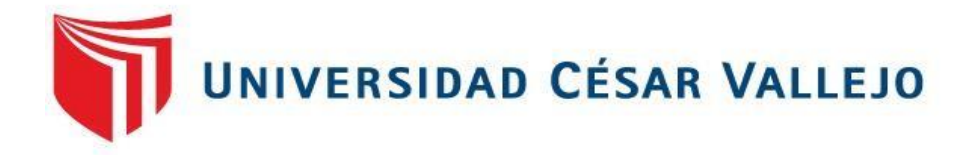

# **FACULTAD DE INGENIERÍA**

# ESCUELA PROFESIONAL DE INGENIERÍA DE SISTEMAS

**"Implementación de un sistema experto para el monitoreo de rutinas y control de sobrepeso en los clientes del gimnasio Vip Gym de la ciudad de Rioja, 2017".**

# **TESIS PARA OBTENER EL TÍTULO PROFESIONAL DE INGENIERO DE SISTEMAS**

# **AUTOR**

Alex Isidro Pintado Frías

# **ASESOR**

Mg. Luis Gibson Callacná Ponce

# **LÍNEA DE INVESTIGACIÓN**

Gestión de servicios y tecnologías de información

PERÚ - **2017** 

**Página del jurado**

Mg. Walter Saucedo Vega

Presidente

Mg. Luis Gibson Callacná Ponce

Secretario

W

Ing. Dick Díaz Delgado

Vocal

### **Dedicatoria**

A Dios sobre todas las cosas por la vida y la salud, a mi esposa e hijas que son el motor y motivo para seguir adelante, por ser mi apoyo incondicional y de estar ahí en todo momento, a mis padres por sus consejos y buenos deseos ya que de esa manera me ayudaron a salir adelante.

# **Agradecimiento**

A la Universidad César Vallejo por brindarme la oportunidad de aprendizaje dentro de sus aulas, a mis maestros quienes contribuyeron en mi formación profesional.

### **Declaratoria de autenticidad**

Yo, Alex Isidro Pintado Frías, identificado con DNI Nº 42487393, autor de mi investigación titulada**: "Implementación de un sistema experto para el monitoreo de rutinas y control de sobrepeso en los clientes del gimnasio Vip Gym de la ciudad de Rioja, 2017"**, declaro bajo juramento que:

- 1) La tesis es de mi autoría
- 2) He respetado las normas internacionales de citas y referencias para las fuentes consultadas. Por tanto, la tesis no ha sido plagiada ni total ni parcialmente.
- 3) La tesis no ha sido autoplagiada; es decir, no ha sido publicada ni presentada anteriormente para obtener algún grado académico previo o título profesional.
- 4) Los datos presentados en los resultados son reales, no han sido falseados, ni duplicados, ni copiados y por tanto los resultados que se presenten en la tesis se constituirán en aportes a la realidad investigada.

De identificarse la falta de fraude (datos falsos), plagio (información sin citar a autores), autoplagio (presentar como nuevo algún trabajo de investigación propio que ya ha sido publicado), piratería (uso ilegal de información ajena) o falsificación (representar falsamente las ideas de otros), asumo las consecuencias y sanciones que de mi acción se deriven, sometiéndome a la normatividad vigente de la Universidad César Vallejo.

Tarapoto, diciembre de 2017.

 Alex Isidro Pintado Frías DNI 42487393

## **Presentación**

Señores Miembros del jurado Calificador, cumpliendo con las disposiciones establecidas en el reglamento de grados y títulos de la universidad César Vallejo; pongo a vuestra consideración la presente investigación titulada **"Implementación de un sistema experto para el monitoreo de rutinas y control de sobrepeso en los clientes del gimnasio Vip Gym de la ciudad de Rioja, 2017",** con la finalidad de optar el título de Ingeniero de Sistemas.

La investigación está dividida en siete capítulos:

Capítulo I. Introducción. Se considera la realidad problemática, trabajos previos, teorías relacionadas al tema, formulación del problema, justificación del estudio, hipótesis y objetivos de la investigación.

Capítulo II. Método. Se menciona el diseño de investigación; variables, Operacionalización; población y muestra; técnicas e instrumentos de recolección de datos, validez y confiabilidad y métodos de análisis de datos.

Capítulo III. Resultados. En esta parte se menciona las consecuencias del procesamiento de la información.

Capítulo IV. Discusión. Se presenta el análisis y discusión de los resultados encontrados durante la tesis.

Capítulo V. Conclusiones. Se considera en enunciados cortos a lo que se ha llegado en esta investigación, teniendo en cuenta los objetivos planteados.

Capítulo VI. Recomendaciones. Se precisa en base a los hallazgos encontrados.

Capítulo VIII. Referencias. Se consigna todos los autores citados en la investigación

Tarapoto, diciembre de 2017.

**El autor.**

# **Índice**

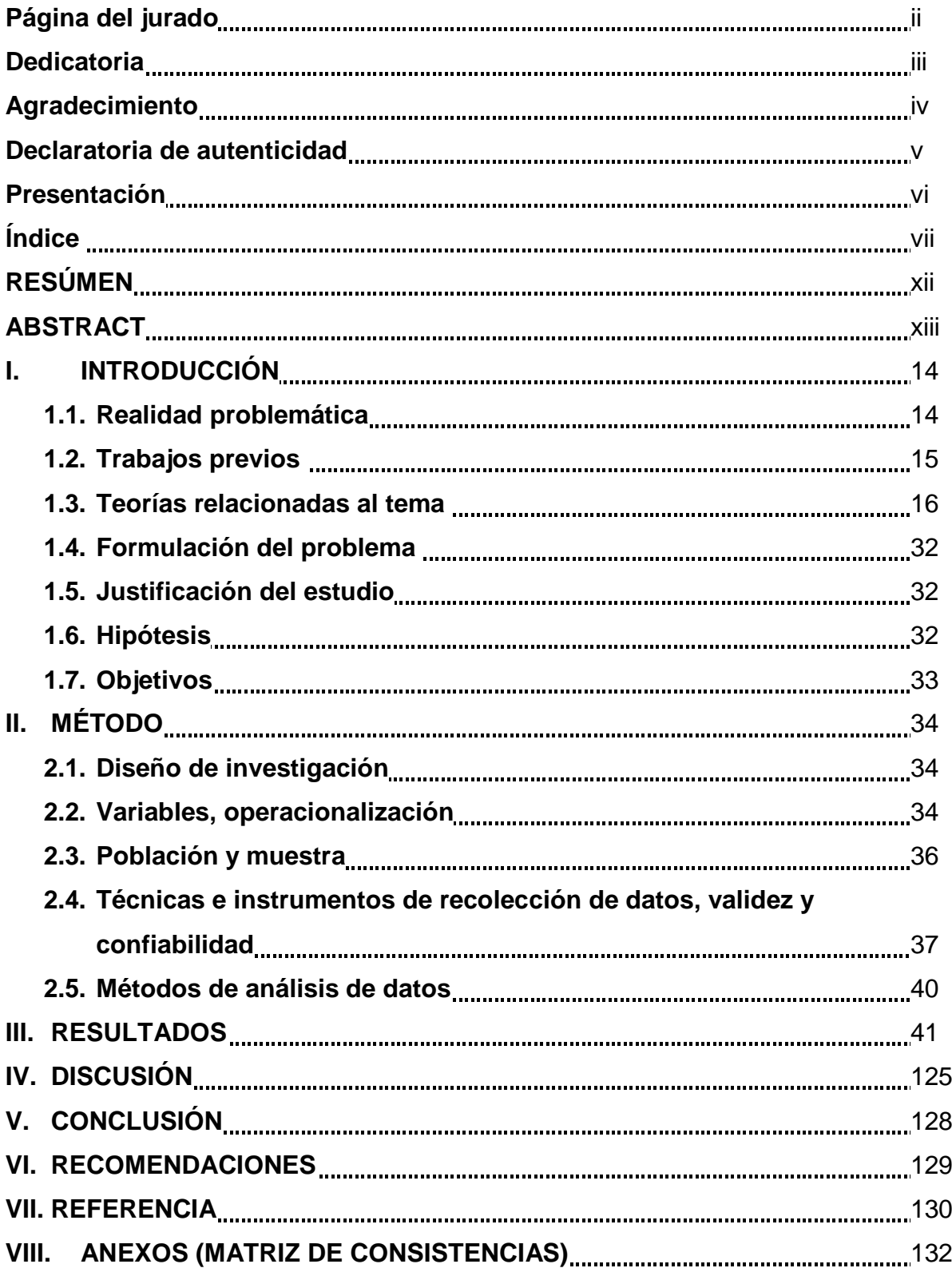

# **Índice de tablas**

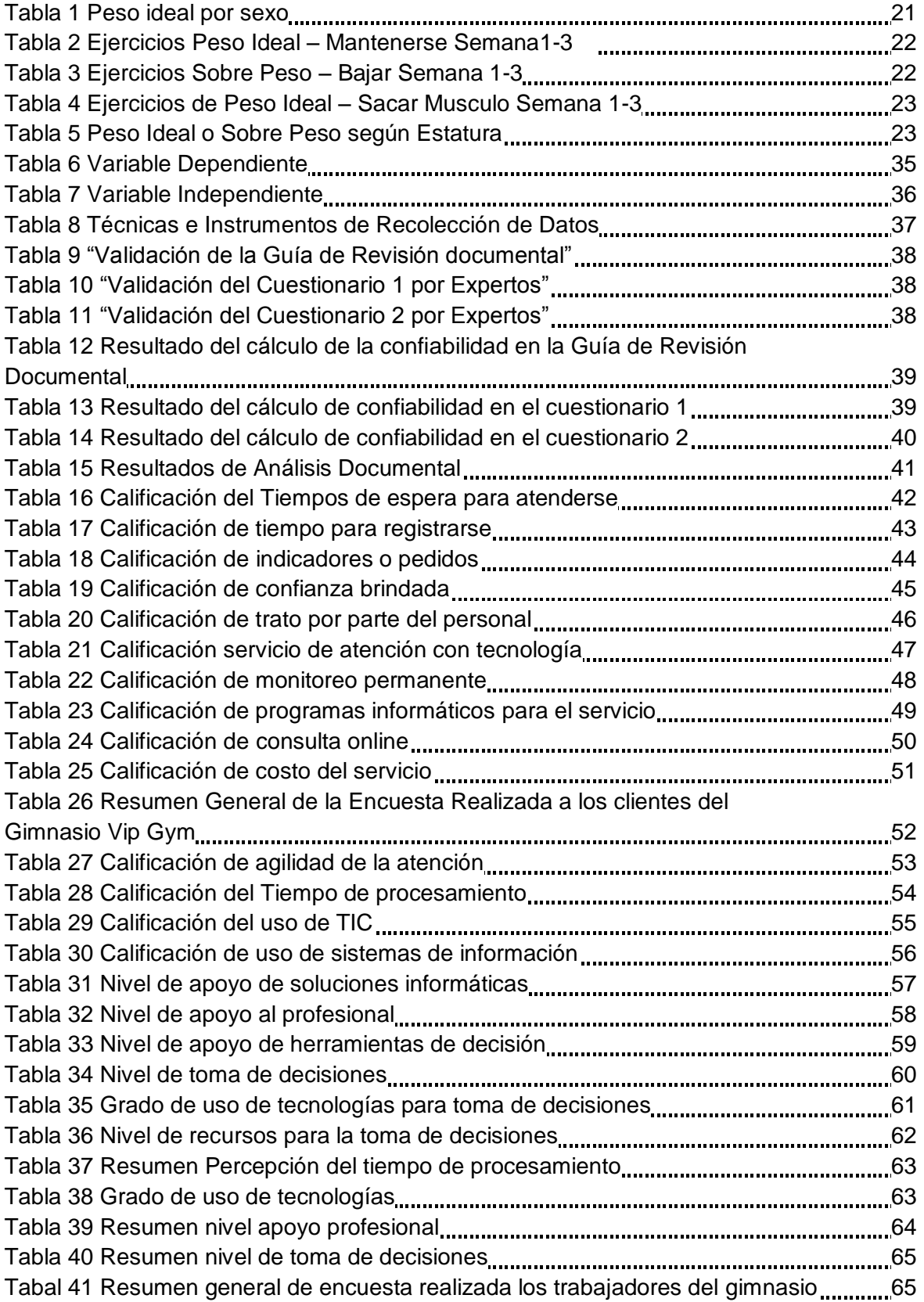

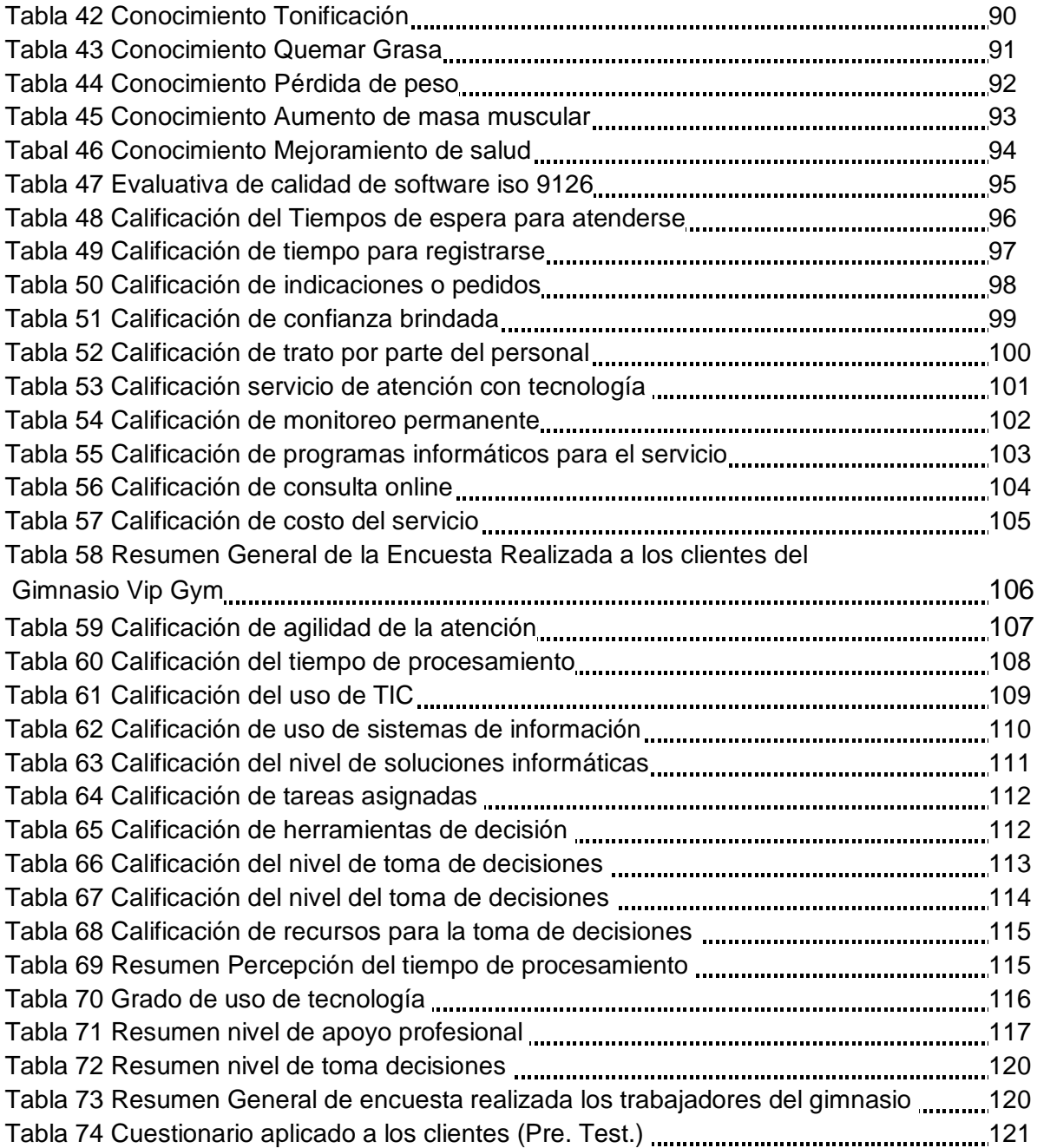

# **Índice de Figuras**

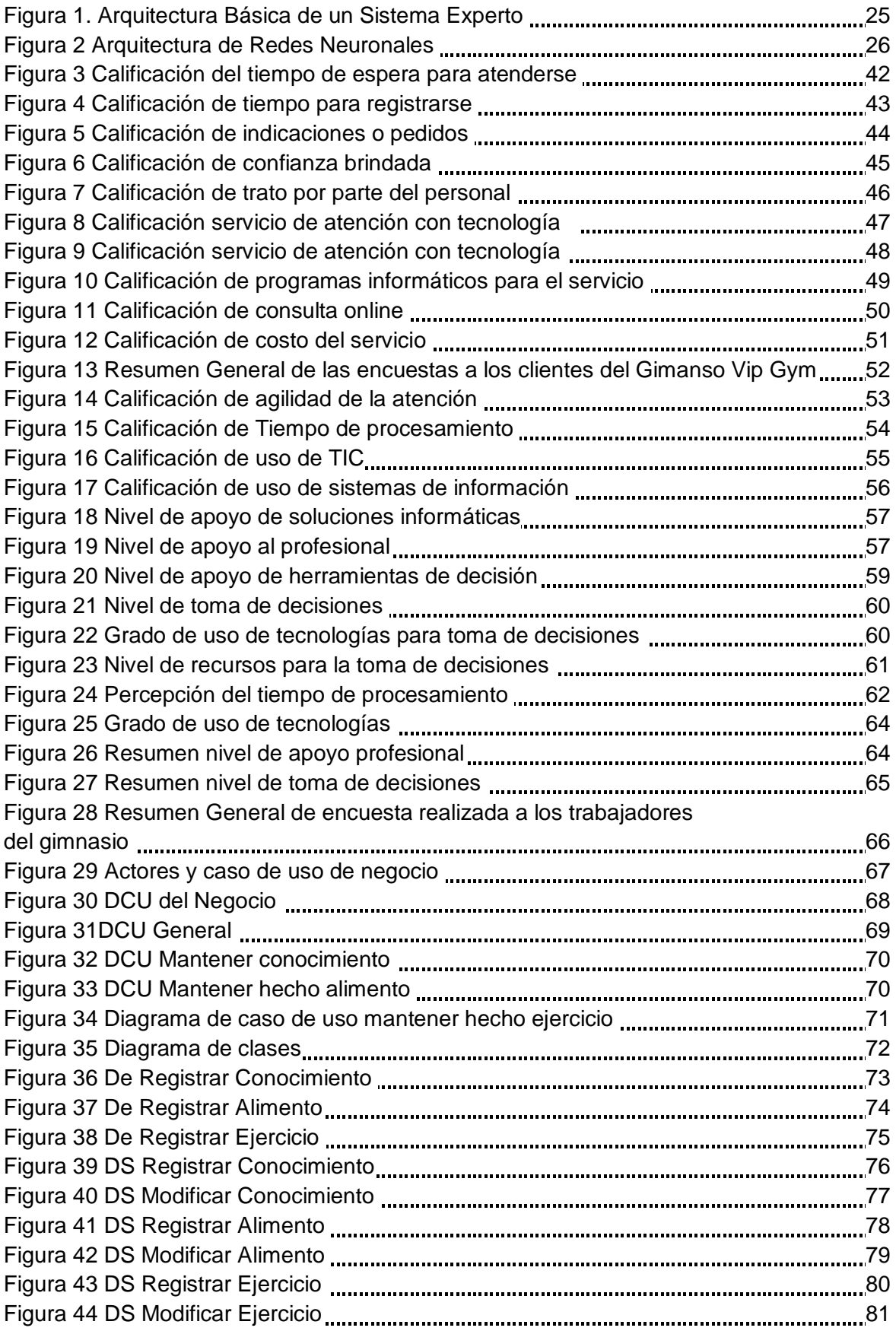

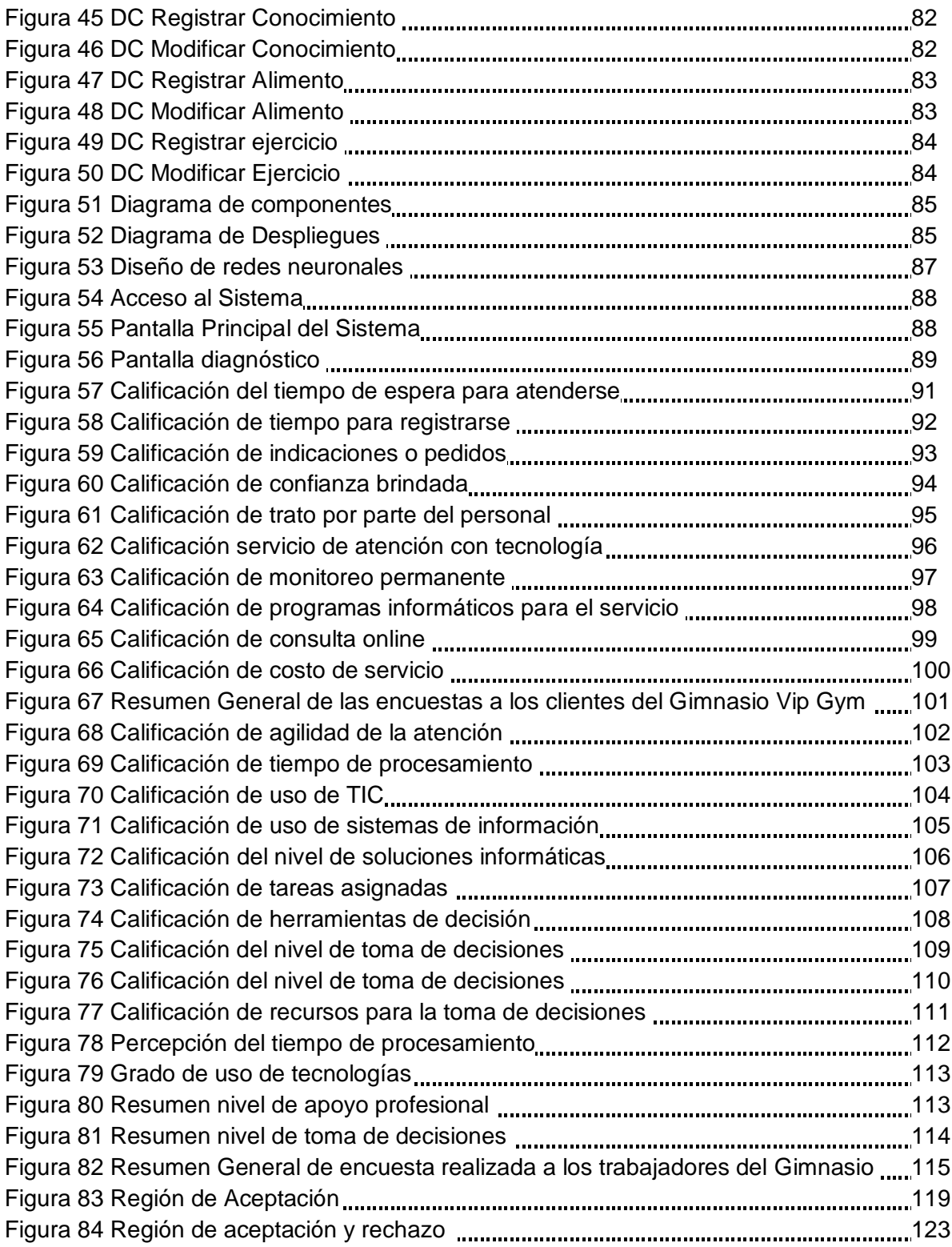

#### **RESUMEN**

El desarrollo de la presente investigación toma en cuenta las actividades físicas de los clientes como actividad principal de la Empresa Vip Gym de la ciudad de Rioja, la cual determina constantemente el monitoreo de rutinas y control de sobrepeso en los clientes que hacen uso del servicio. Dentro de las problemáticas encontradas durante el proceso de recolección, y análisis de datos derivados de la búsqueda de soluciones a los padecimientos de las personas, que tienen diferentes problemas de salud concordantes con los ritmos sedentarios de la actual forma de vida en la población de distintas edades, nace la necesidad de implementar en el gimnasio VIP Gym una solución informática que permita monitorear, controlar y recomendar, los esquemas de rutinas para asignar a sus diferentes clientes a nivel de una evaluación especializada a través de los conocimientos de un experto en temas nutricionales y de la realización de rutinas de ejercicios, obteniendo así los resultados deseados. Para ello se dimensionó el proceso en indicadores como Percepción del Tiempo de procesamiento, Grado de uso de tecnologías, Nivel de apoyo profesional y Nivel de toma de decisiones, puesto que es de mucha importancia para la recomendación a los clientes. El nivel de investigación fue explicativa con un diseño Pre-experimental, determinándose los cambios del proceso del antes y después de la implementación de la solución informática. Para recolectar la información se tomó una muestra igual a la población con una cantidad de 3 personas representadas por el personal de Vip Gym. Para lo cual, se aplicó las técnicas de encuestas y análisis documental previamente. Finalmente, la incidencia del sistema fue positiva, para ello, se empleó en los resultados la Estadística descriptiva e inferencial, siendo en esta última aplicada la prueba de "t" de Student la cual permitió aceptar la hipótesis alternativa y rechazar la hipótesis nula del proyecto.

Palabras claves: Solución informática, monitoreo, rutinas.

xii

### ABSTRACT

The development of the present investigation takes into account the physical activities of the clients as main activity of the Vip Gym Company of the city of Rioja, which constantly determines the monitoring of routines and control of overweight in the clients that make use of the service.

Among the problems encountered during the collection process, and analysis of data derived from the search for solutions to the suffering of people, who have different health problems concordant with the sedentary rhythms of the current way of life in the population of different ages, the need to implement in the gym VIP Gym a computer solution that allows monitoring, controlling and recommending, the routines schemes to assign their different clients at the level of a specialized evaluation through the knowledge of a nutritional expert and the execution of exercise routines, thus obtaining the desired results. For this, the process was dimensioned in indicators such as Perception of Processing Time, Degree of use of technologies, Level of professional support and Level of decision making, since it is of great importance for the recommendation to clients.

The level of research was explanatory with a Pre-experimental design, determining the process changes before and after the implementation of the computer solution. To collect the information, a sample equal to the population was taken with an amount of 3 people represented by the staff of Vip Gym. For which, the techniques of surveys and documentary analysis were previously applied.

Finally, the incidence of the system was positive, for this, the descriptive and inferential statistics were used in the results, being applied in the latter the Student "t" test which allowed to accept the alternative hypothesis and reject the null hypothesis of the project.

Keywords: Computer solution, Monitoring, Routines.

xiii

### **I. INTRODUCCIÓN**

#### **1.1. Realidad problemática**

En los últimos años a nivel Internacional, se ha venido incrementando el interés por el cuidado de la salud y belleza corporal, esta manifestación voluntaria ha propiciado la apertura y la modificación de lugares dedicados a la práctica de actividad física-deportiva y cuidado estético corporal, donde se pueden satisfacer éstas necesidades.

Por esto, hoy en día se han llenado las plazas de todos los gimnasios de la capital, unos han construido y comenzado con este rubro, otros han remodelado y otros estratégicamente se han mantenido con el pasar del tiempo, siempre ofreciendo una gran variedad de servicios con excelentes instalaciones donde se puede disfrutar de: Pesas, maquinas cardiovasculares, salones de actividades múltiples, bicicletas estáticas, saunas, desintoxicación y por supuesto todo esto supervisado por un personal altamente capacitado.

En todos los gimnasios existe un deber el cual no es cumplido a cabalidad, y allí es donde se pone de manifiesto la solución tecnológica propuesta en la siguiente investigación.

En otros casos, es el gimnasio quién no exige documentación alguna o exámenes médicos de los futuros atletas; sino que de manera libre se le permite el acceso a las diferentes áreas y actividades, sin tomar en consideración las posibles lesiones o fracturas a la que se exponen por no tener una adecuada orientación por parte de personal calificado.

Cabe destacar, que en el caso donde el gimnasio exige la documentación médica necesaria y el interesado presenta sus exámenes de manera correcta y actualizada, se presenta una situación de análisis por parte del experto para leer la información solicitada y definir cuál será el ciclo de series y repeticiones que el atleta iniciará de manera correcta e ir evidenciando resultados deseados. Este tiempo que debe emplear el experto hace que descuide sus compromisos asumidos con anterioridad frente a otros atletas que ya están en ese horario bajo su supervisión y dirección.

Vip Gym, es una empresa local dedicada al rubro del deporte para damas y caballeros mayores de 18 años de edad. Este complejo deportivo cuenta con un profesional especializado en gimnasia y nutrición; desde hace 6 años ofrecen profesionalismo y por ende genera confianza en sus clientes.

La necesidad de un sistema experto, viene dada por la experiencia del entrenador deportivo quien, en el trayecto de su vida laboral, ha venido acumulando situaciones que han generado, inquietudes, incomodidades y mucha pérdida de tiempo al no tener un control al 100% de su negocio.

Por tal razón se empleará una metodología que permita minimizar los procesos, tanto para los usuarios y para el entrenador deportivo, haciendo uso de las herramientas tecnológicas con la finalidad de brindar información para sus mejoras en los hábitos deportivos en beneficio de la salud.

## **1.2. Trabajos previos**

## **A nivel internacional:**

- **ESPARZA, Martha.** En su trabajo de investigación titulada: *Diagnóstico de sobrepeso y obesidad relacionado con la actividad física en mujeres jóvenes*. (Tesis de Maestría) Universidad Autónoma de Nuevo León México, 2007. Concluye que la solución es aparentemente simple, hay que moverse más y con más frecuencia. Para fomentar la actividad física es necesaria la intervención concentrada de varios organismos que ayuden a las personas a reducir su sedentarismo e incrementar el ejercicio de actividades físicas y que cambien el entorno para potenciar que la gente sea más activa.
- **VÁZQUEZ, Katherin.** En su trabajo de investigación titulada: *Determinación del IMC y recomendaciones físicas y nutricionales para los estudiantes que toman los cursos obligatorios de cultura física de la universidad politécnica salesiana en el ciclo 2014-2015*, (Tesis de pregrado) Universidad Politécnica Salesiana Sede Cuenca Ecuador, 2015. Llegó a las siguientes conclusiones:
- **-** Los estudiantes del género femenino, presentan mayores porcentajes de casos de sobrepeso y los estudiantes del género masculino presentan mayores casos de obesidad leve y moderada.
- **-** La prevalencia de sobrepeso y obesidad es lo que más se presenta en los estudiantes tanto del género masculino como femenino.

## **A nivel nacional:**

- **GONZALES, Carla**. En su trabajo de investigación titulada: *Estrategias de reposicionamiento de la marca del gimnasio Nuova Forza (Tesis de grado) Universidad Católica Santo Toribio de Mogrovejo Chiclayo, 2014*. Concluye que**,** existe una moderada frecuencia de personas que acuden a centros de ejercitación corporal tanto del sexo femenino como masculinas siguiendo rigurosas dietas y practicar ejercicios para mantenerse en un buen estado físico y de salud.
- **CÁRDENAS, Susana.** En su trabajo de investigación titulada: *Estilos de vida e índice de masa corporal de los policías que laboran en la comisaría Alfonso Ugarte Lima. 2012*.(Tesis de grado) Universidad Nacional Mayor de San Marcos Lima, 2012. Concluyó que**,** en la actividad física se observa que la gran mayoría tienen estilos no saludables, lo cual refleja el sedentarismo que mantienen los policías durante su vida laboral activa, disminuyendo las oportunidades de eliminar las calorías sobre agregadas durante el consumo de una dieta hipercalórica con la posibilidad de generar un aumento en el índice de masa corporal.

## **1.3. Teorías relacionadas al tema**

## **1.3.1. Monitoreo**

 Rutina, es una costumbre o un hábito que se adquiere al repetir una misma tarea o actividad muchas veces. La rutina implica una práctica que, con el tiempo se

desarrolla de manera casi automática sin necesidad de implicar el razonamiento.

Por otro lado, debe señalarse que la rutina es un mecanismo que brinda seguridad (minimiza imprevistos) y que permite ahorrar tiempo (al evitar tareas poco frecuentes).

 Sobre Peso, es el aumento de peso corporal por encima de un patrón dado. Para evaluar si una persona presenta sobrepeso, los expertos emplean una fórmula llamada índice de masa corporal (IMC), que calcula el nivel de grasa corporal en relación con el peso, estatura y talla.(PEREZ Y GARDEY, 2010).

## **1.3.2. Nutrición**

- **Nutrición:** La nutrición es la ingesta de alimentos en relación con las necesidades dietéticas del organismo. Una buena nutrición (una dieta suficiente y equilibrada combinada con el ejercicio físico regular) es un elemento fundamental de la buena salud.
- **Fitness:** El fitness es una actividad física realizada de forma repetida (varias veces por semana) que tiene el objetivo de que nos sintamos mejor, tanto física como psicológicamente. En fitness también se cuida la alimentación y se supervisa la salud.
- **La Resistencia Física:** Es la cualidad física que posee la persona y que le permite soportar un esfuerzo durante un período prolongado de tiempo. Algunos ejemplos son aquellos deportistas que afrontan esfuerzos de larga duración como el ciclista, el corredor de maratón el montañero.
- **La Resistencia Local:** Esto es localizar tus esfuerzos de entrenamiento a estos ciertos músculos. En esencia, la resistencia muscular local es la capacidad de resistencia en un movimiento de cuerpo específico en un grupo muscular específico.
- **Definición de Energía:** Es la energía que requiere el cuerpo para realizar nuestras funciones ya sea contraer nuestros músculos o enviar impulsos eléctricos al sistema nervioso.
- **Sistema Aeróbico para la Salud:** El ejercicio aeróbico es un ejercicio físico el cual necesita implícitamente de la respiración para poder realizarse. Los ejercicios aeróbicos incluyen cualquier tipo de ejercicio que se practique a niveles moderados de intensidad durante períodos de tiempo extensos, lo que hace mantener una frecuencia cardíaca más elevada. En tal tipo de ejercicios se usa el oxígeno para "quemar" grasas y azúcar (*aeróbico* significa literalmente "con oxígeno", y hace

referencia al uso de oxígeno en los procesos de generación de energía de los músculos).

 **Sistema Cardiopulmonar:** El sistema cardiovascular guarda una estrecha relación con el sistema respiratorio ya que mientras las vías respiratorias y el pulmón captan el oxígeno del medio ambiente y permiten su paso a la sangre y la eliminación del bióxido de carbono, el corazón actúa como una bomba que expulsa la sangre hacia las arterias para ser transportada a todas las células del cuerpo llevando oxígeno y nutrientes necesarios para las funciones vitales, y son las venas las encargadas de transportar la sangre del a periferia hacia el corazón para ser enviada nuevamente al os pulmones para oxigenarse y eliminar el bióxido de carbono.(ROMERO, 2017).

## **1.3.3. Índice de masa corporal**

El Índice de Masa Corporal se calcula dividiendo el peso en kilogramos entre el cuadrado de la estatura en metros:

# **IMC = Peso (Kg) / Estatura (m<sup>2</sup> )**

El Índice de Masa Corporal solamente es aplicable a individuos de una baja condición física, sedentarios, o bien personas con sobrepeso u obesas, para ir analizando los cambios que van produciéndose con el proceso de entrenamiento físico; pero no es aplicable a sujetos con alto nivel de condición física o que tienen un gran desarrollo de masa muscular, ya que al no tener en cuenta las distintas masas corporales, seguramente puede dar un resultado erróneo. (OMS, 2017).

# **1.3.4. Procedimiento lógico de la rutinas y control de sobrepeso**

## **en el Gimnasio Vip Gym**

El peso ideal de una persona no siempre coincide con su peso deseable, por lo que los valores indicados deben considerarse simplemente como una referencia aproximada a título personal en el Gimnasio Vip Gym. Esto ocurre porque el peso ideal no contempla la edad actual de la persona, periodos que haya permanecido con sobrepeso, hijos que haya tenido (en el caso de las mujeres) y otros factores adicionales relacionados con su cálculo.

## **Lógica de selección de rutina según estatura y peso:** SI la persona visita el Gimnasio ENTONCES preguntarle que quiere hacer

SI la persona visita el Gimnasio Y quiere bajar de peso ENTONCES verificar Tabla Peso Ideal por Sexo **SI la persona visita el Gimnasio Y Sexo Femenino ENTONCES verificar Tabla Peso Ideal Mujeres** SI Estatura esta entre 144 – 150 y peso entre 49 – 56 Y Peso Ideal Entonces Ir a rutina Mantenerse SI Estatura esta entre 150 – 155 y peso entre 51 – 59 Y Peso Ideal Entonces Ir a rutina Mantenerse SI Estatura esta entre 156 – 160 y peso entre 54 – 61 Y Peso Ideal Entonces Ir a rutina Mantenerse SI Estatura esta entre 161 – 165 y peso entre 56 – 64 Y Peso Ideal Entonces Ir a rutina Mantenerse SI Estatura esta entre 166 – 170 y peso entre 59 – 67 Y Peso Ideal Entonces Ir a rutina Mantenerse SI Estatura esta entre 171 – 175 y peso entre 62 – 70 Y Peso Ideal Entonces Ir a rutina Mantenerse SI Estatura esta entre 176 – 10 y peso entre 60-72 Y Peso Ideal Entonces Ir a rutina Mantenerse SI Estatura esta entre 144 – 150 y peso > 49 – 56 Y Sobre Peso Entonces Ir a rutina bajar de peso SI Estatura esta entre  $150 - 155$  y peso >  $51 - 59$ Y Sobre Peso Entonces Ir a rutina bajar de peso SI Estatura esta entre 156 – 160 y peso > 54 – 61 Y Sobre Peso Entonces Ir a rutina bajar de peso SI Estatura esta entre 161 – 165 y peso > 56 – 64 Y Sobre Peso Entonces Ir a rutina bajar de peso SI Estatura esta entre 166 – 170 y peso > 59 – 67

Y Sobre Peso Entonces Ir a rutina bajar de peso

SI Estatura esta entre 171 – 175 y peso > 62 – 70 Y Sobre Peso Entonces Ir a rutina bajar de peso

SI Estatura esta entre 176 – 180 y peso > 60 – 72 Y Sobre Peso Entonces Ir a rutina bajar de peso

#### **SI la persona visita el Gimnasio Y Sexo Masculino ENTONCES verificar Tabla Peso Ideal Hombres**

SI Estatura esta entre 155 – 160 y peso entre 50 – 56 Y Peso Ideal Entonces Ir a rutina Mantenerse

SI Estatura esta entre 161 – 165 y peso entre 53 – 60 Y Peso Ideal Entonces Ir a rutina Mantenerse

SI Estatura esta entre 166 – 170 y peso entre 56 – 63 Y Peso Ideal Entonces Ir a rutina Mantenerse

SI Estatura esta entre 171 – 175 y peso entre 60 – 67 Y Peso Ideal Entonces Ir a rutina Mantenerse

SI Estatura esta entre 176 – 180 y peso entre 63 – 71 Y Peso Ideal Entonces Ir a rutina Mantenerse

SI Estatura esta entre 181 – 185 y peso entre 67 – 75 Y Peso Ideal Entonces Ir a rutina Mantenerse SI Estatura esta entre 186 – 190 y peso entre 71-78 Y Peso Ideal Entonces Ir a rutina Mantenerse

SI Estatura esta entre 155 – 160 y peso > 50 – 56 Y Sobre Peso Entonces Ir a rutina bajar de peso

SI Estatura esta entre 161 – 155 y peso > 53 – 60 Y Sobre Peso

Entonces Ir a rutina bajar de peso

SI Estatura esta entre 166 – 170 y peso > 56 – 63 Y Sobre Peso Entonces Ir a rutina bajar de peso SI Estatura esta entre 171 – 175 y peso > 60 – 67 Y Sobre Peso

Entonces Ir a rutina bajar de peso

SI Estatura esta entre 176 – 180 y peso > 63 – 71 Y Sobre Peso Entonces Ir a rutina bajar de peso

SI Estatura esta entre 181 – 185 y peso > 67 – 75 Y Sobre Peso Entonces Ir a rutina bajar de peso SI Estatura esta entre 186 – 190 y peso > 71 – 78 Y Sobre Peso Entonces Ir a rutina bajar de peso

SI la persona está en el peso ideal Y quiere sacar músculos Entonces realizar rutina de ejercicios sacar músculos. (ENCICLOPEDIA, 2007)

#### **Rutinas o ciclos de entrenamiento**

Tabla 1

*Peso ideal por sexo*

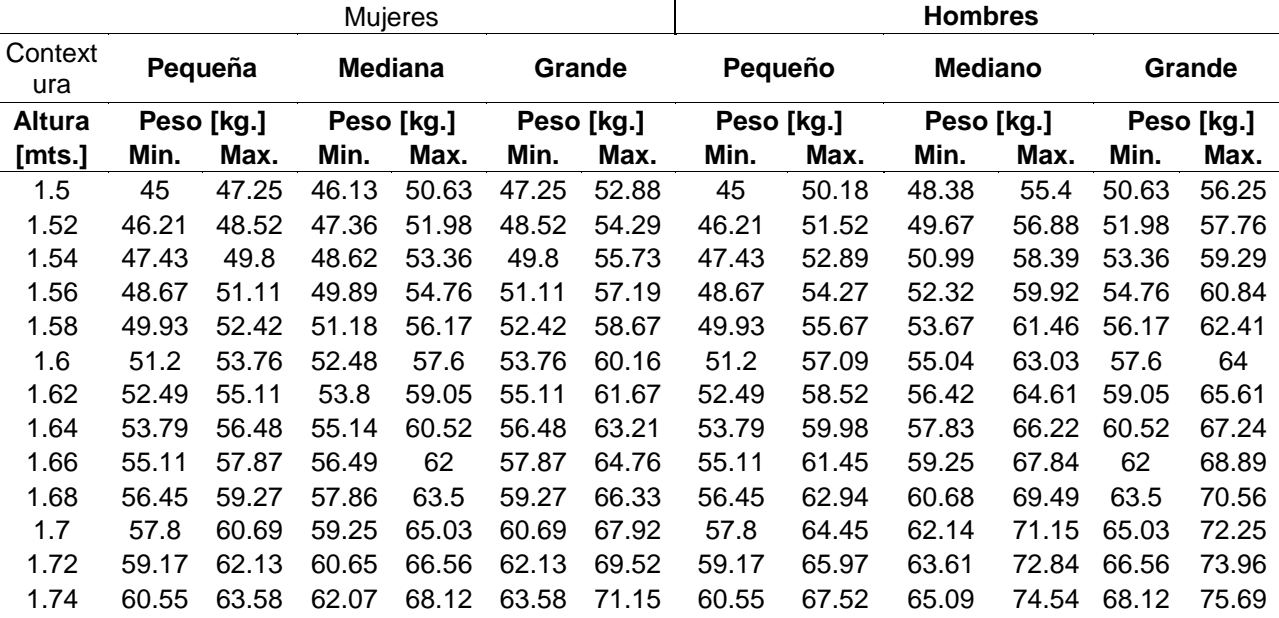

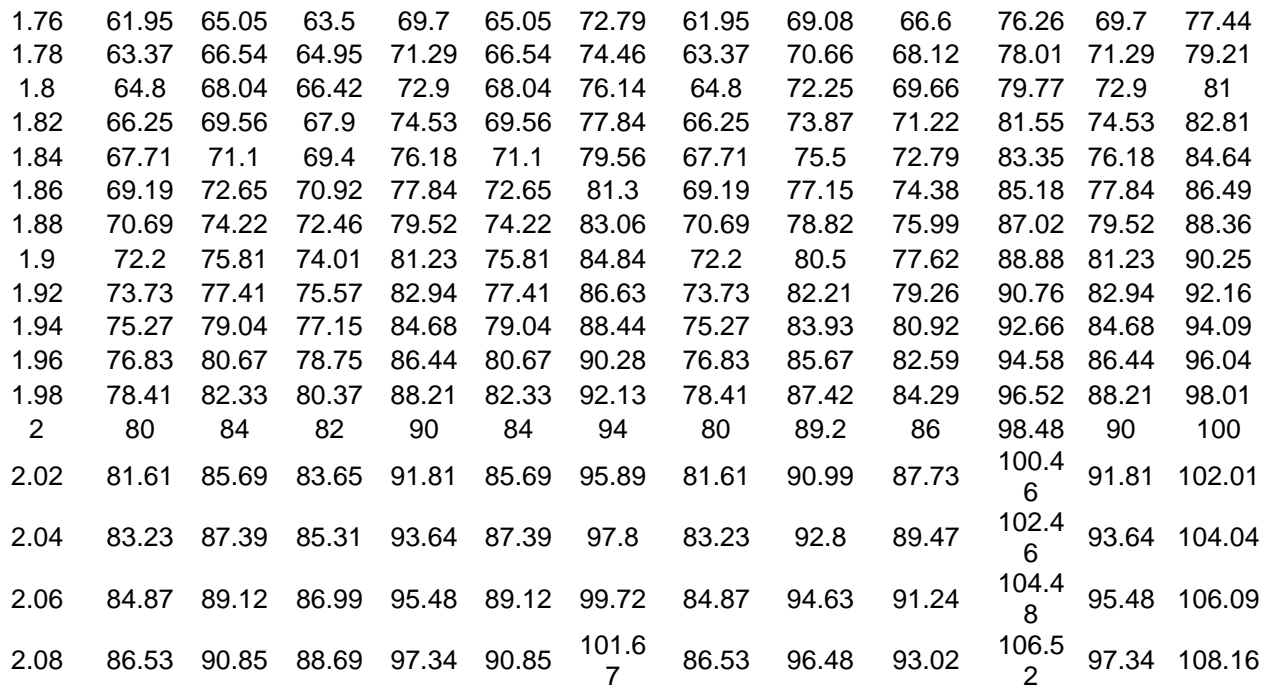

*Fuente:* Tabla de IMC

### Tabla 2

*Ejercicios Peso Ideal – Mantenerse Semana 1-3*

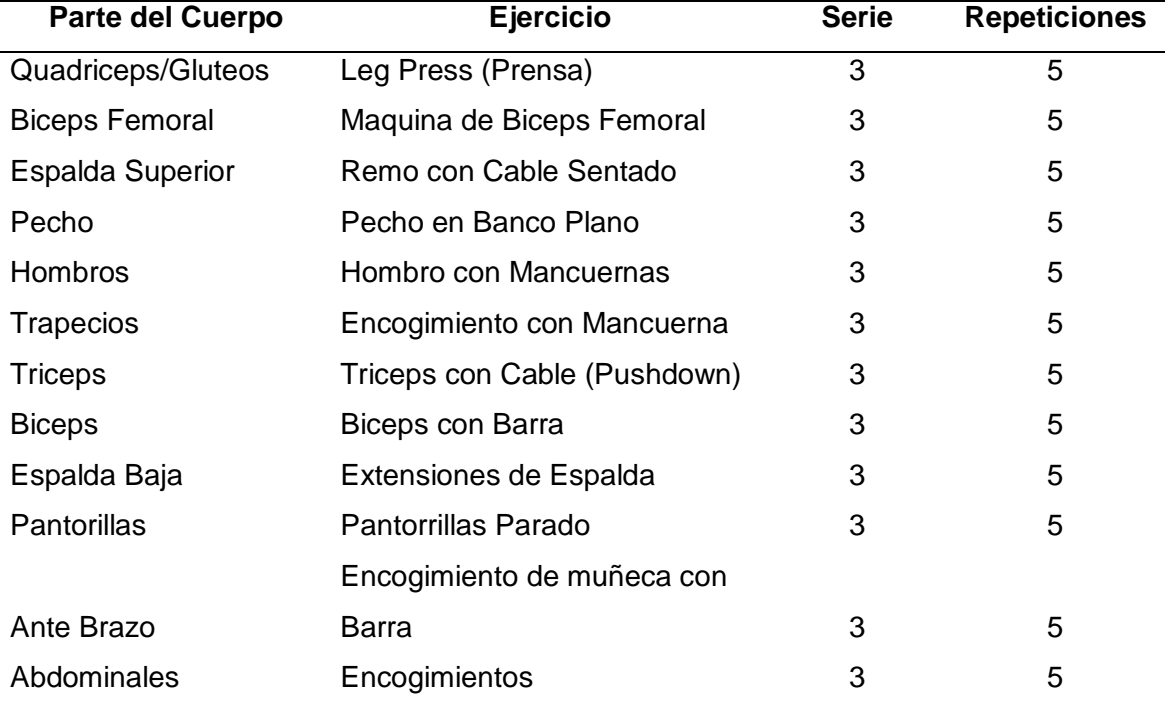

*Fuente:* Elaboración propia

Tabla 3

*Ejercicios Sobre peso – bajar semana 1-3*

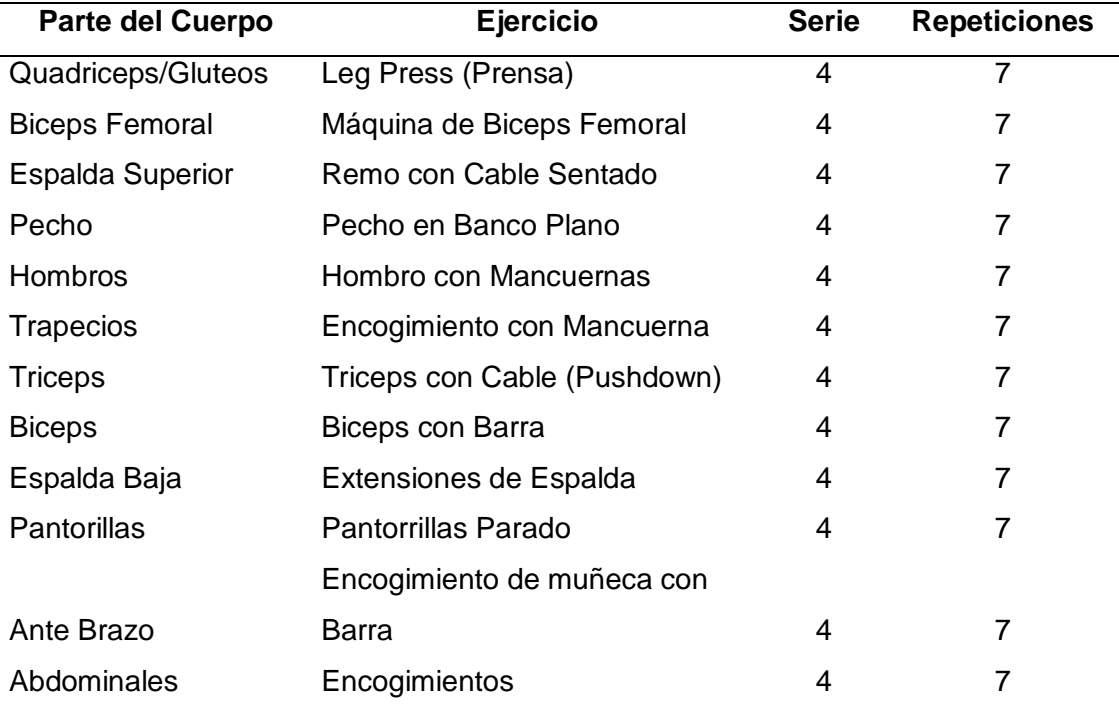

*Fuente*: Elaboración propia.

### Tabla 4

*Ejercicios Peso Ideal – Sacar Musculo Semana 1-3.*

| <b>Parte del Cuerpo</b> | <b>Serie</b> | <b>Repeticiones</b> |
|-------------------------|--------------|---------------------|
| Pecho y Triceps         | 8            | 15                  |
| Espalda y Biceps        | 8            | 15                  |
| Antebrazos y Hombros    | 8            | 15                  |
| Piernas                 | 8            | 15                  |

*Fuente*: Elaboración propia.

#### Tabla 5

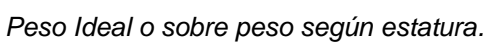

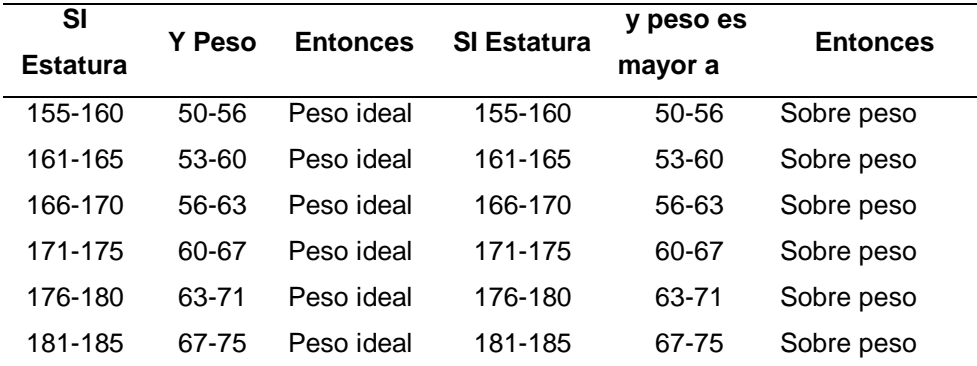

*Fuente*: Elaboración propia

#### **1.3.5. Indicadores de rutina y control de sobrepeso**

- **Número de Cartilla de rutinas:** Formato utilizado para para brindar al cliente las rutinas y cantidad de series a seguir recomendadas por el instructor.
- **Número de cartillas de dietas:** Formato utilizado para brindar al cliente las dietas que debe seguir recomendadas por el instructor.
- **Peso por cliente:** Toma de datos de peso por cada cliente.
- **Talla por cliente:** Toma de datos de la talla del cliente.
- **Índice de Masa Corporal:** Calculo para ver si un cliente se encuentra en estado de sobrepeso, peso ideal o le falta ganar masa muscular.
- **Tipos de Rutinas por cliente:** Series de rutinas recomendadas al cliente de acuerdo al estado en el que se encuentra según su IMC.
- **Tipos de Dietas por cliente:** Dietas recomendadas al cliente según su estado de IMC.
- **Porcentaje de clientes según estado:** Cantidad de clientes monitoreados por el instructor de acuerdo a su IMC.
- **Porcentaje de rutinas según estado:** Cantidad de rutinas a seguir por cliente según estado de acuerdo a su IMC.
- **Percepción del Tiempo de procesamiento:** Tiempo de respuesta del procesamiento de la información.
- **Grado de uso de tecnologías:** la tecnología está presente para el uso de los clientes
- **Nivel de Apoyo Profesional por pate del instructor:** El nivel de apoyo por parte del profesional es de carácter personalizado.
- **Grado de satisfacción con el servicio:** es el grado de satisfacción del cliente con el servicio brindado por la empresa.

(ENCICLOPEDIA, 2007)

#### **1.3.6. Sistema experto**

Los sistemas expertos utilizados en inteligencia artificial son software que emula el comportamiento de un experto humano en la solución de un problema. Los sistemas expertos funcionan de manera que almacenan conocimientos concretos para un campo determinado y solucionan los problemas, utilizando esos conocimientos, mediante deducción lógica de conclusiones. Con ellos se busca una mejora en calidad y rapidez de respuestas dando así lugar a una mejora de la productividad del experto.

Los sistemas expertos pueden estar basados en reglas, es decir, disponen de unos conocimientos predefinidos que se utilizan para tomar todas las decisiones (aplicando heurística), o basados en casos (CBR, Case Based Reasoning), aplicando el razonamiento basado en casos, donde la solución a un problema similar planteado con anterioridad se adapta a un nuevo problema.

Para los verdaderos expertos humanos supone un gran apoyo que reduce tiempo y, en ocasiones puede realizar tareas por sí mismo. Pero, para que un sistema experto sea una herramienta efectiva debe de poseer dos capacidades: por un lado debe ser posible explicar los razonamientos del sistema experto, por otro debe ser capaz de integrar nuevos conocimientos así como modificar sus conocimientos obtenidos por otros mejorados.

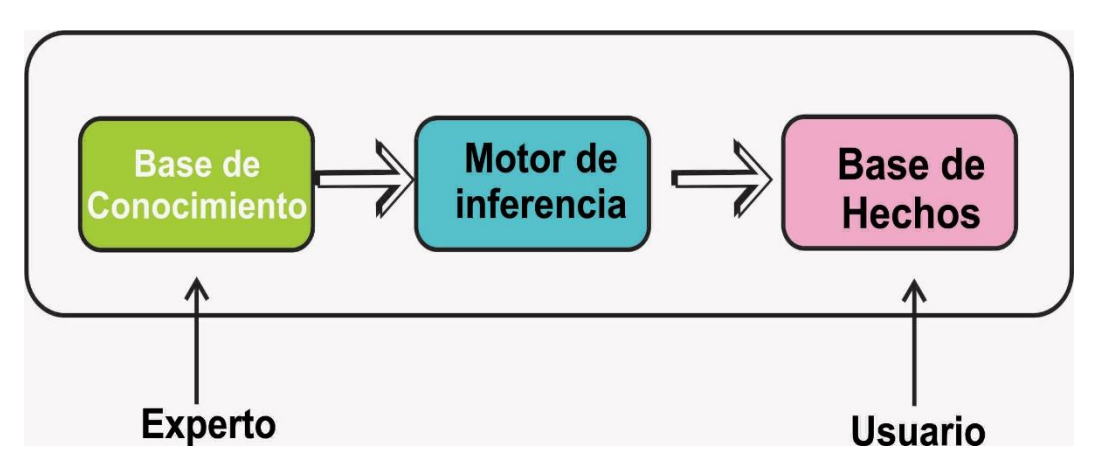

Figura. *Arquitectura Básica de un Sistema Experto*

*Fuente:* Arquitectura Básica de un Sistema Experto

 **Base de conocimiento,** Es una base de datos que almacena todo el conocimiento del sistema experto en forma de reglas. Este conocimiento comprende los datos que describen el problema, las reglas utilizadas, la forma de combinar estas reglas, los nuevos datos deducidos y las propuestas de solución.

Se caracteriza porque los conocimientos son descritos de manera declarativa, almacenados en pequeños fragmentos y no existe jerarquía entre los mismos.

En la creación de una base de conocimientos se debe de tener en cuenta qué objetos serán definidos, cómo son las relaciones entre estos objetos, cómo se formularán y procesarán las reglas.

- **Motor de inferencia**, Es el componente de un Sistema Experto, encargado de gerenciar y controlar lógicamente el manejo y utilización del conocimiento almacenado en la base. El paradigma del motor de inferencia es la estrategia de búsqueda para producir el conocimiento demandado.
- **Base de conocimiento (BC)** es el conjunto de reglas que permiten representar los conocimientos del dominio de experto, donde cada regla aisladamente tiene significado propio. Normalmente los conocimientos son de tipo declarativo por lo cual la BC casi siempre es una descripción de los conocimientos del experto y requiere de algún mecanismo que obtenga las inferencias adecuadas para resolver el problema, sea capaz de seleccionar las reglas y que las vaya ejecutando: el motor de inferencias.
- **Base de hechos (BH),** también conocida como memoria de trabajo o base de datos global, es la que contiene los datos de partida y los criterios de parada, la misma se va actualizando durante la ejecución del sistema. (EXPERTOS, 2017).

## **1.3.7. Redes neuronales**

Las **redes neuronales** (también conocidas como **sistemas conexionistas**[\)](https://es.wikipedia.org/wiki/Sistemas_Conexionistas) son un modelo computacional basado en un gran conjunto de unidades neuronales simples (neuronas artificiales), de forma aproximadamente análoga comportamiento observado en los axones de las neuronas en los cerebros biológicos. Cada unidad neuronal está conectada con muchas otras y los enlaces entre ellas pueden incrementar o inhibir el estado de activación de las neuronas adyacentes. Cada unidad neuronal, de forma individual, opera empleando funciones de suma. Puede existir una función limitadora o umbral en cada conexión y en la propia unidad, de tal modo que la señal debe sobrepasar un límite antes de propagarse a otra neurona. Estos sistemas aprenden y se forman a sí mismos, en lugar de ser programados de forma explícita, y sobresalen en áreas donde la detección de soluciones o características es difícil de expresar con la programación convencional.

 **Arquitectura de las redes neuronales:** La arquitectura de una red neuronal es la estructura o patrón de conexiones de la red. Es conveniente recordar que las conexiones sinápticas son direccionales, es decir, la información solo se transmite en un sentido.

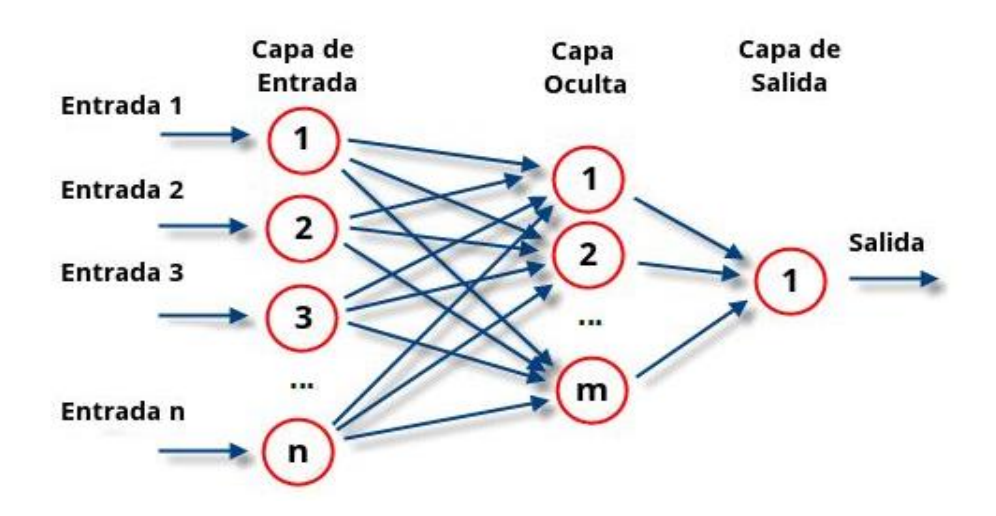

Figura 1. *Arquitectura de redes neuronales. Fuente*: Arquitectura de redes neuronales.

En

general las neuronas suelen agruparse en unidades estructurales llamadas capas. Dentro de una capa, las neuronas suelen ser del mismo tipo. Se pueden distinguir tres tipos de capas:

- **De entrada:** reciben datos o señales procedentes del entorno.
- **De salida:** proporcionan la respuesta de la red a los estímulos de la entrada.
- **Ocultas:** no reciben ni suministran información al entorno (procesamiento interno de la red)

Generalmente las conexiones se realizan entre neuronas de distintas capas, pero puede haber conexiones intracapa o laterales y conexiones de realimentación que siguen un sentido contrario al de entrada-salida.

 **Aprendizaje de las Redes Neuronales:** Es e proceso por el que una red neuronal actualiza los pesos (y, en algunos casos, la arquitectura) con el propósito de que la red pueda llevar a cabo de forma efectiva una tarea determinada.

Hay tres conceptos fundamentales en el aprendizaje:

- Paradigma de aprendizaje: información de la que dispone la red.
- **Regla de aprendizaje:** principios que gobiernan el aprendizaje.
- **Algoritmo de aprendizaje:** procedimiento numérico de ajuste de los pesos.

Existen dos paradigmas fundamentales de aprendizaje:

- **Supervisado:** la red trata de minimizar un error entre la salida que calcula y la salida deseada (conocida), de modo que la salida calculada termine siendo la deseada.
- **No supervisado o auto organizado:** la red conoce un conjunto de patrones sin conocer la respuesta deseada. Debe extraer rasgos o agrupar patrones similares.

En cuanto a los algoritmos de aprendizaje tenemos cuatro tipos:

- **Minimización de error:** reducción del gradiente, retroprogramación, etc. La modificación de pesos está orientada a que el error cometido sea mínimo.
- **Boltzmann:** para redes estocásticas, donde se contemplan parámetros aleatorios.
- **Hebb:** cuando el disparo de una célula activa otra, el peso de la conexión entre ambas tiende a reforzarse (Ley de Hebb).
- **Competitivo:** solo aprenden las neuronas que se acercan más a la salida deseada. Los algoritmos, y en general el proceso de aprendizaje, son complejos y suelen llevar bastante tiempo computacionalmente hablando. Su ventaja es que una vez ha aprendido, la red puede congelar sus pesos y funcionar en modo recuerdo o ejecución.(WIKIPEDIA, 2017)

## **1.3.8. Indicadores de medición del software**

- **Tamaño de la base de conocimientos:** conocimientos estructurados en hechos, y reglas, que permiten generar más conocimiento y que el sistema aprenda de sus actuaciones.
- **Número de inferencias:** cantidad de información o conclusiones manifestadas de manera explícita.
- **Número de reglas:** cantidad de proposiciones lógicas.
- **Nivel de conocimientos:** nivel de ideas guardadas en una base de conocimientos.
- **Nivel de interacción:** mecanismo común para la descripción de un sistema, ayuda a entender si es probable que una estructura de un sistema propuesto obtenga el rendimiento y la confiabilidad requeridos.
- **Nivel de usabilidad:** facilidad con que las personas pueden utilizar una herramienta particular o cualquier otro objeto fabricado por humanos con el fin de alcanzar un objetivo concreto.
- **Nivel de confiabilidad:** se refiere a la precisión con la que una aplicación proporciona, sin errores, los servicios que se establecieron en las especificaciones originales.
- **Margen de error:** a menos margen de error el sistema será más confiable.
- **Nivel de eficiencia:** relación positiva al nivel de cumplimiento de los objetivos.
- **Nivel de Toma de Decisiones:** Nivel de proceso de toma de decisiones estructuradas y no estructuradas.

## **1.3.9. Metodología de desarrollo de software.**

 **Rup:** El Proceso Rational Unificado o RUP (por sus siglas en inglés de Rational Unified Process) es un proceso de desarrollo de software desarrollado por la empresa Rational Software, actualmente propiedad de IBM. Junto con el Lenguaje Unificado de Modelado (UML), constituye la metodología estándar más utilizada para el análisis, diseño, implementación y documentación de sistemas orientados a objetos.

El RUP no es un sistema con pasos firmemente establecidos, sino un conjunto de metodologías adaptables al contexto y necesidades de cada organización. También se conoce por este nombre al software, también desarrollado por Rational, que incluye información entrelazada de diversos artefactos y descripciones de las diversas actividades. Está incluido en el Rational Method Composer (RMC), que permite la personalización de acuerdo con las necesidades.

Originalmente se diseñó un proceso genérico y de dominio público, el Proceso Unificado, y una especificación más detallada, el Rational Unified Process, que se vendiera como producto independiente.

## **Principios de desarrollo**

La Filosofía del RUP está basado en 6 principios clave que son los siguientes:

## **Adaptar el proceso**

El proceso deberá adaptarse a las necesidades del cliente ya que es muy importante interactuar con él. Las características propias del proyecto, el tamaño del mismo, así como su tipo o las regulaciones que lo condicionen, influirán en su diseño específico. También se deberá tener en cuenta el alcance del proyecto.

#### **Equilibrar prioridades**

Los requisitos de los diversos participantes pueden ser diferentes, contradictorios o disputarse recursos limitados. Debe poder encontrarse un equilibrio que satisfaga los deseos de todos. Gracias a este equilibrio se podrán corregir desacuerdos que surjan en el futuro.

#### **Demostrar valor iterativamente**

Los proyectos se entregan, aunque sea de un modo interno, en etapas iteradas. En cada iteración se analiza la opinión de los inversores, la estabilidad y calidad del producto, y se refina la dirección del proyecto, así como también los riesgos involucrados.

#### **Colaboración entre equipos**

El desarrollo de software no lo hace una única persona sino múltiples equipos. Debe haber una comunicación fluida para coordinar requisitos, desarrollo, evaluaciones, planes, resultados, etc.

#### **Enfocarse en la calidad**

El control de calidad no debe realizarse al final de cada iteración, sino en todos los aspectos de la producción. El aseguramiento de la calidad forma parte del proceso de desarrollo y no de un grupo independiente, también es una estrategia de desarrollo de software.

#### **Elevar el nivel de abstracción**

Este principio dominante motiva el uso de conceptos reutilizables tales como patrones de diseño del software, lenguajes 4GL o esquemas (frameworks) por nombrar algunos. Estos se pueden acompañar por las representaciones visuales de la arquitectura, por ejemplo, con UML.

#### **Ciclo de vida**

El ciclo de vida RUP es una implementación del desarrollo en espiral. Fue creado ensamblando los elementos en secuencias semi-ordenadas. El ciclo de vida organiza las tareas en fases e iteraciones.

RUP divide el proceso en cuatro fases, dentro de las cuales se realizan pocas pero grandes y formales iteraciones en número variable según el proyecto. En la Figura muestra cómo varía el esfuerzo asociado a las disciplinas según la fase en la que se encuentre el proyecto RUP.

Las primeras iteraciones (en las fases de Inicio y Elaboración) se enfocan hacia la comprensión del problema y la tecnología, la delimitación del ámbito del proyecto, la eliminación de los riesgos críticos, y al establecimiento de una baseline (línea base) de la arquitectura.

Durante la fase de inicio las iteraciones hacen mayor énfasis en actividades de modelado del negocio y de requisitos.

En la fase de elaboración, las iteraciones se orientan al desarrollo de la baseline de la arquitectura, abarcan más los flujos de trabajo de requisitos, modelo de negocios (refinamiento), análisis, diseño y una parte de implementación orientado a la baseline de la arquitectura.

En la fase de construcción, se lleva a cabo la construcción del producto por medio de una serie de iteraciones.

Para cada iteración se seleccionan algunos Casos de Uso, se refinan su análisis y diseño y se procede a su implementación y pruebas. Se realiza una pequeña cascada para cada ciclo. Se realizan iteraciones hasta que se termine la implementación de la nueva versión del producto.

En la fase de transición se pretende garantizar que se tiene un producto preparado para su entrega a la comunidad de usuarios.

Como se puede observar en cada fase participan todas las disciplinas, pero dependiendo de la fase el esfuerzo dedicado a una disciplina varía.

#### **Principales características**

- Desarrollo iterativo
- Administración de requisitos
- Uso de arquitectura basada en componentes
- Control de cambios
- Modelado visual del software
- Verificación de la calidad del software
	- Pretende implementar las mejores prácticas en Ingeniería de Software, de forma que se adapte a cualquier proyecto

El RUP es un producto de Rational (IBM). Se caracteriza por ser iterativo e incremental, estar centrado en la arquitectura y guiado por los casos de uso. Incluye artefactos (que son los productos tangibles del proceso como, por ejemplo, el modelo de casos de uso, el código fuente, etc.) y roles (papel que desempeña una persona en un determinado momento, una persona puede desempeñar distintos roles a lo largo del proceso).(RUP, 2014)

## **1.3.10. Lenguaje de programación**

**PHP:** PHP (acrónimo recursivo de PHP: Hypertext Preprocessor) es un lenguaje de código abierto muy popular especialmente adecuado para el desarrollo web y que puede ser incrustado en HTML. Lo mejor de utilizar PHP es su extrema simplicidad para el principiante, pero a su vez ofrece muchas características avanzadas para los programadores profesionales. (PHP, 1997)

# **1.3.11. Base de datos**

**MySQL:** es un sistema de gestión de bases de datos relacional desarrollado bajo licencia dual GPL/Licencia comercial por Oracle Corporation y está considerada como la base datos open source más popular del mundo, y una de las más populares en general junto a Oracle y Microsoft SQL Server, sobre todo para entornos de desarrollo web.

MySQL fue inicialmente desarrollado por MySQL AB (empresa fundada por David Axmark, Allan Larsson y Michael Widenius). MySQL A.B. fue adquirida por Sun Microsystems en 2008, y ésta a su vez fue comprada por Oracle Corporation en 2010, la cual ya era dueña desde 2005 de Innobase Oy, empresa finlandesa desarrolladora del motor InnoDB para MySQL. (TECHTARGET, 2015)

## **1.4. Formulación del problema**

¿De qué manera incide la implementación de un Sistema Experto en el Monitoreo de rutinas y control de Sobrepeso en los clientes del Gimnasio VIP GYM de la Ciudad de Rioja, 2017?

# **1.5. Justificación del estudio**

Se justifica el presente proyecto en razón de la necesidad de la empresa por brindar un mejor servicio a sus clientes optando por una estrategia basada en tecnologías de información que le permita alcanzar un nivel competitivo en el mercado.

Por otro lado la investigación tiene como propósito innovar el servicio que la empresa utilizar herramientas tecnológicas y al mismo tiempo mejorar el desempeño en la administración de los clientes y así ahorrar tiempo y dinero. VIP GYM no será ajena a estos cambios.

Finalmente serán beneficiarios con esta investigación los Clientes de la Empresa al tener un mejor servicio y la Administración de la Empresa que oferta un mejor servicio basado en tecnologías de apoyo.

## **1.6. Hipótesis**

- 1.6.1 Hipótesis General (Hi) La implementación de un Sistema Experto incide significativamente en el Monitoreo de rutinas y control de sobrepeso en los clientes del Gimnasio VIP GYM de la Ciudad de Rioja, 2017.
- 1.6.2 Hipótesis Nula (Ho) La implementación de un Sistema Experto No incide significativamente en el Monitoreo de rutinas y control de sobrepeso en los clientes del Gimnasio VIP GYM de la Ciudad de Rioja, 2017.

## **1.7. Objetivos**

# **1.7.1. General**

Implementar un Sistema Experto para el Monitoreo de Rutinas y Control de Sobrepeso en los clientes del gimnasio VIP GYM de la ciudad de Rioja, 2017.

# **1.7.2. Específicos**

- Realizar el diagnóstico de la forma como se lleva acabo el servicio y su monitoreo en el Gimnasio VIP GYM de la Ciudad de Rioja.
- Construir el sistema experto utilizando la metodología de redes neuronales y software libre PHP con MYSQL.
- Determinar la incidencia del sistema experto en el monitoreo de rutinas y control de sobrepeso de los clientes del Gimnasio VIP GYM de la ciudad de Rioja.

# **II. MÉTODO**.

# **2.1. Diseño de investigación**

# **2.1.1 Nivel de la investigación**

El nivel de Investigación es Explicativa porque se busca identificar el origen del problema, el cual se atribuye a la inexistencia de un sistema informático que facilite el trabajo para la correcta elaboración de instrumentos de gestión, el cual es motivo de la presente investigación.

# **2.1.2 Diseño de la investigación**

Por ser una investigación de Nivel Explicativa entonces se plantea un Diseño Pre experimental; con un solo grupo en el Pre-Test y en el Post-Test.

# **G: O<sup>1</sup> X O<sup>2</sup>**

# **Dónde:**

**O1:** Observaciones en el Monitoreo de Rutinas y Control de Sobrepeso

**X:** Variable independiente, Sistema Experto

**O2:** Resultados después de la aplicación de la variable independiente.

# **2.2. Variables, Operacionalización.**

# **2.2.1 Definición de variables**

# **Variable dependiente**

Monitoreo de Rutinas y Control de Sobrepeso.

**Variable independiente**

Sistema Experto

# **2.2.2 Operacionalización de variables**

**Variable Dependiente:** Monitoreo de Rutinas y Control de Sobrepeso.

#### **Definición conceptual**

Es el seguimiento de una costumbre o un hábito que se adquiere al repetir una misma tarea o actividad muchas veces.

Es el aumento de peso corporal por encima de un patrón dado.

#### **Definición operacional**

Son actividades de seguimiento que se realizan a los clientes estableciendo el estado según su índice de masa corporal.

Tabla 6 *Variable dependiente*

| ναπανισ ασμοπαισιτισ                                     |                                                                                                    |                                                    |
|----------------------------------------------------------|----------------------------------------------------------------------------------------------------|----------------------------------------------------|
| Variable                                                 | <b>Indicadores</b>                                                                                                    | <b>Escalas</b><br>de<br>medición                   |
| <b>DEPENDIENTE</b>                                       | Número de Catilla de rutinas<br>Número de cartillas de dietas<br>Peso por cliente<br>Talla por cliente.<br>Porcentaje de clientes según<br>estado<br>Porcentaje de rutinas según<br>estado | Cuantitativo<br>razón                              |
| Monitoreo de<br><b>Rutinas y Control</b><br>de Sobrepeso | Indice de Masa Corporal<br>Tipos de Rutinas por cliente<br>Tipos de Dietas por cliente<br>Nivel de tecnologías a usar para<br>control de IMC                                               | Cuantitativo<br>continúo<br>Cualitativo<br>Nominal |
|                                                          | Nivel de Apoyo Profesional por<br>parte del instructor<br>Grado de Satisfacción con el<br>servicio                                                                                         | Cualitativa<br>Ordinal                             |

*Fuente*: Elaboración propia

### **Variable independiente:** Sistema Experto

**Definición Conceptual:** Sistema que posee conocimientos acerca de un dominio particular y mediante métodos de inferencia o razonamientos para gestionar conocimientos.

**Definición Operacional:** Sistema informático con características particulares de apoyo a un especialista y que se mide en función de su base de conocimientos, inferencias, conocimientos, así como estándares de interacción, usabilidad, confiablidad y con probabilidad de errores en el pronóstico.

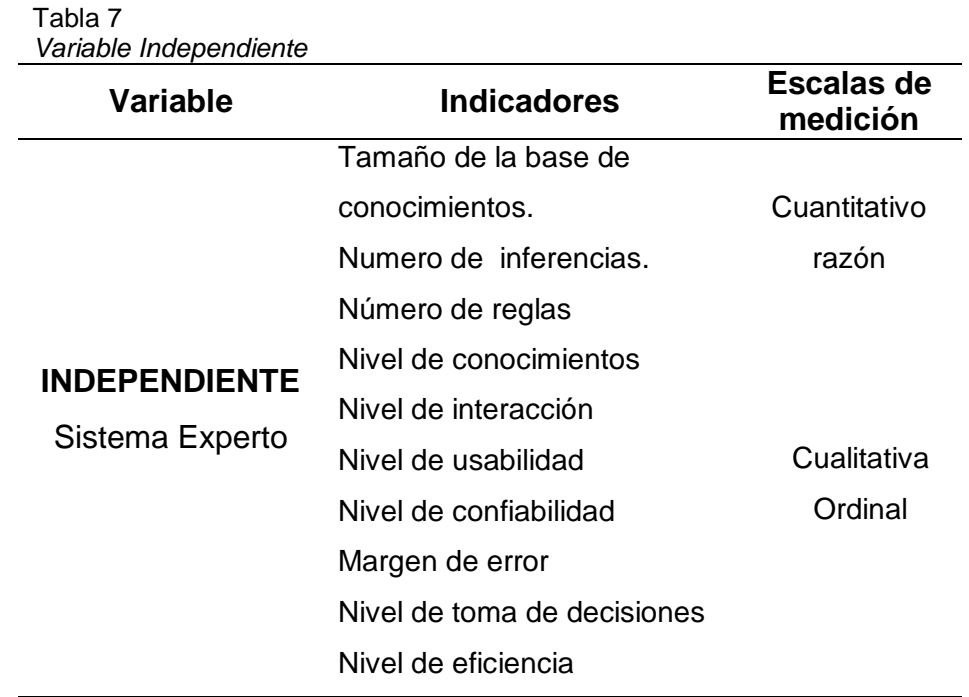

*Fuente*: Elaboración propia

#### **2.3. Población y muestra**

- **2.3.1 Población:** La población para el desarrollo de la presente investigación está conformada por:
	- Instructor del Gimnasio Vip Gym 01
	- Nutricionista 01
	- Recepcionista 01
	- Clientes Fidelizados 30
		- Consideramos 30 clientes porque son los que, con mayor frecuencia asisten diariamente y son monitoreados por el instructor.

### **N = 33 Personas.**

**2.3.2 Muestra:** La muestra será igual a la Población, es decir será una muestra censal por contar con una población de estudio reducida. **N= n = 33 Personas.**
### **2.4. Técnicas e instrumentos de recolección de datos, validez y confiabilidad**

#### **2.4.1 Técnicas en instrumentos de recolección de Datos.**

o Las técnicas e instrumentos para la recolección de datos serán las siguientes:

| l ecnicas e Instrumentos de Recolección de Datos |                                                        |  |
|--------------------------------------------------|--------------------------------------------------------|--|
| <b>INSTRUMENTOS</b>                              | <b>FUENTE / INFORMANTE</b>                             |  |
|                                                  | Control de Asistencia.                                 |  |
|                                                  | Cartilla de Rutinas.                                   |  |
| Documental                                       | Cartilla de dietas.                                    |  |
|                                                  | Instructor del Gimnasio                                |  |
|                                                  | <b>Nutricionista</b>                                   |  |
|                                                  | Recepcionista<br>۰                                     |  |
|                                                  | Clientes.                                              |  |
| Test de Sobrepeso y                              | Instructor                                             |  |
| rutinas de control                               | Clientes                                               |  |
|                                                  | Guía de Revisión<br>Documental<br>Guía de Cuestionario |  |

Tabla 8 *Técnicas e Instrumentos de Recolección de Datos*

*Fuente*: Elaboración propia

#### **Análisis Documental:**

Se llevó a cabo recolección de información importante sobre la documentación utilizada en el proceso de control de rutinas y sobrepeso como son control de asistencia, cartilla de rutinas, cartilla de dietas.

#### **Encuesta:**

**-** Se aplicó una encuesta al personal del gimnasio Vip Gym de la ciudad de Rioja a fin de conocer a nivel gerencial las características del proceso y el grado de uso de tecnologías en dicho servicio. Esto se hará en dos momentos de la investigación.

**-** Se aplicará una encuesta en 2 momentos a los clientes del Gimnasio Vip Gym para determinar el grado de satisfacción con el servicio antes de la implementación del sistema y con la aplicación del mismo.

#### **Evaluación:**

Se llevó a cabo una Evaluación inicial de cada cliente empleando un Test que medirá el Índice de masa Corporal del mismo y en función a ello sugerirá un nivel de rutinas y alimentación.

#### **2.4.2 Validez**

Los instrumentos usados para la recolección de datos, fue validado por tres (03) expertos, de la cual se obtuvo la siguiente tabla de evaluación.

Tabla 9

*Validación de la guía de revisión documental*

| <b>Experto 1</b>                                                       | <b>Experto 2</b> | <b>Experto 3</b>        |
|------------------------------------------------------------------------|------------------|-------------------------|
| 4.6                                                                    | 3.8              | 4.2                     |
| Fuente: Validación de la guía de revisión documental                   |                  |                         |
| Tabla 10                                                               |                  |                         |
| Validación del cuestionario 1 por expertos                             |                  |                         |
| <b>Experto 1</b>                                                       | <b>Experto 2</b> | <b>Experto 3</b>        |
| 4.5                                                                    | 3.9              | 4.5                     |
|                                                                        |                  |                         |
|                                                                        |                  |                         |
|                                                                        |                  |                         |
| Tabla 11                                                               |                  |                         |
| Validación del cuestionario 2 por expertos                             |                  |                         |
| Fuente: Validación del cuestionario 1 por expertos<br><b>Experto 1</b> | <b>Experto 2</b> |                         |
| 4.4                                                                    | 3.5              | <b>Experto 3</b><br>4.4 |

#### **2.4.3. Confiabilidad.**

La confiabilidad de los instrumentos para la recolección de datos, fue obtenida de acuerdo a la calificación del informe de

guía de experto. Obteniendo el siguiente resultado, tabulados con el coeficiente de Alfa de Cronbach.

#### **1. Instrumento: Guía de revisión documental**

Se muestra la siguiente tabla:

Tabla 12

*Resultado del cálculo de la confiabilidad en la Guía de Revisión Documental* **Alfa de Cronbach**

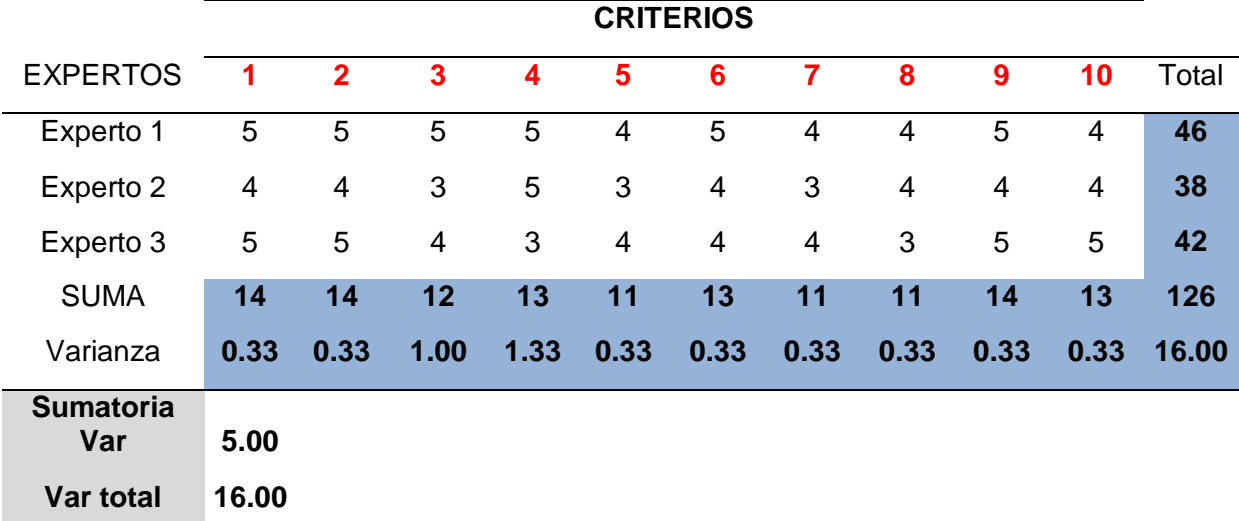

*Fuente*: Elaboración propia

# **Cronbach= 0.76**

## **2. Instrumento: Cuestionario 1**

Se muestra la siguiente tabla:

Tabla 13 *Resultado del cálculo de confiabilidad en el cuestionario 1*

#### **Alfa de Cronbach**

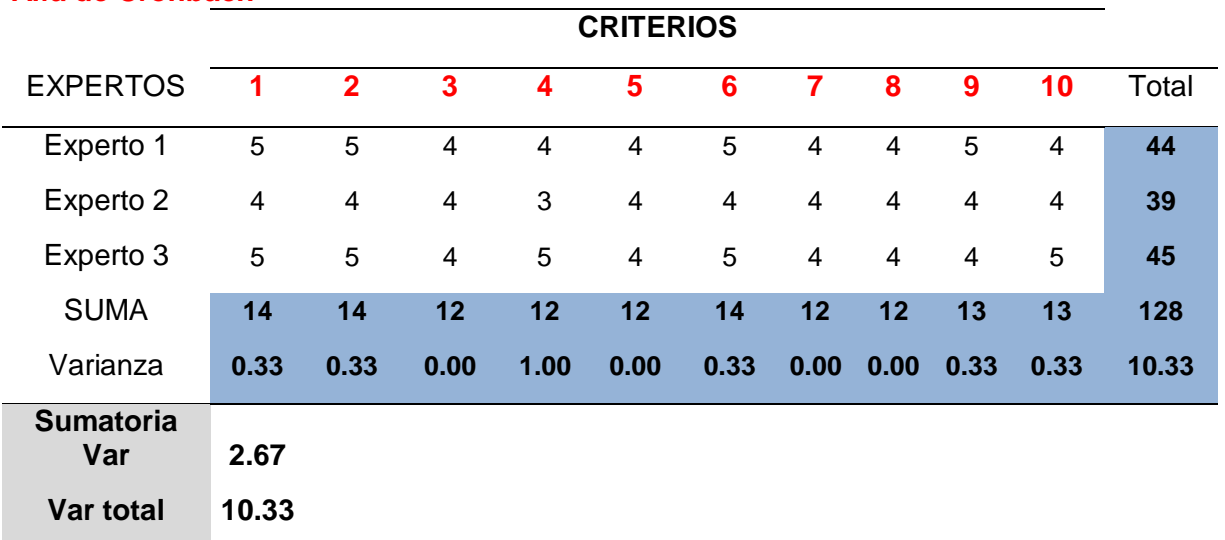

## **Cronbach= 0.82**

#### **3. Instrumento: Cuestionario 2**

Se muestra la siguiente tabla:

Tabla 14 *Resultado del cálculo de confiabilidad en el cuestionario 2* **Alfa de Cronbach**

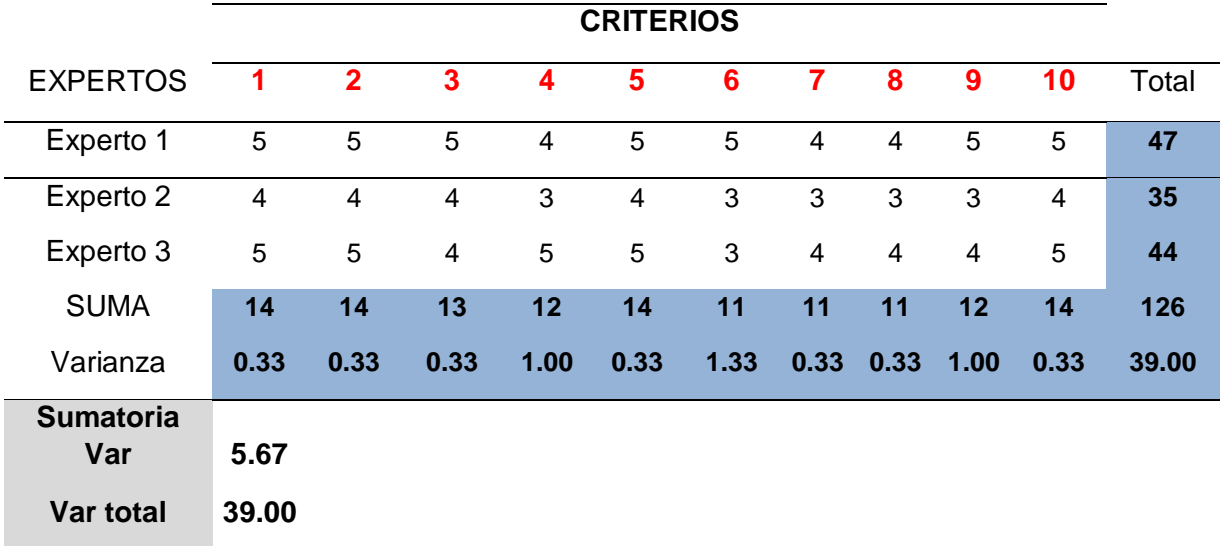

*Fuente*: Elaboración propia

# **Cronbach= 0.95**

Para los 3 instrumentos el coeficiente de Cronbach es mayor a 0.7 por lo tanto son confiables.

#### **2.5. Métodos de análisis de datos**

La investigación es de naturaleza cuantitativa por lo que se aplicará la estadística para el recojo, proceso y análisis de la información obtenida de campo producto de los instrumentos empleados. Esta será ejecutada de la siguiente manera:

- Organización de Información
- Procesamiento o conteo de información
- Construcción de Tablas estadísticas y Gráficos
- Análisis Descriptivo e inferencial.

#### **III. RESULTADOS**

### **3.1. Realizar el diagnóstico de la forma como se lleva acabo el servicio y su monitoreo en el Gimnasio VIP GYM de la ciudad de Rioja.**

Se llevó a cabo dentro de este objetivo la recolección de información empleando para ello del análisis documental con la cual se procedió a evaluar documentos tales como control de Asistencia, cartilla de rutinas, y Cartillas de dietas. Por otro lado se realizó dos encuestas: una a los clientes y otra al Personal del Gimnasio, obteniéndose los siguientes resultados:

#### **3.1.1. Resultados del análisis documental**

Se obtuvo lo siguiente:

#### Tabla 15

*Resultados de análisis documental*

| <b>Documento</b>          | Frecuencia     | Unidad<br>Responsable    | Descripción                                                                     | Formato<br>Documento |
|---------------------------|----------------|--------------------------|---------------------------------------------------------------------------------|----------------------|
| Control de<br>Asistencia. | Diario         | Recepción                | Sistema de<br>Control de<br>Asistencia                                          | Digital              |
| Cartilla de<br>Rutinas.   | Diario/Sem/men | Área de<br>entrenamiento | Formato<br>diseñado para<br>quiar al cliente<br>las rutinas<br>diarias a seguir | Manual               |
| Cartilla de<br>dietas.    | Diario/Sem/men | Área de<br>Nutrición     | Formato<br>diseñado con<br>las dietas que<br>debe seguir el<br>cliente          | Manual               |

- Número de Cartilla de rutinas: 1
- Número de cartillas de dietas: 1

## **3.1.2. Resultados de la encuesta aplicada a los clientes del gimnasio.**

#### **Indicador: Satisfacción con el servicio.**

**Ítem 01:** Tiempo de espera para ser atendido en el Servicio.

Tabla 16

| Calificación del tiempo de espera para atenderse |    |      |
|--------------------------------------------------|----|------|
| Variable                                         | fi | hi%  |
| Totalmente desconforme                           | 4  | 13%  |
| No estoy conforme                                |    | 23%  |
| Ni conforme ni desconforme                       | 12 | 40%  |
| Conforme                                         | 5  | 17%  |
| Muy conforme                                     | 2  | 7%   |
|                                                  |    | 100% |

*Fuente*: Elaboración propia

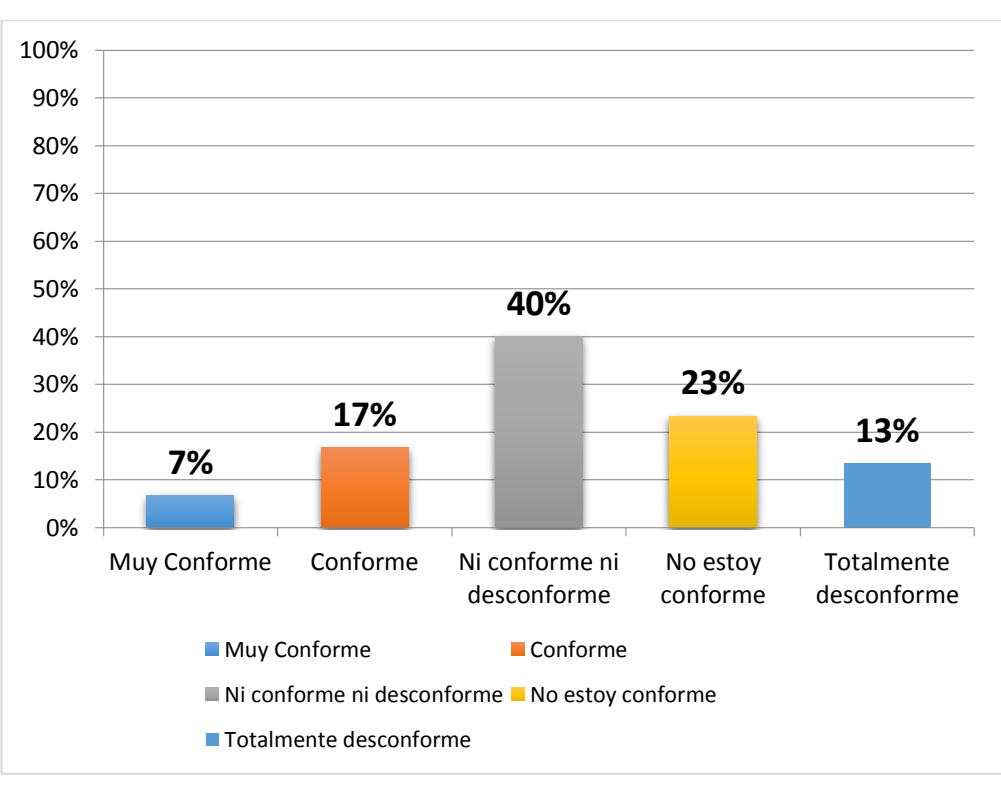

Figura 2. *Calificación del Tiempos de espera para atenderse Fuente***:** Elaboración Propia a partir de la tabla 16

En la tabla N° 16 y grafico N° 3, Se Observa que de un 100% de encuestados el 7% está muy conforme, el 17% está conforme, el 40% está ni conforme ni descontento, el 23% no está conforme y el 13% está totalmente desconforme con el tiempo de espera para atenderse.

**Ítem 02:** Tiempo que le toma a usted registrarse con el sistema tecnológico actual.

Tabla 17

| Calificación de tiempo para registrarse |    |      |
|-----------------------------------------|----|------|
| Variable                                |    | hi%  |
| Totalmente desconforme                  |    | 23%  |
| No estoy conforme                       | 10 | 33%  |
| Ni conforme ni desconforme              | 13 | 43%  |
| Conforme                                | O  | 0%   |
| Muy conforme                            | Ω  | 0%   |
|                                         | 30 | 100% |

*Fuente*: Elaboración Propia

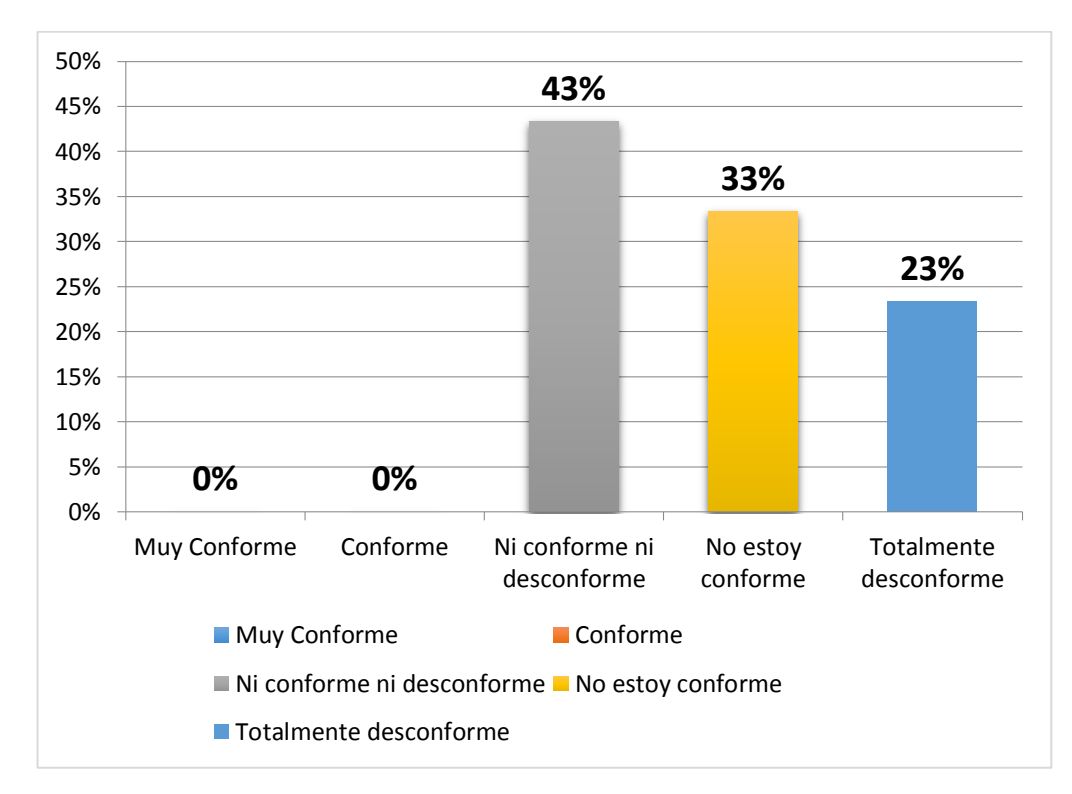

Figura 3 *Calificación de tiempo para registrarse*

En la Tabla 17 y figura 4 se observa que el 43% de encuestados indica que está Ni Conforme ni desconforme, el 33% indica No Estoy conforme y el 23% indicar estar totalmente desconforme con el tiempo que le toma registrarse en el sistema tecnológico actual.

**Ítem 03:** El personal de recepción le tomó nota de sus indicaciones o pedidos adicional que usted le sugirió.

Tabla 18

| Calificación de indicaciones o pedidos |    |      |
|----------------------------------------|----|------|
| Variable                               | fi | hi%  |
| Totalmente desconforme                 | g  | 30%  |
| No estoy conforme                      | 8  | 27%  |
| Ni conforme ni desconforme             | 11 | 37%  |
| Conforme                               | 2  | 7%   |
| Muy conforme                           | O  | 0%   |
|                                        | 30 | 100% |
|                                        |    |      |

*Fuente*: Elaboración propia

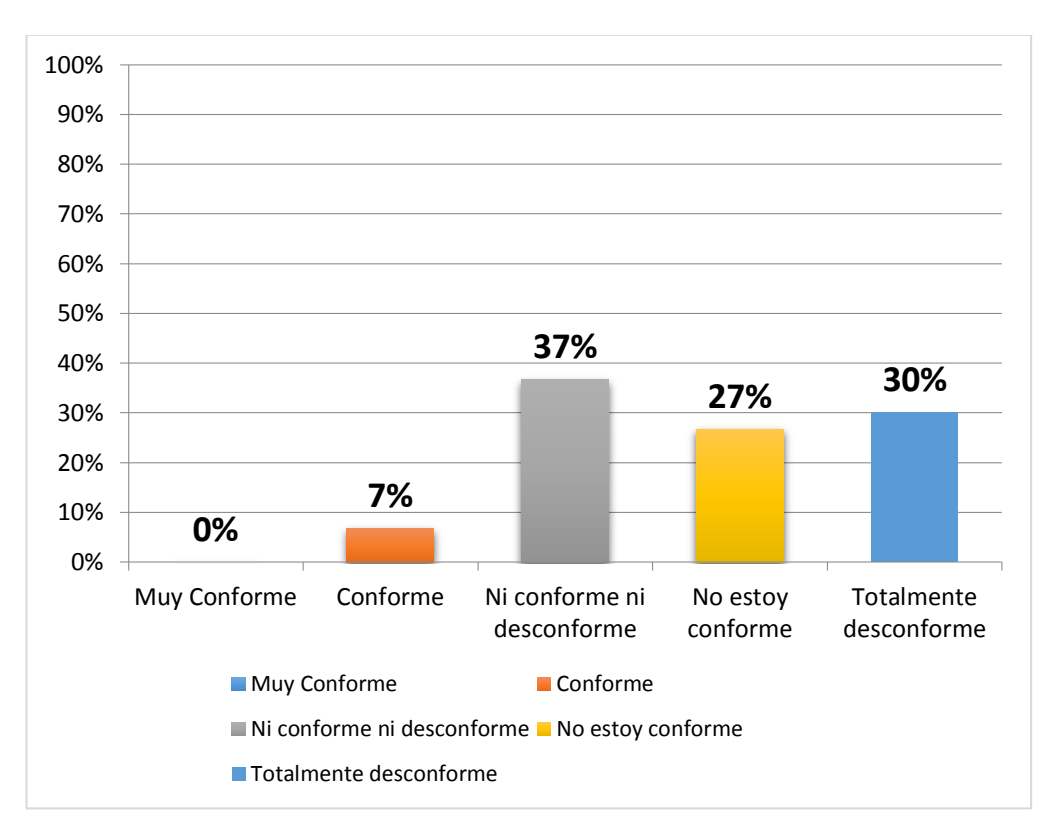

Figura 4. *Calificación de indicaciones o pedidos*

En la Tabla 18 y figura 5 se observa que la mayoría 37% de encuestados indica que está Ni Conforme ni desconforme, el 30% indica estar totalmente desconforme, el 27% indica que No está conforme y el 7% indicar estar conforme con las indicaciones o pedidos que sugirieron.

**Ítem 04:** El personal le brindo confianza para expresar lo que necesita.

### Tabla 19 *Calificación de confianza brindada* **Variable fi hi%** Totalmente desconforme 1 3% No estoy conforme 9 30% Ni conforme ni desconforme 15 50% Conforme 5 17% Muy conforme and the context of the context of the context of the context of the context of the context of the context of the context of the context of the context of the context of the context of the context of the contex 30 100%

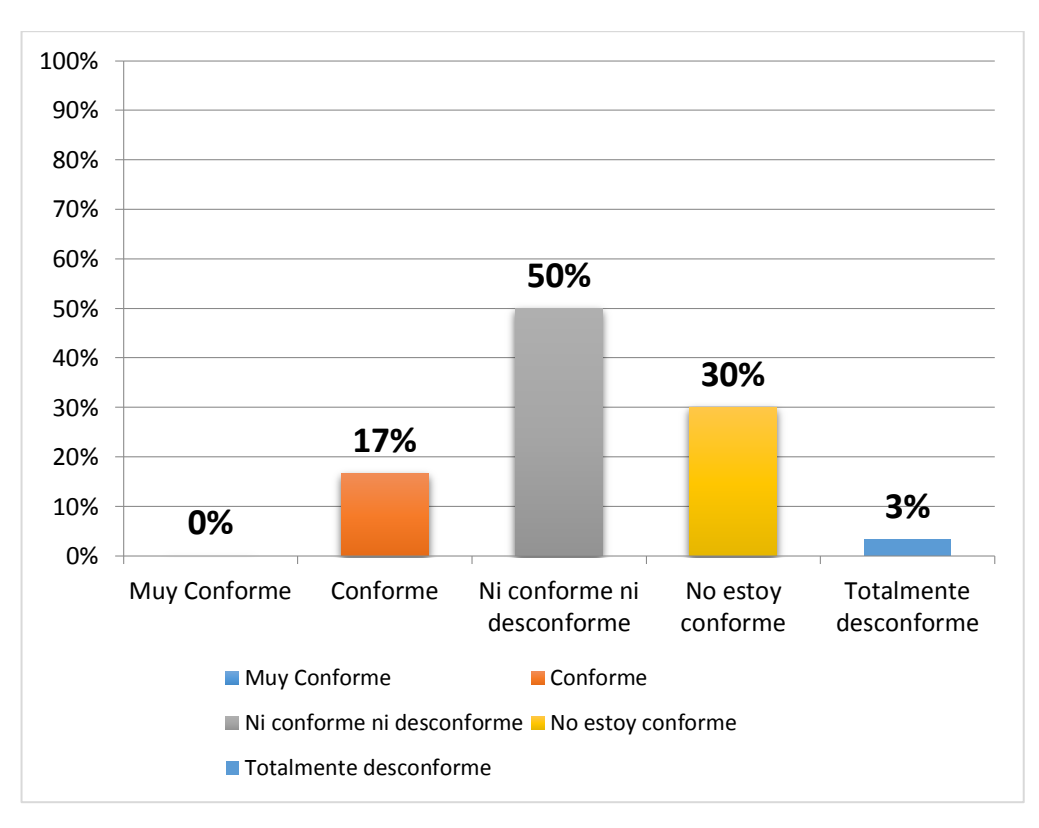

Figura 5. *Calificación de confianza brindada*

#### *Fuente***:** Elaboración propia a partir de la Tabla 19

En la Tabla 19 y figura 6 se observa que la mayoría 37% de encuestados indica que está Ni Conforme ni desconforme, el 30% indica estar totalmente desconforme, el 27% indica que No está conforme y el 7% indicar estar conforme con las indicaciones o pedidos que sugirieron.

**Ítem 05:** El trato que recibe usted por parte del personal de recepción.

Tabla 20

| Variable                   | fi | hi%  |
|----------------------------|----|------|
| Totalmente desconforme     |    | 0%   |
| No estoy conforme          | 5  | 17%  |
| Ni conforme ni desconforme | 17 | 57%  |
| Conforme                   | 8  | 27%  |
| Muy conforme               | 0  | 0%   |
|                            | 30 | 100% |

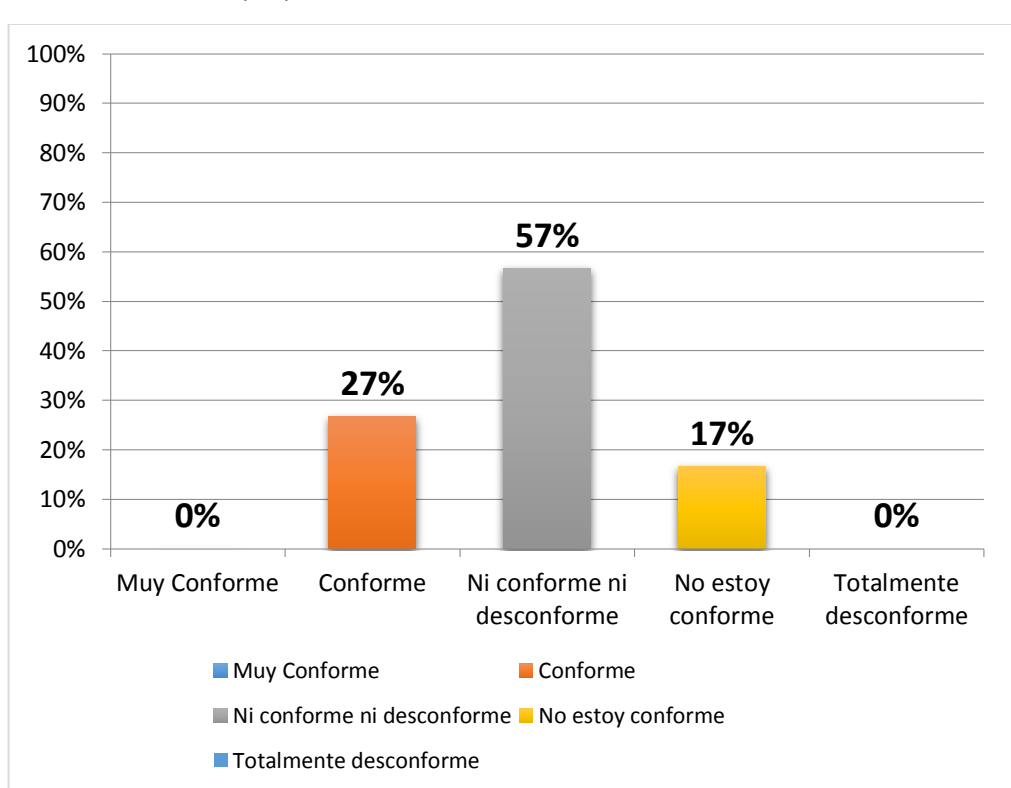

*Fuente*: Elaboración propia

Figura 6. *Calificación de trato por parte del personal*

En la Tabla 20 y figura 7 se observa que la mayoría 57% de encuestados indica que está Ni Conforme ni desconforme, el 27% indica estar conforme y el 17% indica que No está conforme con el trato que recibe por parte del personal.

**Ítem 06:** Servicio de atención con tecnología informática actual para el diagnóstico.

*Calificación servicio de atención con tecnología* **Variable fi hi%** Totalmente desconforme 20 67% No estoy conforme  $10$  33% Ni conforme ni desconforme 0 0% Conforme 0 0% Muy conforme  $\qquad \qquad 0 \qquad \qquad 0\%$ 30 100%

*Fuente*: Elaboración propia

Tabla 21

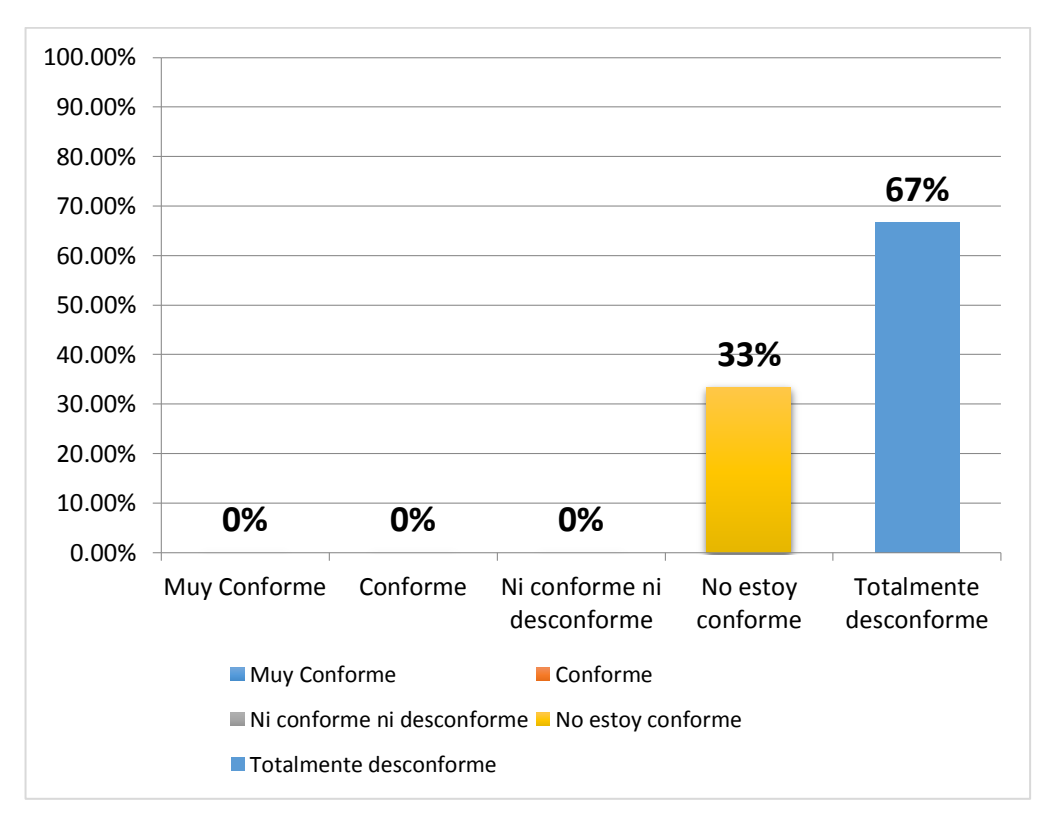

Figura 7. *Calificación servicio de atención con tecnología*

En la Tabla 21 y figura 8 se observa que la mayoría 67% de encuestados indica que está Totalmente desconforme y el 33% indica no estar conforme con el servicio de atención con tecnología para su diagnóstico.

**Ítem 07:** La solución a su tratamiento es monitoreado permanentemente.

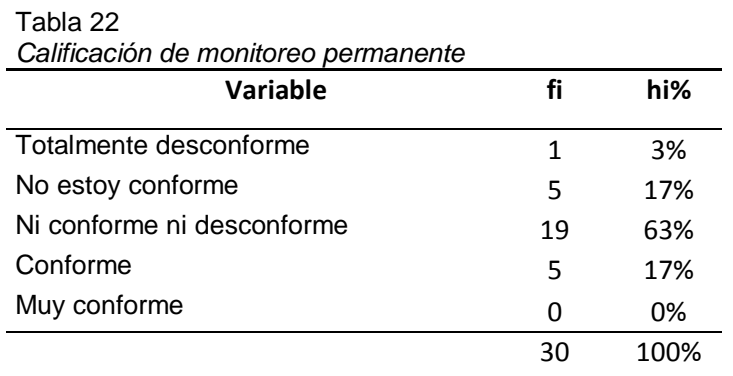

*Fuente*: Elaboración propia

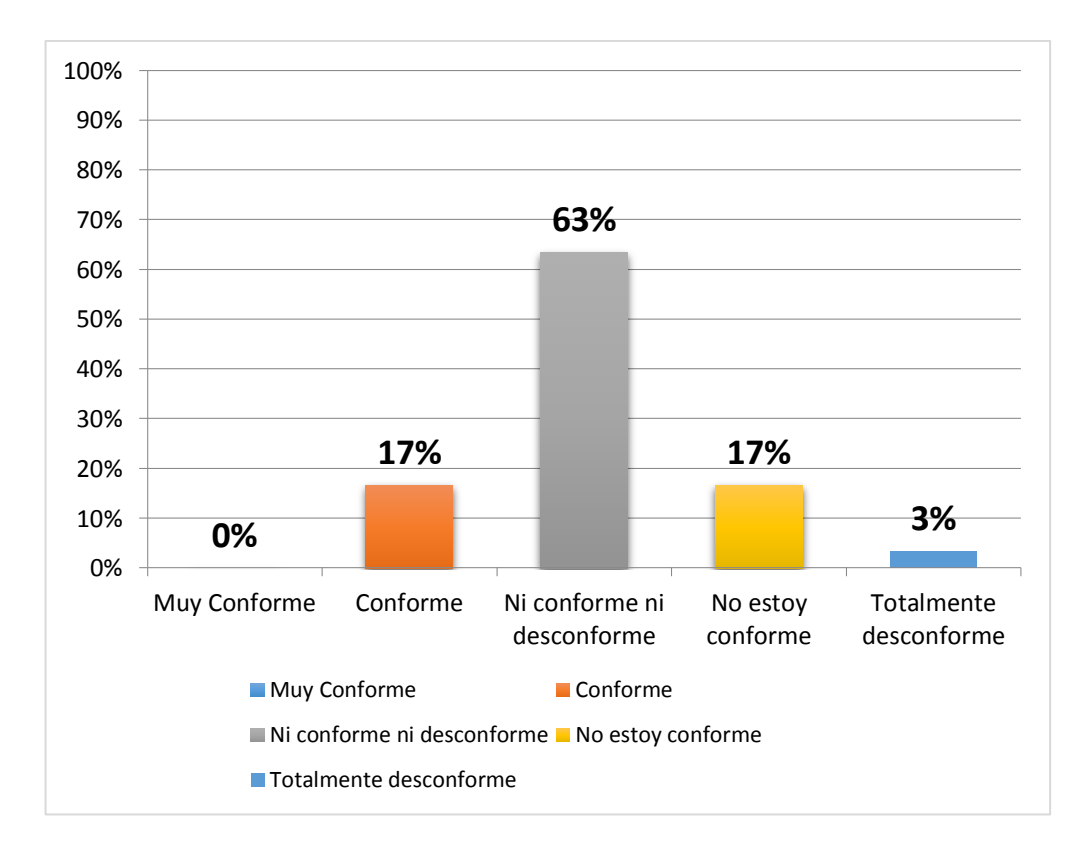

Figura 8. *Calificación de monitoreo permanente*

En la Tabla 22 y figura 9 se observa que la mayoría 63% de encuestados indica que está Ni conforme ni desconforme, el 17% indica no estar conforme y tampoco No estar conforme y el 3% indica estar Totalmente desconforme con el monitoreo permanente para su tratamiento.

**Ítem 08:** Nivel de acceso a programas informáticos para el servicio.

Tabla 23

| Variable                   | fi           | hi%  |
|----------------------------|--------------|------|
| Totalmente desconforme     | 30           | 100% |
| No estoy conforme          | 0            | 0%   |
| Ni conforme ni desconforme | $\mathbf{I}$ | 0%   |
| Conforme                   | O            | 0%   |
| Muy conforme               | 0            | 0%   |
|                            | 30           | 100% |

*Calificación de programas informáticos para el servicio*

Fuente: Elaboración propia

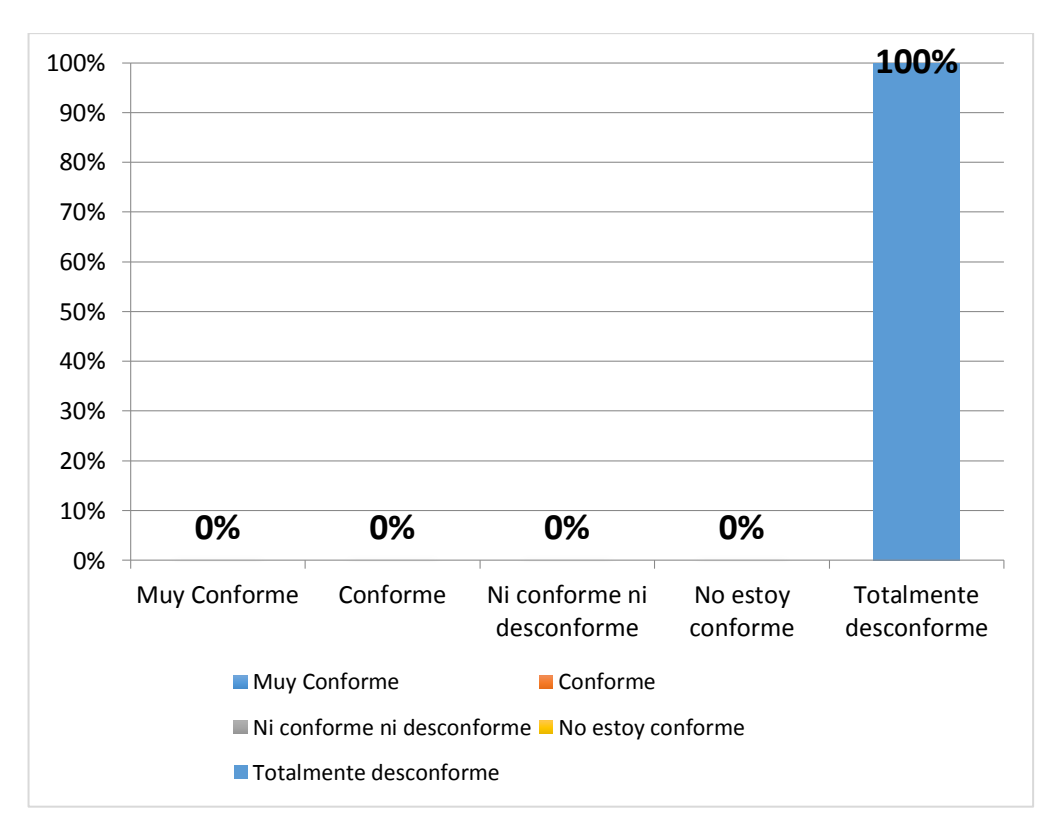

Figura 9. *Calificación de programas informáticos para el servicio*

En la Tabla 23 y figura 10 se observa que el 100% de encuestados indica estar Totalmente desconforme con el nivel de acceso a programas informáticos para el servicio.

**Ítem 09:** Consulta oportuna online.

Tabla 24 *Calificación de consulta online*

| <b>Variable</b>            | fi | hi%  |
|----------------------------|----|------|
| Totalmente desconforme     | 30 | 100% |
| No estoy conforme          | O  | 0%   |
| Ni conforme ni desconforme | O  | 0%   |
| Conforme                   |    | 0%   |
| Muy conforme               | O  | 0%   |
|                            | 30 | 100% |

*Fuente*: Elaboración propia

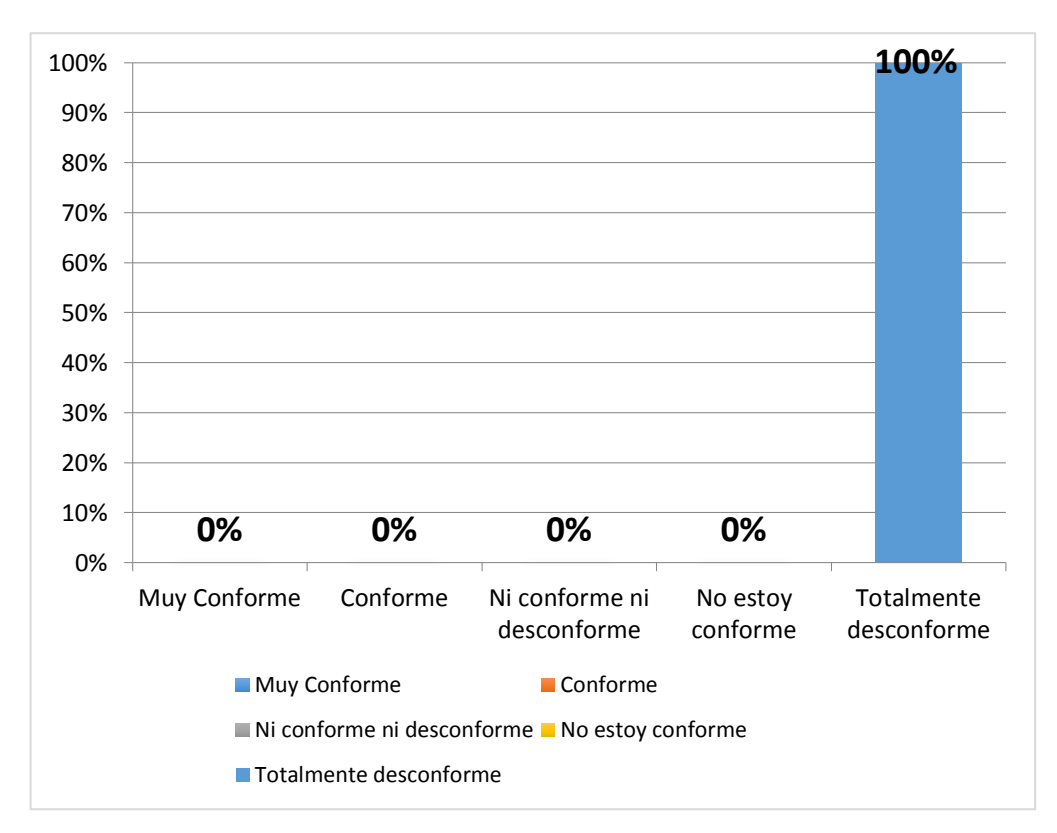

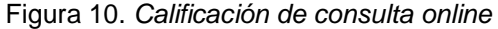

*Fuente:* Elaboración propia a partir de la Tabla 24

En la Tabla 24 y figura 11 se observa que el 100% de encuestados indica estar Totalmente desconforme la consulta oportuna online.

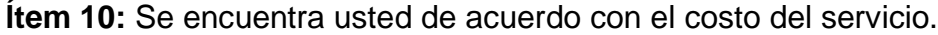

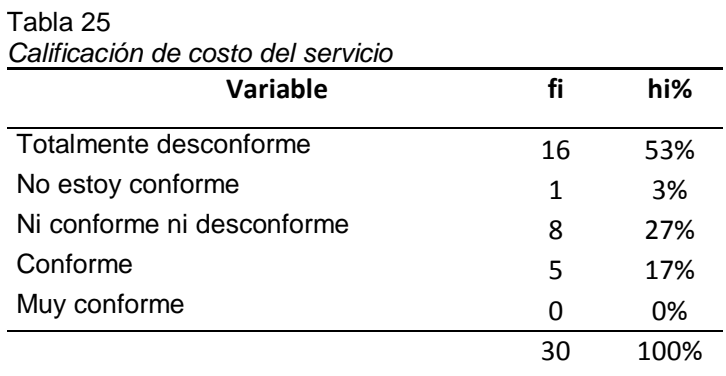

Fuente: Elaboración propia

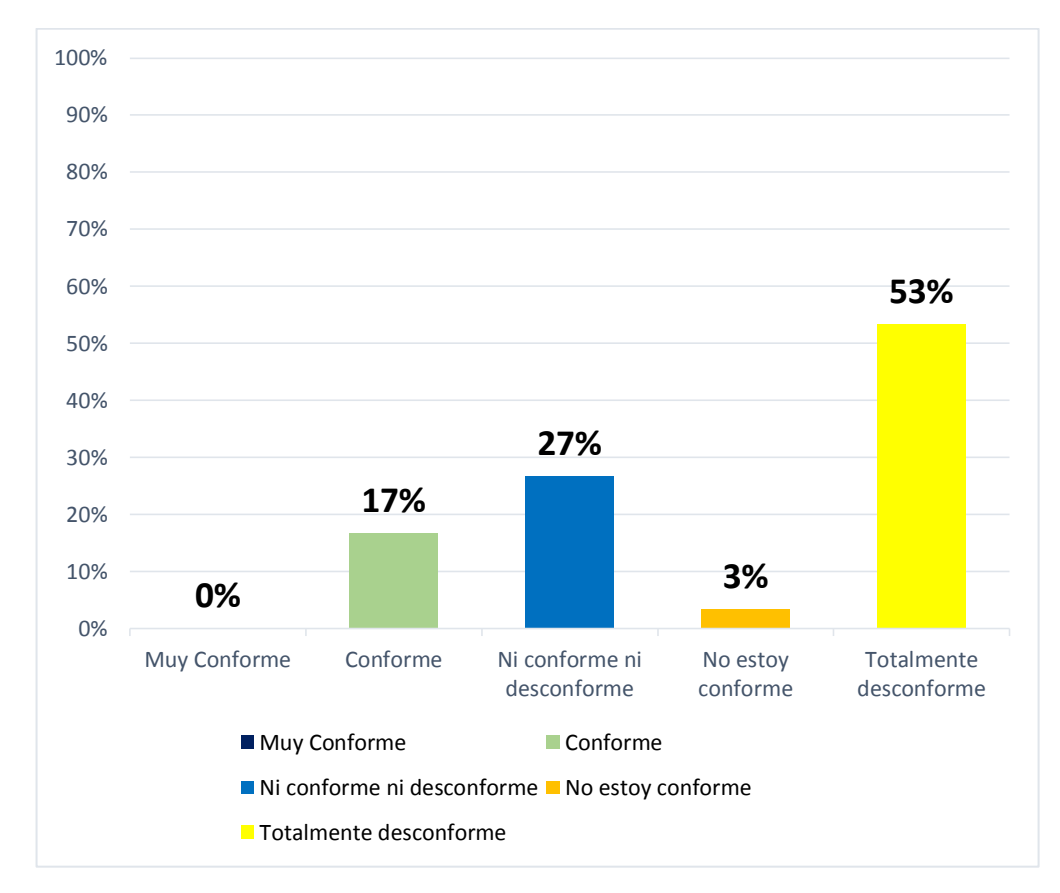

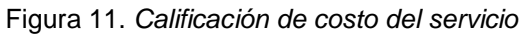

En la Tabla 25 y figura 12 se observa que el 53% de encuestados indica estar Totalmente desconforme, el 27% indica estar Ni conforme ni desconforme, el 17% señala que está conforme y el 3% indica no estar conforme con el costo del servicio.

#### **Resumen general de la encuesta aplicada a los clientes del gimnasio**

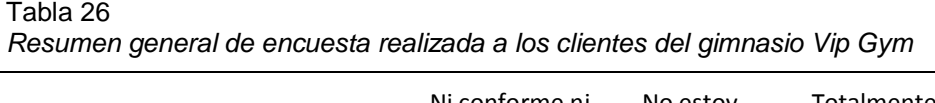

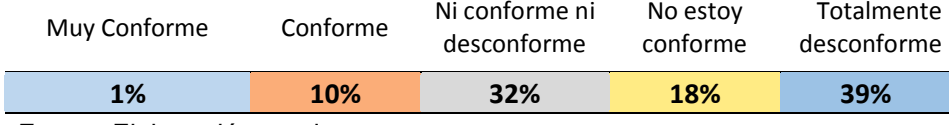

*Fuente*: Elaboración propia

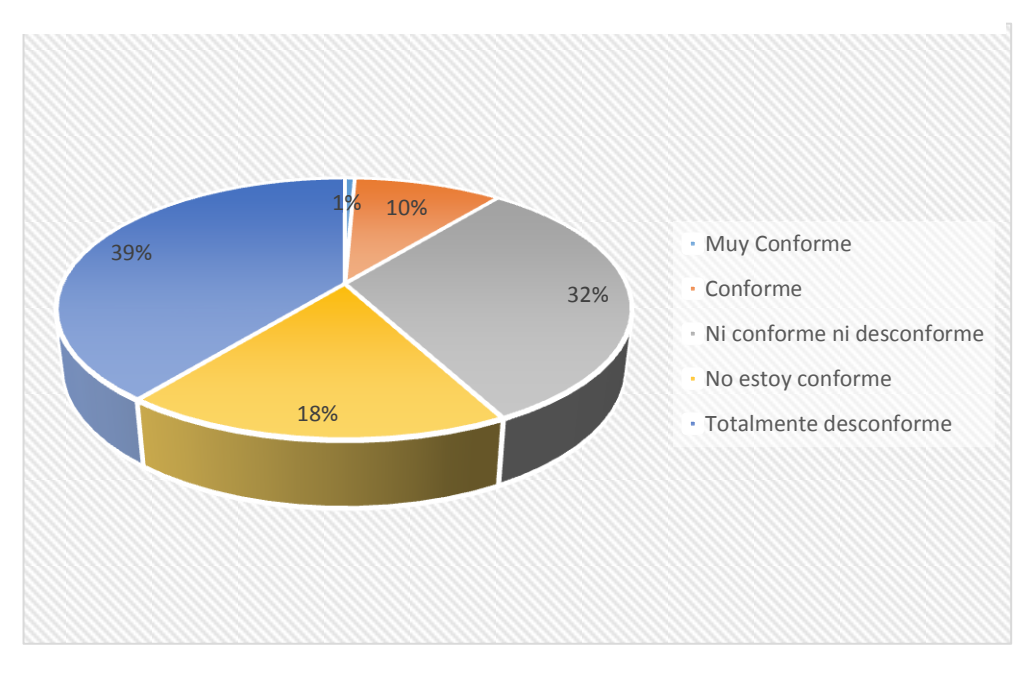

Figura 12. *Resumen general de encuestas a los clientes del gimnasio Vip Gym*

*Fuente***:** Elaboración propia a partir de la Tabla 26

En la Tabla 26 y figura 13 se observa que el 0.67% de encuestados indica estar Muy Conforme, el 10% conforme, el 32% ni conforme ni desconforme, el 18% no está conforme y el 39% está totalmente desconforme con la encuesta realizada.

**3.1.3. Resultados de la encuesta aplicada al instructor, nutricionista y recepcionista del gimnasio.**

#### **Indicador: Percepción del tiempo de procesamiento**

**Ítem 01:** ¿Cómo califica la agilidad con la que se atiende a los clientes?

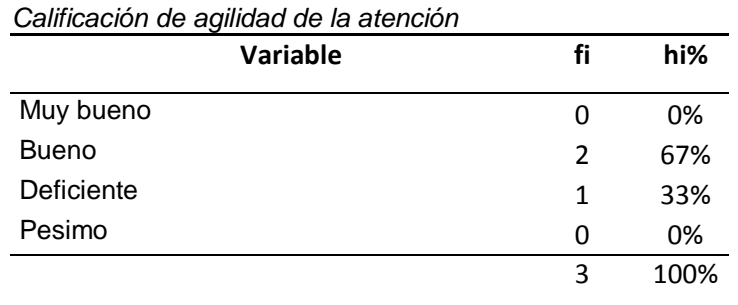

*Fuente*: Elaboración propia

Tabla 27

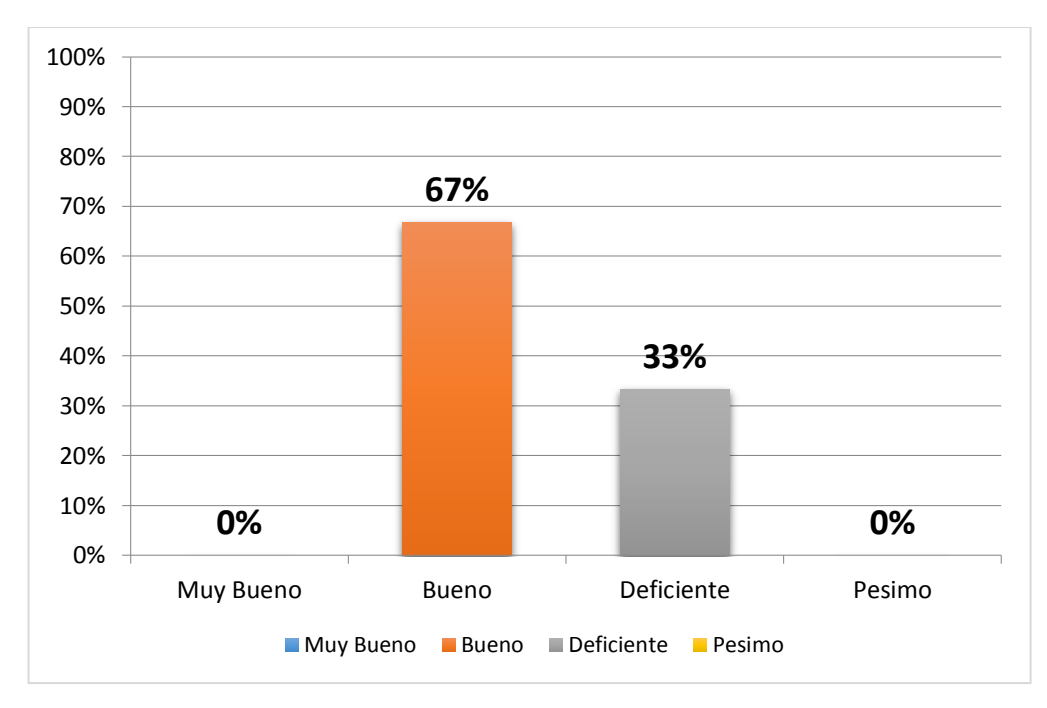

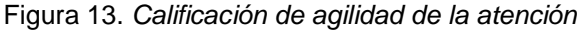

*Fuente***:** Elaboración propia a partir de la Tabla 27

En la Tabla 27 y figura 14 se observa que el 67% de encuestados califica que la agilidad con la que se atiende a los clientes es Bueno mientras que el 33% indica que es Deficiente.

**Ítem 02:** ¿Cómo considera usted el tiempo de procesamiento frente a la necesidad inmediata de contar con información para tomar decisiones?

Tabla 28

| Calificación del tiempo de procesamiento |          |      |
|------------------------------------------|----------|------|
| Variable                                 | fi       | hi%  |
| Muy bueno                                | $\Omega$ | 0%   |
| <b>Bueno</b>                             | $\Omega$ | 0%   |
| Deficiente                               | 3        | 100% |
| Pesimo                                   | $\Omega$ | 0%   |
|                                          | 3        | 100% |

*Fuente*: Elaboración propia

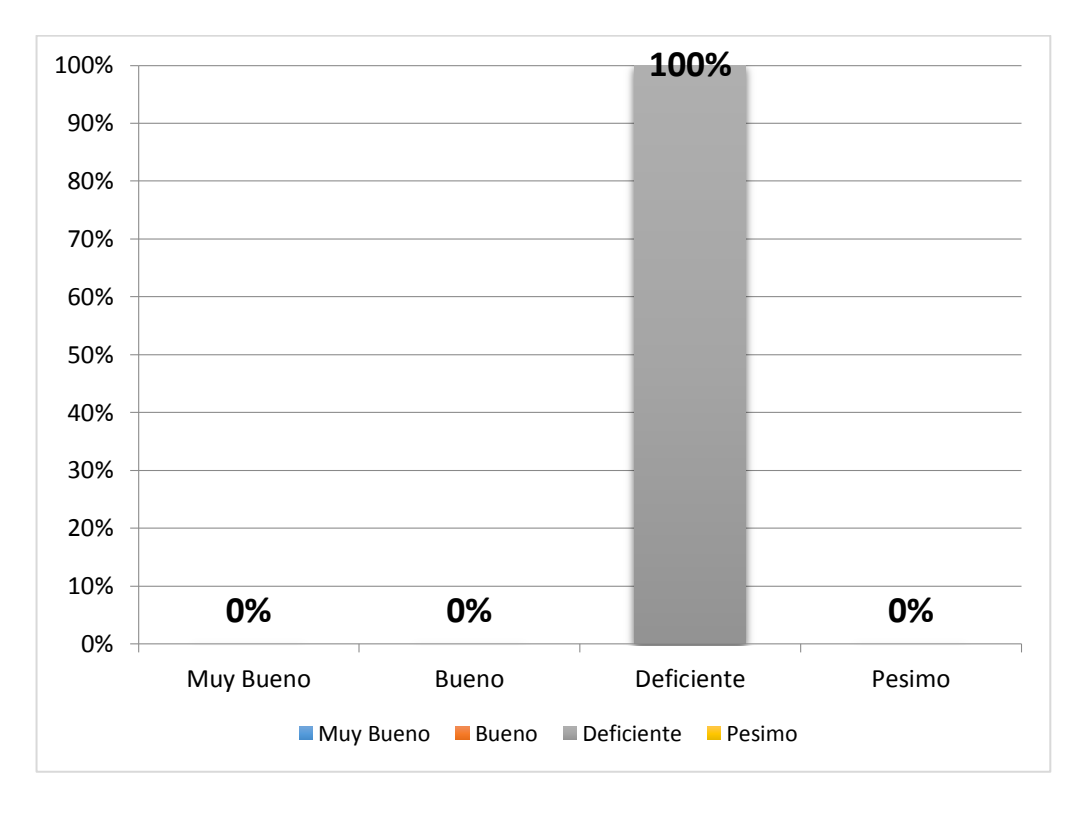

Figura 14. *Calificación del tiempo de procesamiento* 

*Fuente***:** Elaboración propia a partir de la Tabla 28

En la Tabla 28 y figura 15 se observa que el 100% de encuestados califica que el tiempo de procesamiento frente a la necesidad inmediata de contar con información para la toma de decisiones es Deficiente.

### **Indicador: Grado de uso de tecnologías.**

**Ítem 03:** ¿Cómo califica usted actualmente el uso de las TIC en el registro, evaluación y seguimiento en las rutinas a sus clientes?

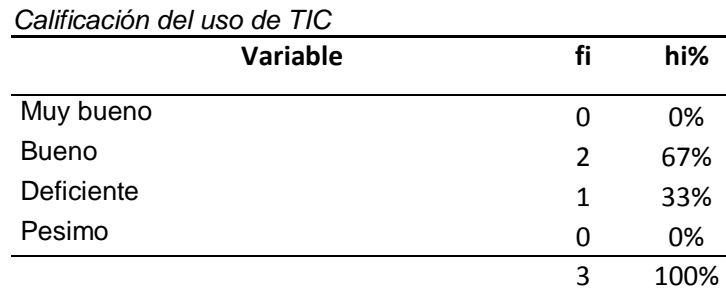

Fuente: Elaboración propia

Tabla 29

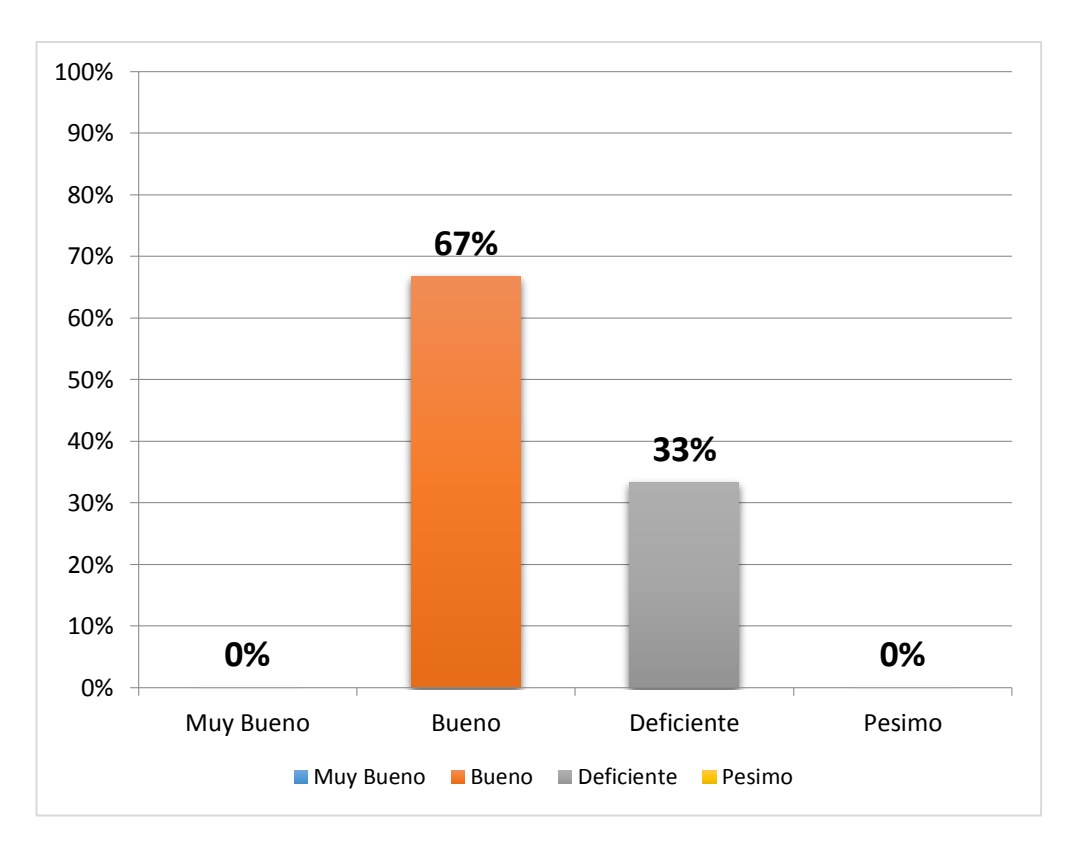

Figura 15. *Calificación del uso de TIC*

*Fuente***:** Elaboración propia a partir de la Tabla 29

En la Tabla 29 y figura 16 se observa que el 67% de encuestados califica el uso de las TIC en el registro, evaluación y seguimiento de las rutinas como Buena y el 33% la califica como Deficiente.

**Ítem 04:** Sobre el uso de tecnologías ¿Cuál es el grado de uso de sistemas de información para la realización de las tareas diarias del personal?

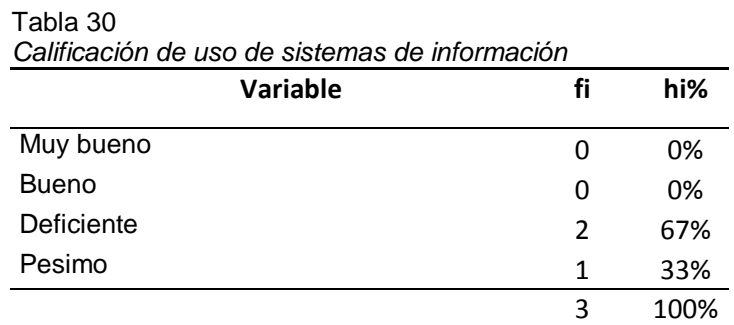

*Fuente*: Elaboración propia

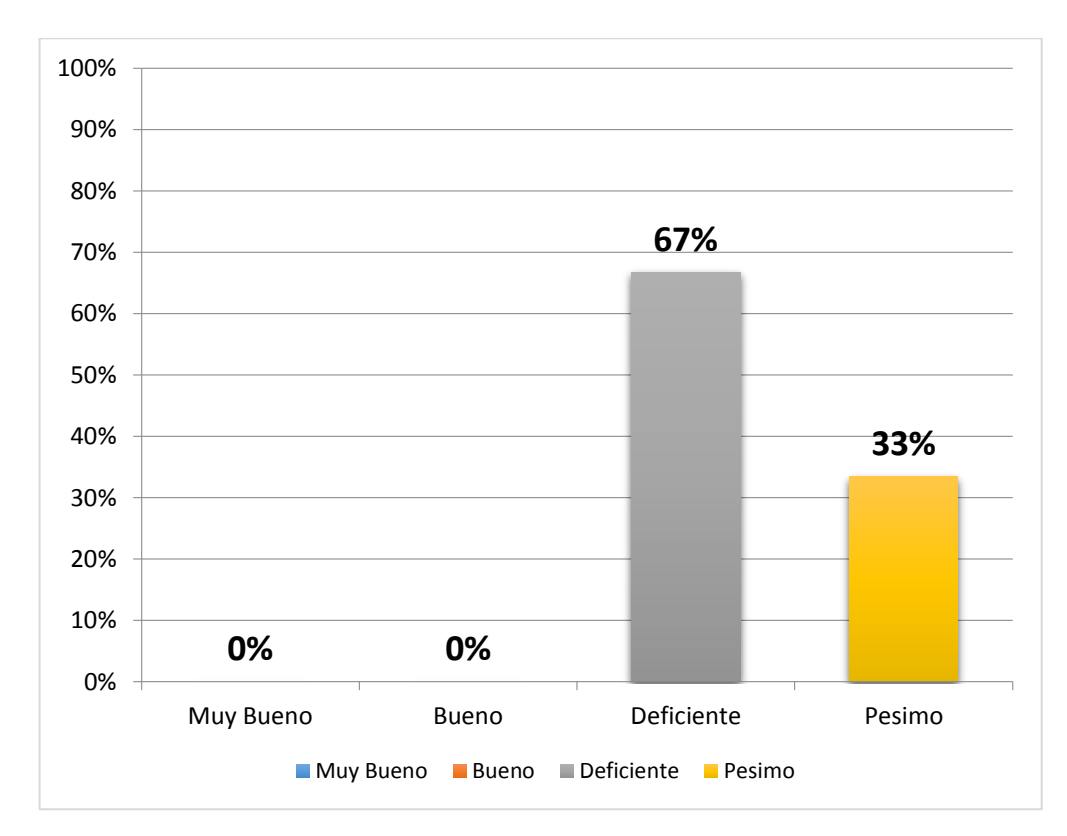

Figura 16. *Calificación de uso de sistemas de información*

*Fuente***:** Elaboración propia a partir de la Tabla 30

En la Tabla 30 y figura 17 se observa que el 67% de encuestados califica el uso de sistemas de información para las tareas del personal como deficiente y el 33% la califica como Pésimo.

#### **Indicador: Nivel de apoyo profesional.**

**Ítem 05:** ¿En qué nivel cuentan con soluciones informáticas que ayuden en las tareas diarias que realiza el profesional del gimnasio?

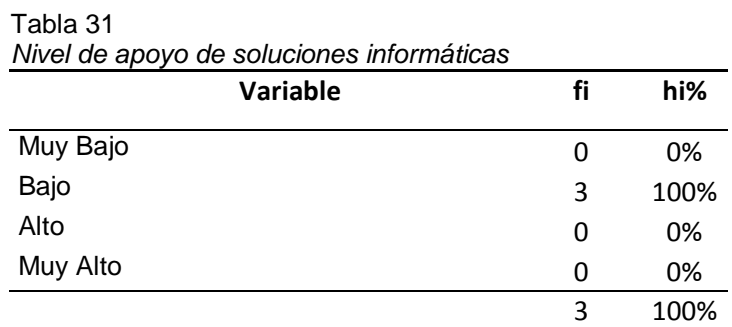

*Fuente*: Elaboración propia

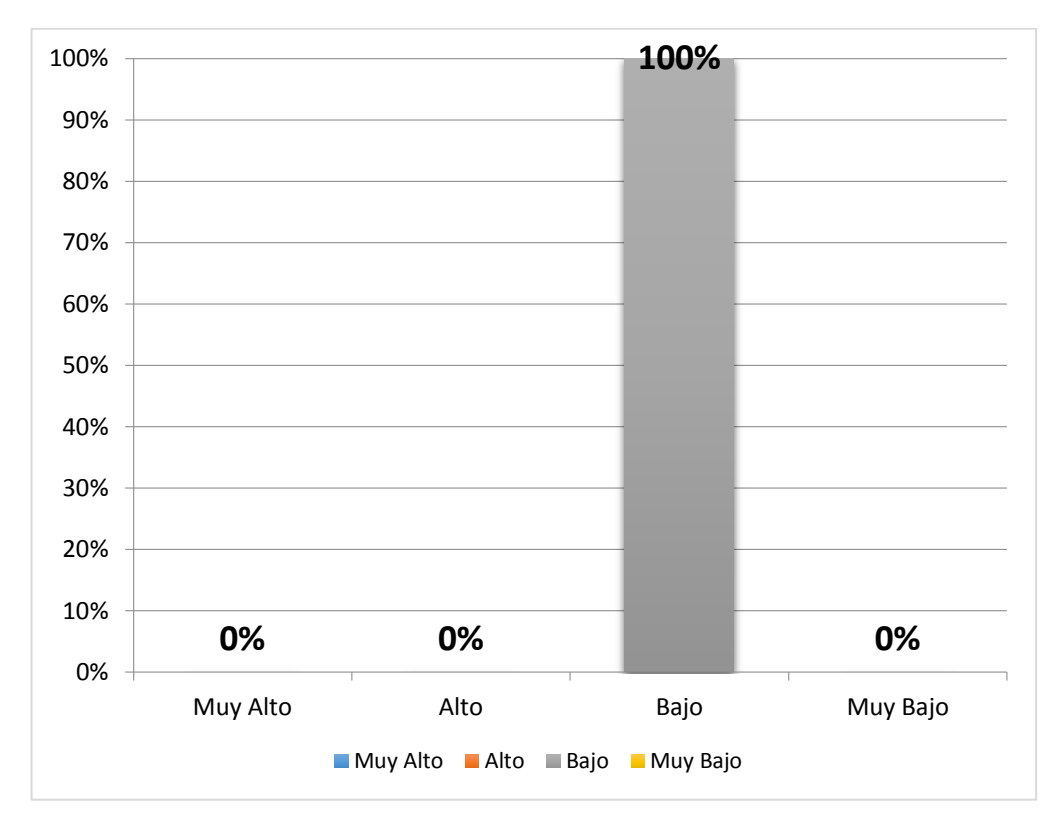

Figura 17. *Nivel de apoyo de soluciones informáticas*

*Fuente***:** Elaboración propia a partir de la Tabla 31

En la Tabla 31 y figura 18 se observa que el 100% de encuestados califica que el nivel de soluciones informáticas que ayuden en las tareas diarias en el gimnasio es bajo.

**Ítem 06:** ¿En qué nivel pueden el resto de trabajadores realizar tareas asignadas al profesional del gimnasio?

Tabla 32

| Nivel de apoyo al profesional |    |      |
|-------------------------------|----|------|
| Variable                      | fi | hi%  |
| Muy Alto                      | O  | 0%   |
| Alto                          | O  | 0%   |
| Bajo                          | 2  | 67%  |
| Muy Bajo                      | 1  | 33%  |
|                               | 3  | 100% |

*Fuente*: Elaboración propia

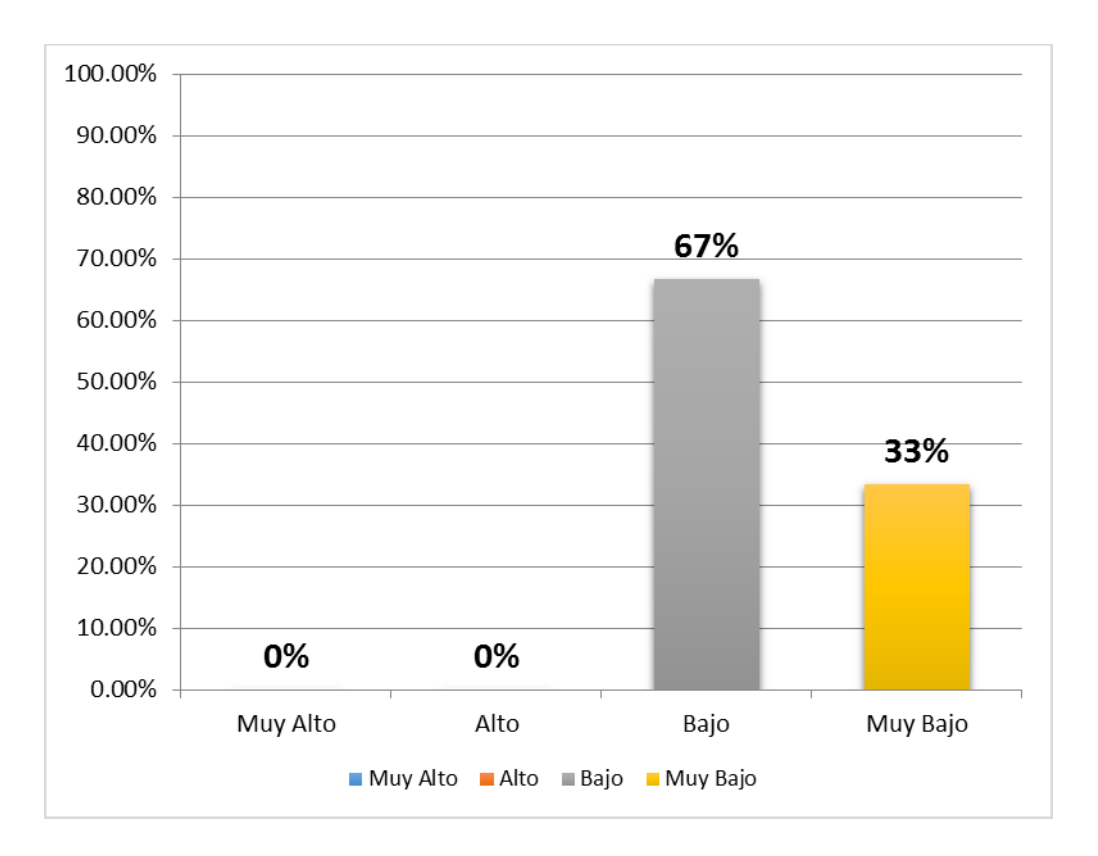

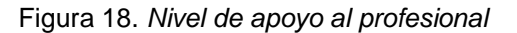

*Fuente***:** Elaboración propia a partir de la Tabla 32

En la Tabla 32 y figura 19 se observa que el 67% de encuestados califica que el nivel de soluciones informáticas que ayuden en las tareas diarias en el gimnasio es Bajo y el 33% indica que es Muy Bajo.

**Ítem 07:** ¿En qué nivel se cuentan con herramientas que ayuden a decidir al profesional del gimnasio en sus tareas de evaluación de los clientes?

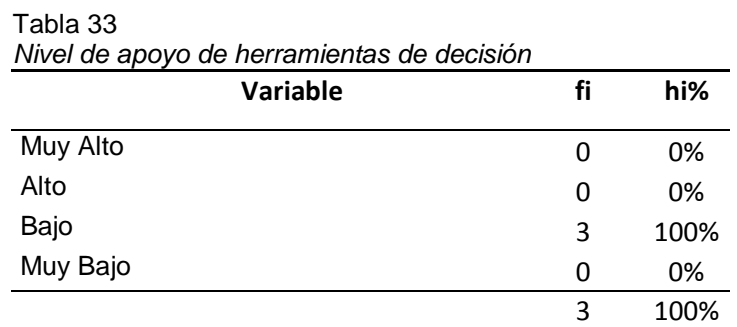

*Fuente*: Elaboración propia

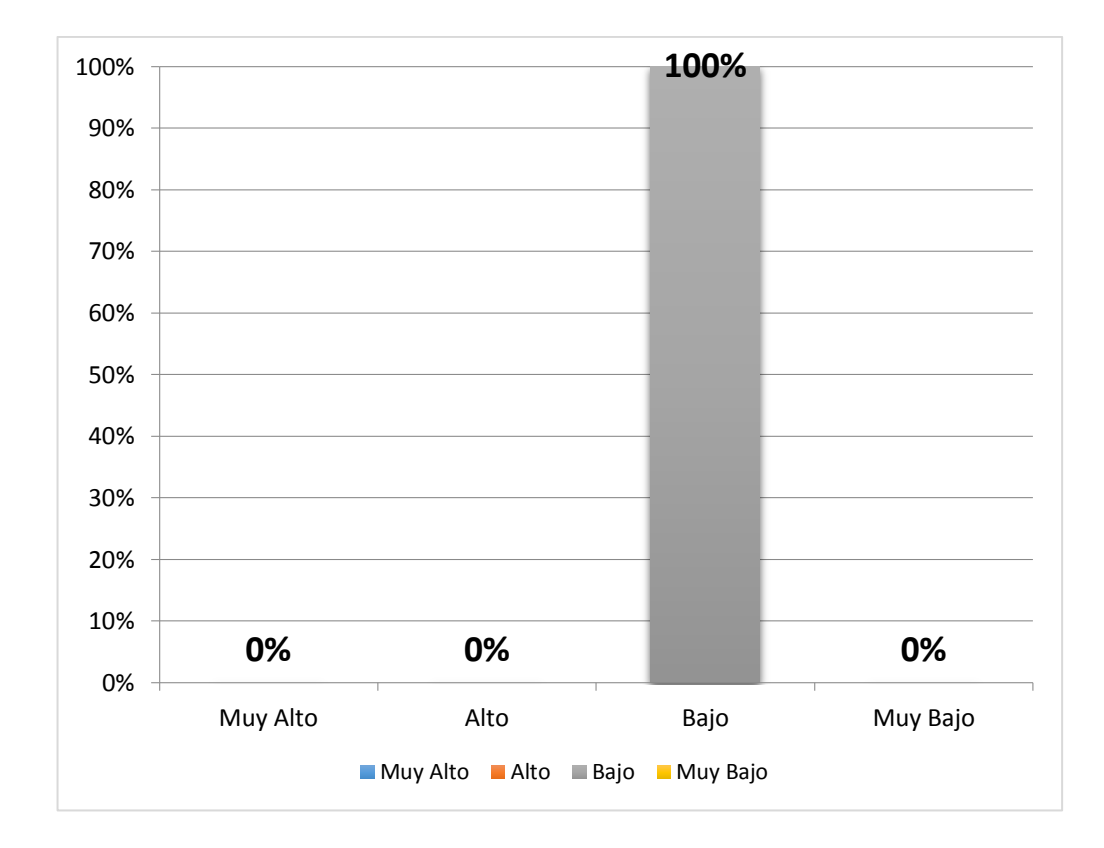

Figura 19. *Nivel de apoyo de herramientas de decisión*

*Fuente***:** Elaboración propia a partir de la Tabla 33

En la Tabla 33 y figura 20 se observa que el 100% de encuestados califica que el nivel de herramientas que ayuden al profesional en la tareas de evaluación es Bajo.

#### **Indicador: Nivel de toma de decisiones.**

**Ítem 08:** ¿Cómo califica usted el nivel en que el experto dispone

de información para tomar decisiones?

Tabla 34

| Nivel de toma de decisiones |    |      |
|-----------------------------|----|------|
| Variable                    | fi | hi%  |
| Muy Alto                    | 0  | 0%   |
| Alto                        | O  | 0%   |
| Bajo                        | 3  | 100% |
| Muy Bajo                    | 0  | 0%   |
|                             | 3  | 100% |

*Fuente*: Elaboración propia

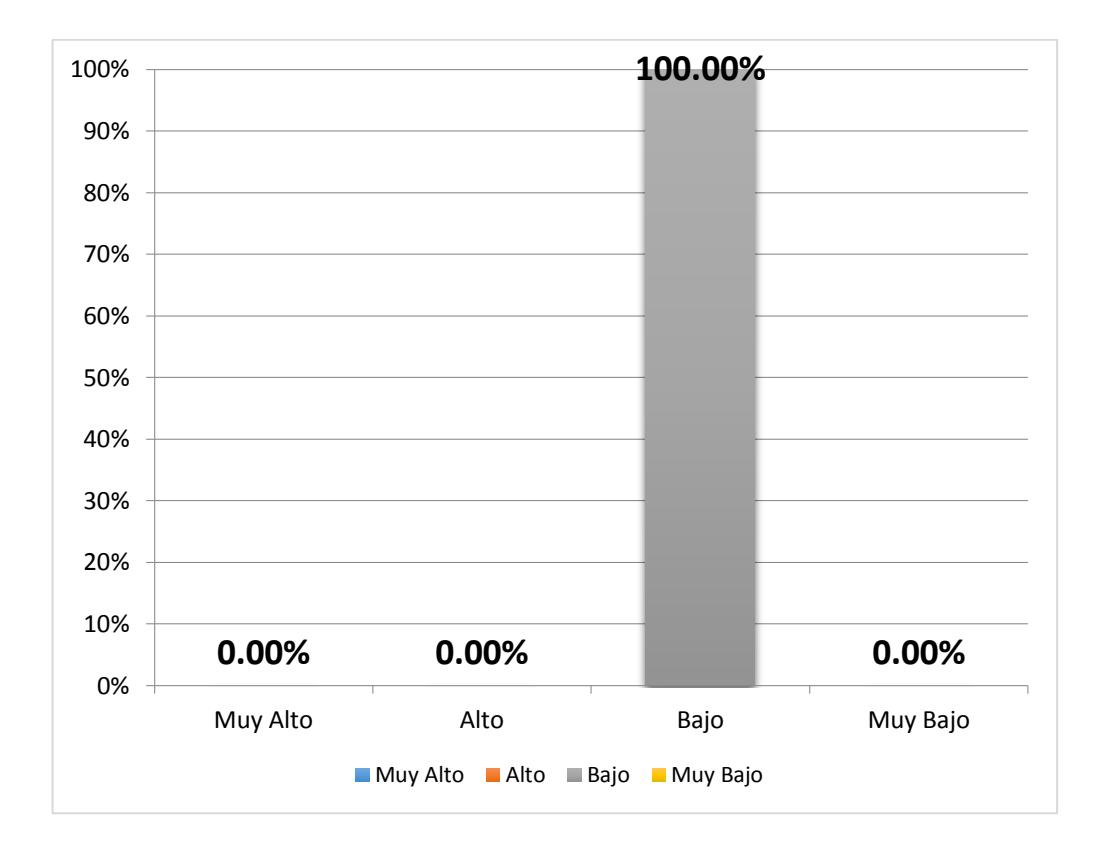

Figura 20. *Nivel de toma de decisiones*

*Fuente***:** Elaboración propia a partir de la Tabla 34 En la Tabla 34 y figura 21 se observa que el 100% de encuestados califica que el nivel en la que el experto dispone de información para tomar decisiones es bajo.

**Ítem 09:** ¿En qué grado considera usted que el uso de tecnologías de la empresa apoyan al proceso de toma de decisiones?

Tabla 35 *Grado de uso de tecnologías para toma de decisiones* **Variable fi hi%** Muy Alto 0 0% Alto 1 33% Bajo 2 67% Muy Bajo **0 0%** 3 100%

*Fuente*: Elaboración propia

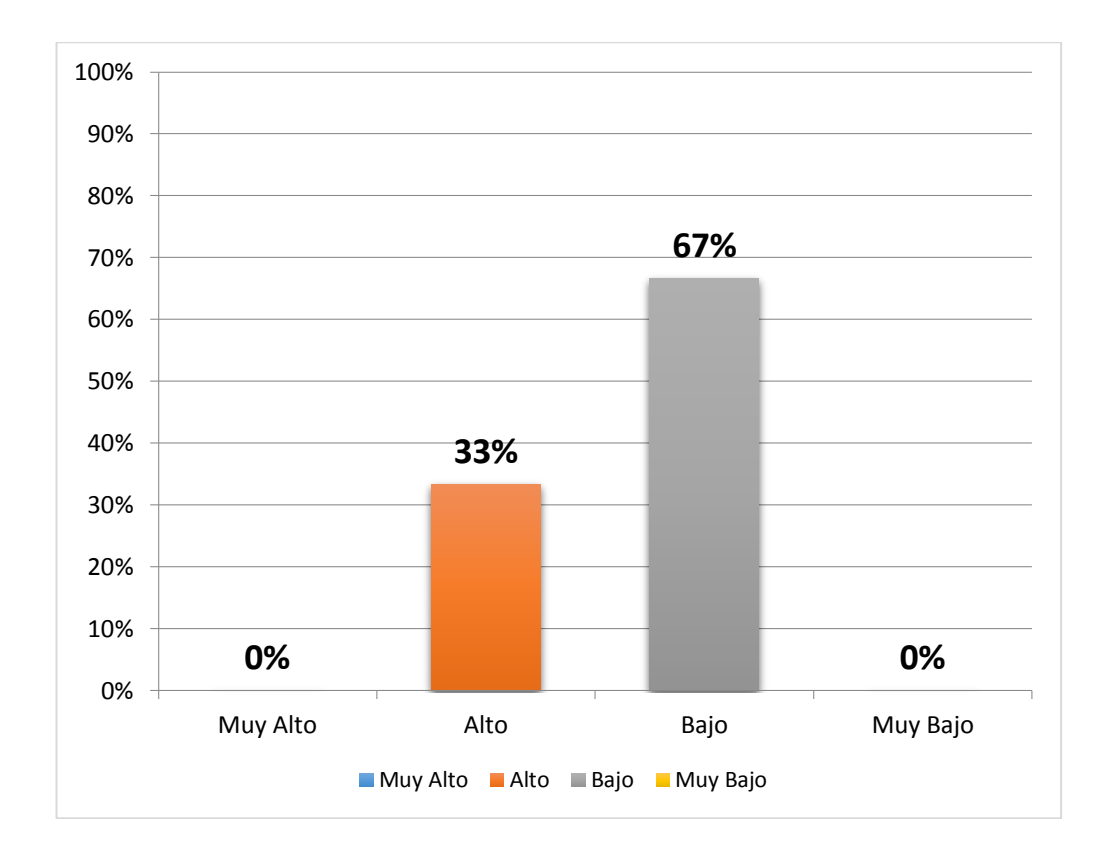

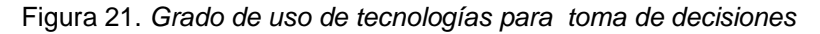

*Fuente***:** Elaboración propia a partir de la Tabla 35

En la Tabla 35 y figura 22 se observa que el 67% de encuestados califica que el grado de uso de tecnologías en el proceso de toma de decisiones es Bajo y el 33% considera que es Alto.

#### **Ítem 10:** ¿Cómo califica usted el empleo de recursos actualmente

en la toma de decisiones?

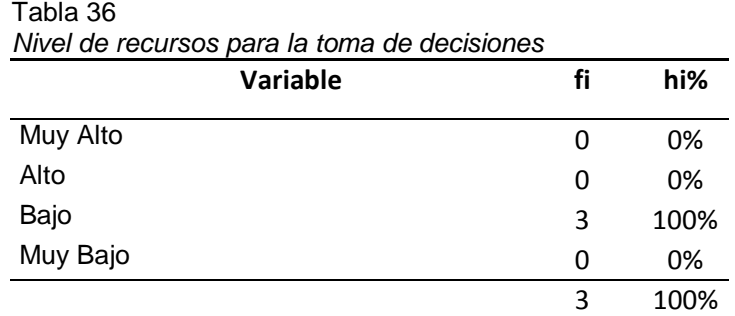

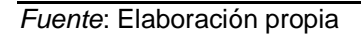

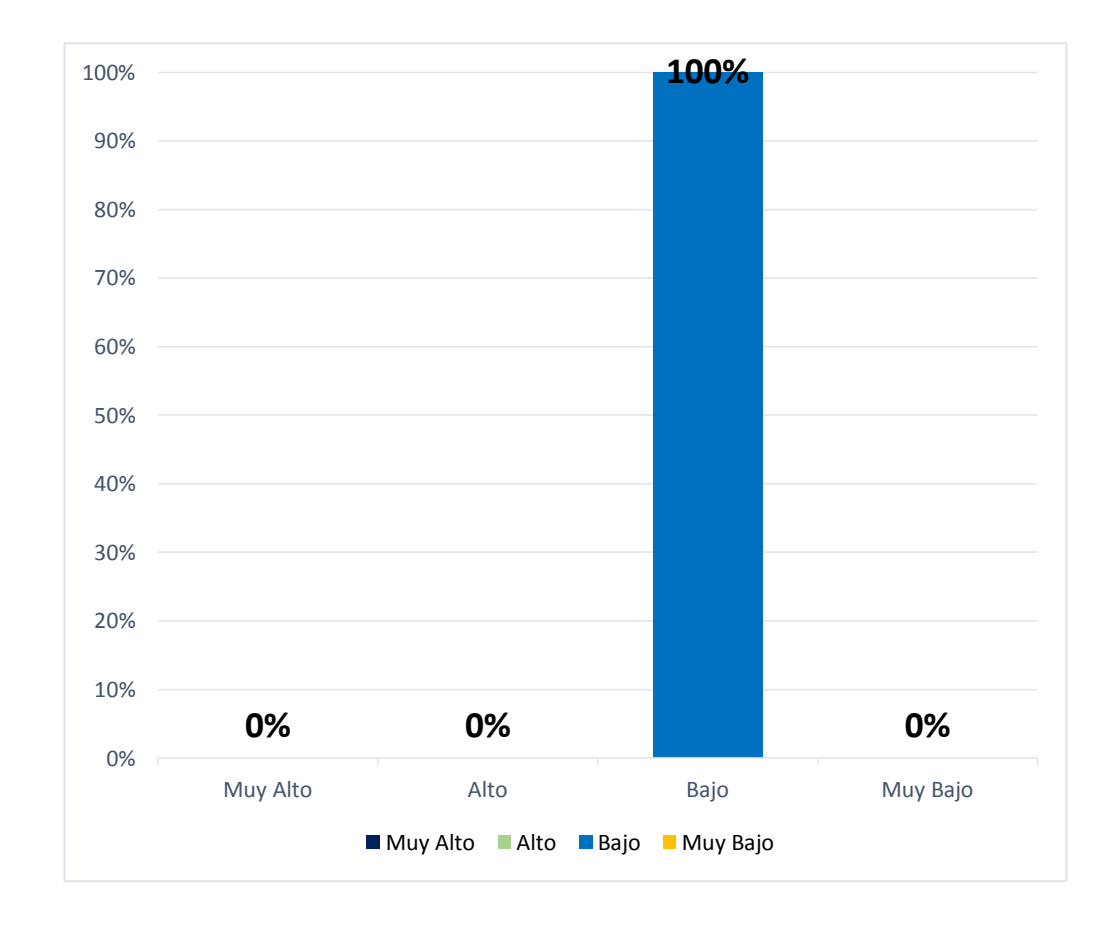

Figura 22. *Nivel de recursos para la toma de decisiones*

*Fuente***:** Elaboración propia a partir de la Tabla 36 En la Tabla 36 y figura 23 se observa que el 100% de encuestados califica que el empleo de recursos actualmente en la toma de decisiones es Bajo.

#### **Resumen indicador: Percepción del Tiempo de procesamiento**

Tabla 37

*Resumen Percepción del tiempo de procesamiento*

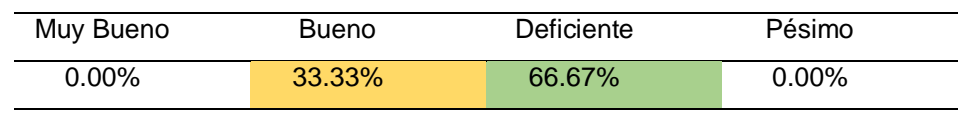

*Fuente*: Elaboración propia

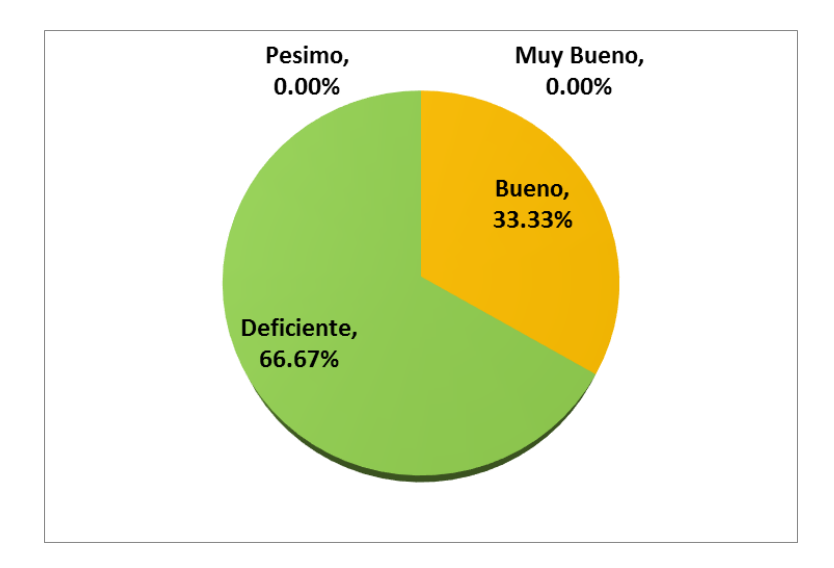

Figura 23. *Percepción del tiempo de procesamiento Fuente:* Elaboración propia

En la Tabla 37 y figura 24 se observa que el 33% de encuestados califica como muy bueno y el 67% indica que es deficiente en el indicador de percepción del tiempo de procesamiento.

#### **Resumen indicador: Grado de uso de tecnologías**

Tabla 38 *Grado de uso de tecnologías*

| Muy Bueno | <b>Bueno</b> | Deficiente | Pésimo    |
|-----------|--------------|------------|-----------|
| $0.00\%$  | 33.33%       | 50.00%     | $16.67\%$ |

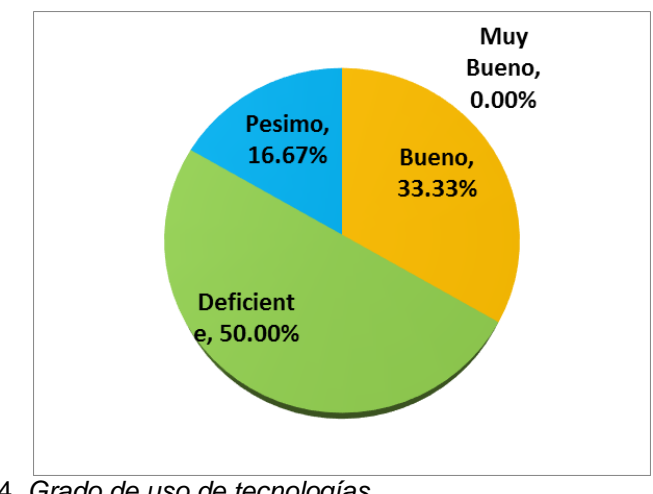

Figura 24. *Grado de uso de tecnologías Fuente*: Elaboración propia

En la Tabla 38 y figura 25 se observa que el 16% indica pésimo, 33% indica muy bueno y el 50% señala que es deficiente en el indicador de grado de uso de tecnologías.

#### **Resumen indicador: Nivel de apoyo profesional**

Tabla 39 *Resumen nivel de apoyo profesional*

| Muy Bueno | <b>Bueno</b> | Deficiente | Pésimo           |
|-----------|--------------|------------|------------------|
| $0.00\%$  | $0.00\%$     | 88.89%     | $\sqrt{11.11\%}$ |

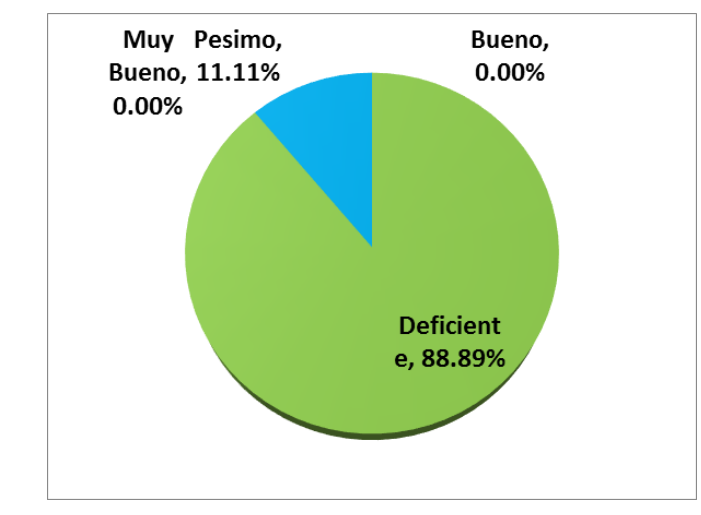

Figura 25. *Resumen nivel de apoyo profesional Fuente*: Elaboración propia

En la Tabla 39 y figura 26 se observa que el 11% indica pésimo y el 89% indica que es deficiente el nivel de apoyo profesional.

#### **Resumen indicador: Nivel de toma de decisiones**

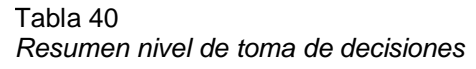

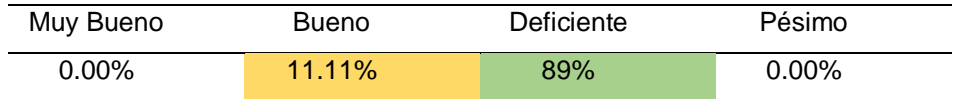

*Fuente*: Elaboración propia

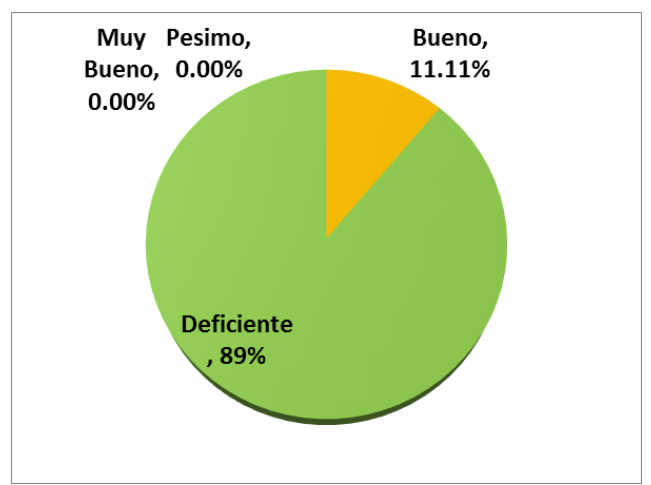

Figura 26. *Resumen nivel de toma de decisiones Fuente*: Elaboración propia

En la Tabla 40 y figura 27 se observa que el 11% indica bueno y el 89% indica que es deficiente el nivel de toma de decisiones.

#### **Resumen general de la encuesta aplicada al instructor, nutricionista y recepcionista del gimnasio**

Tabla 41

*Resumen general de encuesta realizada los trabajadores del gimnasio*

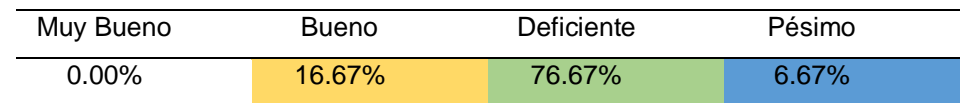

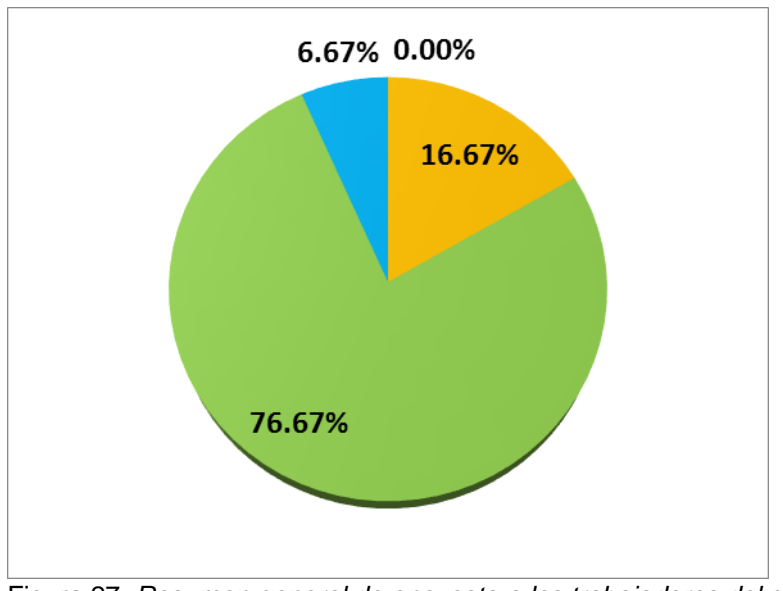

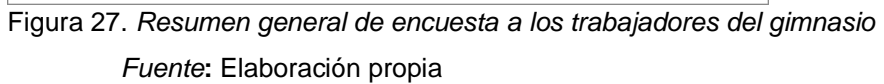

En la Tabla 41 y figura 28 se observa que el 6.67% de encuestados indica que la calidad del servicio y la atención en el gimnasio es pésima, el 16.67% indica ser bueno y el 76.67% indica ser deficiente.

- **3.2 Construir el sistema Experto utilizando la metodología de redes neuronales y software libre PHP con MYSQL.**
	- **3.2.1 Diseño y programación del Sistema utilizando el proceso unificado y plataforma de software libre** 
		- **Actores**

Usuario

Bd IMC

 **Requerimientos** Registro de Clientes Diagnóstico de Casos **Reportes** 

### **Actores y Caso de uso de Negocio**

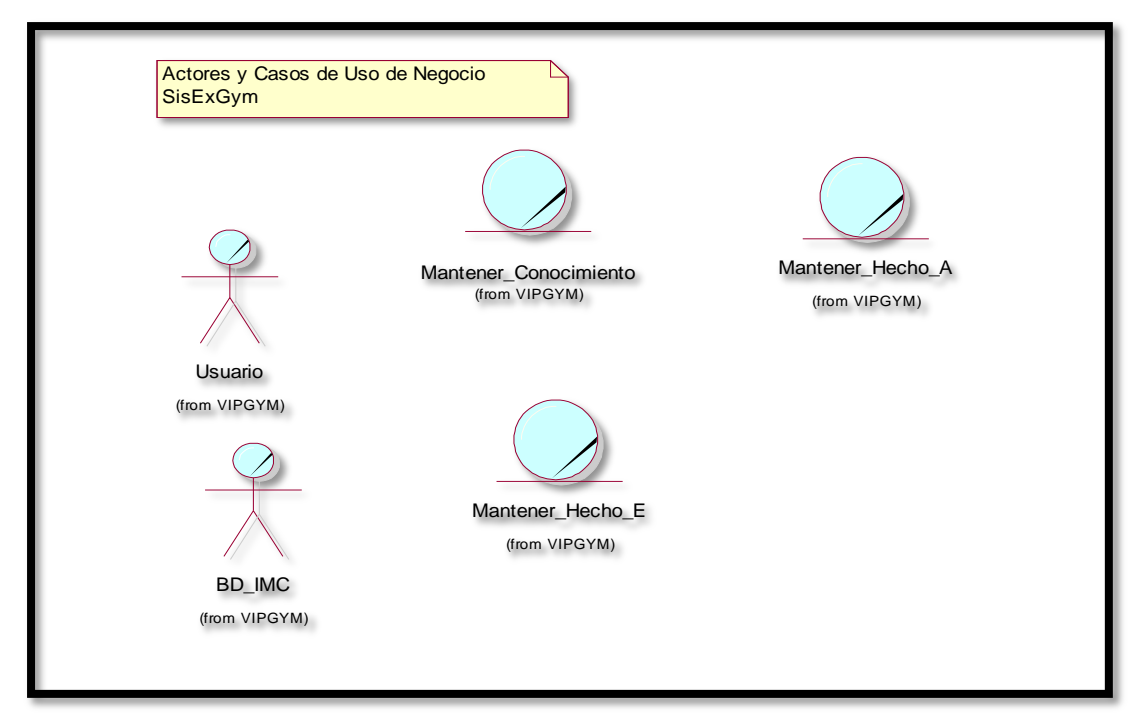

Figura 28*. Actores y caso de uso de negocio Fuente*: Elaboración propia

### **iagrama de caso de uso de negocio**

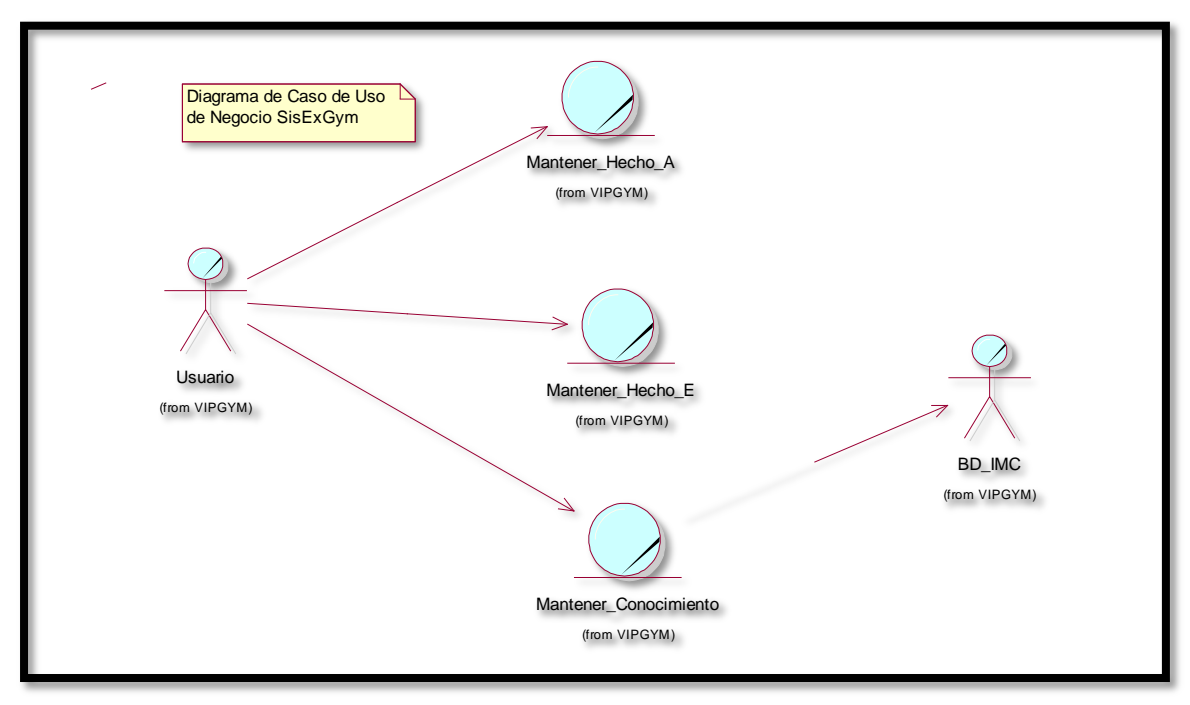

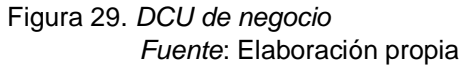

**Diagrama de caso de uso general del sistema**

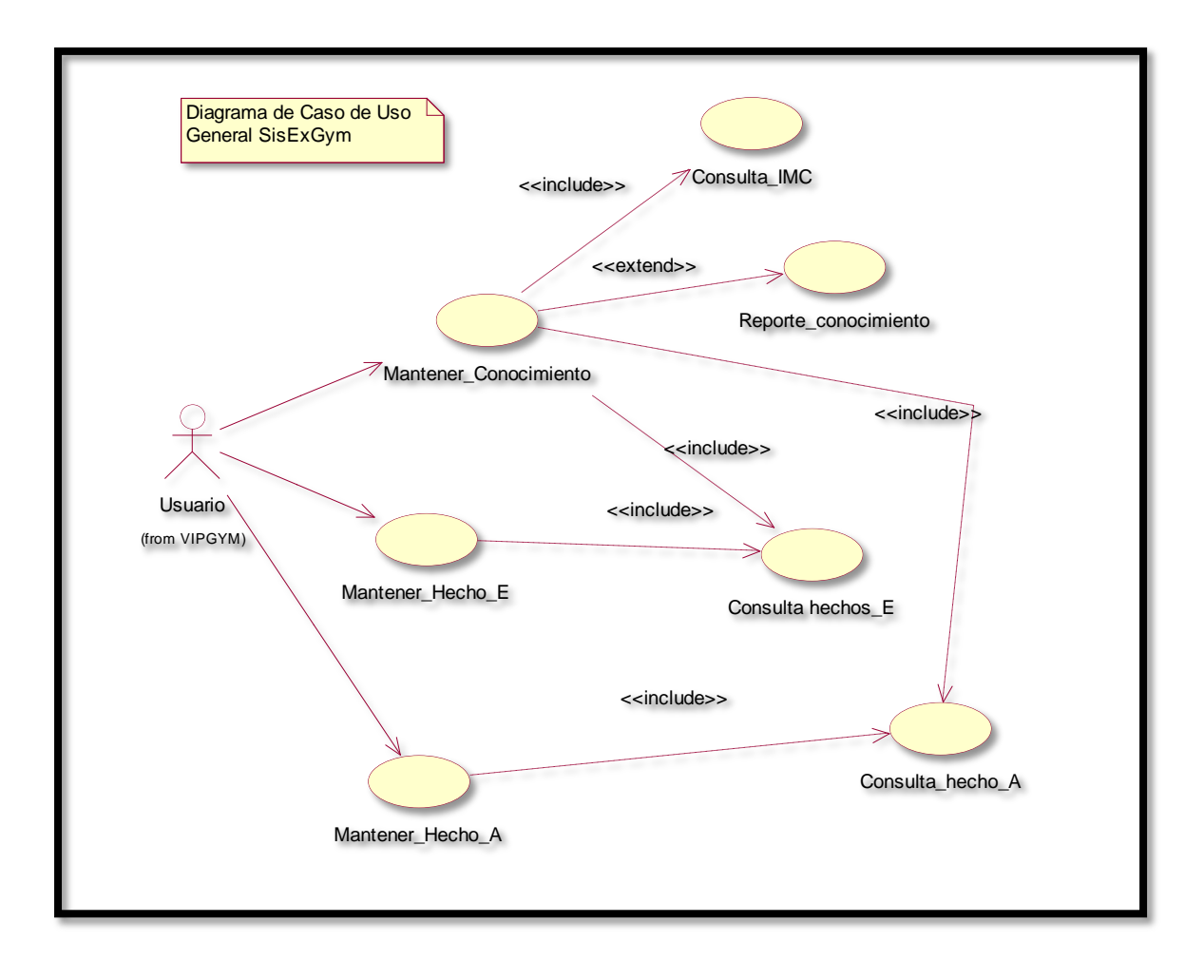

Figura 30. *DCU General del sistema*

**Diagrama de caso de uso mantener conocimiento**

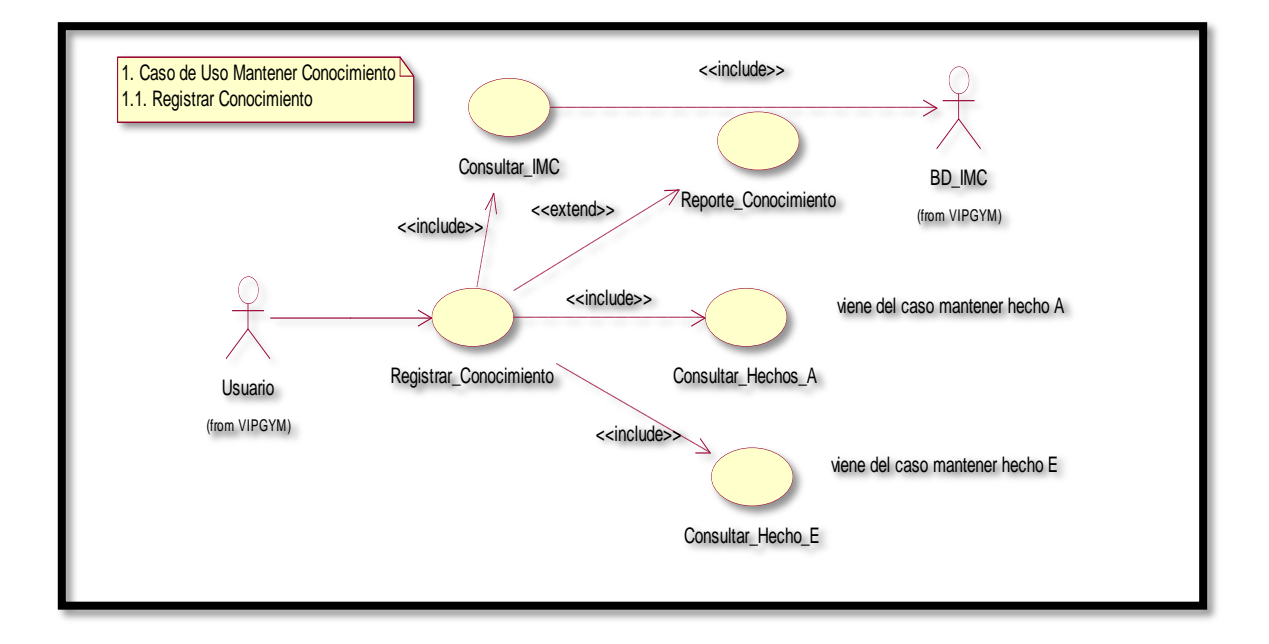

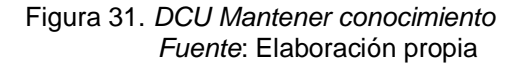

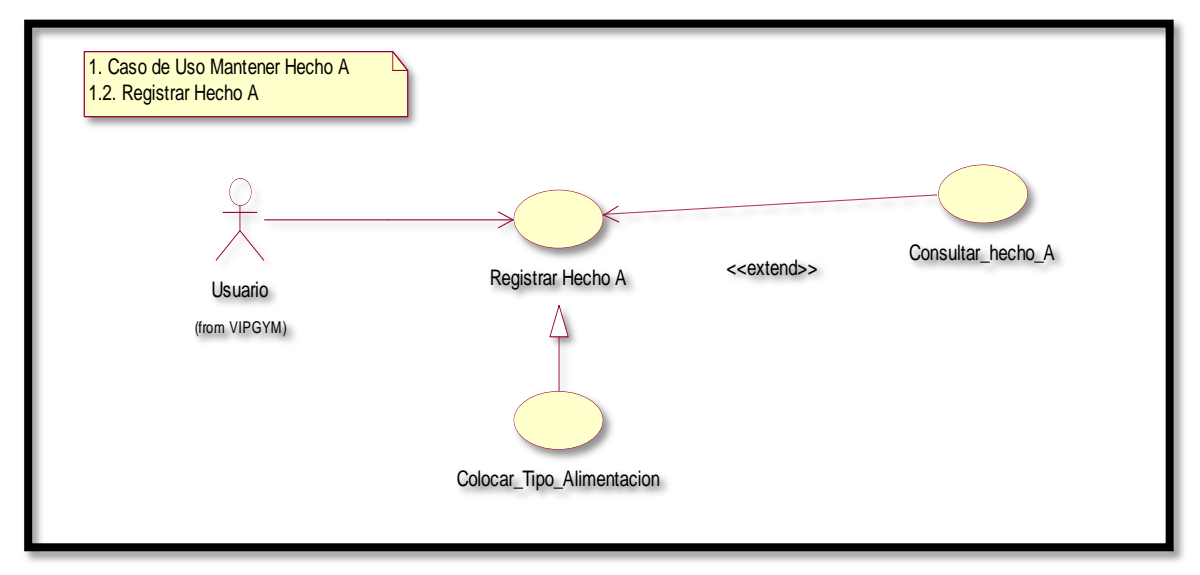

#### **Diagrama de caso de uso mantener Hecho Alimentos**

Figura 32. *DCU Mantener hecho alimento*

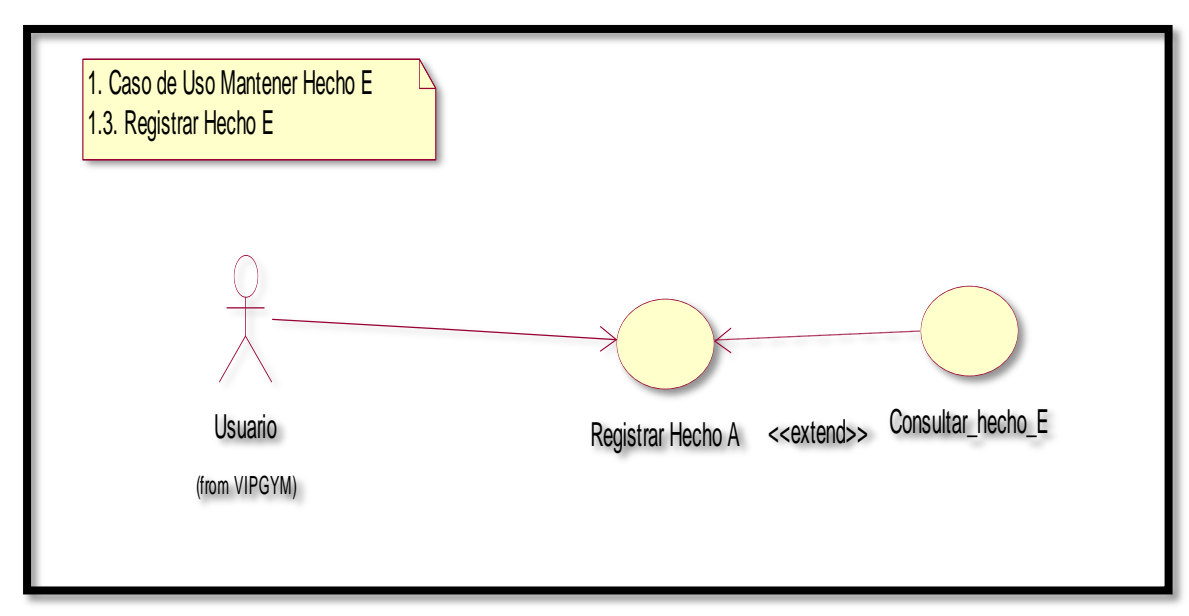

**Diagrama de caso de uso mantener Hecho Ejercicio**

Figura 33. Diagrama de caso de uso mantener hecho ejercicio *Fuente*: Elaboración propia

#### **Diagrama de clases**

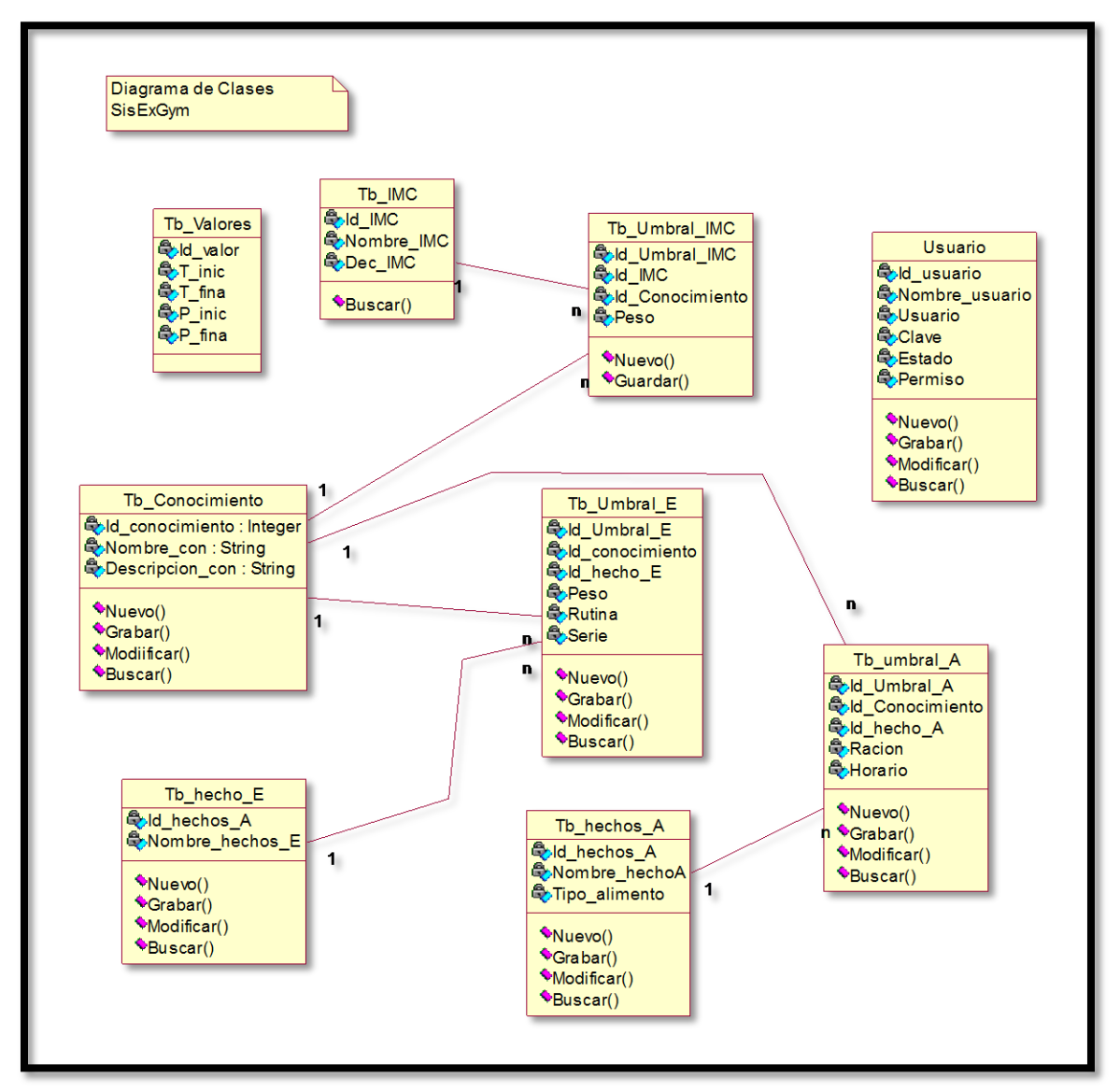

Figura 34. *Diagrama de clases Fuente*: Elaboración propia
# **Diagramas de estado**

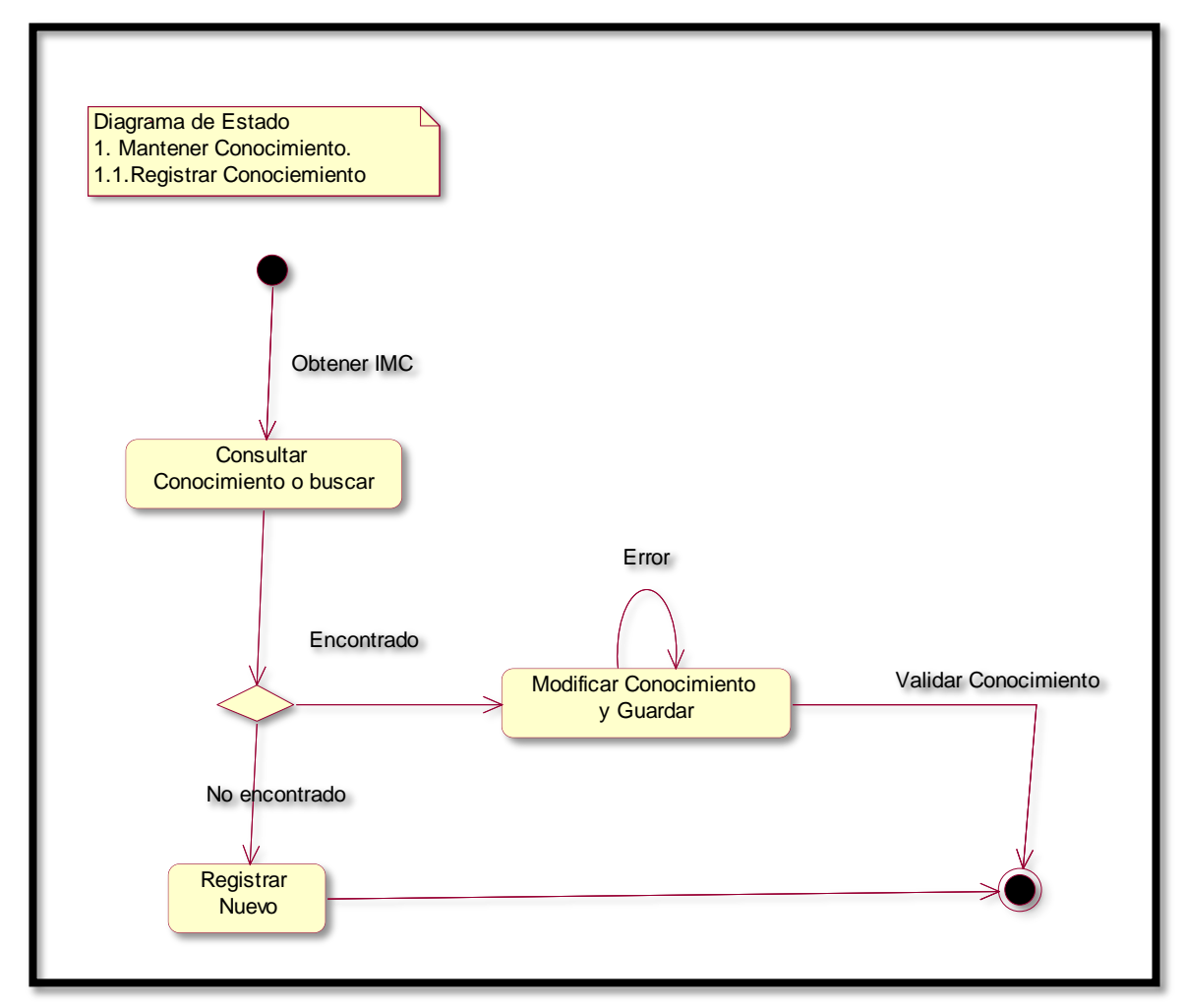

Figura 35. *DE mantener conocimiento Fuente*: Elaboración propia

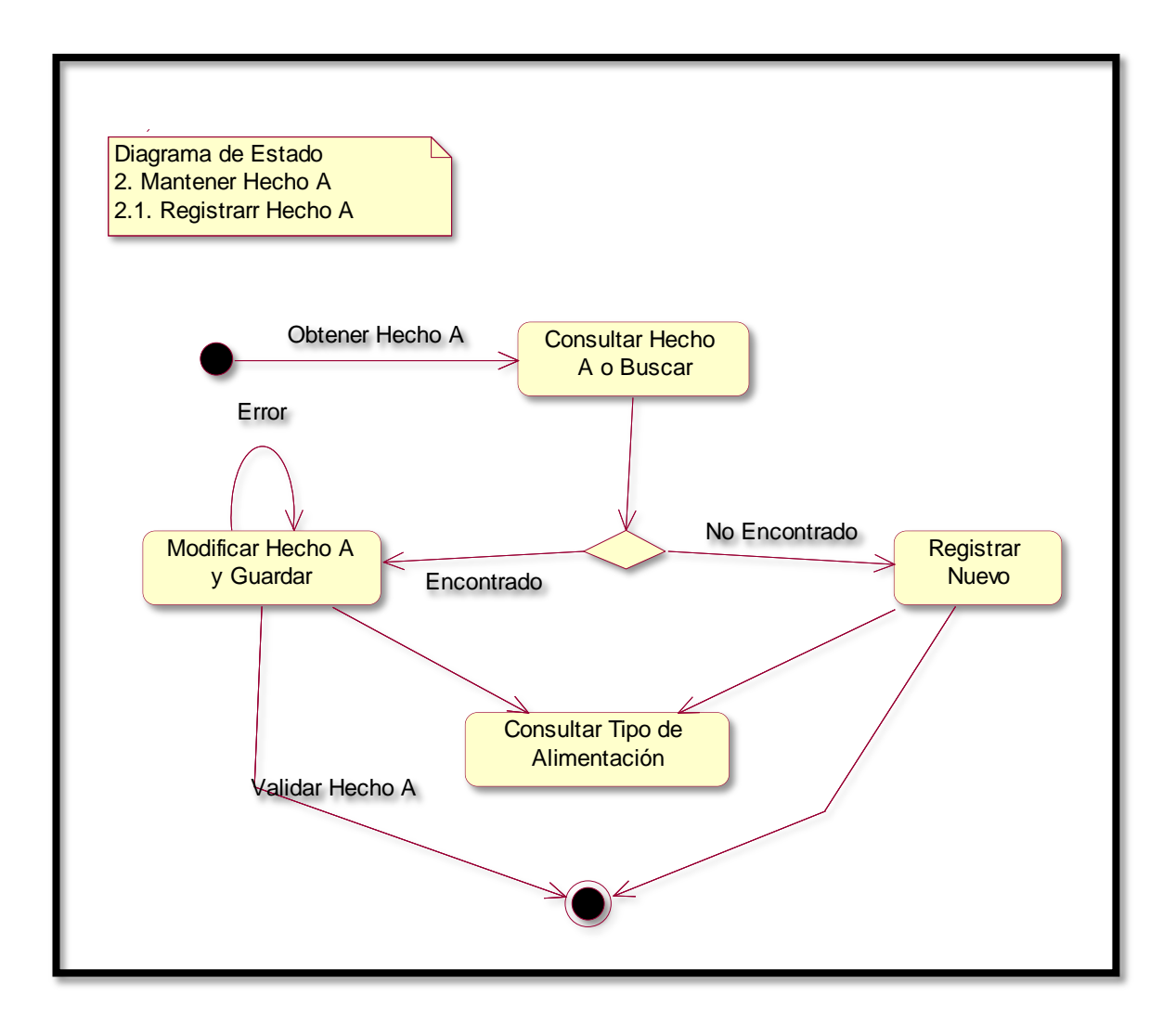

Figura 36. *DE mantener alimento Fuente*: elaboración propia

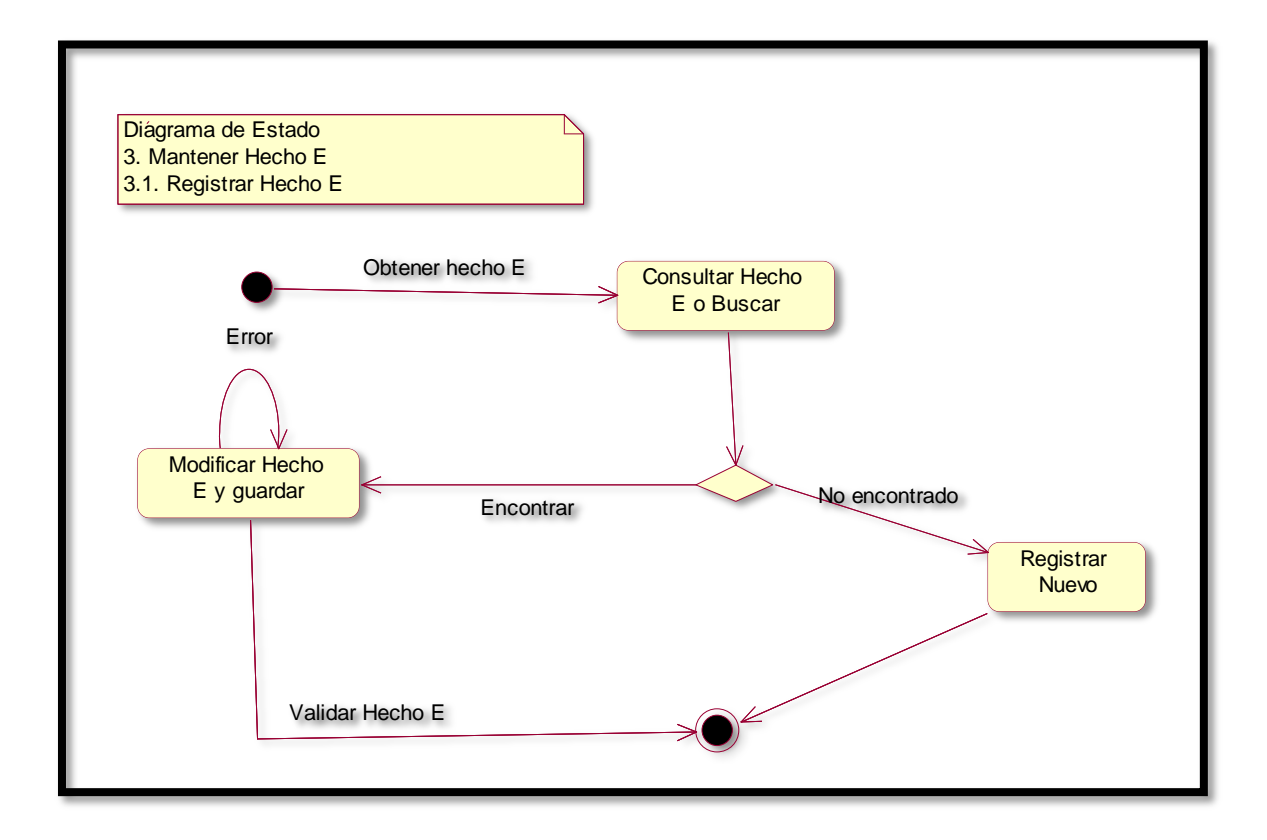

Figura 37. *DE mantener ejercicio*

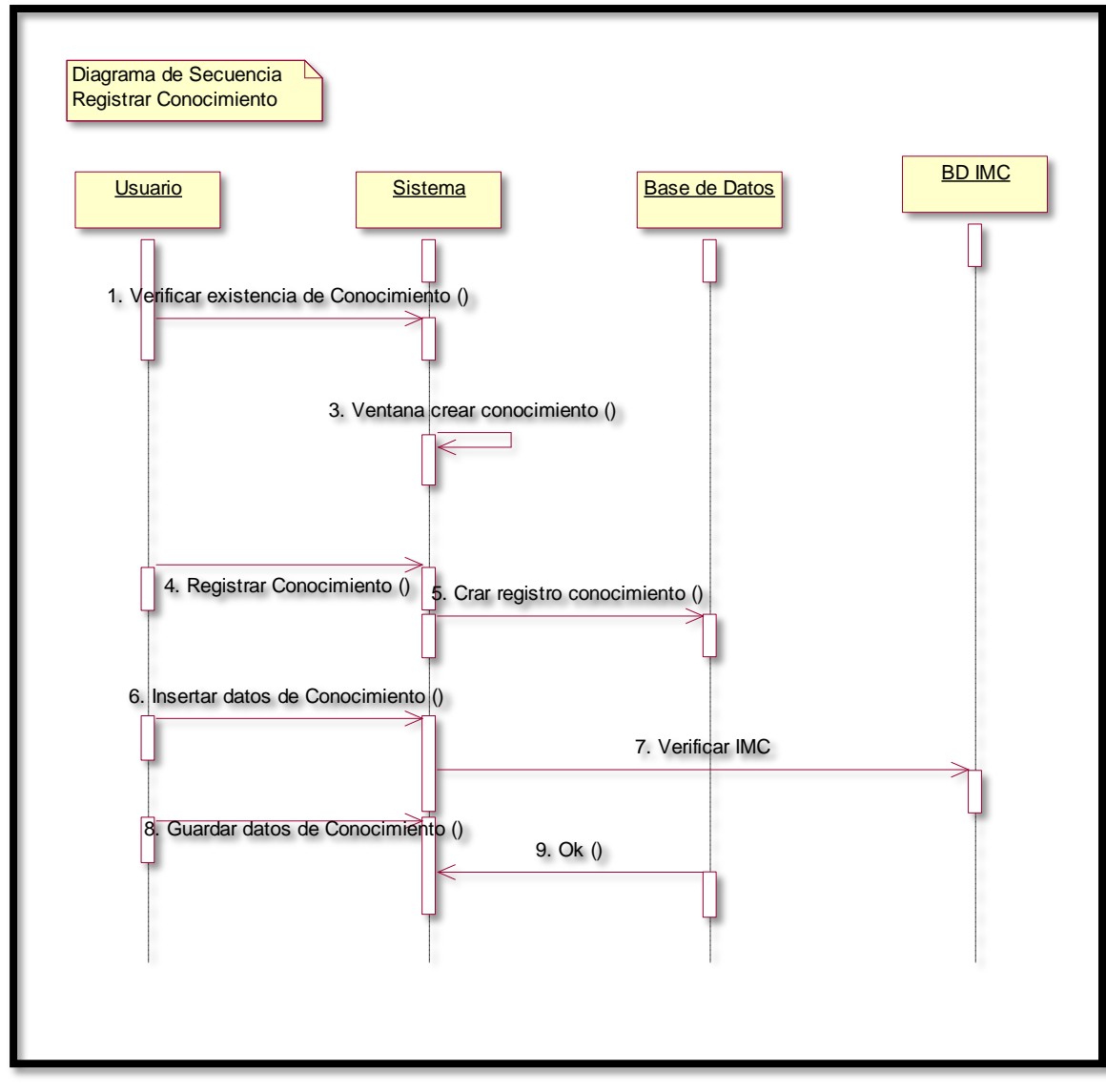

**Diagramas de secuencia**

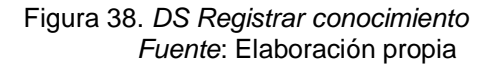

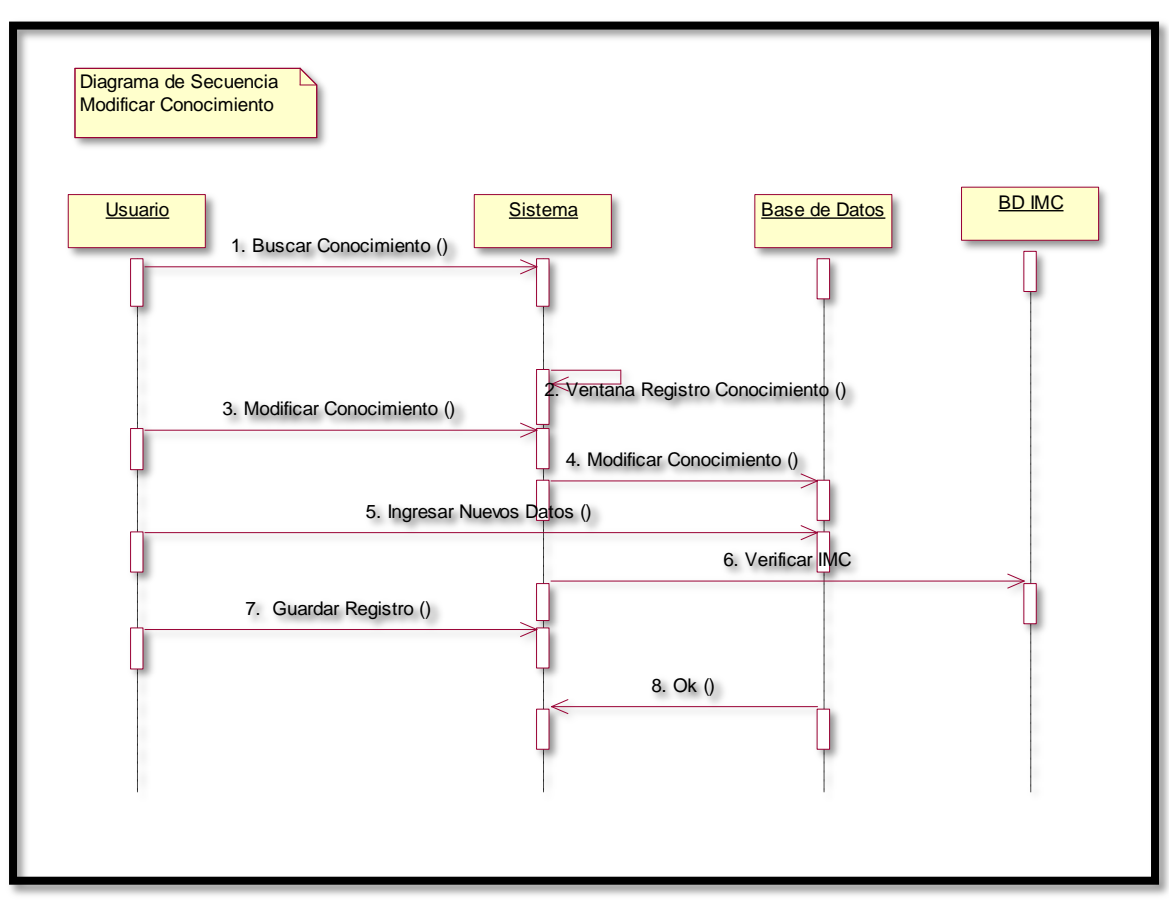

Figura 39. *DS Modificar conocimiento Fuente*: Elaboración propia

Figura 40. *DS registrar alimento Fuente*: Elaboración propia

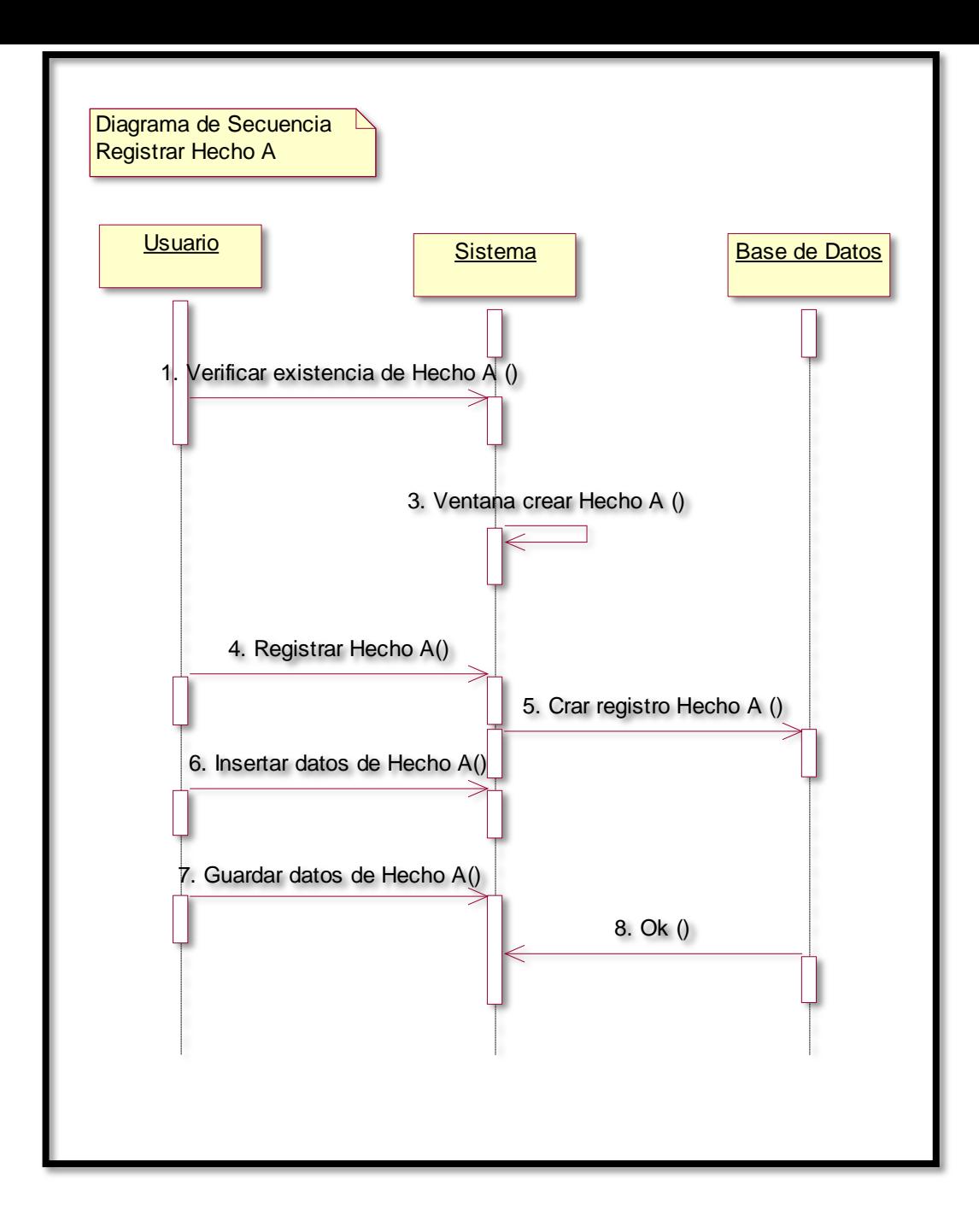

Figura 41. *DS modificar alimento Fuente*: Elaboración propia

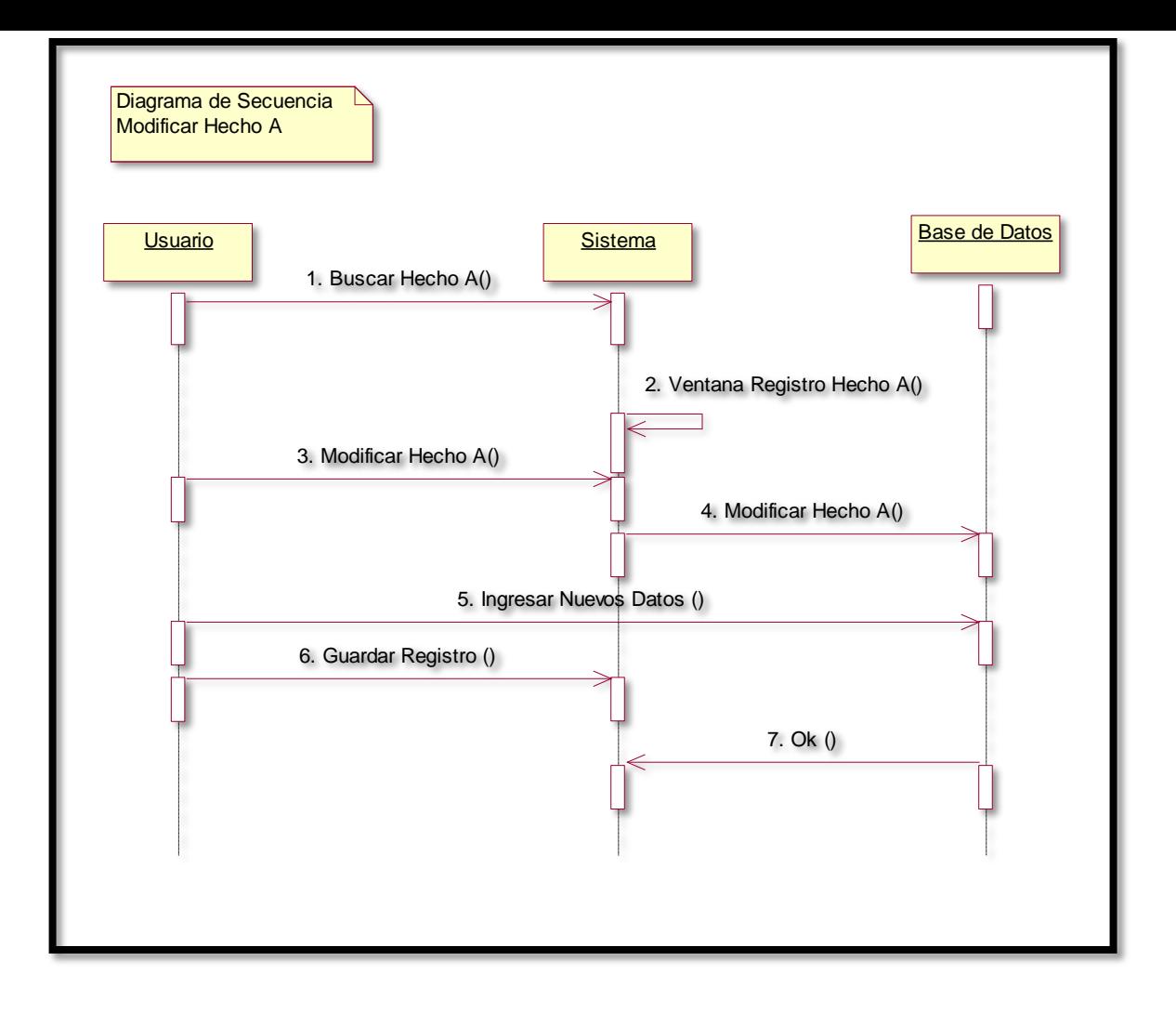

Figura 42. *DS registrar ejercicio Fuente*: Elaboración propia

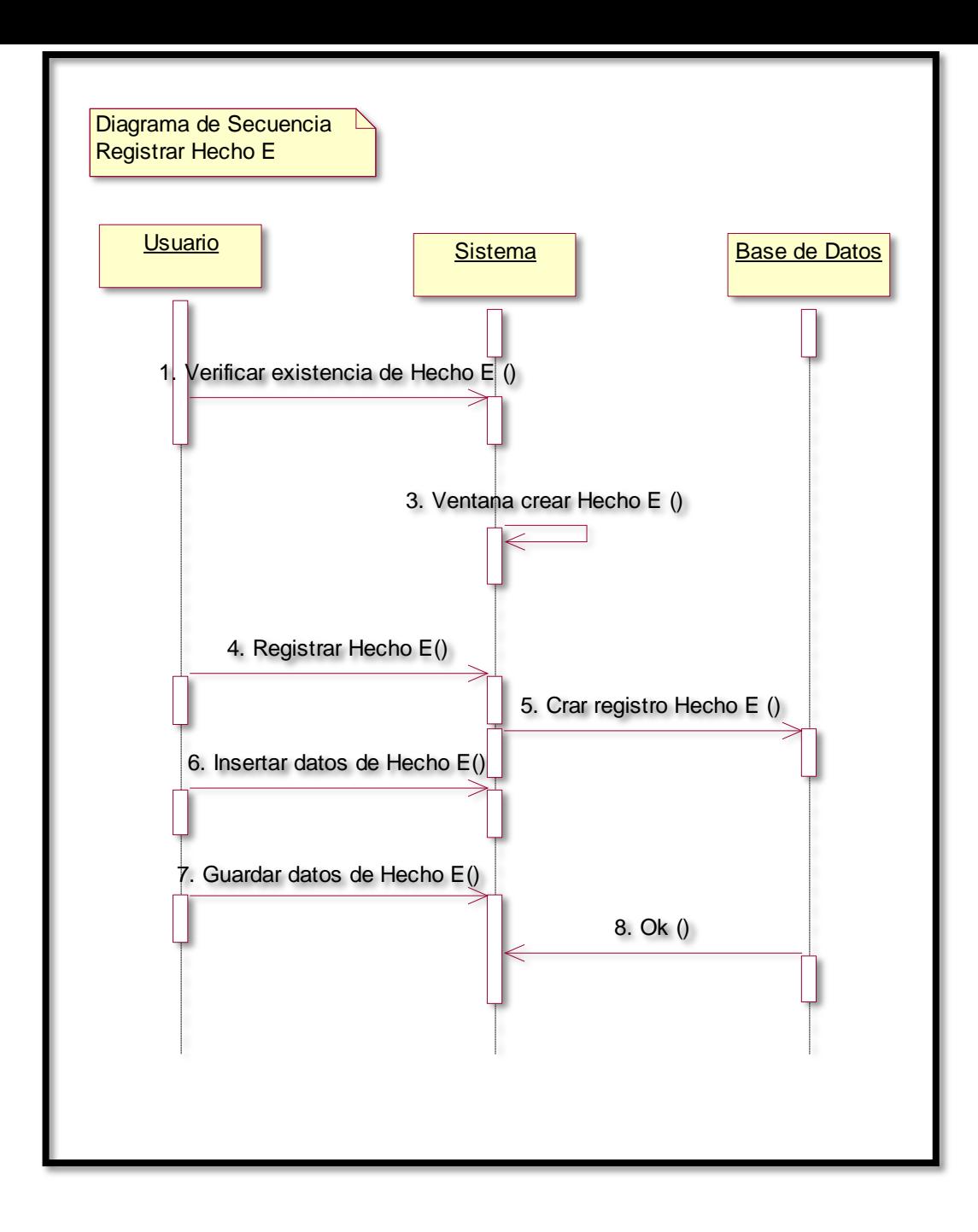

Figura 43. DS *modificar ejercicio Fuente*: Elaboración propia

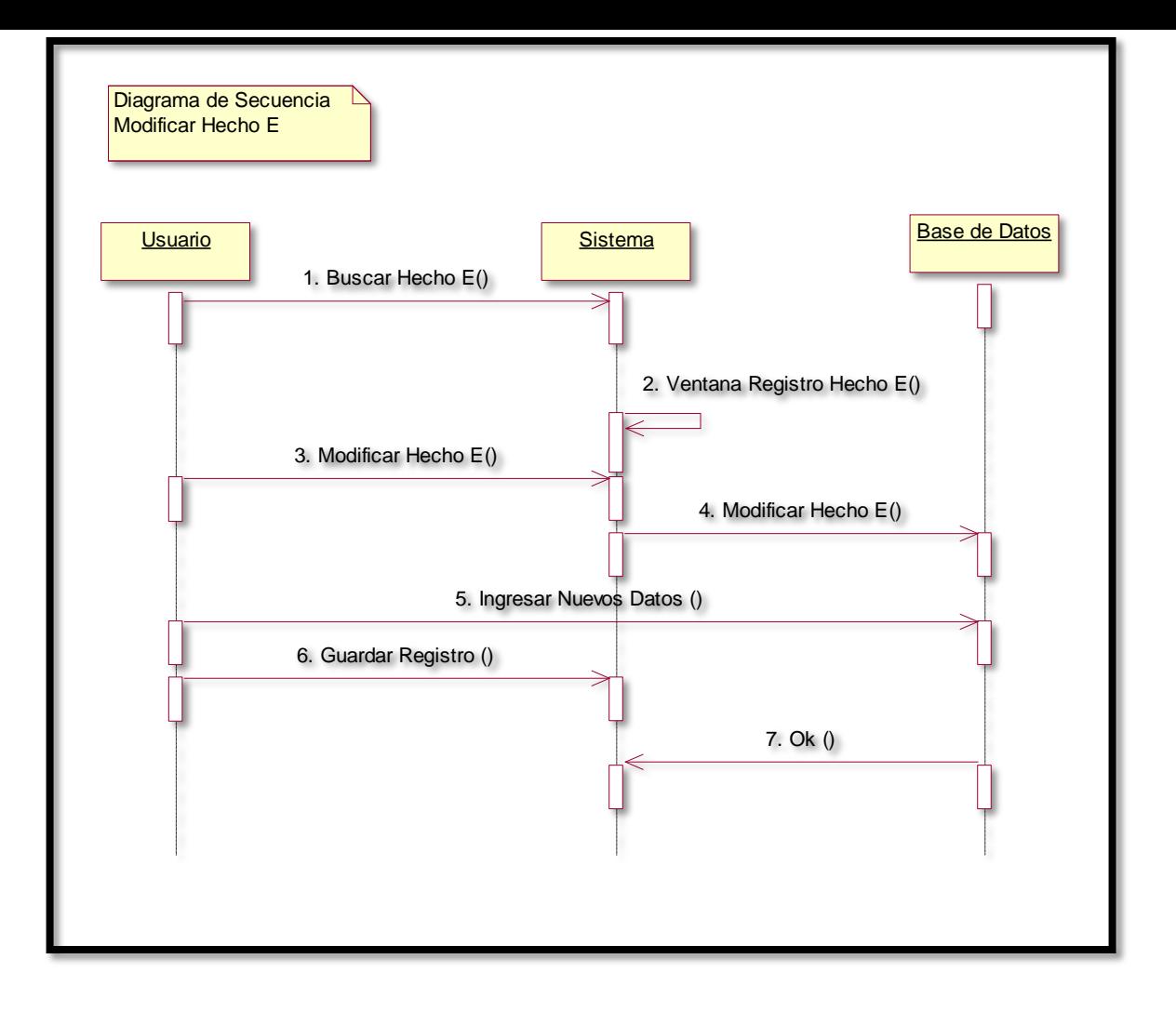

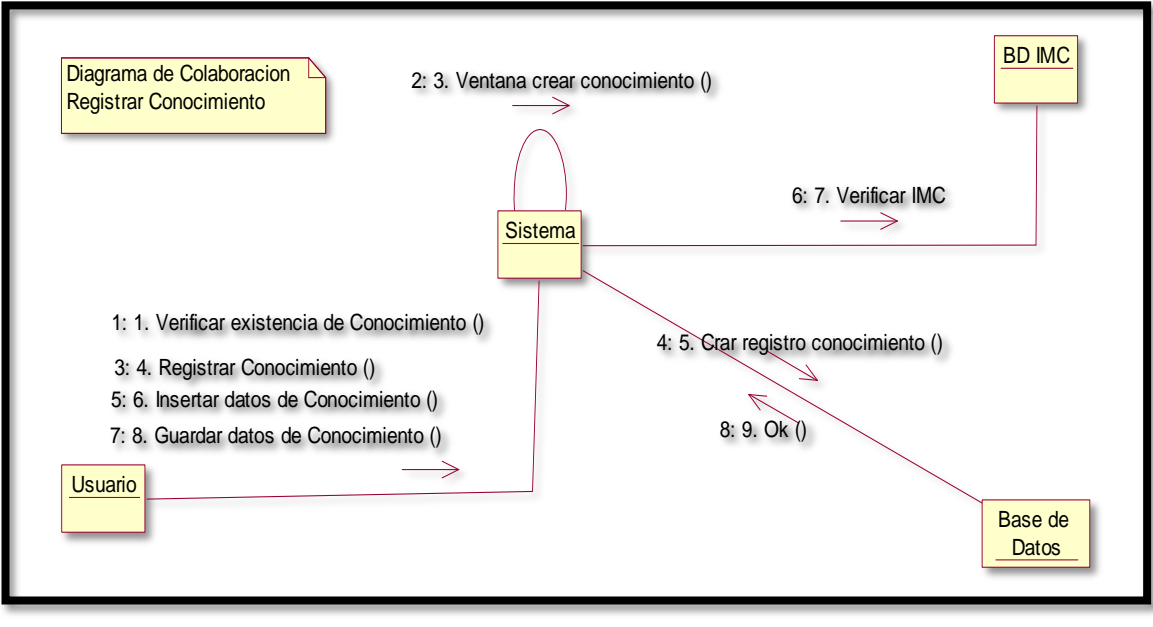

**Diagramas de colaboración** 

#### Figura 44. DC registrar conocimiento *Fuente*: Elaboración propia

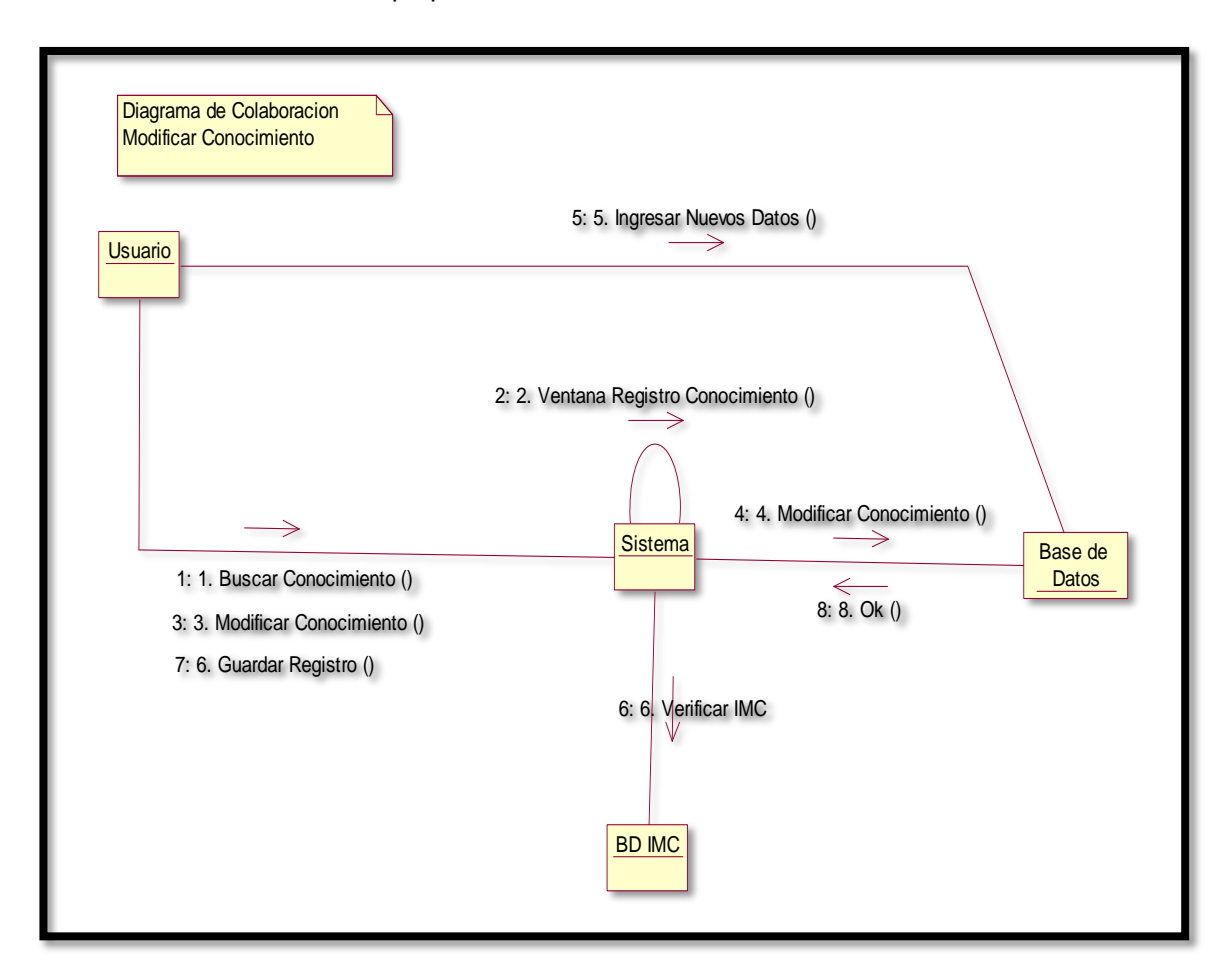

#### Figura 45. *DC modificar conocimiento Fuente*: Elaboración propia

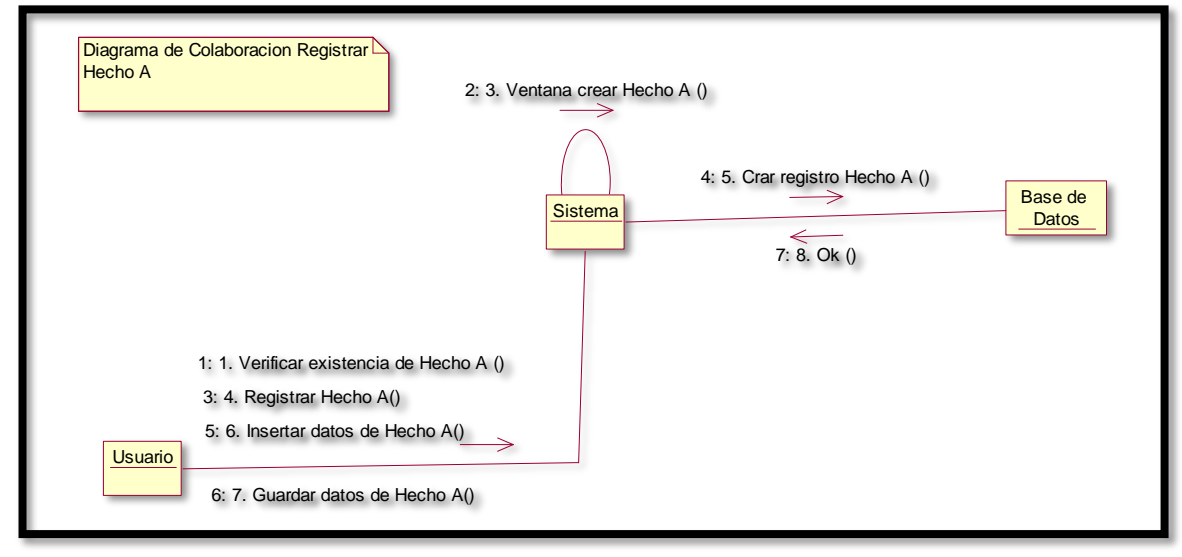

Figura 46. *DC registrar alimento Fuente*: Elaboración propia

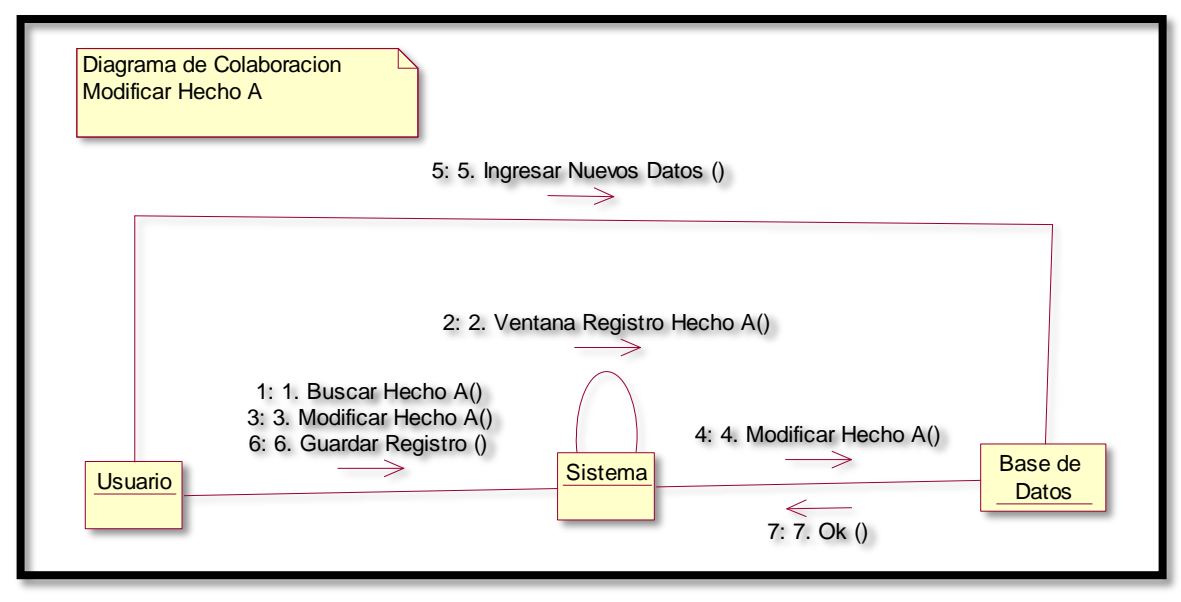

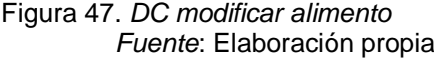

Figura 48. *DC registrar ejercicio Fuente*: Elaboración propia

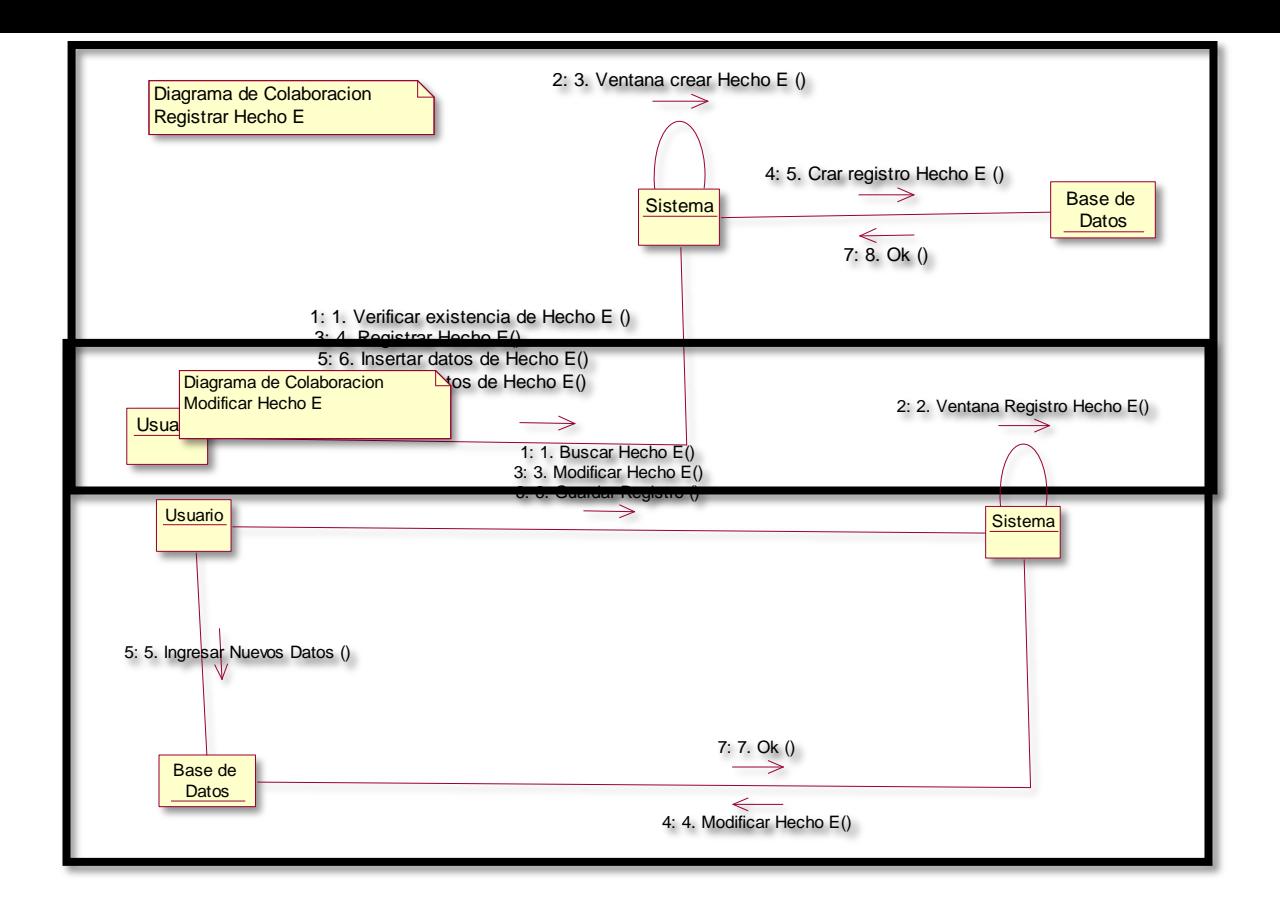

Figura 49. *DC modificar ejercicio Fuente*: Elaboración propia

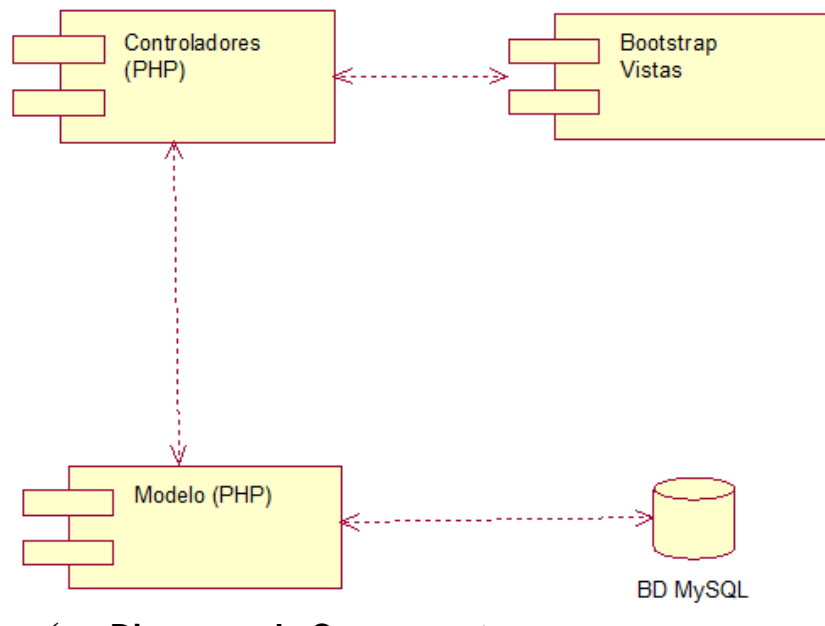

**Diagrama de Componentes**

Figura 50. *Diagrama de componentes Fuente*: Elaboración propia

### **Diagrama de despliegue**

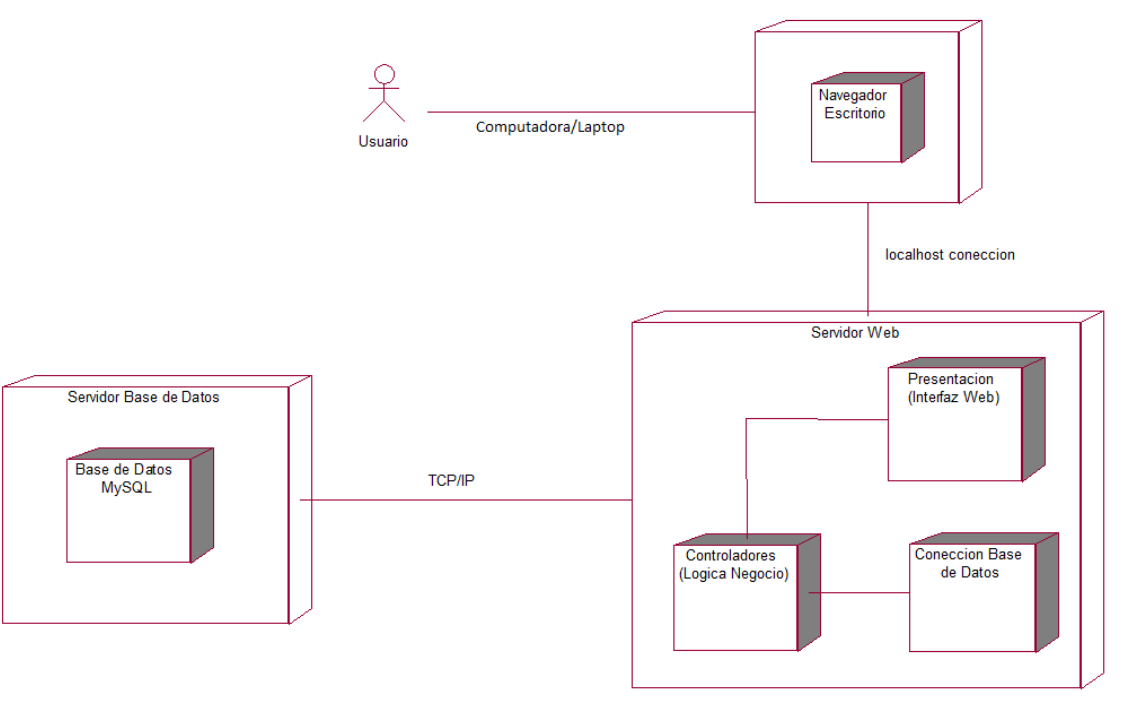

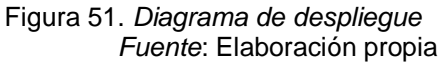

# **3.2.2 Diseño del conocimiento del Sistema Experto Adquisición del conocimiento**

La adquisición de conocimientos no es una fase o etapa de la metodología de desarrollo de Sistemas Expertos que se realiza por única vez sino que se extiende durante todo el ciclo de vida. El mayor aporte y esfuerzo se realiza durante la etapa de la conceptualización de la solución, la cual se asegura a través de una adecuada adquisición de conocimientos.

Para la adquisición del conocimiento del presente proyecto se mantuvieron como primer paso una serie de reuniones con el experto que sirvieron para determinar los requisitos funcionales del sistema, y las necesidades de los usuarios.

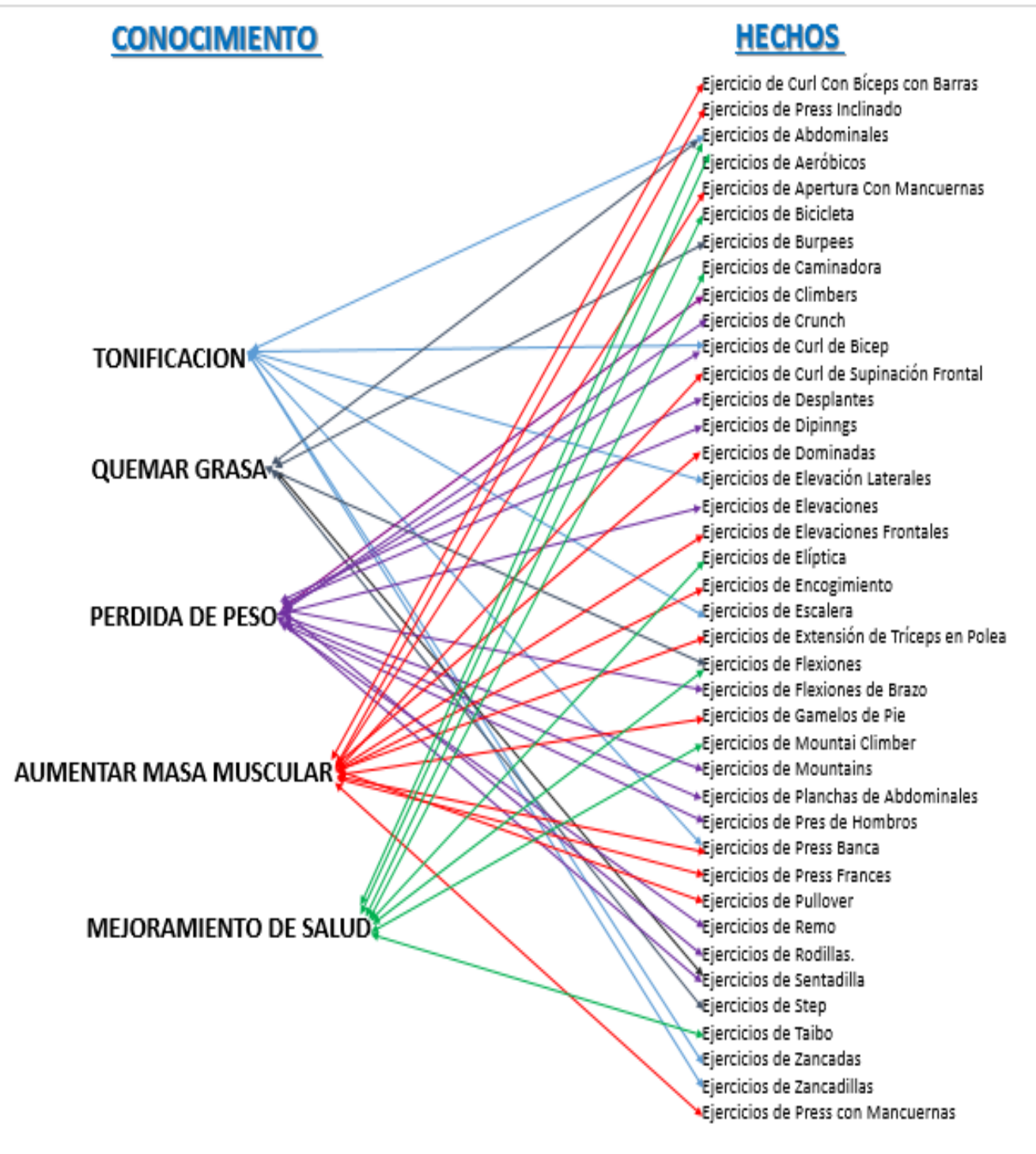

Figura 52. *Diseño de redes neuronales Fuente*: Elaboración propia

### **Interfaces del sistema**

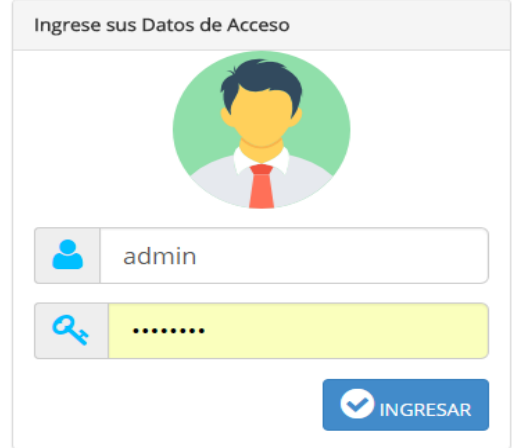

Figura 53*. Acceso al sistema Fuente*: Elaboración propia

| SM Rutinas y Control de X<br>츪                                                                                                    |                           |                                                      |                                                                                                    |        |
|----------------------------------------------------------------------------------------------------|---------------------------|------------------------------------------------------|----------------------------------------------------------------------------------------------------|--------|
| (i) localhost/sistema_gym/vista/ejercicio.php<br>$\leftarrow$<br>C.<br>$\hat{v}$<br>R Responsinator <b>Q</b> Screenfly / Test Your                                                                                                    |                           |                                                      |                                                                                                    |        |
|                                                                                                    |                           | Ejercicio <b>O</b> Agregar                           |                                                                                                    |        |
|                                                                                                    | Copy<br>Excel             | PDF<br>CSV                                           | Buscar:                                                                                                    |        |
|                                                                                                    | Opciones -                | Nombre                                               | Descripción                                                                                                    | Estado |
| Escritorio                                                                                                    | $\mathbf x$               | <b>LEG PRESS</b><br><b>PRENSA</b>                    | SIÉNTESE SOBRE EL APARATO Y COLOQUE LOS PIES EN LA PLATAFORMA CON UNA SEPARACIÓN<br>IGUAL A LA DE LOS HOMBROS Y EN UN ÁNGULO DE 90° CON LAS RODILLAS. |        |
| Mantenimiento                                                                                                    | $\mathbf{x}$              | <b>MAQUINA DE</b><br><b>BICEPS</b><br><b>FFMORAL</b> | DOBLA LAS RODILLAS LIGERAMENTE Y MANTÉN LAS ESPINILLAS VERTICALES. LAS CADERAS HACIA<br>ATRÁS Y LA ESPALDA RECTA.                                     |        |
| Diagnostico<br>$\begin{array}{ll}\n\boxed{\mathbf{B}} & \phantom{\mathbf{B}} \\ \boxed{\mathbf{B}} & \phantom{\mathbf{B}} \\ \phantom{\mathbf{B}} & \phantom{\mathbf{B}} \\ \phantom{\mathbf{B}} & \phantom{\mathbf{B}} \\ \phantom{\mathbf{B}} & \phantom{\mathbf{B}} \\ \phantom{\mathbf{B}} & \phantom{\mathbf{B}} \\ \phantom{\mathbf{B}} & \phantom{\mathbf{B}} \\ \phantom{\mathbf{B}} & \phantom{\mathbf{B}} \\ \phantom{\mathbf{B}} & \phantom{\mathbf{B}} \\ \phantom{\mathbf{B}} & \phantom{\mathbf{B}} \\ \phantom{\mathbf{B}} & \phantom{\$ | $\boldsymbol{\mathsf{x}}$ | <b>REMO CON</b><br>CABLE<br><b>SENTADO</b>           | PARA LOGRAR UN TORSO FUERTE Y DEFINIDO EL TRABAJO DE LA ESPALDA RESULTA DE GRAN<br>IMPORTANCIA, Y PARA ELLO, TE PROPONEMOS EMPLEAR EL REMO CON CABLE  |        |
| <b>Accesos</b>                                                                                                    | $\boldsymbol{\mathsf{x}}$ | <b>PECHO EN</b><br>BANCO PLANO                       | BAIE LENTAMENTE EL PESO HASTA TOCAR LA PARTE CENTRAL DEL TÓRAX. EMPUJE LA BARRA<br>HACIA ARRIBA HASTA QUE LOS BRAZOS ESTÉN COMPLETAMENTE ESTIRADOS    |        |
| 曲<br>Ayuda                                                                                                    | $\mathbf{x}$              | <b>HOMBRO CON</b><br><b>MANCUERNAS</b>               | LOS EJERCICIOS CON MANCUERNAS PARA HOMBROS TRABAJAN LOS MÚSCULOS DELTOIDES<br>INTERNOS, EXTERNOS Y POSTERIORES, ASÍ COMO LOS TRAPECIOS                |        |
|                                                                                                    | Opciones                  | Nombre                                               | Descripción                                                                                                    | Estado |

### Figura 55. *Interfaz del sistema Fuente:* Elaboración propia

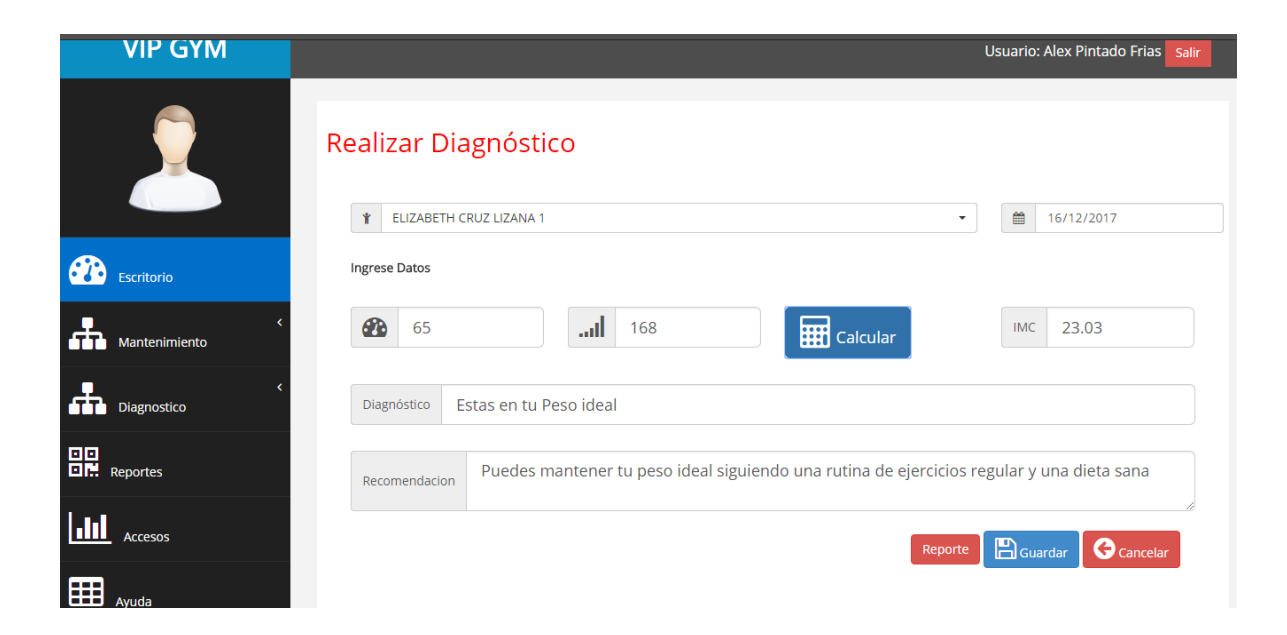

Figura 54. *Pantalla diagnostico Fuente*: Elaboración propia

## **Tabla evaluativa de Calidad del Software**

Tabla 42.

### *Evaluativa de calidad de software iso 9126*

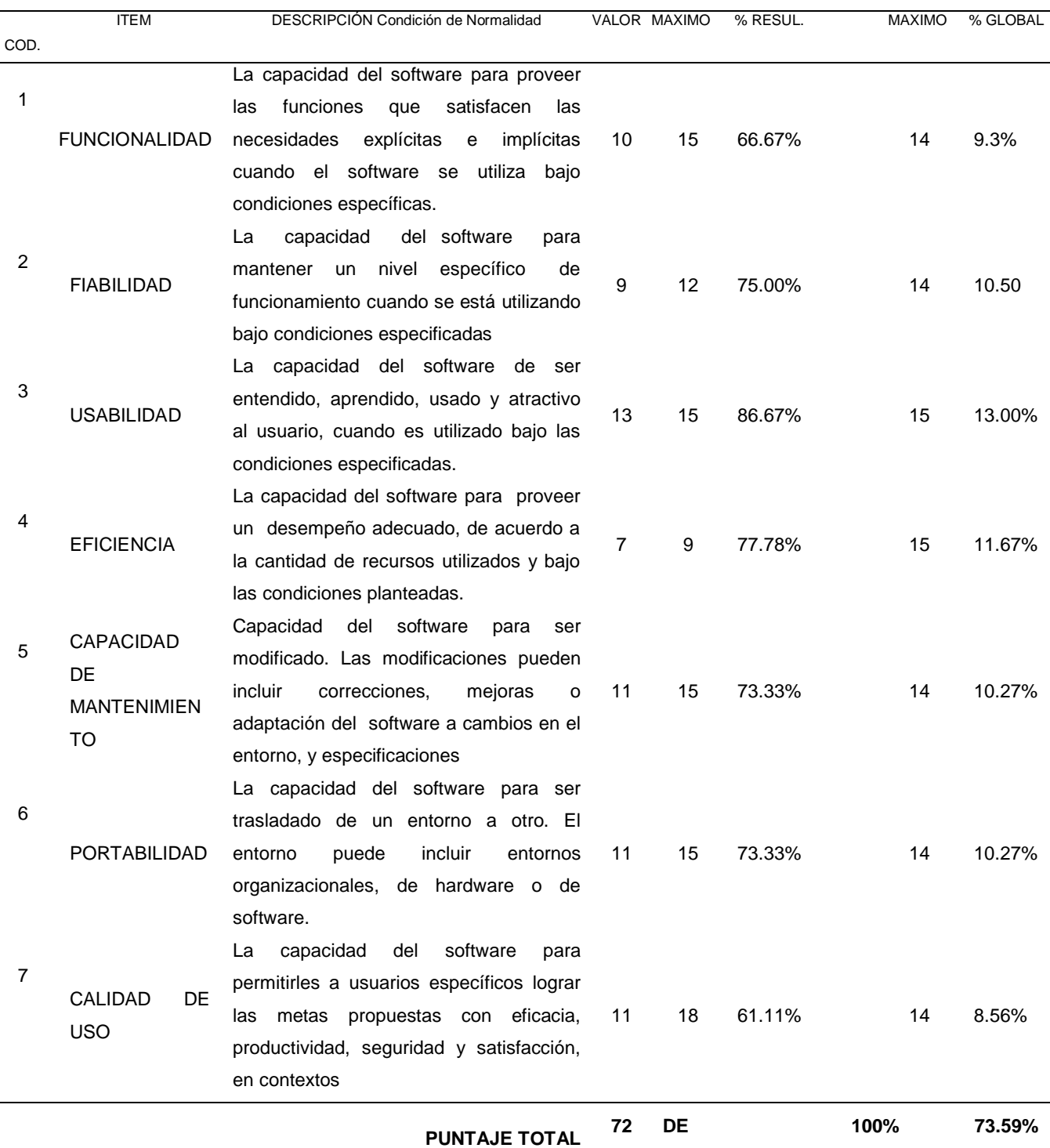

*Fuente*: Tabla de evaluación de software

- **3.3 Determinar la incidencia del sistema experto en el monitoreo de rutinas y control de sobrepeso de los clientes del Gimnasio VIP GYM de la ciudad de Rioja después de la implementación del Software.**
	- **3.3.1. Resultados de la encuesta aplicada a los clientes del gimnasio después de la implementación del sistema. Indicador: Satisfacción con el servicio.**

**Ítem 01:** Tiempo de espera para ser atendido en el Servicio.

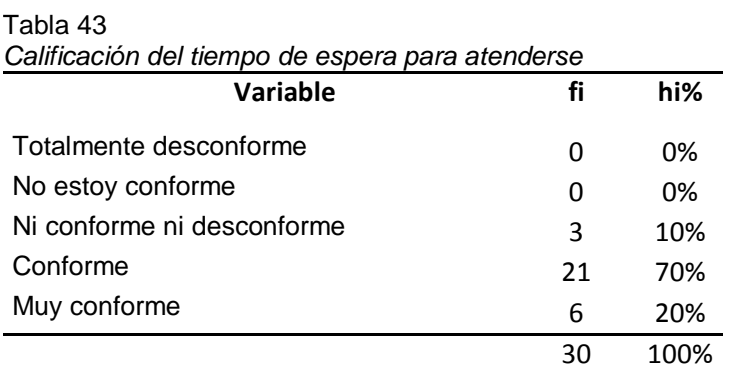

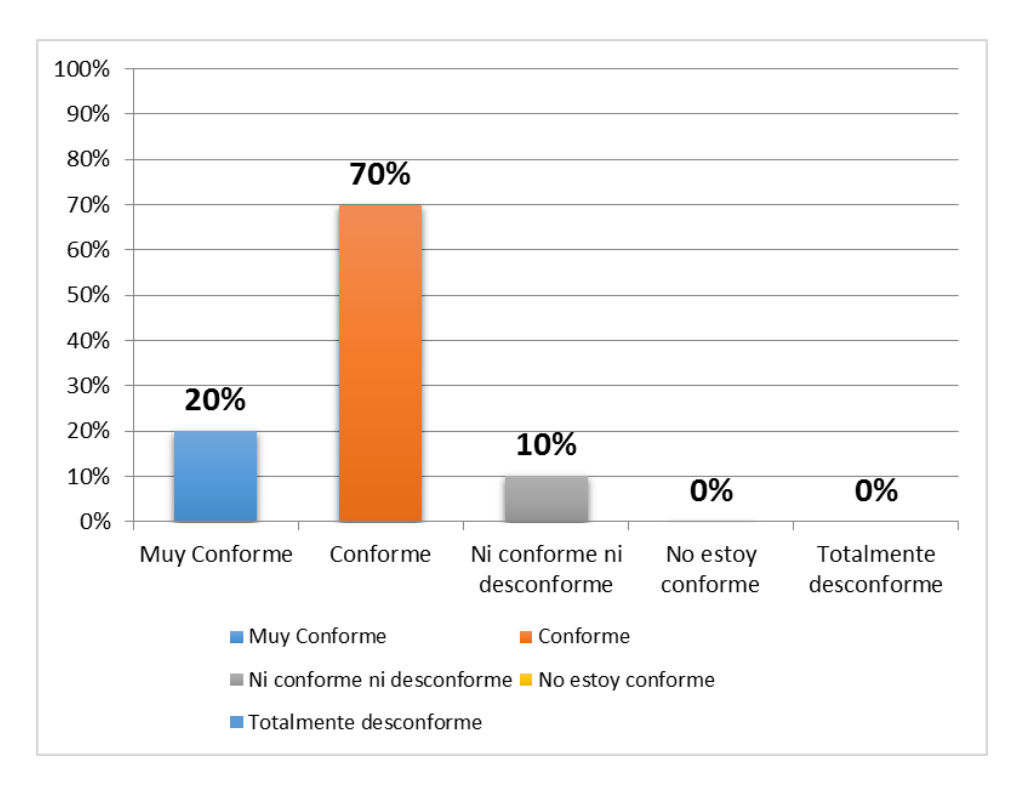

Figura 55. *Calificación de tiempos de espera para atenderse Fuente***:** Elaboración Propia

En la tabla 43 y grafico 57, Se Observa que de un 100% de encuestados el 10% indica estar ni conforme ni desconforme, el 20% indica estar muy conforme y el 70% está conforme con el tiempo de espera para atenderse.

**Ítem 02:** Tiempo que le toma a usted registrarse con el sistema tecnológico actual.

Tabla 44

| Calificación de tiempo para registrarse |               |      |
|-----------------------------------------|---------------|------|
| Variable                                | fi            | hi%  |
| Totalmente desconforme                  | O             | 0%   |
| No estoy conforme                       | 0             | 0%   |
| Ni conforme ni desconforme              | $\mathcal{P}$ | 7%   |
| Conforme                                | 21            | 70%  |
| Muy conforme                            | 7             | 23%  |
|                                         | 30            | 1በበ% |

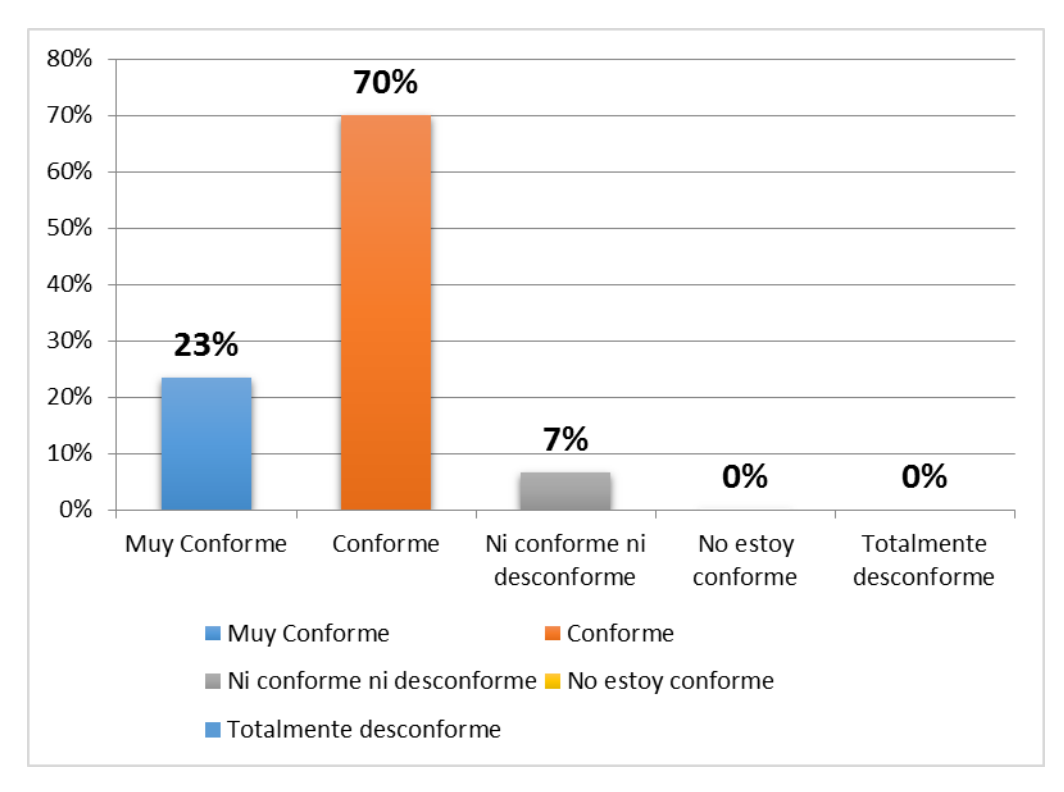

Figura 58. *Calificación de tiempo para registrarse Fuente***:** Elaboración Propia

En la Tabla 44 y figura 58 se observa que el 7% de encuestados indica que está Ni Conforme ni desconforme, el 23% indica estar muy conforme y el 70% indicar estar conforme con el tiempo que le toma registrarse en el sistema tecnológico actual.

**Ítem 03:** El personal de recepción le tomó nota de sus indicaciones o pedidos adicional que usted le sugirió.

Tabla 45

*Calificación de indicaciones o pedidos*

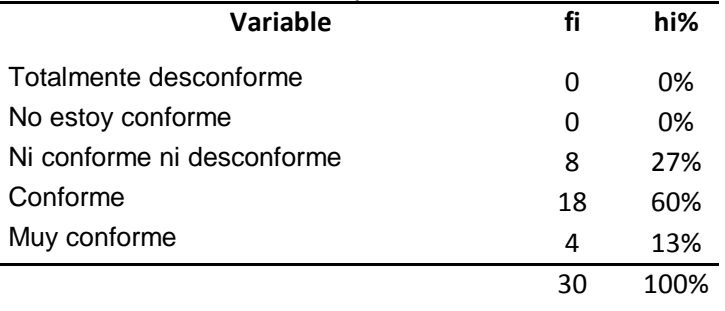

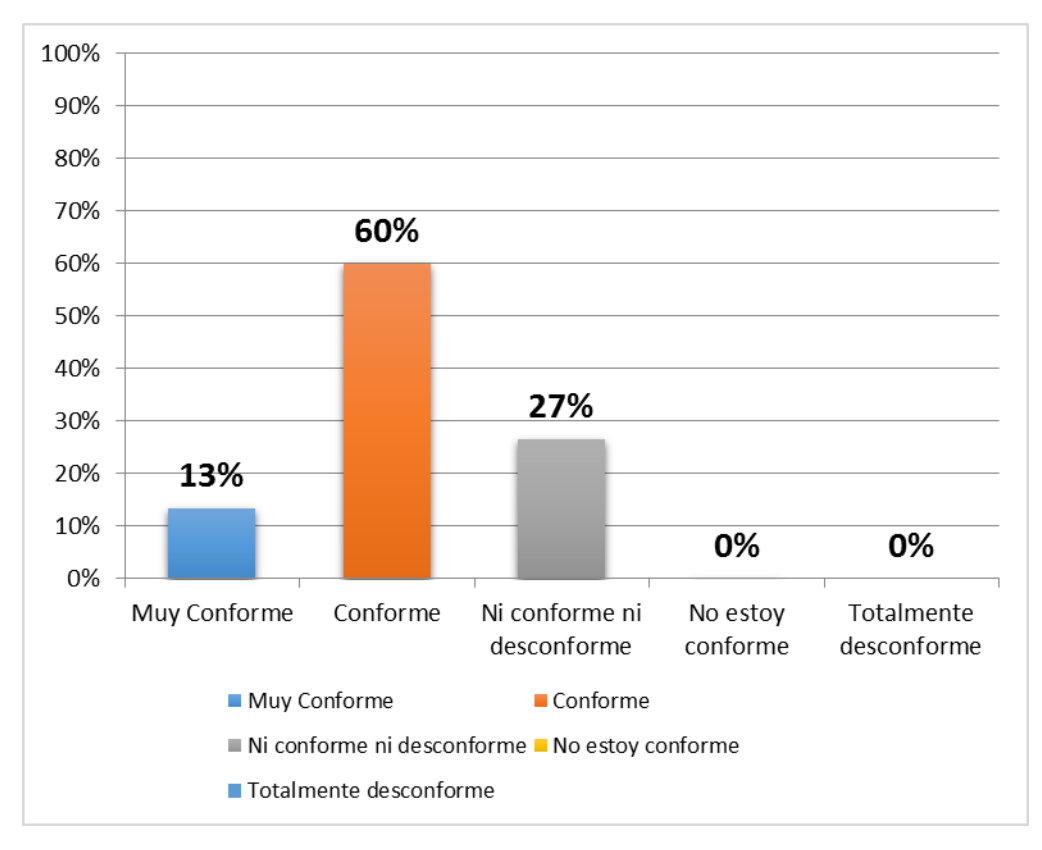

Figura 59. *Calificación de indicaciones o pedido Fuente***:** Elaboración Propia

En la Tabla 45 y figura 59 se observa que la mayoría 60% de encuestados indica que está Conforme, el 27% indica estar ni conforme ni desconforme y el 13% indica estar muy conforme con las indicaciones o pedidos que sugirieron.

**Ítem 04:** El personal le brindo confianza para expresar lo que necesita.

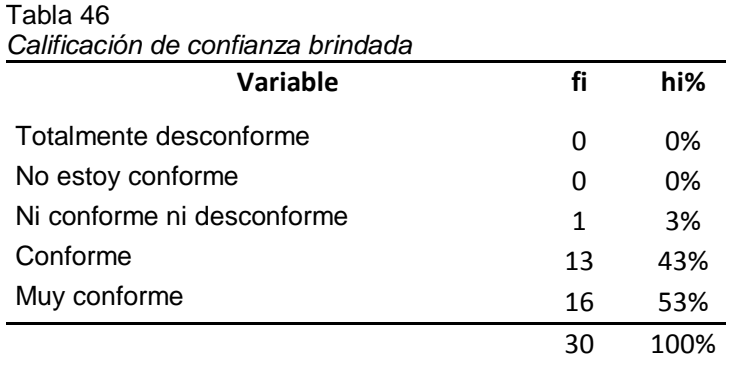

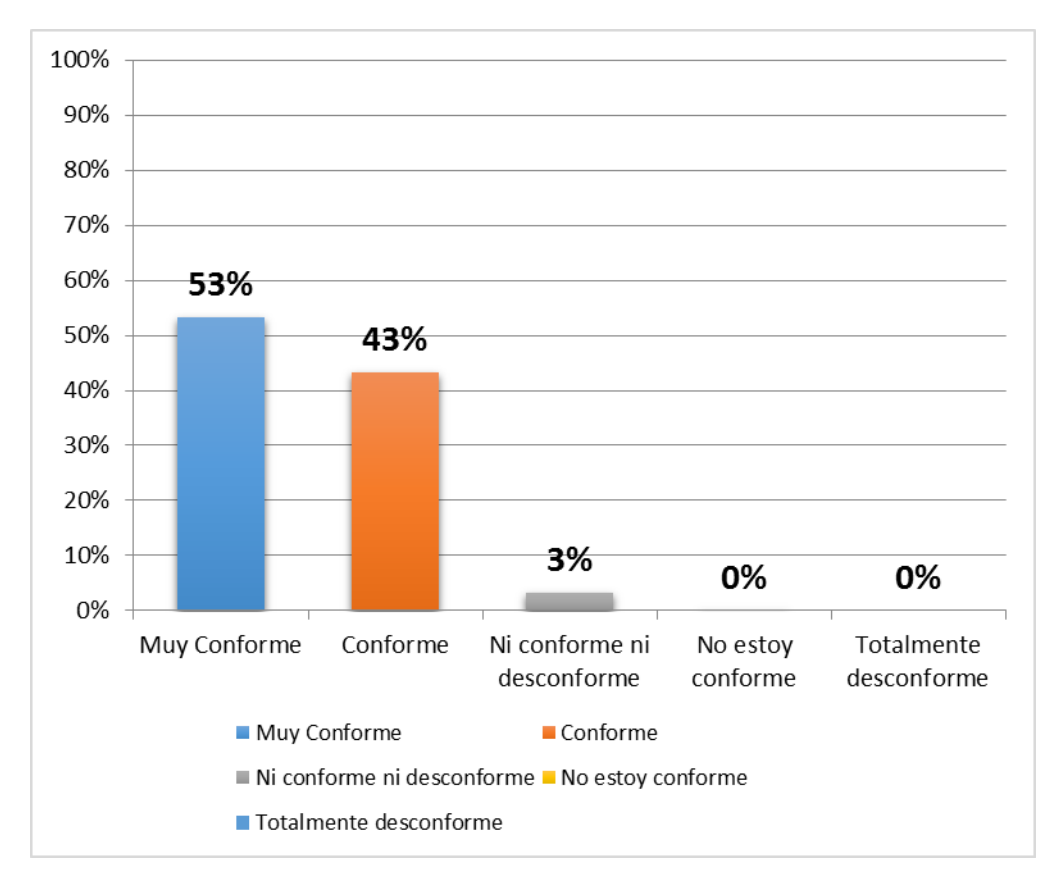

Figura 60. *Calificación de confianza brindada Fuente***:** Elaboración Propia

En la Tabla 46 y figura 60 se observa que la mayoría 53% de encuestados indica estar muy conforme, el 43% indica estar conforme y el 3% indicar estar ni conforme ni desconforme con las indicaciones o pedidos que sugirieron.

**Ítem 05:** El trato que recibe usted por parte del personal de recepción.

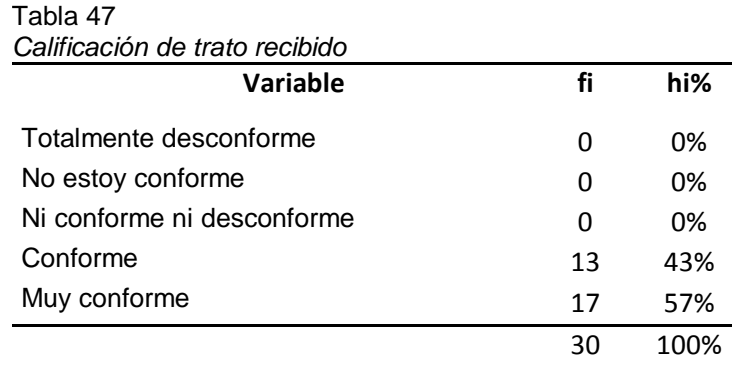

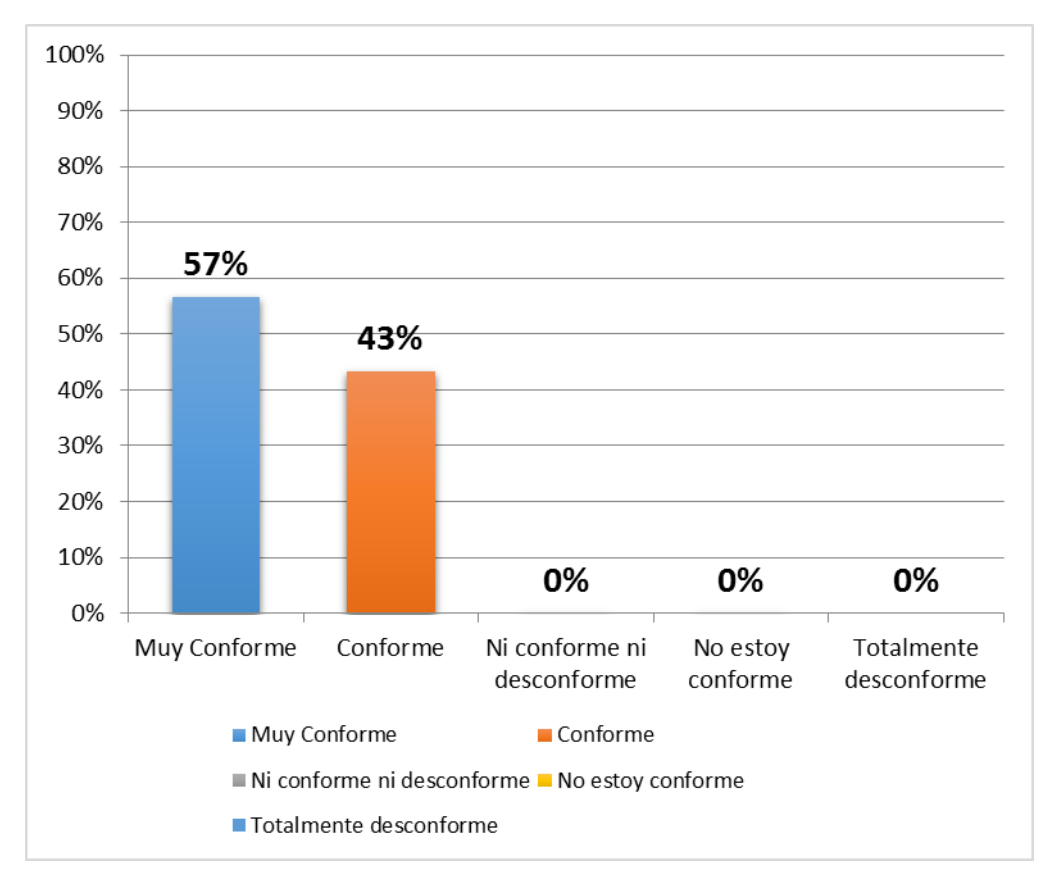

Figura 61. *Calificación de confianza brindada Fuente***:** Elaboración Propia

En la Tabla 47 y figura 61 se observa que la mayoría 57% de encuestados indica que está muy conforme y el 43% indica estar conforme con el trato que recibe por parte del personal.

**Ítem 06:** Servicio de atención con tecnología informática actual para el diagnóstico.

#### Tabla 48

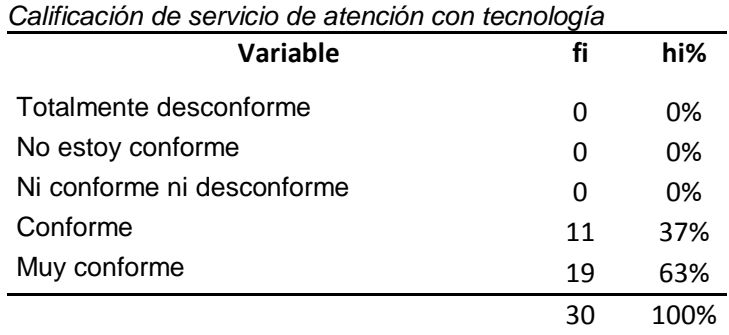

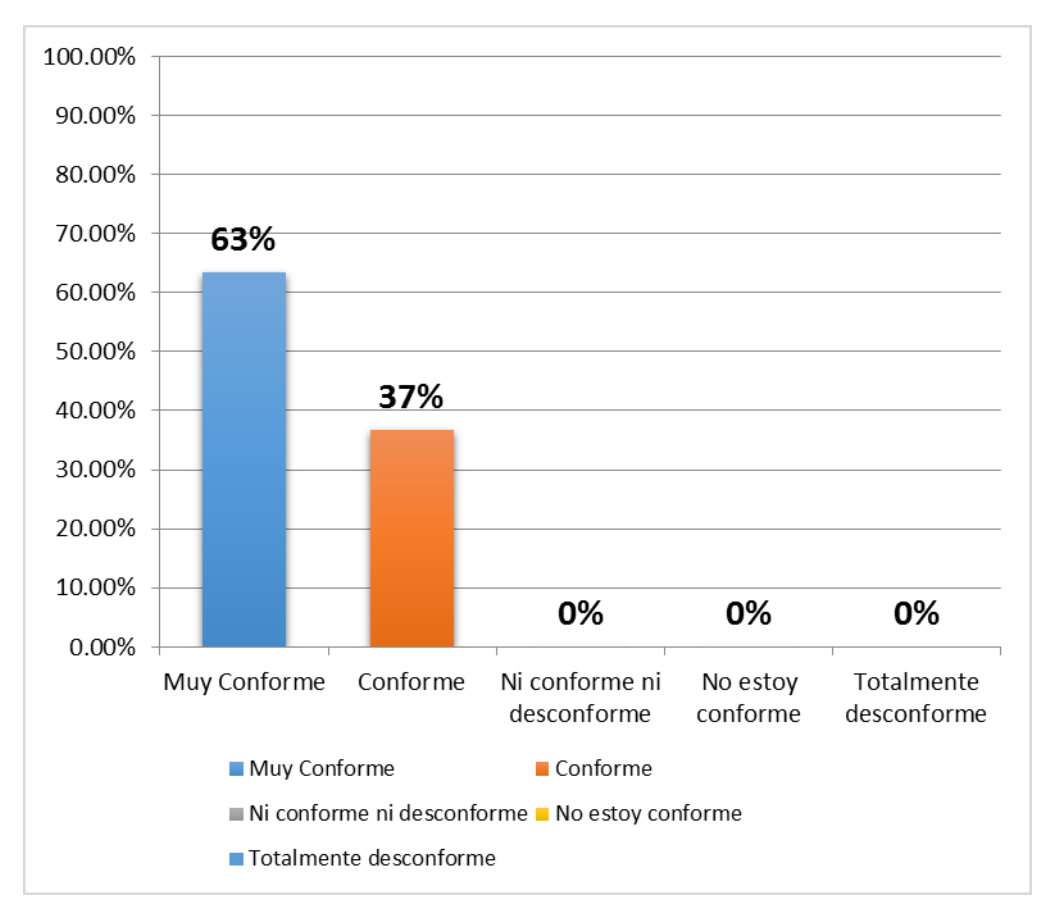

Figura 62. *Calificación de servicio de atención con tecnología Fuente***:** Elaboración Propia

En la Tabla 48 y figura 62 se observa que la mayoría 63% de encuestados indica que está muy conforme y el 37% indica que está conforme con el servicio de atención con tecnología para su diagnóstico.

**Ítem 07:** La solución a su tratamiento es monitoreado permanentemente.

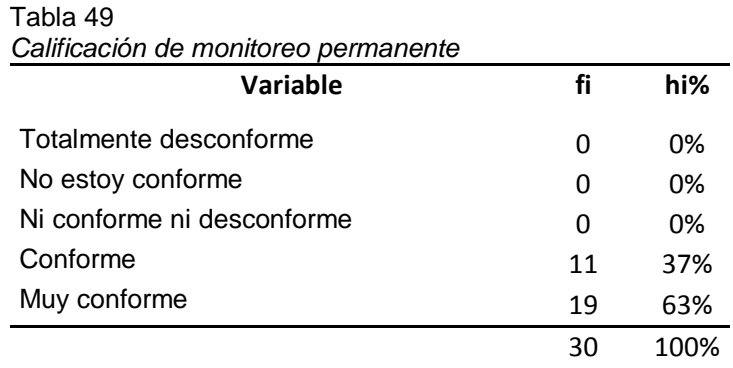

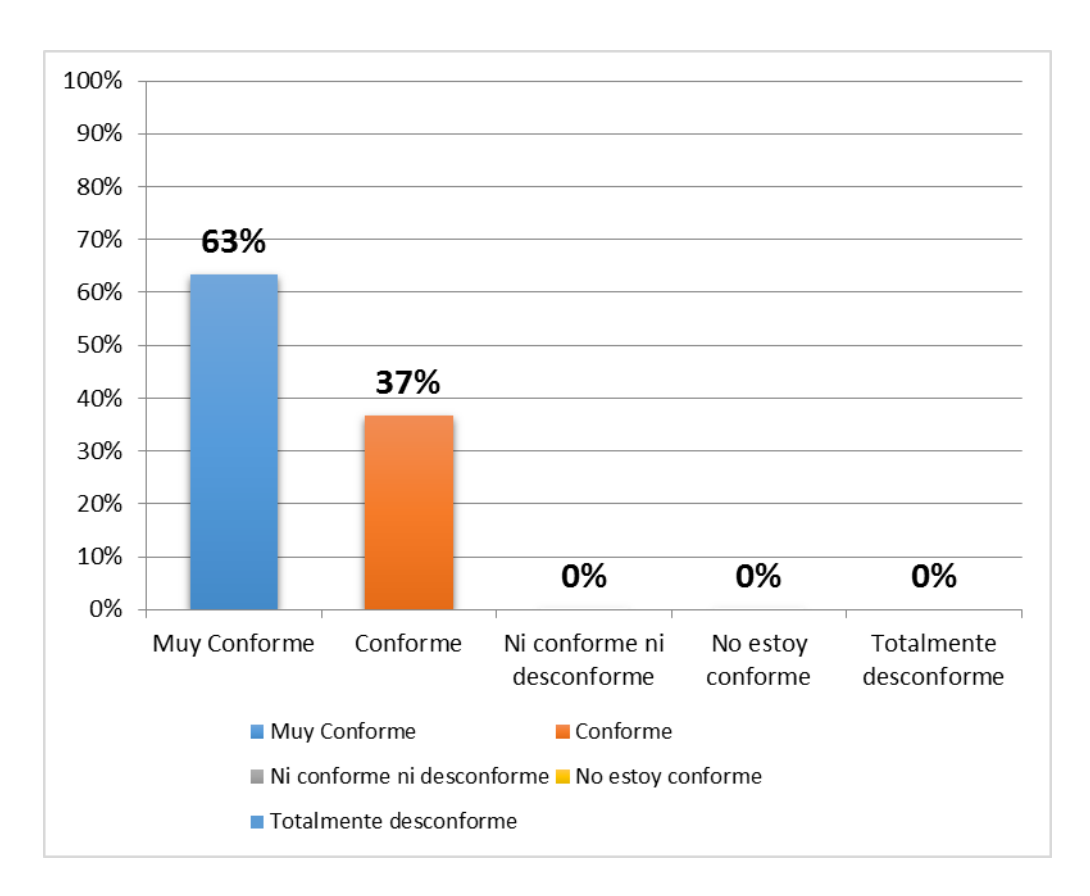

Figura 63. *Calificación de monitoreo permanente Fuente***:** Elaboración Propia

En la Tabla 49 y figura 63 se observa que la mayoría 63% de encuestados indica que está muy conforme y el 37% indica estar conforme con el monitoreo permanente para su tratamiento.

**Ítem 08:** Nivel de acceso a programas informáticos para el servicio.

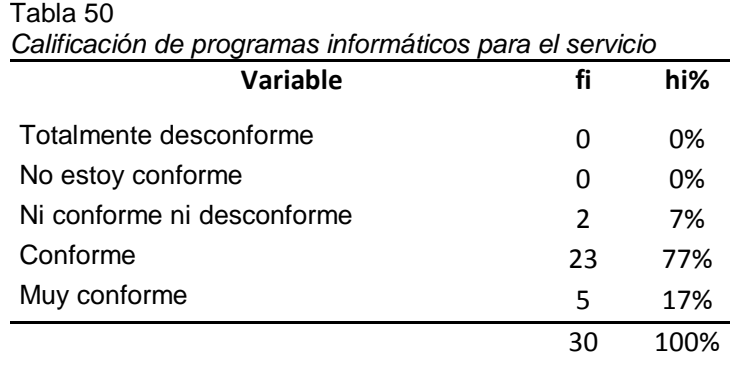

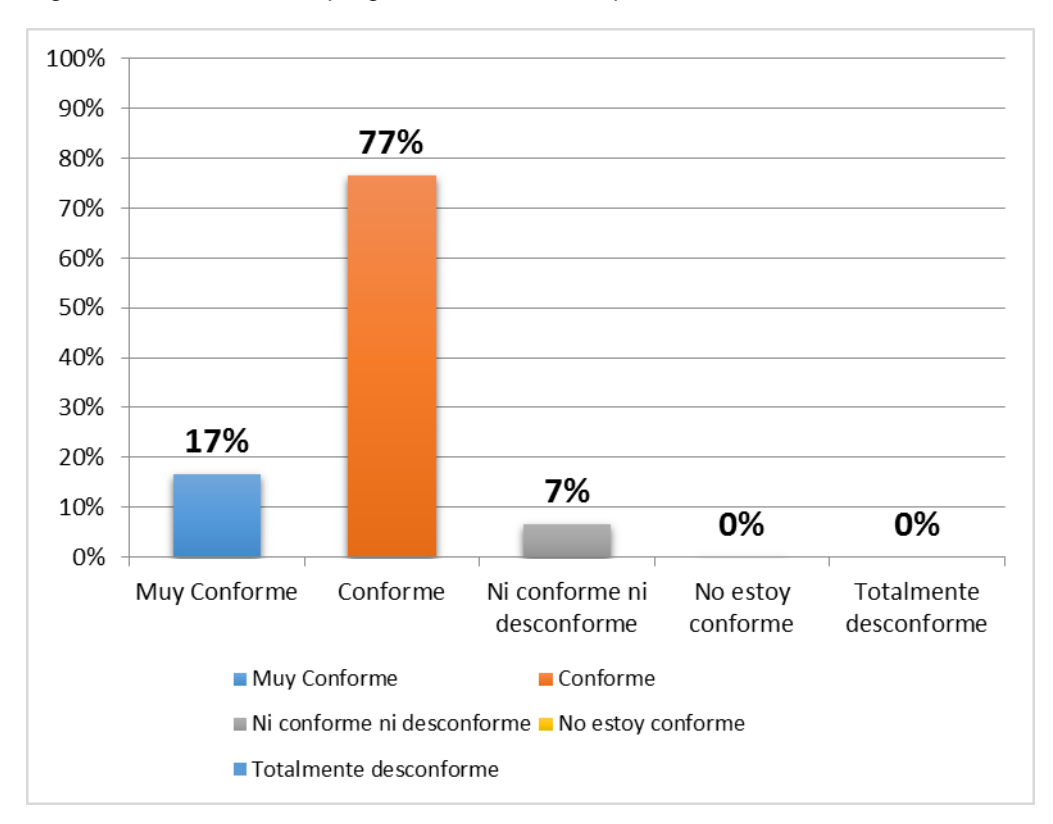

Figura 56 Calificación de programas informáticos para el servicio

Figura 64. *Calificación de programas informáticos para el servicio Fuente***:** Elaboración Propia

En la Tabla 50 y figura 64 se observa que el 7% de encuestados indica estar ni conforme ni desconforme, el 17% indica estar muy conforme y el 77% indica estar conforme con el nivel de acceso a programas informáticos para el servicio.

**Ítem 09:** Consulta oportuna online.

#### Tabla 51

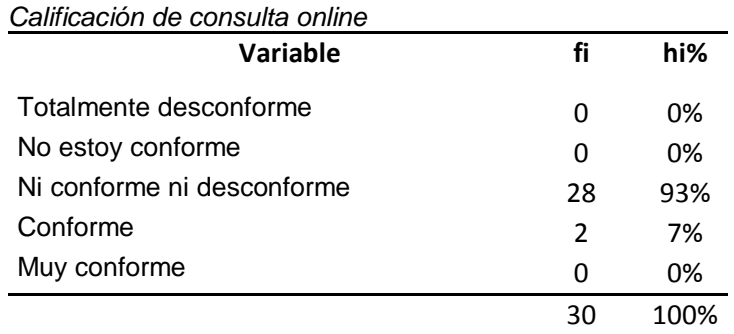

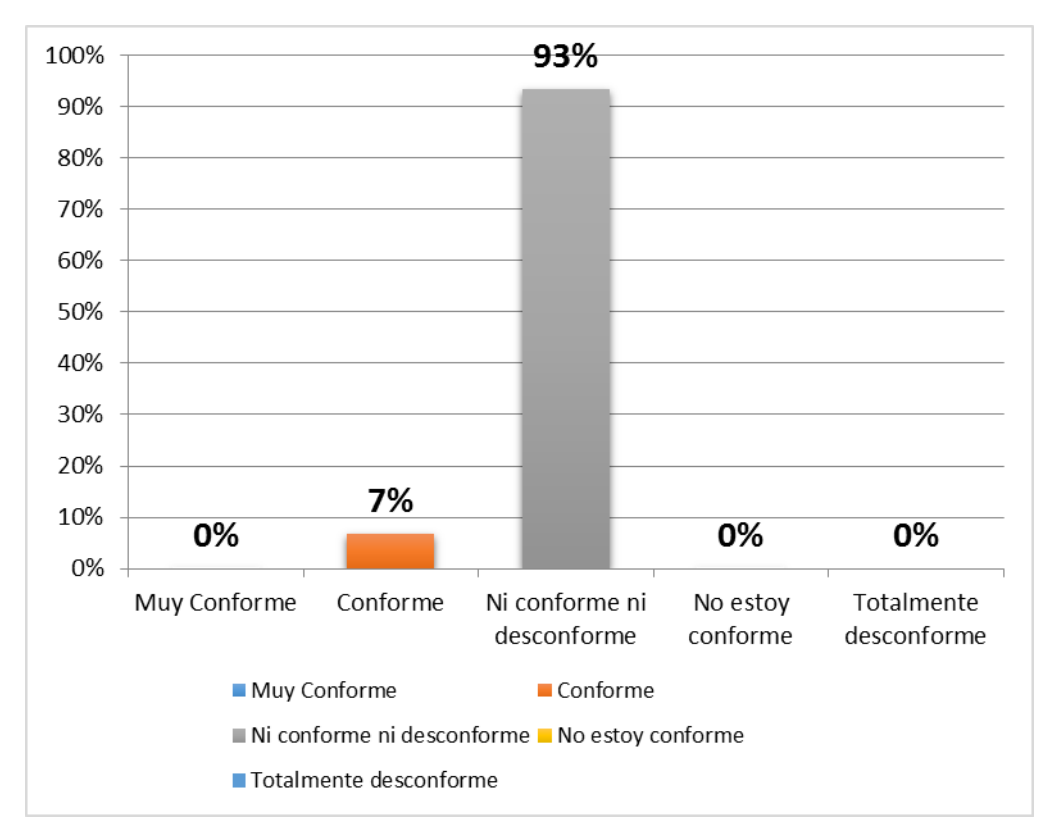

Figura 65. *Calificación de consulta online Fuente***:** Elaboración Propia

En la Tabla 51 y figura 65 se observa que el 7% de encuestados indica estar conforme y el 93% indica estar ni conforme ni desconforme con la consulta oportuna online.

**Ítem 10:** Se encuentra usted de acuerdo con el costo del servicio.

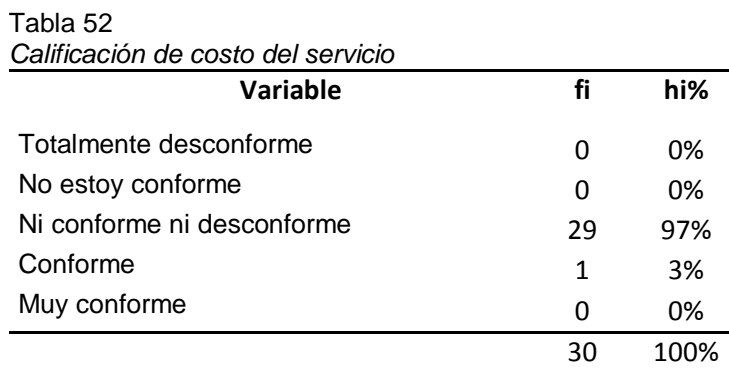

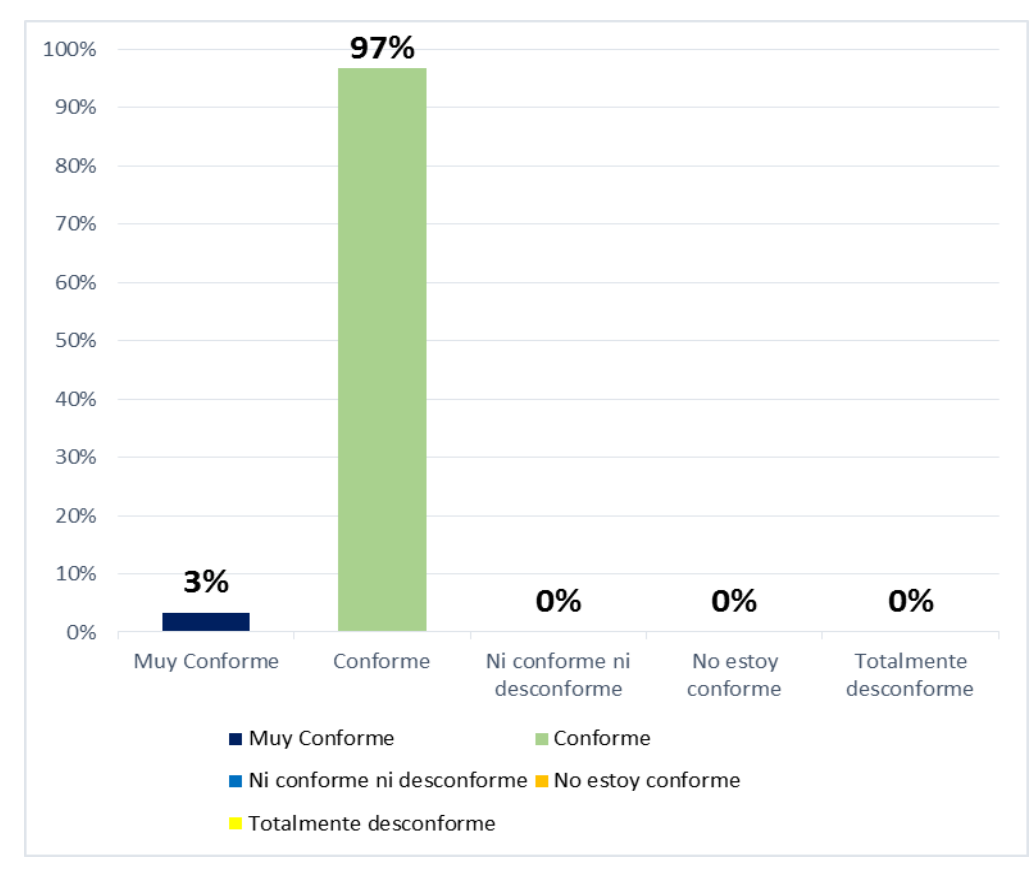

Figura 66. *Calificación de costo del servicio Fuente***:** Elaboración Propia

En la Tabla 52 y figura 66 se observa que el 97% de encuestados indica estar conforme y el 3% indica estar muy conforme con el costo del servicio.

# **Resumen general de la encuesta aplicada a los clientes del gimnasio**

#### Tabla 53 *Resumen general de la encuesta realizada a los clientes del Gimnasio Vip Gym*  Muy conforme Conforme Ni conforme ni desconforme No estoy conforme **Totalmente** desconforme 31% 54% 15% 0% 0%

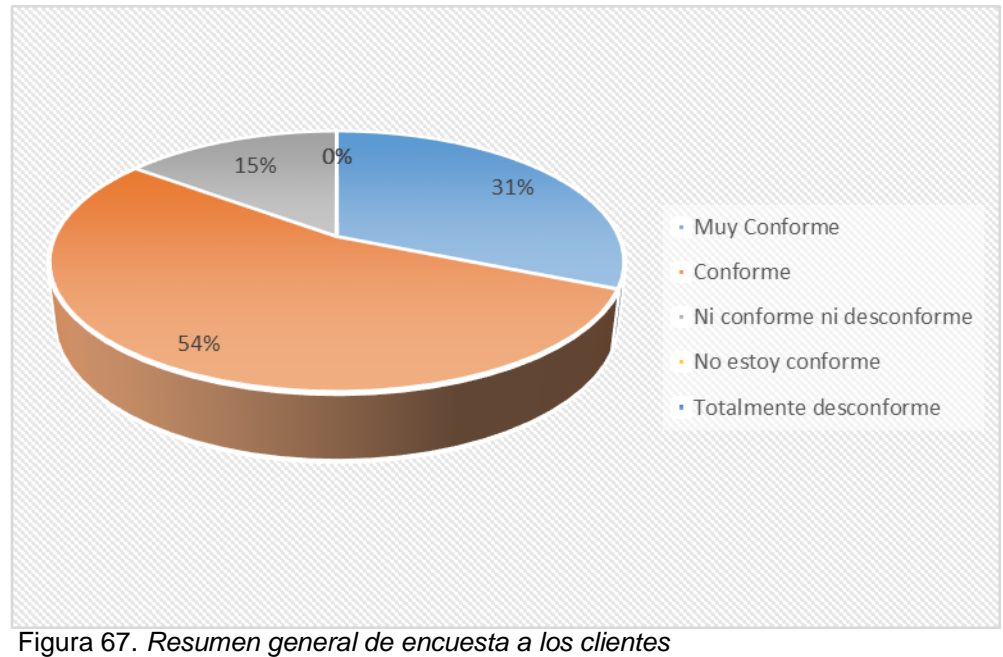

*Fuente***:** Elaboración Propia

En la Tabla 53 y figura 67 se observa que el 54% de encuestados indica estar Conforme, el 31% indica estar muy conforme y el 15% indica esta ni conforme ni desconforme con la encuesta realizada.

**3.3.2. Resultados de la encuesta aplicada al instructor, nutricionista y recepcionista del gimnasio después de la implementación del software.**

### **Indicador: Percepción del tiempo de procesamiento**

**Ítem 01:** ¿Cómo califica la agilidad con la que se atiende a los clientes?

**Variable fi hi%** Muy bueno 0 0% Bueno 3 100% Deficiente  $0$  0% Pesimo 0 0%

Tabla 54 *Calificación de agilidad de la atención*

3 100%

*Fuente*: Elaboración propia

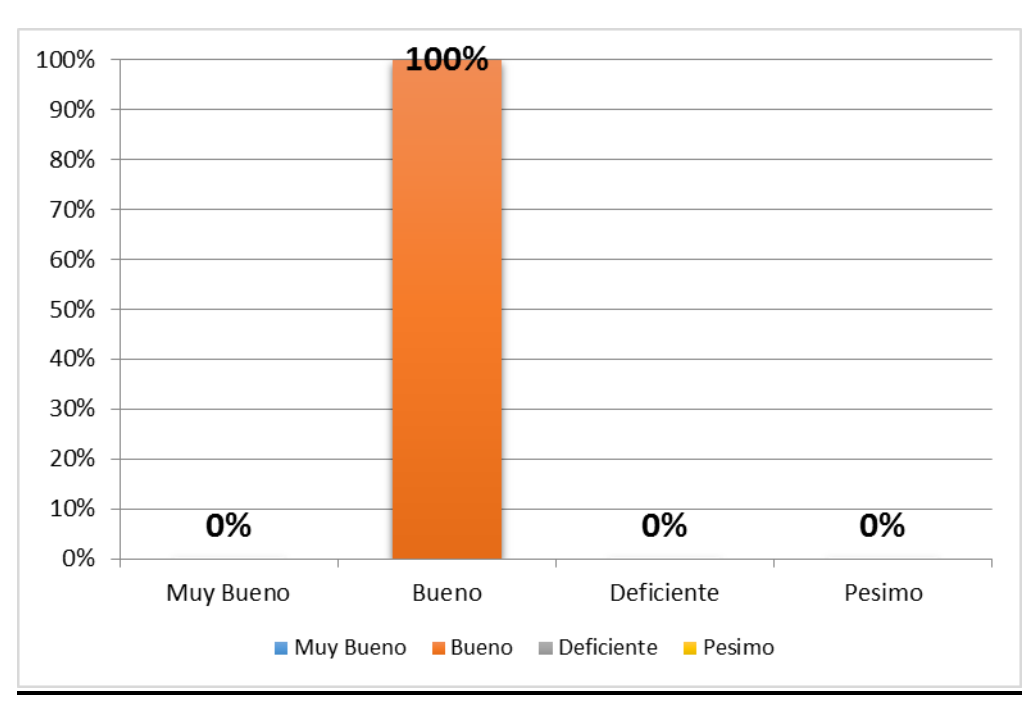

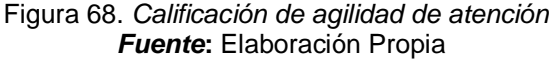

En la Tabla 54 y figura 68 se observa que el 100% de encuestados califica que la agilidad con la que se atiende a los clientes es Bueno.

**Ítem 02:** ¿Cómo considera usted el tiempo de procesamiento frente a la necesidad inmediata de contar con información para tomar decisiones?

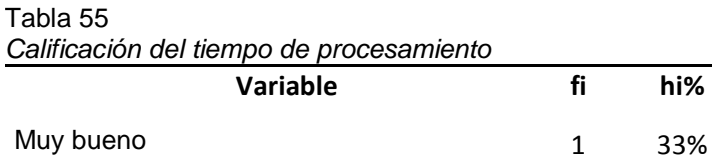

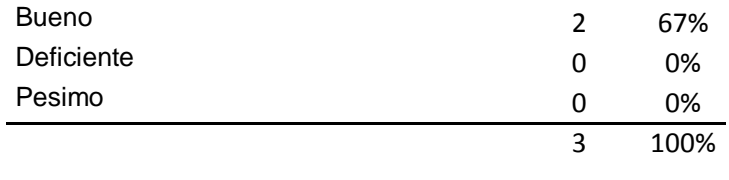

*Fuente*: Elaboración propia

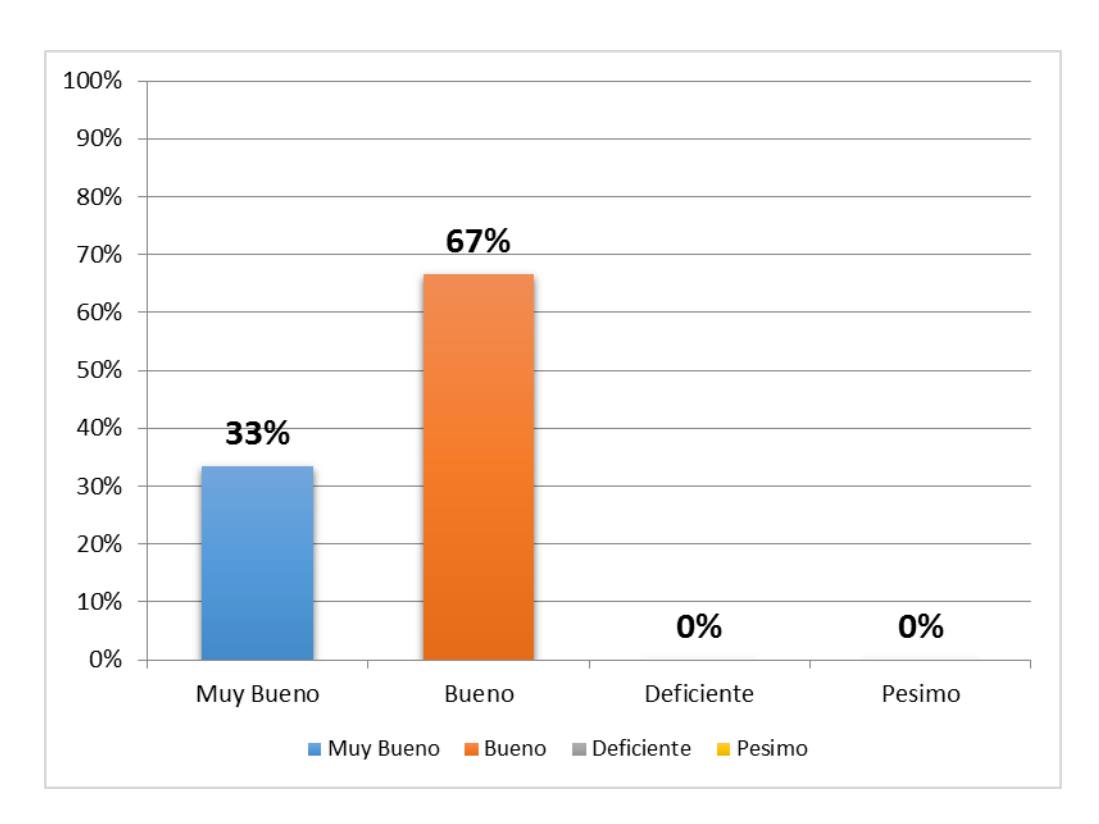

Figura 69. *Calificación del tiempo de procesamiento Fuente***:** Elaboración Propia

En la Tabla 55 y figura 69 se observa que el 67% de encuestados califica que el tiempo de procesamiento frente a la necesidad inmediata de contar con información para la toma de decisiones es bueno y el 33% indica que es muy bueno.

### **Indicador: Grado de uso de tecnologías.**

Tabla 56

**Ítem 03:** ¿Cómo califica usted actualmente el uso de las TIC en el registro, evaluación y seguimiento en las rutinas a sus clientes?

*Calificación del uso de tic's* **Variable fi hi%** Muy bueno 2 67% Bueno 1 33%

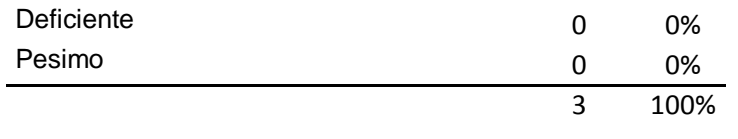

*Fuente*: Elaboración propia

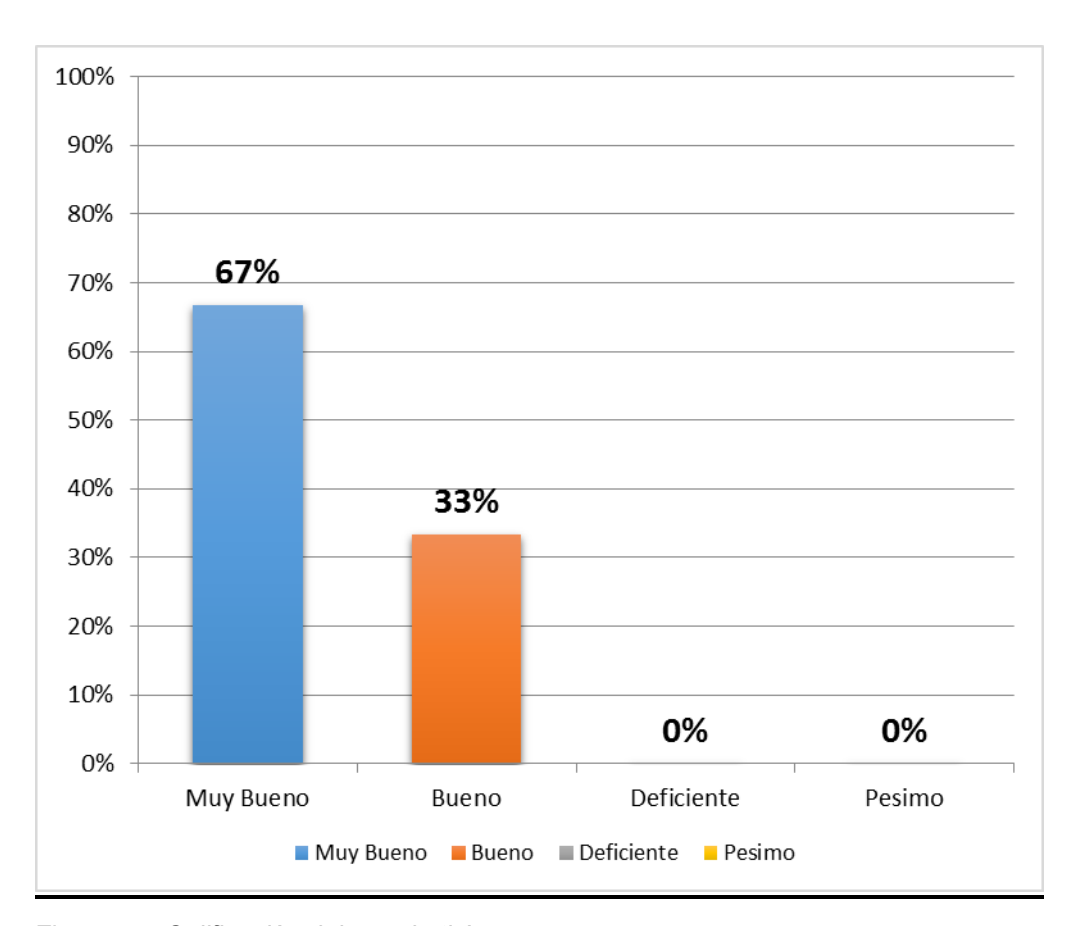

Figura 70. *Calificación del uso de tic's Fuente***:** Elaboración Propia

En la Tabla 56 y figura 70 se observa que el 67% de encuestados califica el uso de las TIC en el registro, evaluación y seguimiento de las rutinas como muy buena y el 33% la califica como bueno.

**Ítem 04:** Sobre el uso de tecnologías ¿Cuál es el grado de uso de sistemas de información para la realización de las tareas diarias del personal?

Tabla 57

| Calificación del uso de tecnologías |          |    |     |  |  |
|-------------------------------------|----------|----|-----|--|--|
|                                     | Variable | fi | hi% |  |  |
| Muy bueno                           |          | 1  | 33% |  |  |
| <b>Bueno</b>                        |          | 2  | 67% |  |  |
| Deficiente                          |          |    | 0%  |  |  |

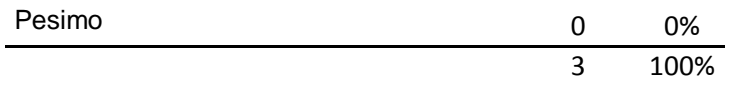

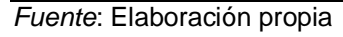

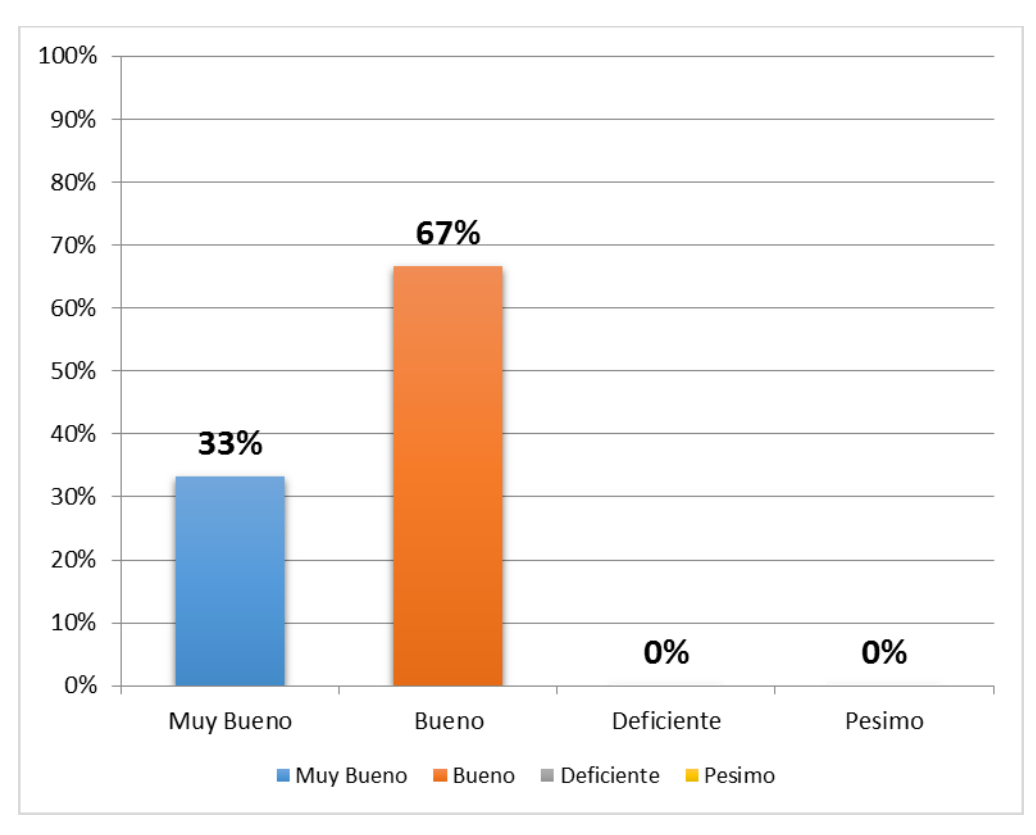

Figura 71. *Calificación del uso de tecnologías Fuente***:** Elaboración Propia

En la Tabla 57 y figura 71 se observa que el 67% de encuestados califica el uso de sistemas de información para las tareas del personal como bueno y el 33% la califica como muy bueno.

### **Indicador: nivel de apoyo profesional.**

**Ítem 05:** ¿En qué nivel cuentan con soluciones informáticas que ayuden en las tareas diarias que realiza el profesional del gimnasio?

Tabla 58 *Calificación del nivel de soluciones informáticas* **Variable fi hi%** Muy bueno  $0$  0% Bueno 3 100% Deficiente  $0$  0%

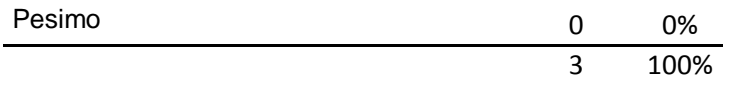

*Fuente*: Elaboración propia

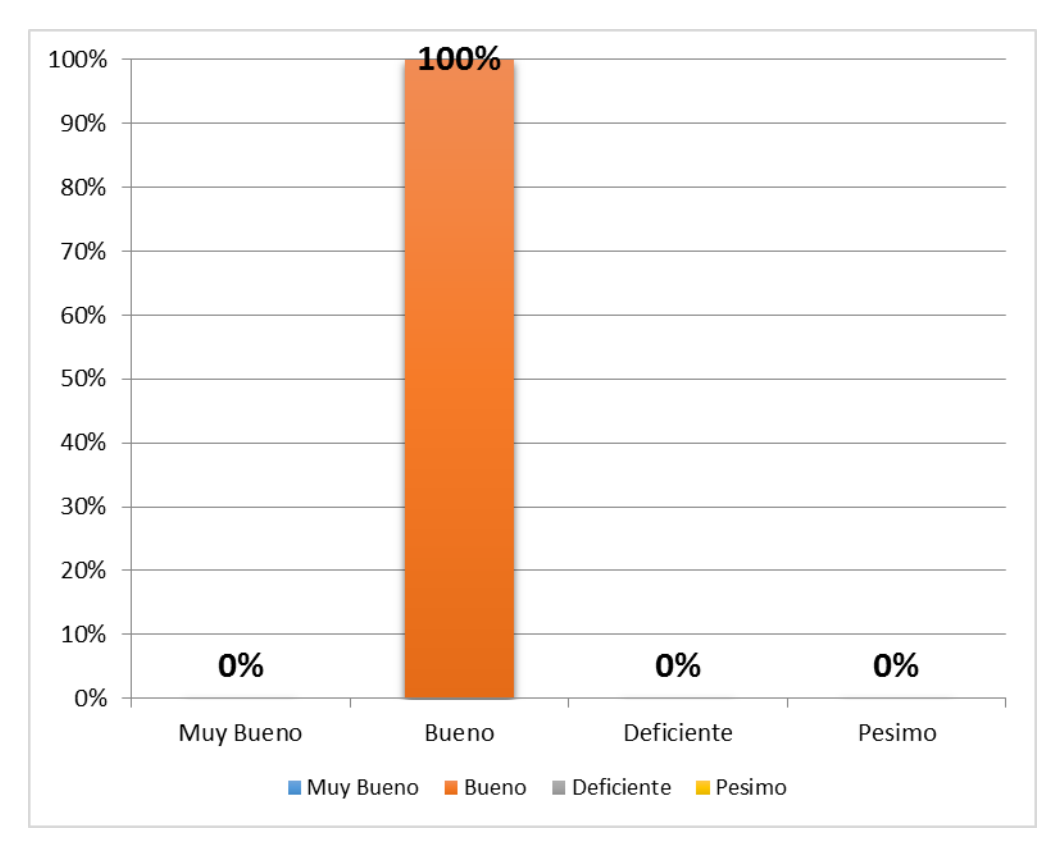

Figura 72. *Calificación del nivel de soluciones informáticas Fuente***:** Elaboración Propia

En la Tabla 58 y figura 72 se observa que el 100% de encuestados califica que el nivel de soluciones informáticas que ayuden en las tareas diarias en el gimnasio bueno.

**Ítem 06:** ¿En qué nivel pueden el resto de trabajadores realizar tareas asignadas al profesional del gimnasio?

Tabla 59 *Calificación de tareas asignadas*

|              | <b>Variable</b> | fi | hi%  |
|--------------|-----------------|----|------|
| Muy bueno    |                 | 1  | 33%  |
| <b>Bueno</b> |                 | 2  | 67%  |
| Deficiente   |                 | 0  | 0%   |
| Pesimo       |                 | 0  | 0%   |
|              |                 | 3  | 100% |
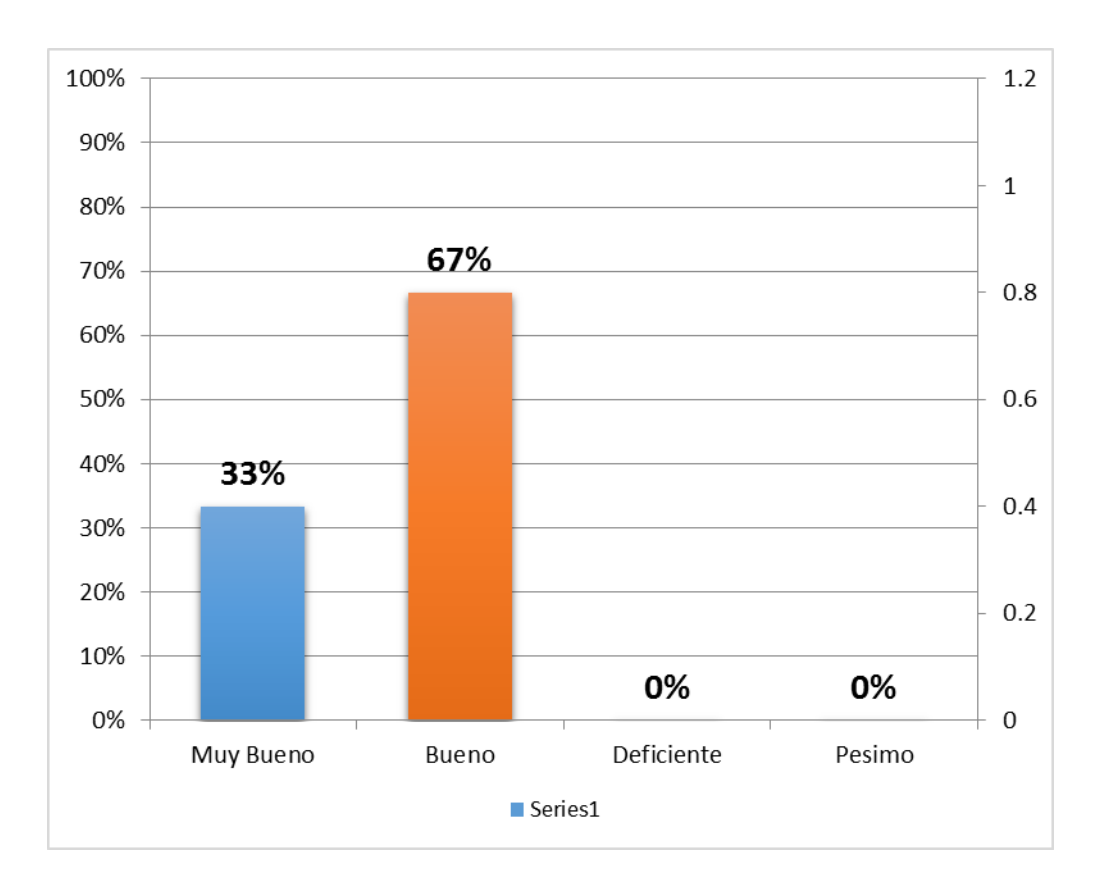

Figura 73. *Calificación de tareas asignadas Fuente***:** Elaboración Propia

En la Tabla 59 y figura 73 se observa que el 67% de encuestados califica que el nivel de soluciones informáticas que ayuden en las tareas diarias en el gimnasio es Bueno y el 33% indica que es Muy Bueno.

**Ítem 07:** ¿En qué nivel se cuentan con herramientas que ayuden a decidir al profesional del gimnasio en sus tareas de evaluación de los clientes?

Tabla 60 *Calificación de herramientas de decisión*

| <u>Calificación de hen amientas de decisión </u> |    |     |  |  |  |  |  |
|--------------------------------------------------|----|-----|--|--|--|--|--|
| <b>Variable</b>                                  | fi | hi% |  |  |  |  |  |
| Muy bueno                                        | 1  | 33% |  |  |  |  |  |
| <b>Bueno</b>                                     | 2  | 67% |  |  |  |  |  |
| Deficiente                                       | 0  | 0%  |  |  |  |  |  |
| Pesimo                                           | O  | 0%  |  |  |  |  |  |

3 100%

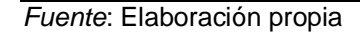

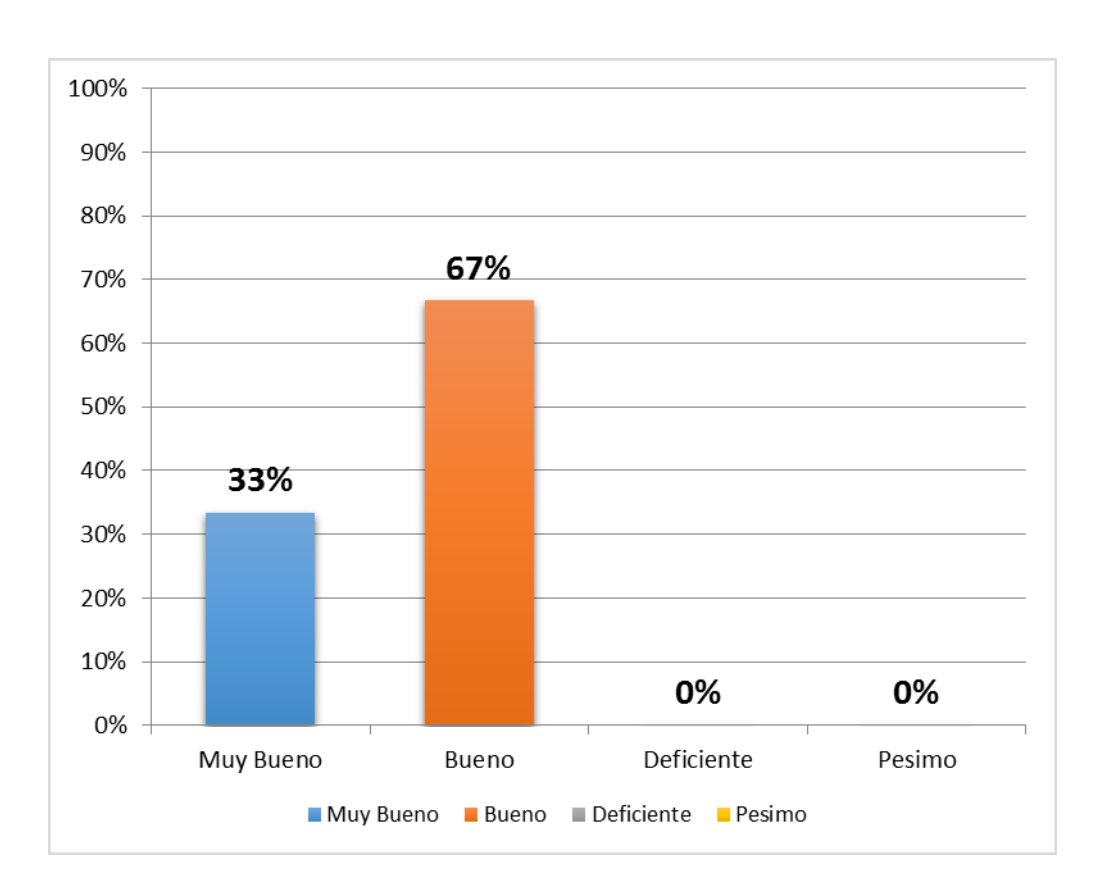

Figura 74. *Calificación de herramientas de decisión Fuente***:** Elaboración Propia

En la Tabla 60 y figura 74 se observa que el 67% de encuestados califica que el nivel de herramientas que ayuden al profesional en las tareas de evaluación es bueno y el 33% indica que es muy bueno.

# **Indicador: Nivel de toma de decisiones.**

**Ítem 08:** ¿Cómo califica usted el nivel en que el experto dispone de información para tomar decisiones?

Tabla 61 *Calificación de nivel de toma de decisiones* 

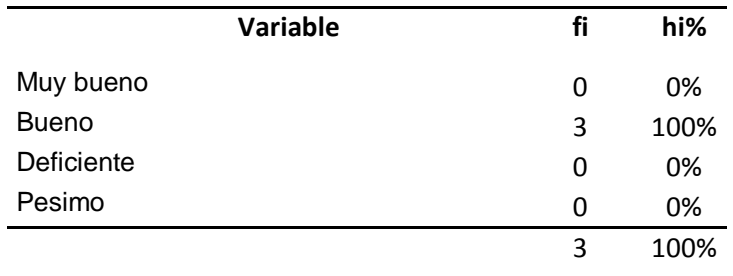

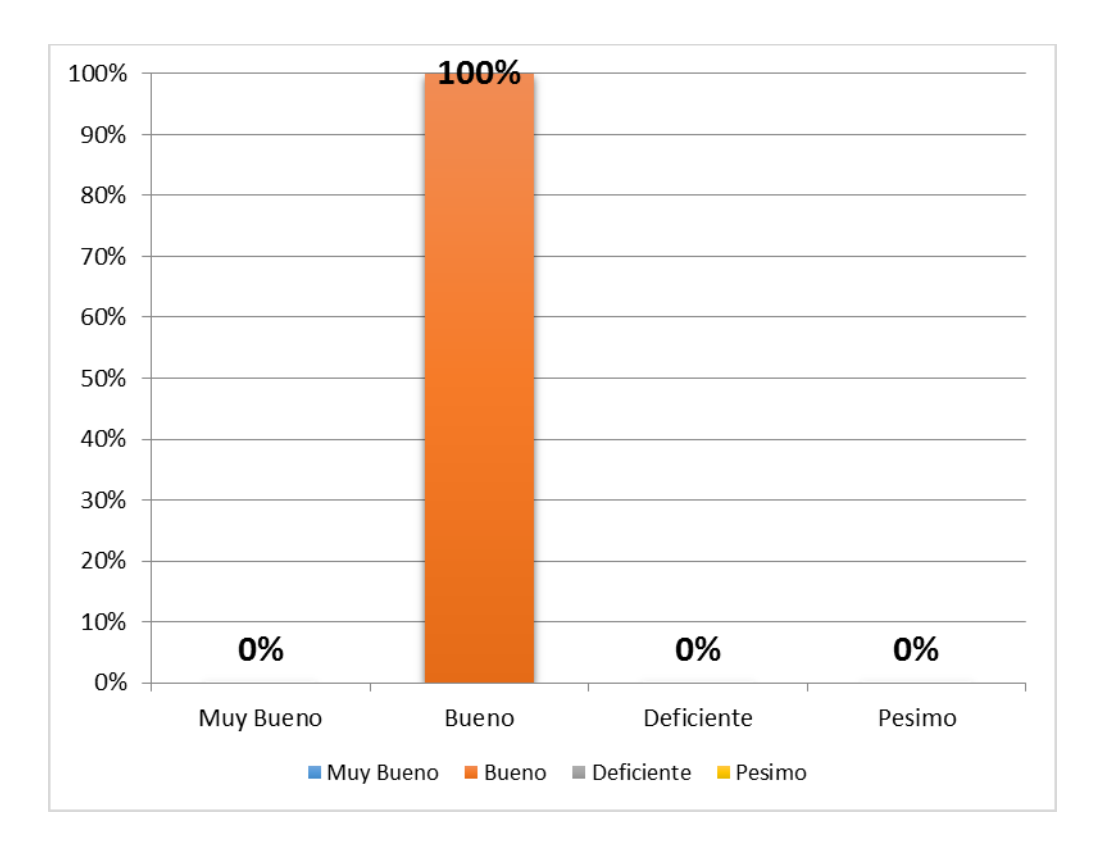

Figura 75. *Calificación de nivel de toma de decisiones Fuente***:** Elaboración Propia

En la Tabla 61 y figura 75 se observa que el 100% de encuestados califica que el nivel en la que el experto dispone de información para tomar decisiones es bueno.

**Ítem 09:** ¿En qué grado considera usted que el uso de tecnologías de la empresa apoyan al proceso de toma de decisiones?

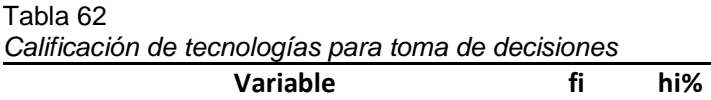

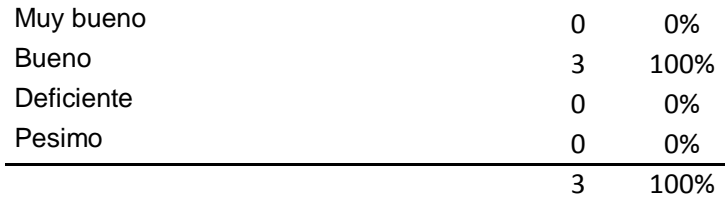

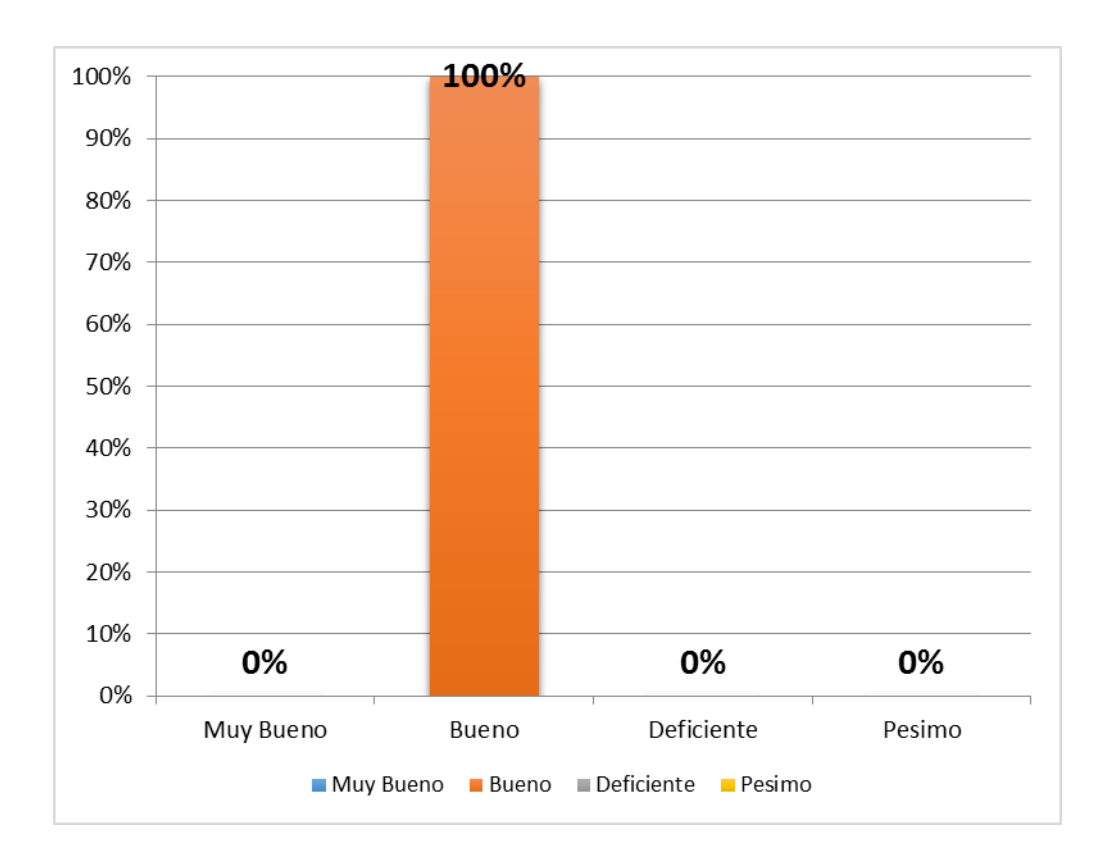

Figura 76. *Calificación de tecnologías para toma de decisiones Fuente***:** Elaboración Propia

En la Tabla 62 y figura 76 se observa que el 100% de encuestados califica que el nivel en la que el experto considera que el uso de tecnologías apoyan el proceso de toma de decisiones es bueno.

**Ítem 10:** ¿Cómo califica usted el empleo de recursos actualmente en la toma de decisiones?

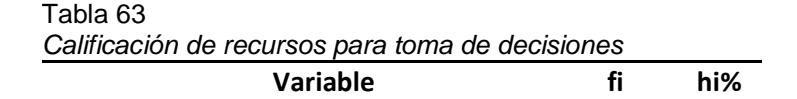

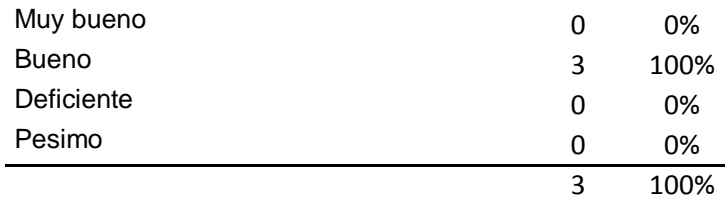

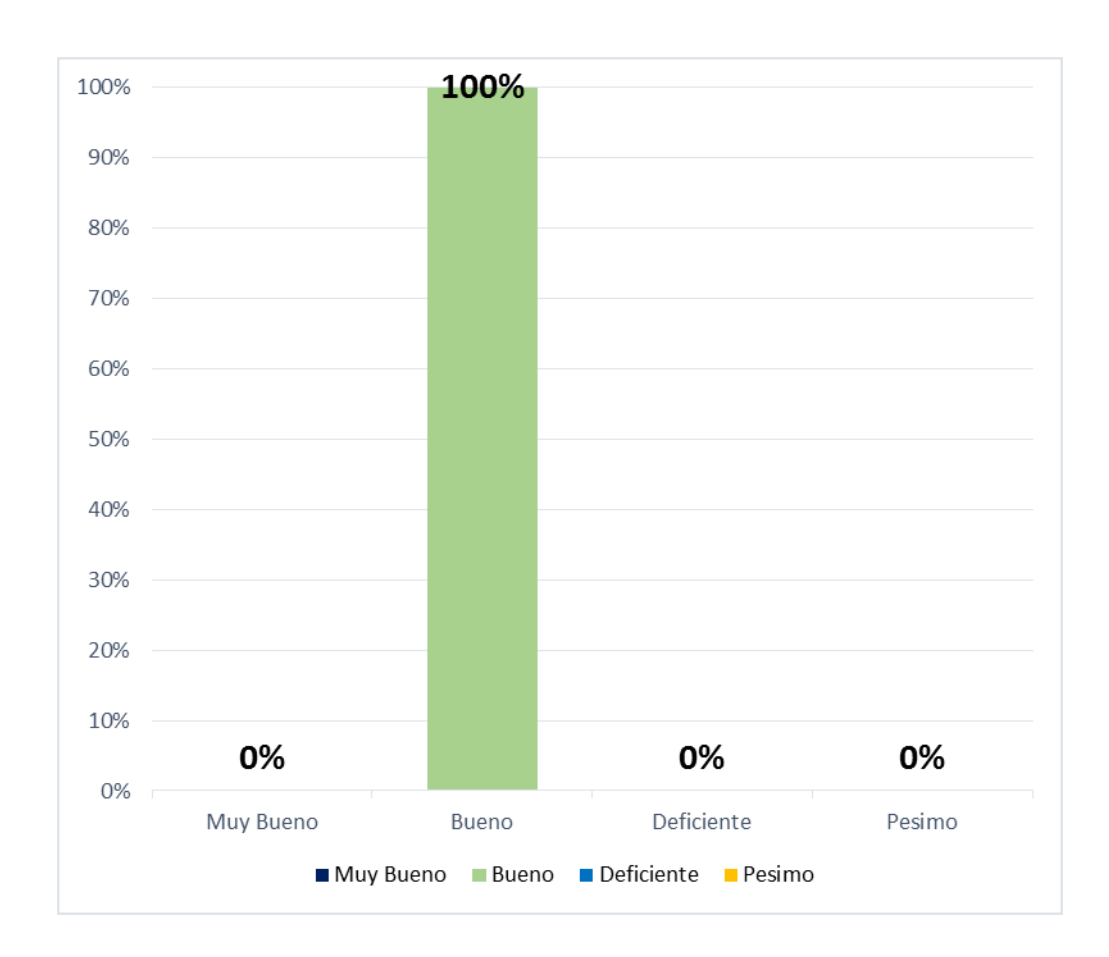

Figura 77. *Calificación de recursos para toma de decisiones Fuente***:** Elaboración Propia

En la Tabla 63 y figura 77 se observa que el 100% de encuestados califica que el empleo de recursos actualmente en la toma de decisiones en Bueno.

# **Resumen indicador: Percepción del tiempo de procesamiento**

Tabla 64 *Resumen percepción del tiempo de procesamiento* 

Muy bueno Bueno Deficiente Pésimo

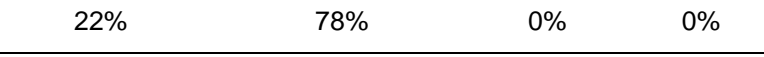

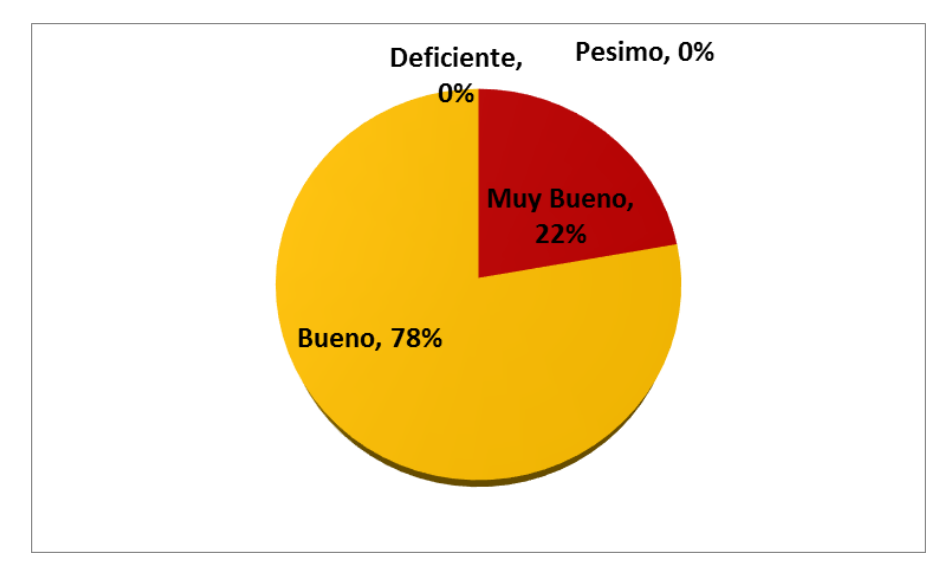

Figura 78. *Resumen percepción de tiempo de procesamiento Fuente***:** Elaboración Propia

En la Tabla 64 y figura 78 se observa que el 22% de encuestados califica como muy bueno y el 78% indica que es bueno en el indicador de percepción del tiempo de procesamiento.

# **Resumen indicador: Grado de Uso de tecnologías**

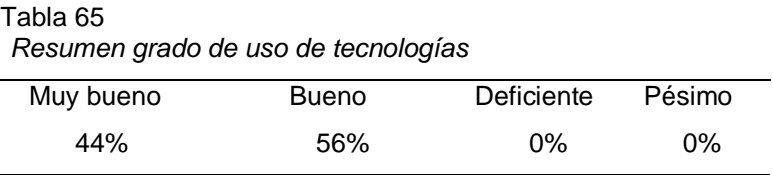

*Fuente*: Elaboración propia

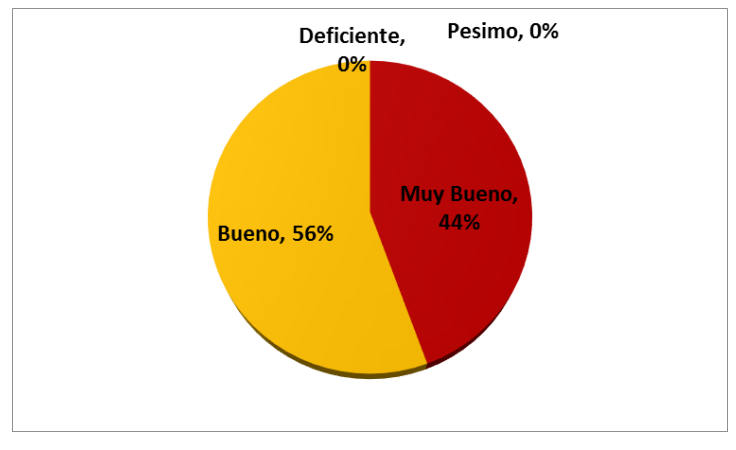

Figura 79. *Resumen grado de uso de tecnologías Fuente***:** Elaboración Propia

En la Tabla 65 y figura 78 se observa que el 44% indica que es muy bueno y el 56% indica bueno el indicador de grado de uso de tecnologías.

# **Resumen indicador: Nivel de apoyo profesional**

Tabla 66 *Resumen nivel de apoyo profesional* 

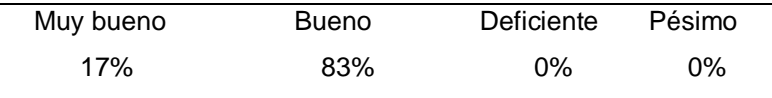

*Fuente*: Elaboración propia

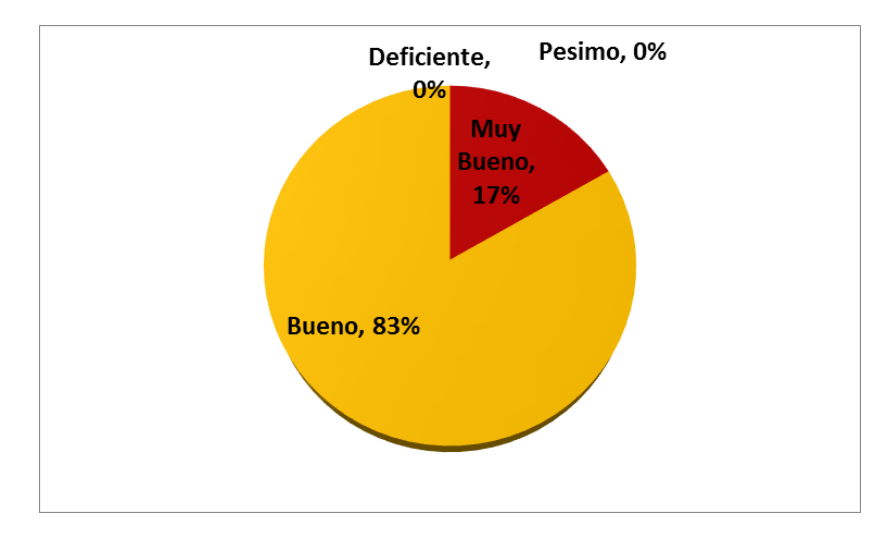

Figura 80. *Resumen nivel de apoyo profesional Fuente***:** Elaboración Propia

En la Tabla 66 y figura 80 se observa que el 17% indica que es muy bueno y el 83% indica que es bueno el nivel de apoyo profesional.

# **Resumen indicador: Nivel de toma de decisiones**

Tabla 67

*Resumen nivel de toma de decisiones* 

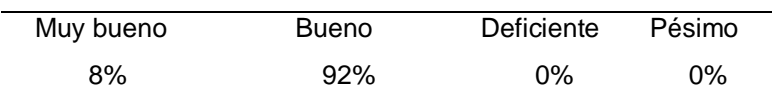

*Fuente*: Elaboración propia

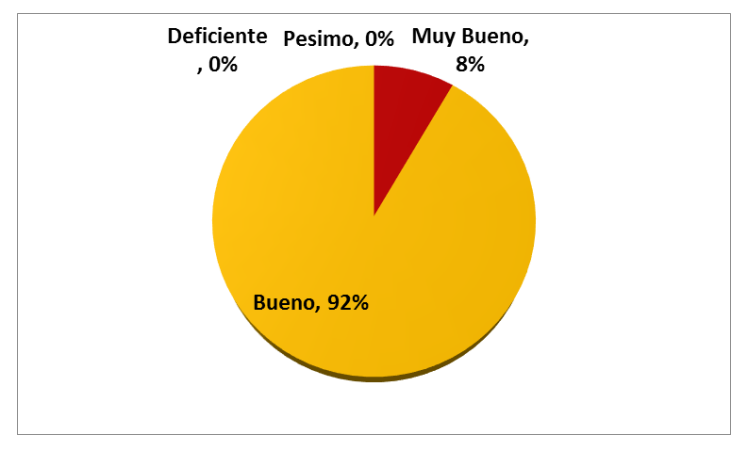

Figura 81. *Resumen nivel de toma de decisiones Fuente***:** Elaboración Propia

En la Tabla 67 y figura 81 se observa que el 8% indica que muy bueno y el 92% indica que es bueno el nivel de toma de decisiones.

# **Resumen general de la encuesta aplicada al instructor, nutricionista y recepcionista del gimnasio**

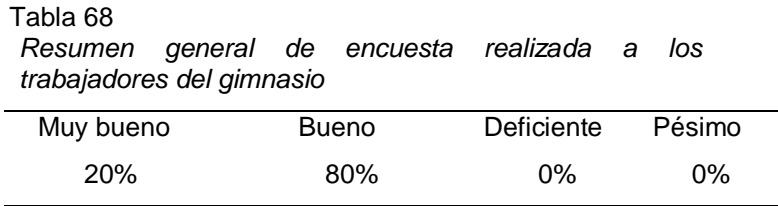

*Fuente*: Elaboración propia

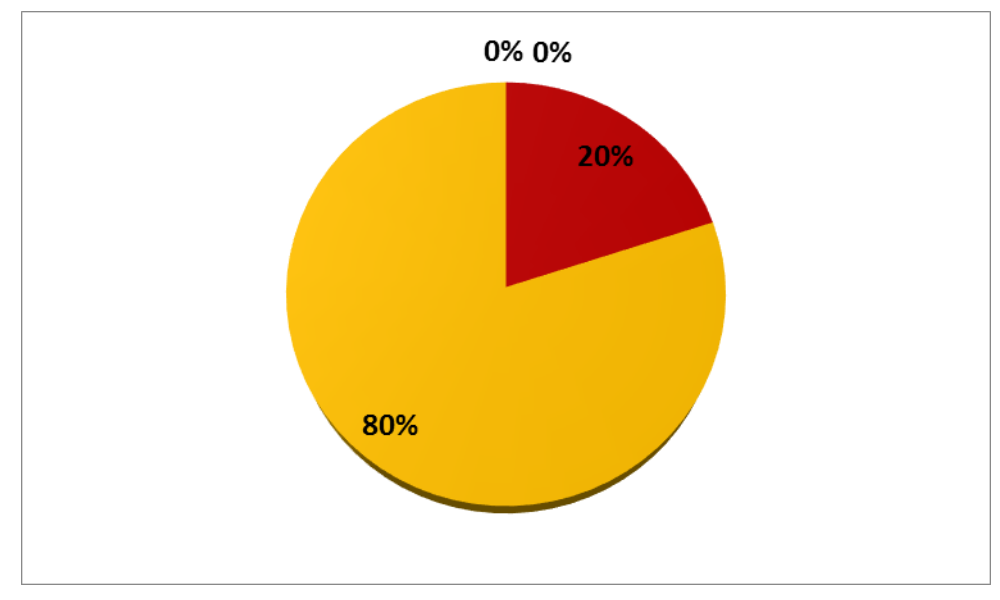

Figura 82. *Resumen general de encuesta realizada a trabajadores del gimnasio Fuente***:** Elaboración Propia

En la Tabla 68 y figura 82 se observa que el 20% de encuestados indica que la calidad del servicio y la atención en el gimnasio es muy bueno y el 80% indica ser bueno.

# **Ejecución del análisis inferencial:**

# **Instrumento: Cuestionario Aplicado a los Clientes**

Ponderación del Monitoreo de Rutinas y Control de Sobrepeso en función del Grado de Satisfacción del servicio. (Pre Test)

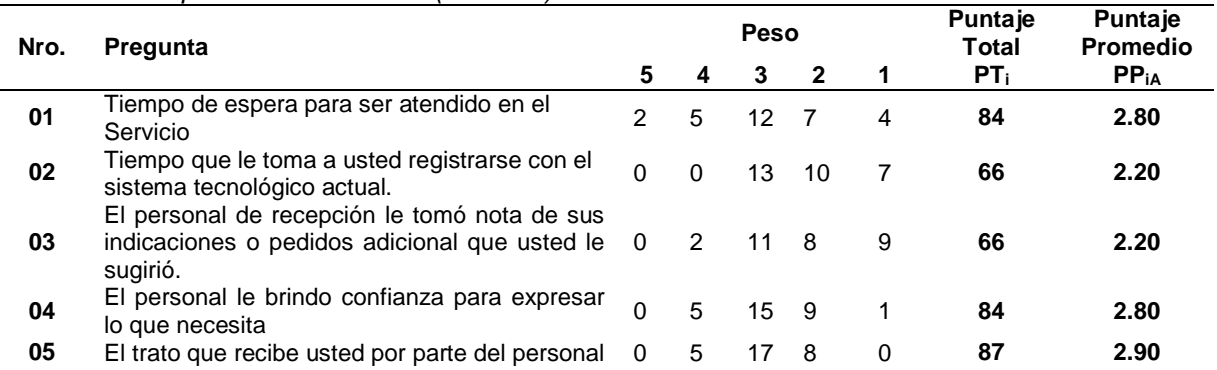

### Tabla 69

*Cuestionario aplicado a los clientes (Pre Test)*

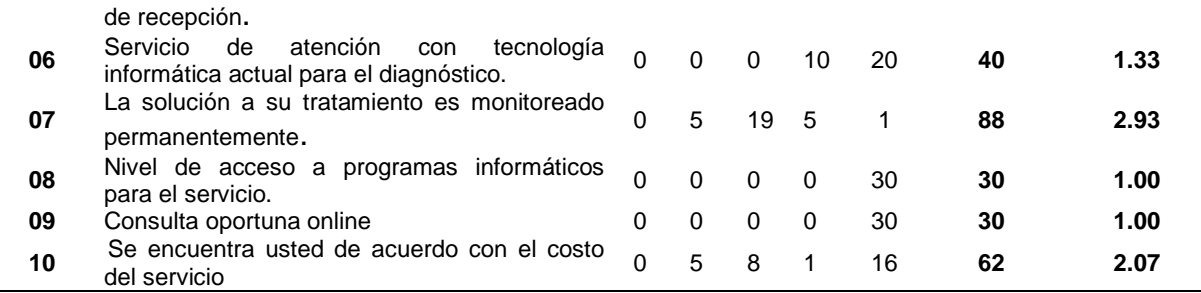

### Ponderación del Monitoreo de Rutinas y Control de Sobrepeso en función del Grado de Satisfacción del servicio. (Post Test)

Tabla 70 *Cuestionario aplicado a los clientes (Post Test)*

| Nro. | Pregunta                                                                                                  |                |                | Peso           |              | <b>Puntaje</b><br>Total | <b>Puntaje</b><br><b>Promedio</b> |            |
|------|----------------------------------------------------------------------------------------------------|----------------|----------------|----------------|--------------|-------------------------|-----------------------------------|------------|
|      |                                                                                                    |                | 4              | 4              | $\mathbf{2}$ | 1                       | $PT_i$                            | <b>PPi</b> |
| 01   | Tiempo de espera para ser atendido en el<br>Servicio                                                      | 6              | 21             | 3              | 0            | 0                       | 123                               | 4.10       |
| 02   | Tiempo que le toma a usted registrarse con el<br>sistema tecnológico actual.                              | $\overline{7}$ | 21             | $\overline{2}$ | $\Omega$     | $\bf{0}$                | 125                               | 4.17       |
| 03   | El personal de recepción le tomó nota de sus<br>indicaciones o pedidos adicional que usted le<br>sugirió. | 4              | 18             | 8              | 0            | $\bf{0}$                | 116                               | 3.87       |
| 04   | El personal le brindo confianza para expresar<br>lo que necesita                                          | 16             | 13             | 1              | $\Omega$     | $\bf{0}$                | 135                               | 4.50       |
| 05   | El trato que recibe usted por parte del personal<br>de recepción.                                         | 17             | 13             | $\Omega$       | $\Omega$     | $\bf{0}$                | 137                               | 4.57       |
| 06   | Servicio<br>de<br>atención<br>tecnología<br>con<br>informática actual para el diagnóstico.                | 19             | 11             | $\Omega$       | $\Omega$     | $\bf{0}$                | 139                               | 4.63       |
| 07   | La solución a su tratamiento es monitoreado<br>permanentemente.                                           | 19             | 11             | $\Omega$       | $\Omega$     | $\bf{0}$                | 139                               | 4.63       |
| 08   | Nivel de acceso a programas informáticos<br>para el servicio.                                             | 5              | 23             | $\mathcal{P}$  | $\Omega$     | 0                       | 123                               | 4.10       |
| 09   | Consulta oportuna online                                                                                  | $\Omega$       | $\mathfrak{p}$ | 28             | $\Omega$     | 0                       | 92                                | 3.07       |
| 10   | Se encuentra usted de acuerdo con el costo<br>del servicio                                                | $\Omega$       | 1              | 29             | 0            | 0                       | 91                                | 3.03       |

En la siguiente tabla podemos apreciar la contratación de resultados en las pruebas Pre y Post Test:

Contrastación Pre y Post Test para Ponderación del Monitoreo de Rutinas y Control de Sobrepeso en función del Grado de Satisfacción del servicio.

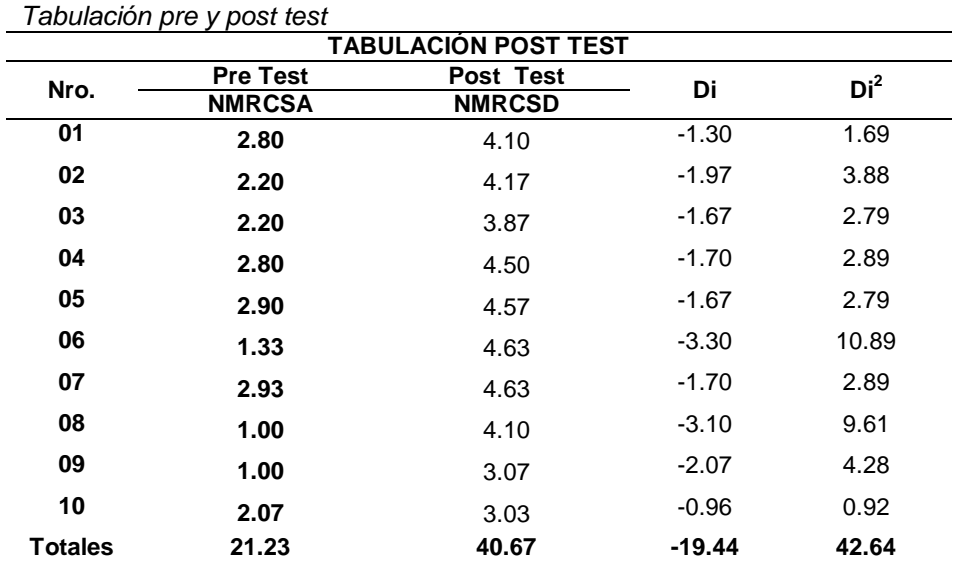

Cálculo de promedios de los niveles de Monitoreo de Rutinas y Control de Sobrepeso en función del Grado de Satisfacción del servicio. Para n = 10 preguntas.

**Con el Sistema Anterior:** 

$$
NMRCSA = \frac{\sum_{i=1}^{n} NMRCSAi}{n} = \frac{21.23}{10} = 2.123
$$

| **Con el Sistema Nuevo:** 

$$
NMRCSD = \frac{\sum_{i=1}^{n} NMRCSDi}{n} = \frac{40.67}{10} = 4.067
$$

**Prueba de Hipótesis Específica:**

# o **Definición de Variables**

**NMRCSA:** Nivel de Monitoreo de Rutinas y Control de Sobrepeso en función del Grado de Satisfacción del servicio Antes de implementar el sistema web Experto.

**NMRCSD:** Nivel de Monitoreo de Rutinas y Control de Sobrepeso en función del Grado de Satisfacción del servicio Después de implementar el sistema Experto.

### o **Hipótesis Estadísticas**

**Hipótesis H0:** El NMRCSA *es mayor* **o igual** al nivel de NMRCSD.

Ho: **NMRCSA** – **NMRCSD** >= 0

**Hipótesis Hi:** El NMRCSA *es menor* al nivel de NMRCSD.

$$
H_a: \mathbf{NMRCSA} - \mathbf{NMRCSD} < 0
$$

o **Nivel de Significancia:** El nivel de significancia escogido es del 5% (α = 0.05). Por lo tanto se considera el nivel de confianza igual al 95% (1 α =0.95). Y n – 1 = 10 – 1 = 9 grados de libertad, se tiene el valor crítico de T de Student

**Valor Crítico:**  $(1-\alpha)(n-1) = t(1-0.05)(10-1) = 1.833$ 

Como  $α = 0.05$  y n – 1 = 9 grados de libertad, la región de rechazo consiste en aquellos valores de *t* menores que –*t* <sub>0.05</sub> = −1.833

### o **Resultados de la Contrastación de la Hipótesis**

Hallamos la Diferencia Promedio, reemplazando los valores en la siguiente fórmula:

$$
\overline{D} = \frac{\sum_{i=1}^{n} Di}{n} = \frac{-19.44}{10} = -1.944
$$

Hallamos la **Desviación Estándar**, teniendo en cuenta la fórmula:

$$
S_D^2 = \frac{(10)(42.64) - (-19.44)^2}{10(10-1)} = 0.539
$$

$$
S_D = 0.734
$$

Hallamos el Cálculo de T, reemplazando valores en la fórmula:

$$
t_c = \frac{(-1.944)\sqrt{10}}{0.734} = -8.375
$$

### o **Conclusión:**

Puesto que:  $t_c = -8.375$  (t calculado) <  $t_a = -1.833$  (tabular), estando este valor dentro de la región de rechazo entonces se rechaza  $H_0$  y  $H_i$ es aceptada.

Región de Aceptación y rechazo para el Nivel de Monitoreo de Rutinas y Control de Sobrepeso en función del Grado de Satisfacción del servicio

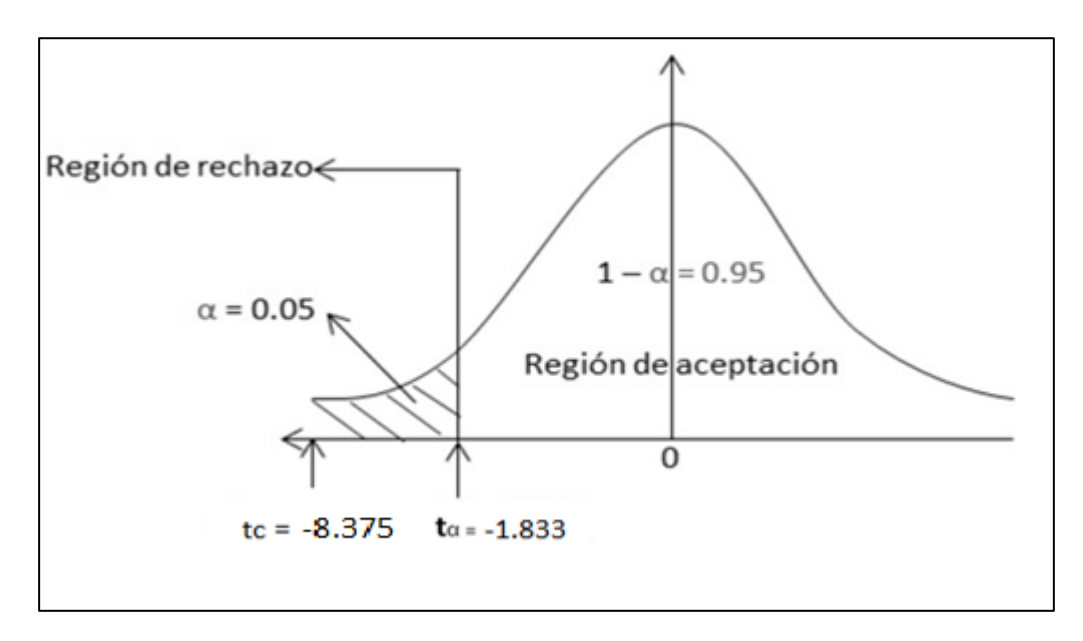

Figura 83. *Región de aceptación Fuente***:** Elaboración Propia

# **Instrumento: Cuestionario Aplicado al personal del Gimnasio**

Ponderación del Monitoreo de Rutinas y Control de Sobrepeso en función de la Percepción del Tiempo de procesamiento, Grado de uso de tecnologías, Nivel de Apoyo Profesional por parte del instructor, Nivel de toma de decisiones. (Pre Test)

Tabla 72 *Cuestionario aplicado al personal del Gimnasio (pre test)*

| Nro. | Pregunta |                                                                     | <b>Peso</b> |  | <b>Puntaie</b><br>Total | <b>Puntaie</b><br><b>Promedio</b> |      |
|------|----------|---------------------------------------------------------------------|-------------|--|-------------------------|-----------------------------------|------|
|      |          |                                                                     | 3           |  |                         | PP <sub>1</sub>                   |      |
| 01   |          | Cómo califica la agilidad con la que se atiende $\qquad 0 \qquad 2$ |             |  |                         |                                   | 2.67 |

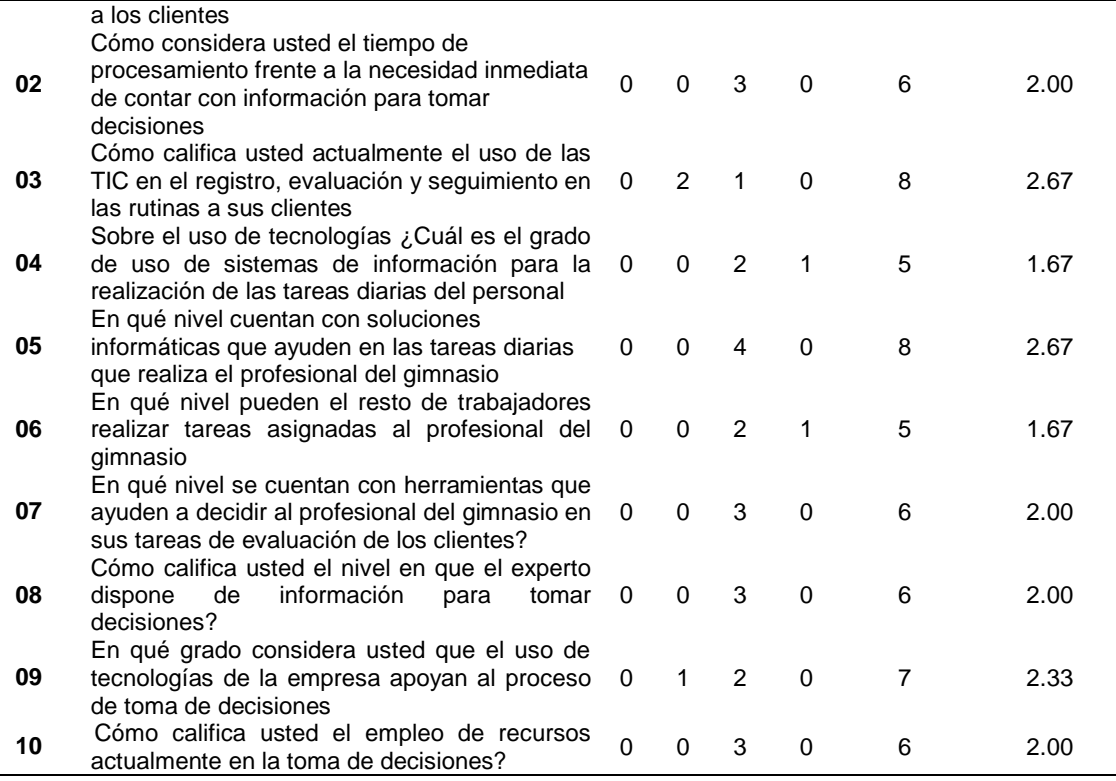

Ponderación del Monitoreo de Rutinas y Control de Sobrepeso en función de la Percepción del Tiempo de procesamiento, Grado de uso de tecnologías, Nivel de Apoyo Profesional por parte del instructor, Nivel de toma de decisiones. (Post Test)

Tabla 73

*Cuestionario aplicado al personal del Gimnasio (post test)*

| Nro. | <b>Pregunta</b>                                                                                                    |          |                | Peso        |              | Puntaje<br>Total | Puntaje<br><b>Promedio</b> |            |
|------|----------------------------------------------------------------------------------------------------|----------|----------------|-------------|--------------|------------------|----------------------------|------------|
|      |                                                                                                    | 5        | 4              | 4           | $\mathbf{2}$ | 1                | $PT_i$                     | <b>PPi</b> |
| 01   | Cómo califica la agilidad con la que se atiende<br>a los clientes                                                                            | 0        | 3              | $\Omega$    | $\Omega$     | $\Omega$         | 12                         | 4.00       |
| 02   | Cómo considera usted el tiempo de<br>procesamiento frente a la necesidad inmediata<br>de contar con información para tomar<br>decisiones     | 1        | $\overline{2}$ | $\Omega$    | $\Omega$     | $\Omega$         | 13                         | 4.33       |
| 03   | Cómo califica usted actualmente el uso de las<br>TIC en el registro, evaluación y seguimiento en<br>las rutinas a sus clientes               | 2        | 1              | $\Omega$    | $\Omega$     | $\Omega$         | 14                         | 4.67       |
| 04   | Sobre el uso de tecnologías ¿Cuál es el grado<br>de uso de sistemas de información para la<br>realización de las tareas diarias del personal | 1        | 2              | $\mathbf 0$ | $\Omega$     | $\Omega$         | 13                         | 4.33       |
| 05   | En qué nivel cuentan con soluciones<br>informáticas que ayuden en las tareas diarias<br>que realiza el profesional del gimnasio              | 0        | 3              | $\Omega$    | $\Omega$     | $\Omega$         | 12                         | 4.00       |
| 06   | En qué nivel pueden el resto de trabajadores<br>realizar tareas asignadas al profesional del<br>gimnasio                                     | 1        | $\overline{2}$ | $\Omega$    | $\Omega$     | $\Omega$         | 13                         | 4.33       |
| 07   | En qué nivel se cuentan con herramientas que<br>ayuden a decidir al profesional del gimnasio en<br>sus tareas de evaluación de los clientes? | 1        | $\overline{2}$ | $\Omega$    | $\Omega$     | $\Omega$         | 13                         | 4.33       |
| 08   | Cómo califica usted el nivel en que el experto<br>de<br>información<br>dispone<br>para<br>tomar<br>decisiones?                               | $\Omega$ | 3              | $\Omega$    | $\Omega$     | $\Omega$         | 12                         | 4.00       |
| 09   | En qué grado considera usted que el uso de                                                                                                   | 0        | 3              | $\Omega$    | $\Omega$     | $\Omega$         | 12                         | 4.00       |

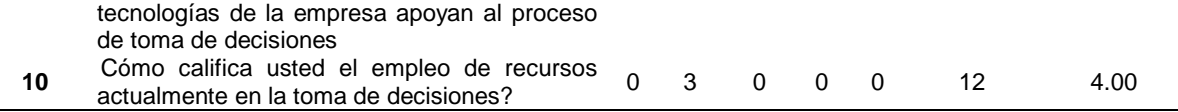

Contrastación Pre y Post Test para Ponderación del Monitoreo de Rutinas y Control de Sobrepeso en función de la Percepción del Tiempo de procesamiento, Grado de uso de tecnologías, Nivel de Apoyo Profesional por parte del instructor, Nivel de toma de decisiones.

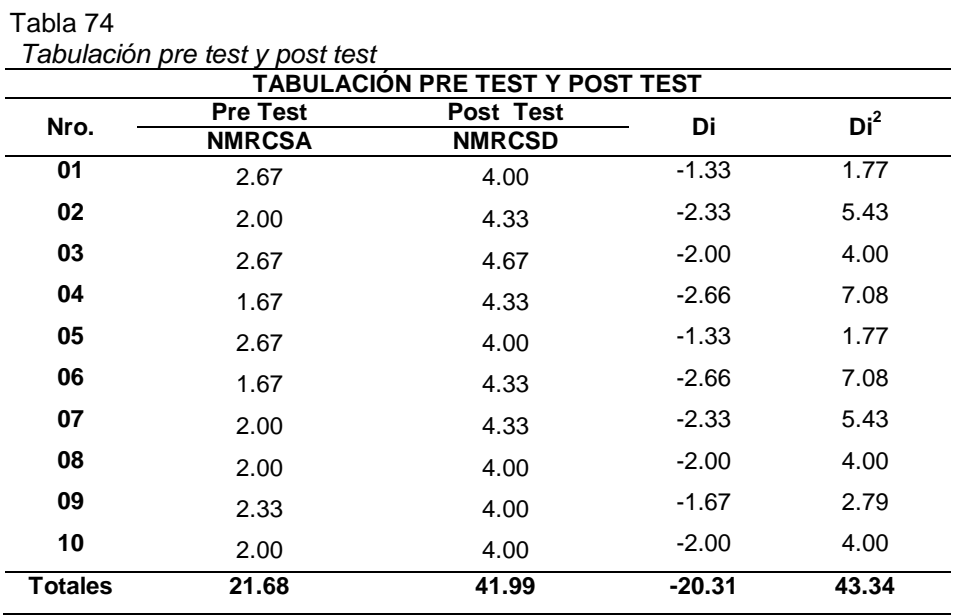

Cálculo de promedios de los niveles de Monitoreo de Rutinas y Control de Sobrepeso en función de la Percepción del Tiempo de procesamiento, Grado de uso de tecnologías, Nivel de Apoyo Profesional por parte del instructor, Nivel de toma de decisiones.

Tomamos en cuenta además que n = 10 preguntas.

**Con el Sistema Anterior:** 

$$
NMRCSA = \frac{\sum_{i=1}^{n} NMRCSAi}{n} = \frac{21.68}{10} = 2.168
$$

**Con el Sistema Nuevo:** 

|

$$
NMRCSD = \frac{\sum_{i=1}^{n} NMRCSDi}{n} = \frac{41.99}{10} = 4.199
$$

**Prueba de Hipótesis Específica:**

### o **Definición de Variables**

**NMRCSA:** Nivel de Monitoreo de Rutinas y Control de Sobrepeso en función de la Percepción del Tiempo de procesamiento, Grado de uso de tecnologías, Nivel de Apoyo Profesional por parte del instructor, Nivel de toma de decisiones Antes de implementar el sistema Experto.

**NMRCSD:** Nivel de Monitoreo de Rutinas y Control de Sobrepeso en función de la Percepción del Tiempo de procesamiento, Grado de uso de tecnologías, Nivel de Apoyo Profesional por parte del instructor, Nivel de toma de decisiones Después de implementar el sistema Experto.

# o **Hipótesis Estadísticas**

**Hipótesis H0:** El NMRCSA *es mayor* **o igual** al nivel de NMRCSD.

```
Ho: NMRCSA – NMRCSD >= 0
```
**Hipótesis Hi:** El NMRCSA *es menor* al nivel de NMRCSD.

Ha: **NMRCSA** – **NMRCSD** < 0

o **Nivel de Significancia:** El nivel de significancia escogido es del 5% (α = 0.05). Por lo tanto se considera el nivel de confianza igual al 95% (1 α =0.95). Y n – 1 = 10 – 1 = 9 grados de libertad, se tiene el valor crítico de T de Student

**Valor Crítico:**  $(1-\alpha)(n-1) = t(1-0.05)(10-1) = 1.833$ 

Como  $α = 0.05$  y n – 1 = 9 grados de libertad, la región de rechazo consiste en aquellos valores de *t* menores que –*t*<sub>0.05</sub> = −1.833

### o **Resultados de la Contrastación de la Hipótesis**

Hallamos la Diferencia Promedio, reemplazando los valores en la siguiente fórmula:

$$
\overline{D} = \frac{\sum_{i=1}^{n} Di}{n} = \frac{-20.31}{10} = -2.031
$$

Hallamos la **Desviación Estándar**, teniendo en cuenta la fórmula:

$$
S_D^2 = \frac{(10)(43.34) - (-20.31)^2}{10(10-1)} = 0.232
$$

$$
S_D = 0.482
$$

Hallamos el Cálculo de T, reemplazando valores en la fórmula:

$$
t_c = \frac{(-2.031)\sqrt{10}}{0.482} = -13.325
$$

### o **Conclusión:**

Puesto que:  $t_c = -13.325$  (t calculado) <  $t_a = -1.833$  (tabular), estando este valor dentro de la región de rechazo entonces se rechaza H<sub>0</sub> y H<sub>i</sub> es aceptada.

Región de Aceptación y rechazo para el Nivel de Monitoreo de Rutinas y Control de Sobrepeso en función de la Percepción del Tiempo de procesamiento, Grado de uso de tecnologías, Nivel de Apoyo Profesional por parte del instructor, Nivel de toma de decisiones

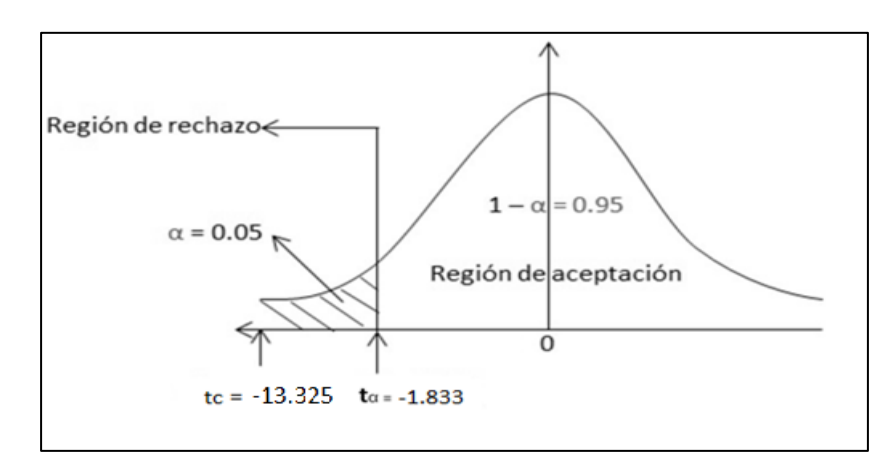

Figura 84. *Región de aceptación y rechazo Fuente***:** Elaboración Propia

De ambas pruebas de hipótesis plasmadas antes por cada instrumento podemos afirmar que se acepta la hipótesis del proyecto (Ha) en la cual se afirma que el Sistema Experto incide significativamente para el Monitoreo de rutinas y control de

sobrepeso en los clientes del Gimnasio VIP GYM, puesto que la hipótesis Nula es rechazada, dado que la hipótesis especificas también lo son.

# **IV. DISCUSION**

- Al efectuar la comparación de los resultados en el pre test con el post test respecto a los indicadores que conforman la actividad en el gimnasio Vip Gym podemos mencionar lo siguiente:
	- o **Respecto a la percepción del tiempo de procesamiento**, antes de la implementación de la solución informática se calificaba el tiempo de procesamiento con un 67% deficiente y un 33% bueno. Luego con la implementación de la solución tecnológica el 22% lo califica como muy bueno, otro 78% como bueno, pasando a 0% la deficiencia, esto indica que el tiempo de procesamiento es más ágil dependiendo del manejo del software por parte del usuario.
	- o **Respecto al grado de uso de tecnologías,** antes de la implementación de la solución informática se calificaba en un 50% deficiente, 16% como pésimo y un 33% como bueno. Luego con la implementación del software se observa que 44% califica como muy buena, 56% como bueno y un 0% como deficiente y pésimo. Lo cual indica que gracias al uso del sistema informático en la empresa su uso fue generando un clima de aceptación y adecuado uso del mismo.
	- o **Respecto al nivel de apoyo profesional,** antes de la implementación del sistema informático se calificaba en un 89% como deficiente, un 11% como pésimo y 0% como bueno o muy bueno sin embargo después con el uso del sistema informático el 17% califica como muy bueno, el 83% como bueno y un 0% como deficiente y pésimo. Esto indica que después de la implementación del software el nivel de apoyo profesional mejoro notoriamente.
	- o **Respecto al nivel de toma de decisiones,** antes de la implementación del software se calificaba con un 11% como bueno, 89% como deficiente y 0% muy bueno y pésimo. Sin embrago con la implementación del software el 8% califica como muy bueno, el 92% como bueno y 0% como deficiente y pésimo. Esto indica que después de la implementación del software los

usuarios dispondrán de información necesaria para la toma de decisiones.

- Al desarrollar la inferencia Estadística y llevar a cabo la prueba de hipótesis específica nula, representada en una descripción de influencia negativa del sistema informático en las actividades del gimnasio en función de sus indicadores, esta fue rechazada, dado que el valor calculado para la prueba T se ubicó en la región de rechazo con un valor de -8.375, lo cual genero la aceptación de la hipótesis alternativa que demuestra una influencia positiva de una variable en la otra.
- Teniendo en cuenta los resultados obtenidos por otras investigaciones solo encontramos similitudes de contenido en cuanto al modelo de negocio tomado como referente de investigación puesto que la solución tecnológica propuesta en esta investigación es puntualmente monitores de rutinas y control de sobrepeso, y a la fecha de entrega del presente informe no se encontró estudios realizados confrontando ambas variables: Sistema experto y Monitoreo de Rutinas y Control de Sobrepeso. Sin embargo rescatamos lo siguiente:
	- o Se encontró concordancia con los estudios realizados por Esparza Martha en su investigación "*Diagnóstico de sobrepeso y obesidad relacionado con la actividad física en mujeres jóvenes*", México 2007, al observar que el Sobrepeso y la Obesidad han venido a desarrollar una problemática que se incrementa día con día. Siendo este punto importante al momento de realizar diagnósticos de sobrepeso y obesidad.
	- o Del estudio de Vásquez Katherin en su investigación "*Determinación del IMC y recomendaciones físicas y nutricionales para los estudiantes que toman los cursos obligatorios de cultura física de la universidad politécnica salesiana en el ciclo 2014- 2015*", Ecuador 2015. Podemos rescatar que la obesidad es un importante factor de riesgo de las principales enfermedades crónicas, como son la cardiopatía isquémica, la hipertensión arterial, la diabetes mellitus tipo 2, entre otras enfermedades.

128

Además en la actualidad se considera que el sobrepeso y la obesidad han alcanzado una magnitud epidémica y que estarán entre los principales problemas de salud pública, las cuales nos permitirán realizar las recomendaciones físicas y nutricionales en la implementación del presente proyecto.

# **V. CONCLUSIÓN**

Con la implementación y puesta en marcha la solución tecnológica propuesta se logra concluir lo siguiente:

- 5.1 En el cumplimiento del primer objetivo fue fundamental el uso de las técnicas de recojo de información sobretodo de la encuesta realizada a los trabajadores del gimnasio para determinar la situación y la forma como realizaban el proceso de la información de sus clientes. Encontrándose deficiencias, por no disponer información oportuna cundo se necesitaba, puesto que no estaba automatizada. En resumen se encontró debilidades desde el punto de vista del nivel de toma de decisiones y uso de tecnologías entre otras.
- 5.2 Para el desarrollo de la solución tecnológica se empleó la metodología RUP la cual nos proporciona las guías para poder empezar la implementación. Fue importante la determinación de los requisitos de los usuarios basados en experiencias y prioridades para posteriormente programar y poner en ejecución. La elaboración se realizó bajo software libre PHP con MySQL considerando el uso de framework como bootstrap la cual tiene como objetivo facilitar el diseño web.

Posteriormente se hizo la evaluación de calidad de software alcanzando un nivel de **73.59%** .Esto de valido con un formato ISO 9126.

5.3 En la ejecución del tercer objetivo se pudo demostrar la incidencia de la solución tecnológica desarrollada e implantada en el gimnasio, esta influencia fue demostrada en términos de eficiencia en cuanto a tiempo de procesamiento, diagnósticos, reportes y un cierto nivel de uso de tecnologías en las actividades diarias. Se puede mencionar que se ha mejorado el monitoreo y control de los usuarios.

# **VI. RECOMENDACIONES**

- 6.1 A la empresa Vip Gym se le sugiere implementar la solución tecnología online para brindar a sus usuarios información constante del monitoreo y control que realiza.
- 6.2 A la Universidad César Vallejo se recomienda realizar convenios con empresas afines a la carrera para que los estudiantes puedan ejecutar sus proyectos de investigación ya con un marco específico.
- 6.3 Se recomienda a los futuros investigadores ahondar en temas de sistemas expertos que tengan impacto en el sector salud, educación entre otros.

### **VII. REFERENCIAS**

- CÁRDENAS García, Susana Vanessa. *Estilos de vida e índice de masa corporal de los policías que laboran en la comisaría Alfonso Ugarte Lima.* (tipo de documento, Tesis de…….). Universidad de ………, 2012. 142 pp.
- ESPARZA Chapa, Martha Laura. Diagnóstico de sobrepeso y obesidad relacionado con la actividad física en mujeres jóvenes, México 2007. 81 pp.
- GONZALES Hidalgo, Carla Margareth. Estrategias de reposicionamiento de la marca del gimnasio "Nuova Forza" en la ciudad de Chiclayo, 2014. 79 pp.
- VÁZQUEZ Parra, Katherin Josefina. Determinación del IMC y recomendaciones físicas y nutricionales para los estudiantes que toman los cursos obligatorios de cultura física de la universidad politécnica salesiana en el ciclo 2014-2015, Ecuador 2015. 109 pp.
- PÉREZ j. y GARDEY Ana. www.definicion.de [En línea] 2010, [Publicado] 2010, [Actualizado] 2010, [Citado 16-06-2017] [\(http://definicion.de/rutina/\)](http://definicion.de/rutina/)
- DEFINICION SOBREPESO. "Sobrepeso" [En línea] 2017, [Citado el 16-06-2017] <https://es.wikipedia.org/wiki/Sobrepeso>
- OMS. 2017 [Citado el 16-06-2017] http://www.who.int/topics/nutrition/es/
- ENCICLOPEDIA SALUD [En línea] 2007, [Citado el 16-06-2017] [http://www.enciclopediasalud.com/categorias/deporte/articulos/que-es-el](http://www.enciclopediasalud.com/categorias/deporte/articulos/que-es-el-fitness)[fitness.](http://www.enciclopediasalud.com/categorias/deporte/articulos/que-es-el-fitness)
- ROMERO E. Metodología de Educación de la resistencia, la rapidez y la fuerza... et al.: [Mérida.](https://www.ecured.cu/M%C3%A9rida) Univesidad de Los Andes, [1992.](https://www.ecured.cu/1992)-- 67 p [https://www.ecured.cu/Resistencia\\_F%C3%ADsica](https://www.ecured.cu/Resistencia_F%C3%ADsica)
- ACSM's Guidelines for Exercise Testing and Prescription, 8th edition"; American College of Sports Medicine; 2009.

[http://muyfitness.com/significado-resistencia-muscular-info\\_29777/](http://muyfitness.com/significado-resistencia-muscular-info_29777/)

WIKIPEDIA "Ejercicio Aerobico" [En línea] 2017, [Citado el 16-06-2017] [https://es.wikipedia.org/wiki/Ejercicio\\_aer%C3%B3bico#Beneficios\\_del\\_ejer](https://es.wikipedia.org/wiki/Ejercicio_aer%C3%B3bico#Beneficios_del_ejercicio_aer.C3.B3bico) [cicio\\_aer.C3.B3bico](https://es.wikipedia.org/wiki/Ejercicio_aer%C3%B3bico#Beneficios_del_ejercicio_aer.C3.B3bico)

- ANATOMÍA HUMANA [En línea] 2017, [Citado el 16-06-2017] http://www.anatomiahumana.ucv.cl/efi/modulo24.html
- REVISTA DIGITAL Nro. 182 Buenos Aires, Julio de 2013 [http://www.efdeportes.com/efd182/indice-de-masa-corporal-de-escolares](http://www.efdeportes.com/efd182/indice-de-masa-corporal-de-escolares-de-10.htm)[de-10.htm](http://www.efdeportes.com/efd182/indice-de-masa-corporal-de-escolares-de-10.htm)
- GARCÍA B. "Ingeniería de Sistemas Expertos" Editorial Nueva Librería, 2004 [https://sites.google.com/site/proyectointeligenciaartificial/indice/los](https://sites.google.com/site/proyectointeligenciaartificial/indice/los-sistemas-expertos)[sistemas-expertos](https://sites.google.com/site/proyectointeligenciaartificial/indice/los-sistemas-expertos)
- Wikipedia "Red Neuronal Artificial" [En línea] 2017, [Citado el 16-06-2017] https://es.wikipedia.org/wiki/Red\_neuronal\_artificial
- EXPERTOS. "Sistemas Expertos" [Citado el 20-06-2017] https://www.uv.es/ceaces/base/tratnoes/expertos.htm#bc
- MODELOS DE SISTEMAS. Publicado por modelado del sistema el 15 junio, 2016 [https://modeladodelsistema.wordpress.com/2016/06/15/modelo-de](https://modeladodelsistema.wordpress.com/2016/06/15/modelo-de-interaccion/)[interaccion/](https://modeladodelsistema.wordpress.com/2016/06/15/modelo-de-interaccion/)
- Wikipedia "Usabilidad" [En línea] 2017, [Citado 20-06-2017] https://es.wikipedia.org/wiki/Usabilidad
- GONZÁLEZ, A. [En línea] 2017, Confiabilidad del Software http://i4is.blackberrycross.com/app/cms/www/index.php?pk\_articulo=726
- RUP (Rational Unified Process) Proceso Unificado Racional [Publicación en un blog]. Luna, A. (24 de febrero de 2014). [Fecha de consulta: 23 de abril de 2017]. Recuperado de<http://proceso-unificado-racional.blogspot.pe/>

THE PHP Documentation Group 1997-2017<http://docs.php.net/manual/es/>

TECHTARGET. MySQL [En línea]. 2015 [fecha de consulta: 22 abril de 2017]. Disponible en:

http://www.http://searchdatacenter.techtarget.com/es/definicion/MySQL

# **ANEXOS (MATRIZ DE CONSISTENCIA)**

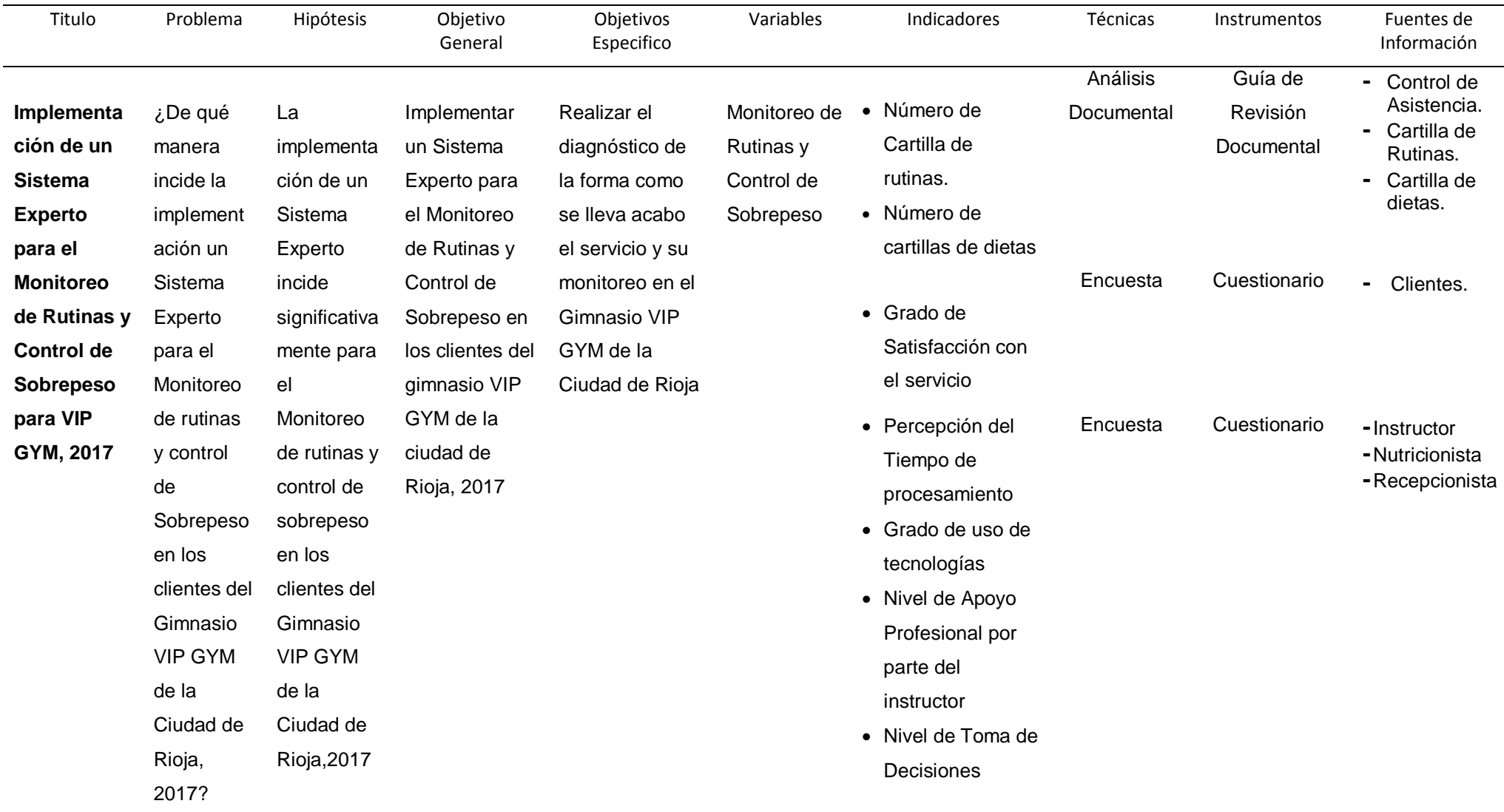

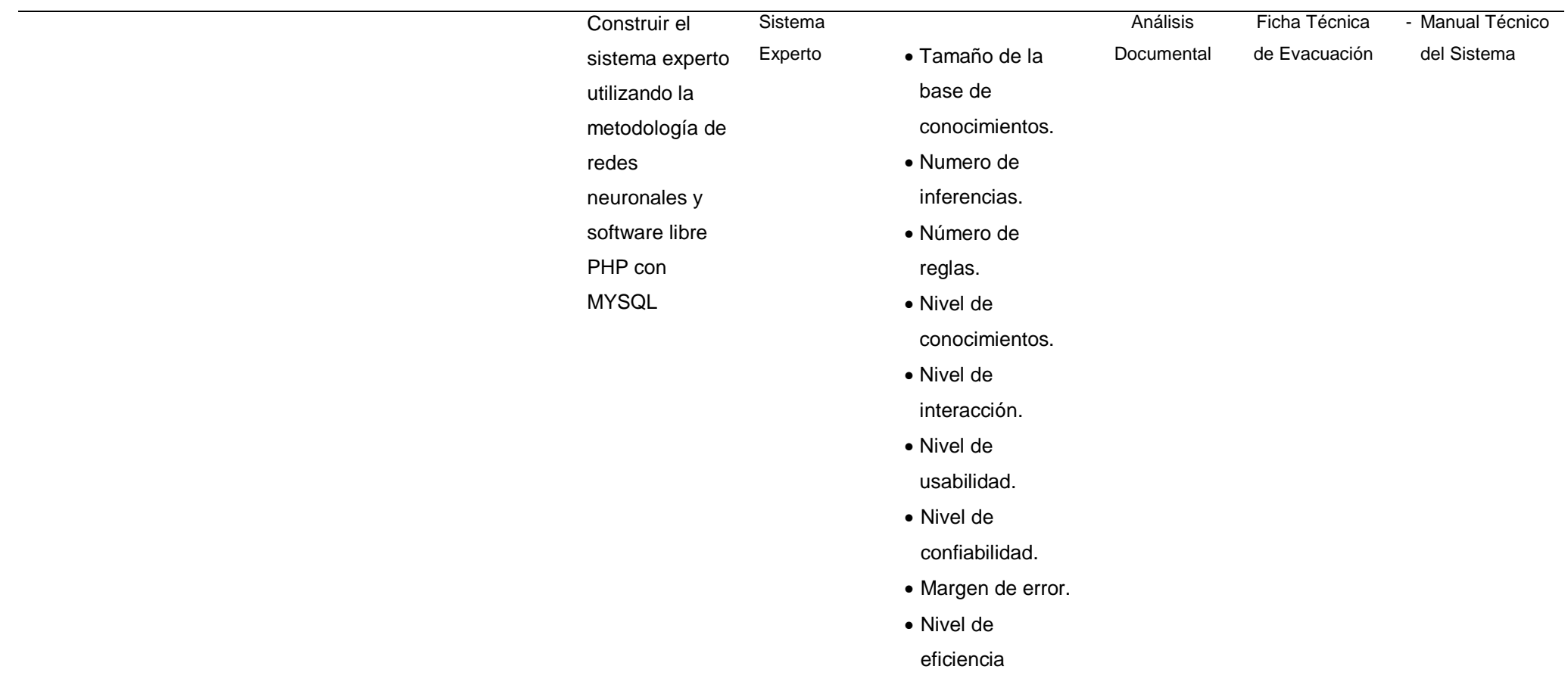

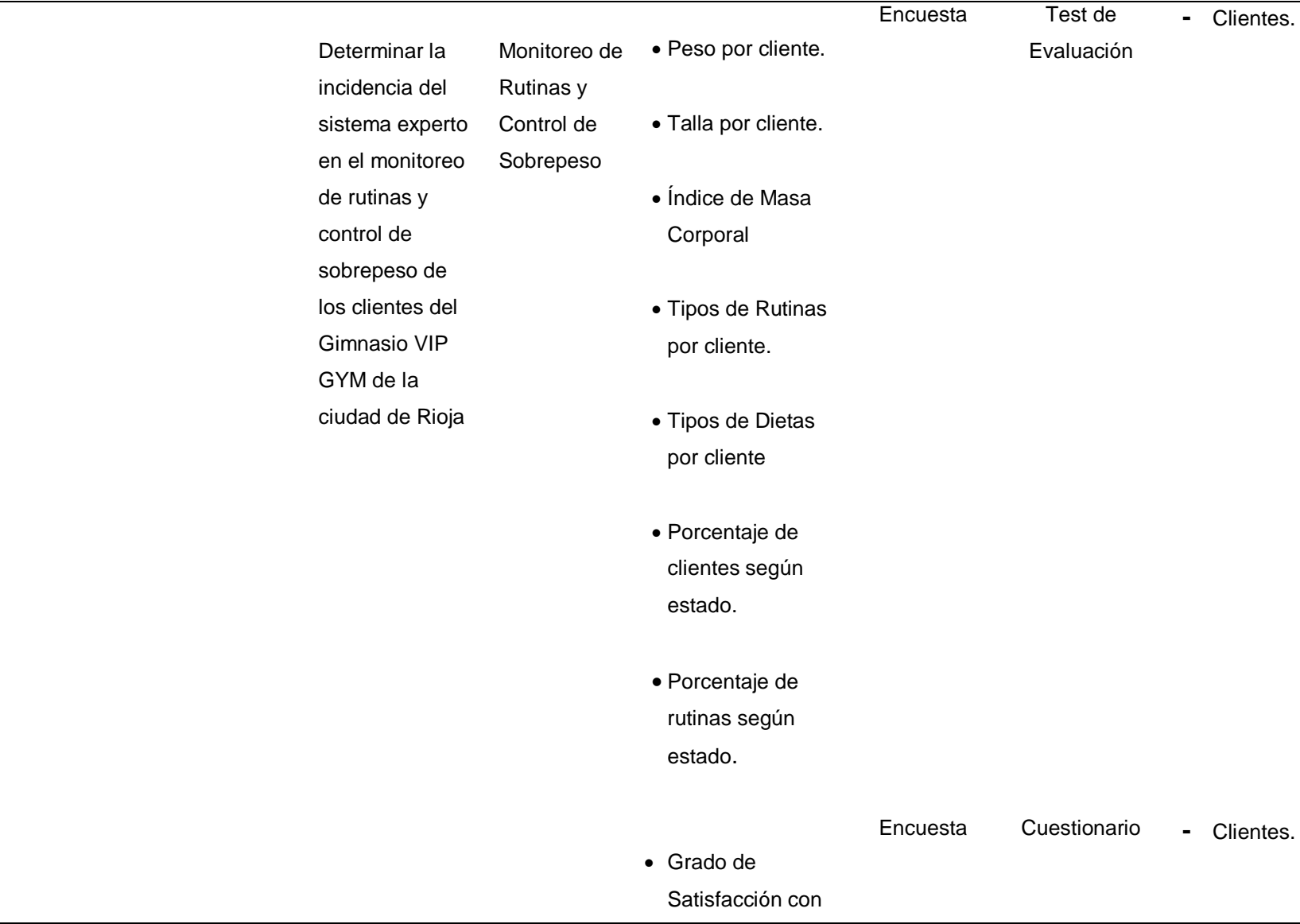

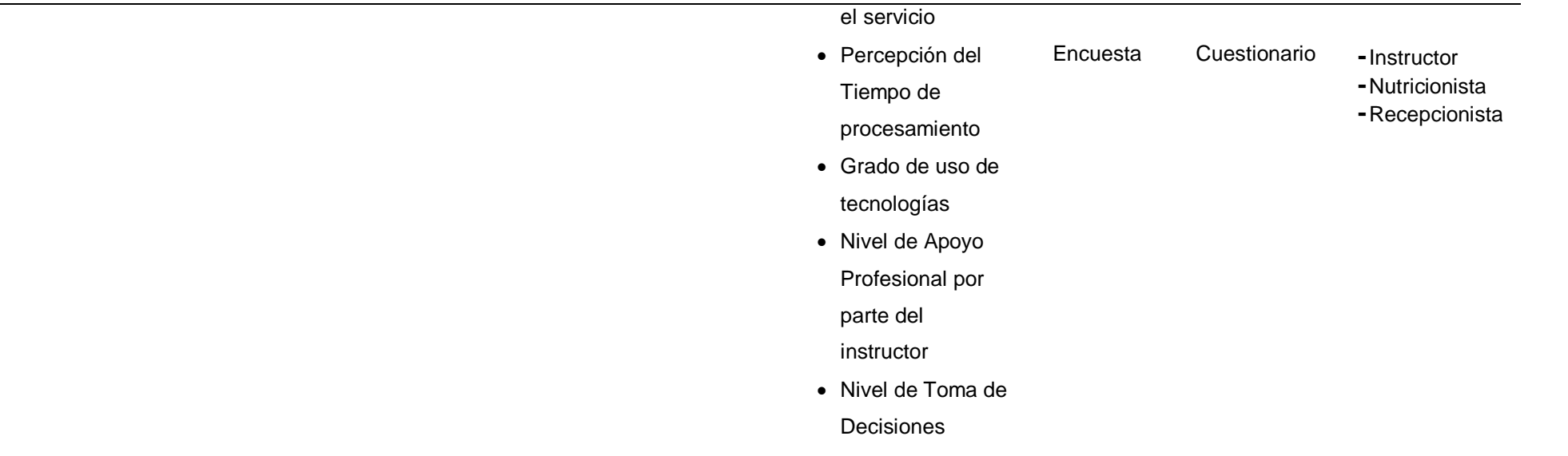

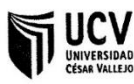

### I. DATOS GENERALES:

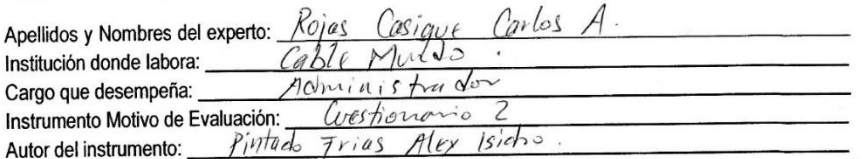

### II. ASPECTOS DE VALIDACIÓN:

### MUY DEFICIENTE (1) DEFICIENTE (2) ACEPTABLE (3) BUENA (4) **EXCELENTE (5)**

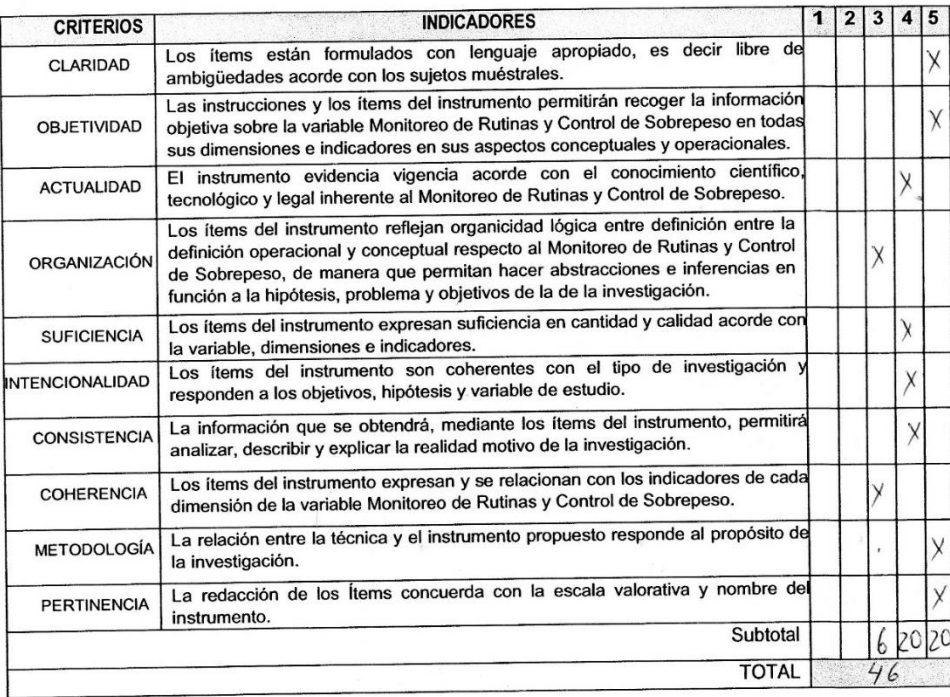

#### **OPINIÓN DE APLICABILIDAD:** Ш.

**PROMEDIO DE VALORACIÓN:**  $\frac{46}{6}$ IV.

 $\lambda$ 

 $\sim$ 

Noyobamba 19 Ochbn. 2017 Lugar y fecha:

 $\sim$ 

Ing. Carlos A Rojas Casique FIRMA DEL EXPERTO DNI:

Código de Escuela:

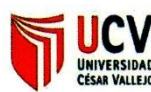

#### **DATOS GENERALES:** I.

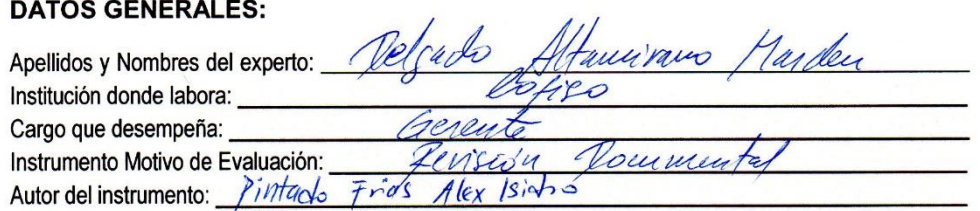

#### **ASPECTOS DE VALIDACIÓN:** П.

**MUY DEFICIENTE (1)** 

#### DEFICIENTE (2) ACEPTABLE (3) **BUENA (4)**

**EXCELENTE (5)** 

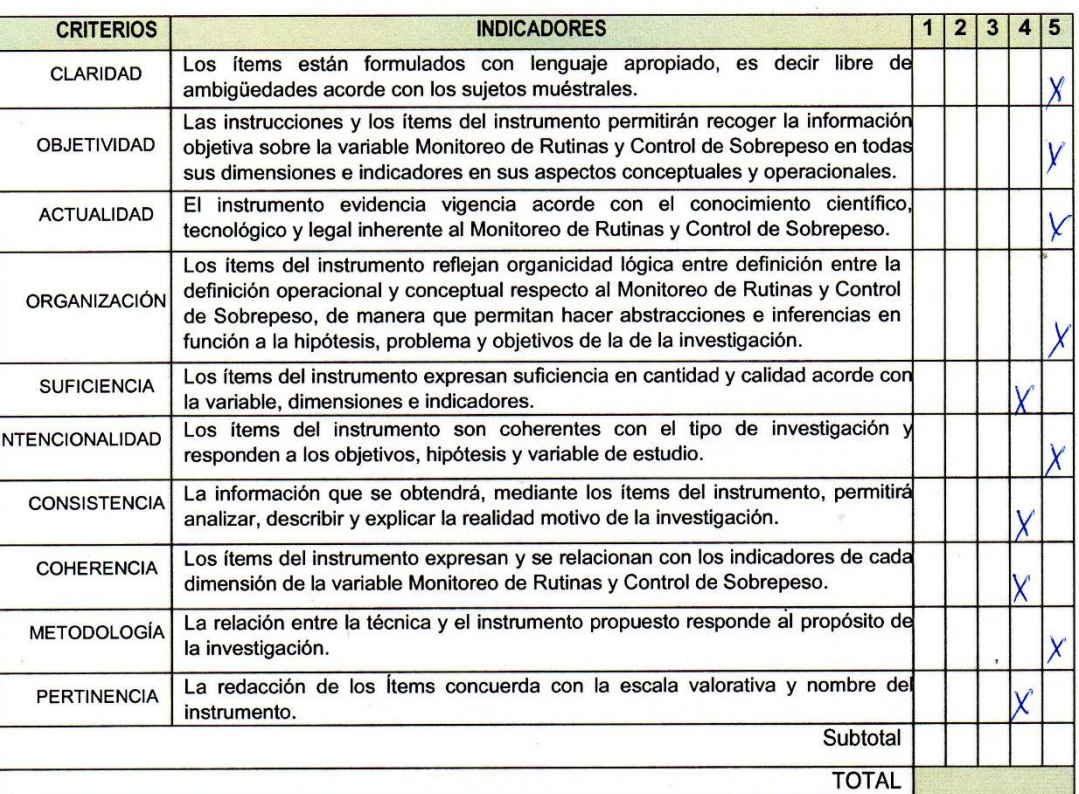

Ш. **OPINIÓN DE APLICABILIDAD:** 

la escrita Son bria himació.

**PROMEDIO DE VALORACIÓN:** IV.

Lugary techa: *Meyobam <sup>len</sup> 11 octubre*2017 Marder Defgage Averairano FIRMA DEL EXPERTO DNI: 80292927 Código de Escuela: 962/19

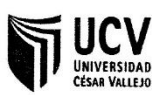

#### **DATOS GENERALES:**  $\mathbf{I}$

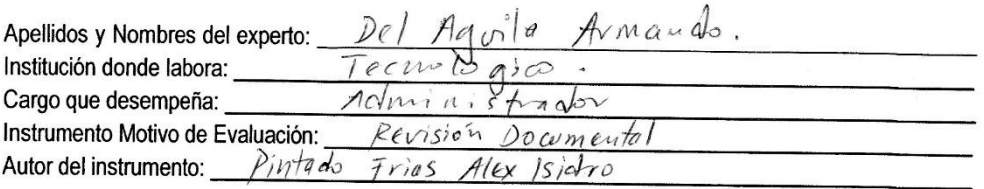

#### Н. **ASPECTOS DE VALIDACIÓN:**

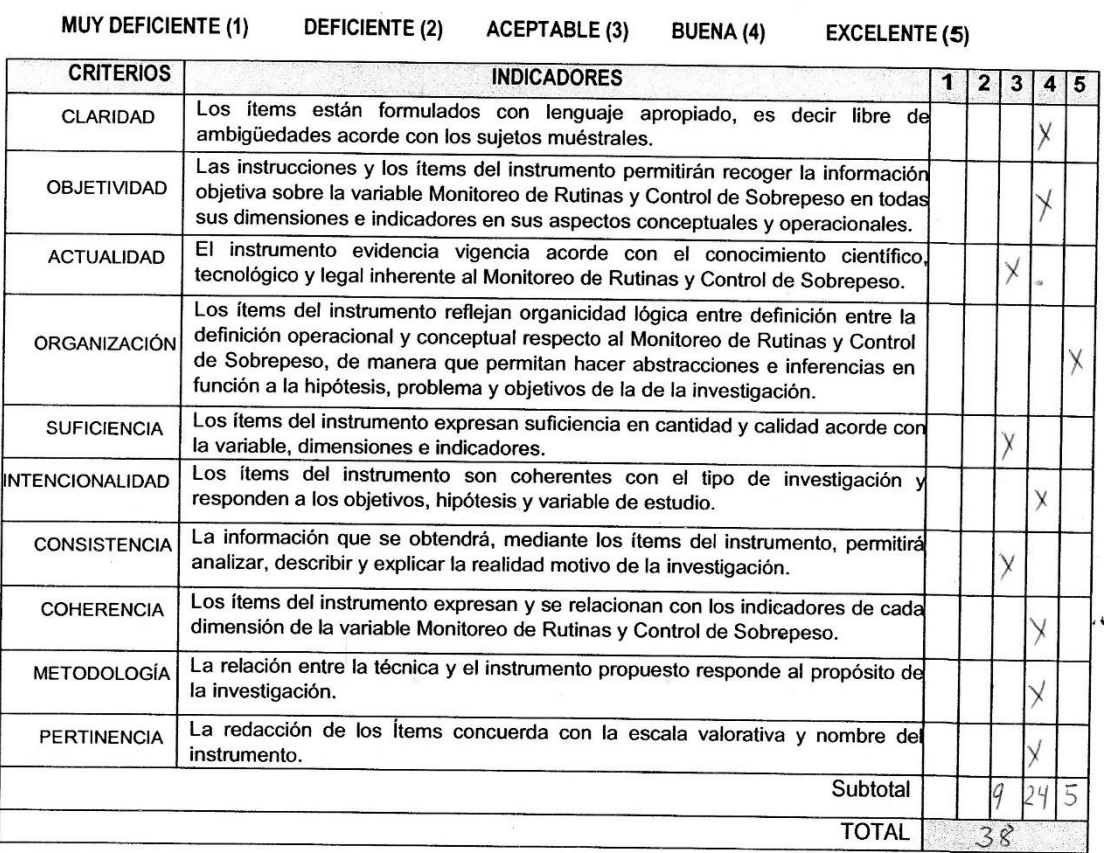

#### **OPINIÓN DE APLICABILIDAD:** Ш.

IV. PROMEDIO DE VALORACIÓN:  $3.8$ 

Lugary fecha: Moyo bamba 19 Octubre 2017

 $\sim$ 

**FIRMA DEL EXPERTO** DNI: 09858227 Código de Escuela: 198397

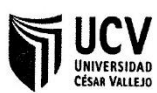

### I. DATOS GENERALES:

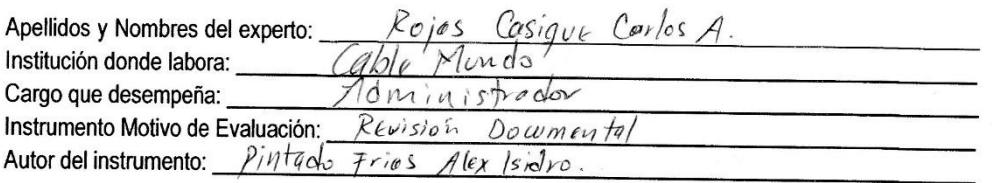

### II. ASPECTOS DE VALIDACIÓN:

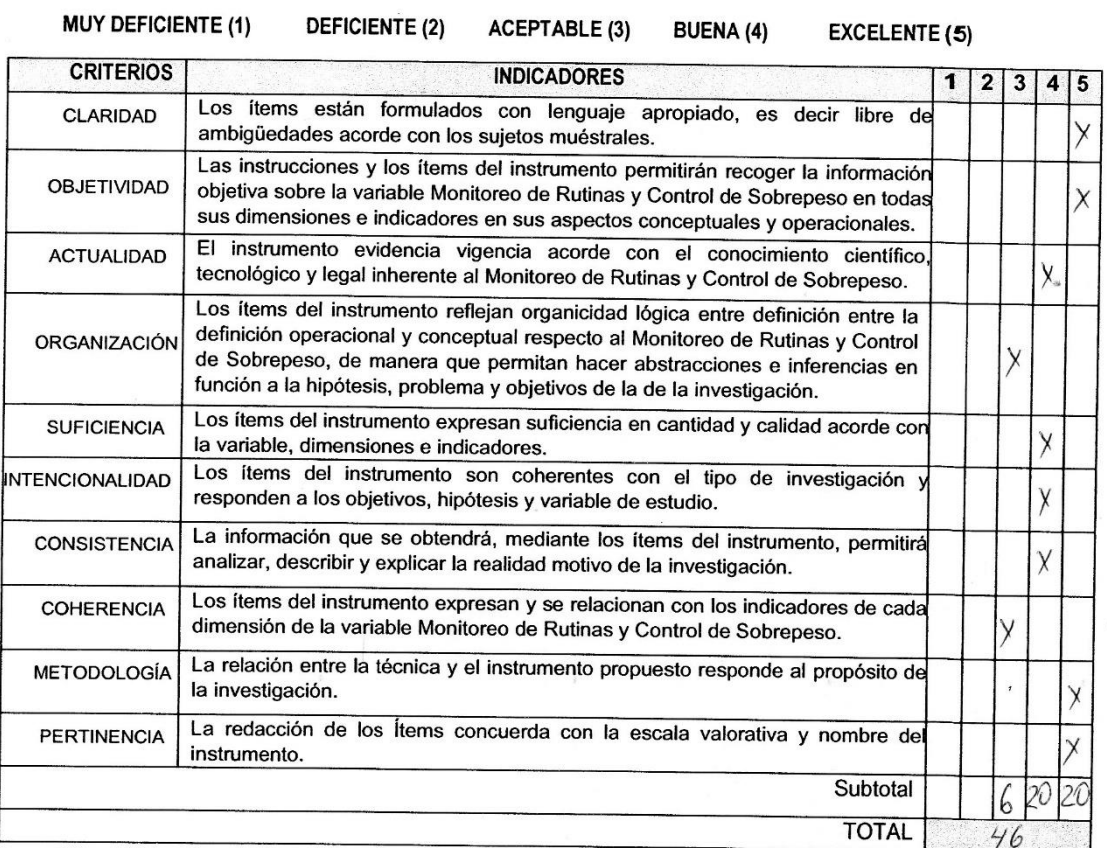

#### **OPINIÓN DE APLICABILIDAD:** III.

IV. PROMEDIO DE VALORA

 $\sim 10^{-11}$ 

 $\sim$ 

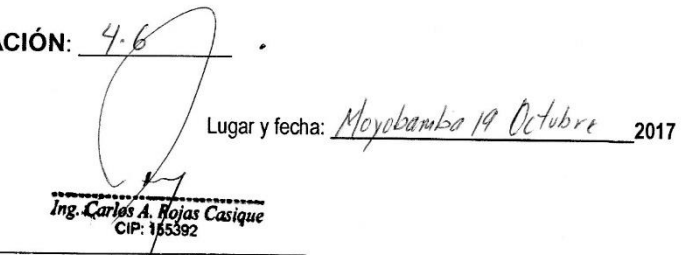

FIRMA DEL EXPERTO DNI: Código de Escuela:

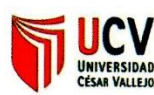

#### **DATOS GENERALES:**  $\mathbf{L}$

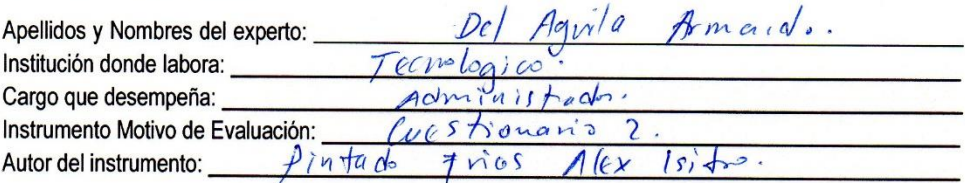

#### П. **ASPECTOS DE VALIDACIÓN:**

**DEFICIENTE (2)** 

**MUY DEFICIENTE (1)** 

#### **ACEPTABLE (3) BUENA (4)**

**EXCELENTE (5)** 

**CRITERIOS INDICADORES**  $\overline{2}$ 1 3  $\blacktriangle$ 5 Los ítems están formulados con lenguaje apropiado, es decir libre de **CLARIDAD** ambigüedades acorde con los sujetos muéstrales. Las instrucciones y los ítems del instrumento permitirán recoger la información **OBJETIVIDAD** objetiva sobre la variable Monitoreo de Rutinas y Control de Sobrepeso en todas  $\overline{\mathsf{x}}$ sus dimensiones e indicadores en sus aspectos conceptuales y operacionales. El instrumento evidencia vigencia acorde con el conocimiento científico **ACTUALIDAD** tecnológico y legal inherente al Monitoreo de Rutinas y Control de Sobrepeso. Los ítems del instrumento reflejan organicidad lógica entre definición entre la definición operacional y conceptual respecto al Monitoreo de Rutinas y Control ORGANIZACIÓN  $\mathsf{\overline{X}}$ de Sobrepeso, de manera que permitan hacer abstracciones e inferencias en función a la hipótesis, problema y objetivos de la de la investigación. Los ítems del instrumento expresan suficiencia en cantidad y calidad acorde con **SUFICIENCIA**  $\overline{\mathbf{x}}$ la variable, dimensiones e indicadores. Los ítems del instrumento son coherentes con el tipo de investigación y **INTENCIONALIDAD**  $\mathsf{\hat{X}}$ responden a los objetivos, hipótesis y variable de estudio. La información que se obtendrá, mediante los ítems del instrumento, permitirá **CONSISTENCIA**  $\overline{\mathsf{x}}$ analizar, describir y explicar la realidad motivo de la investigación. Los ítems del instrumento expresan y se relacionan con los indicadores de cada **COHERENCIA**  $\lambda$ dimensión de la variable Monitoreo de Rutinas y Control de Sobrepeso. La relación entre la técnica y el instrumento propuesto responde al propósito de **METODOLOGÍA**  $\overline{\mathsf{x}}$ la investigación. La redacción de los Ítems concuerda con la escala valorativa y nombre del **PERTINENCIA** instrumento. Subtotal  $24$ 5 **TOTAL**  $38$ 

#### III. **OPINIÓN DE APLICABILIDAD:**

IV. **PROMEDIO DE VALORACIÓN: 3.8** 

Lugary fecha: Moyokamba 19 Ochbre 2017

**FIRMA DEL EXPERTO** DNI: 09858227 Código de Escuela: 198397

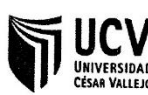

#### $\mathbf{I}$ **DATOS GENERALES:**

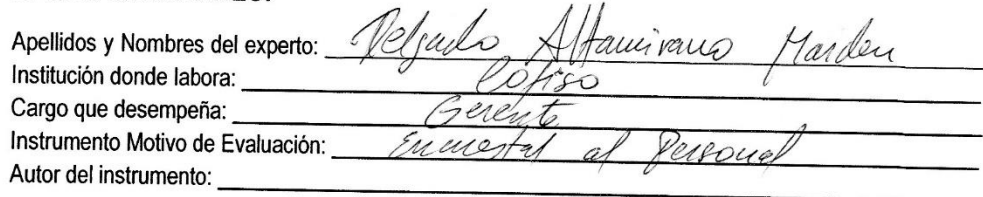

#### П. **ASPECTOS DE VALIDACIÓN:**

**MUY DEFICIENTE (1) DEFICIENTE (2) ACEPTABLE (3) BUENA (4) EXCELENTE (5) CRITERIOS INDICADORES**  $2|3|4$ 1  $\overline{\mathbf{r}}$ Los ítems están formulados con lenguaje apropiado, es decir libre de **CLARIDAD** ambigüedades acorde con los sujetos muéstrales. Las instrucciones y los ítems del instrumento permitirán recoger la información **OBJETIVIDAD** objetiva sobre la variable Monitoreo de Rutinas y Control de Sobrepeso en todas sus dimensiones e indicadores en sus aspectos conceptuales y operacionales. El instrumento evidencia vigencia acorde con el conocimiento científico, **ACTUALIDAD** tecnológico y legal inherente al Monitoreo de Rutinas y Control de Sobrepeso. X Los ítems del instrumento reflejan organicidad lógica entre definición entre la definición operacional y conceptual respecto al Monitoreo de Rutinas y Control ORGANIZACIÓN de Sobrepeso, de manera que permitan hacer abstracciones e inferencias en función a la hipótesis, problema y objetivos de la de la investigación. Los ítems del instrumento expresan suficiencia en cantidad y calidad acorde cor **SUFICIENCIA** la variable, dimensiones e indicadores. Los ítems del instrumento son coherentes con el tipo de investigación **INTENCIONALIDAD** responden a los objetivos, hipótesis y variable de estudio. La información que se obtendrá, mediante los ítems del instrumento, permitirá **CONSISTENCIA** analizar, describir y explicar la realidad motivo de la investigación. Los ítems del instrumento expresan y se relacionan con los indicadores de cada **COHERENCIA** dimensión de la variable Monitoreo de Rutinas y Control de Sobrepeso. La relación entre la técnica y el instrumento propuesto responde al propósito de METODOLOGÍA la investigación. La redacción de los Ítems concuerda con la escala valorativa y nombre de **PERTINENCIA** instrumento. Subtotal **TOTAL** 

#### OPINIÓN DE APLICABILIDAD: III.

ucuentra

#### PROMEDIO DE VALORACIÓN: IV.

lugary techa: *Mayds aux bre 11 ocholog*2017 Marden B gado Mamirano

FIRMA DEL EXPERTO DNI: 80292927 Código de Escuela: 962/19

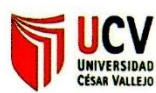

#### **DATOS GENERALES:**  $\mathbf{L}$

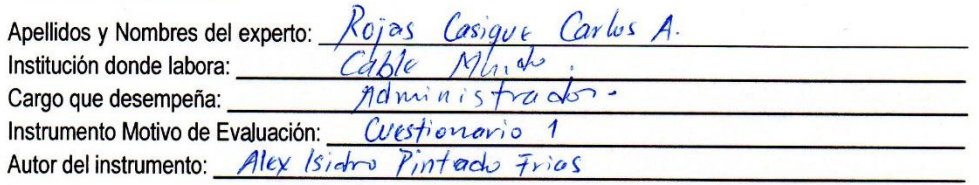

### II. ASPECTOS DE VALIDACIÓN:

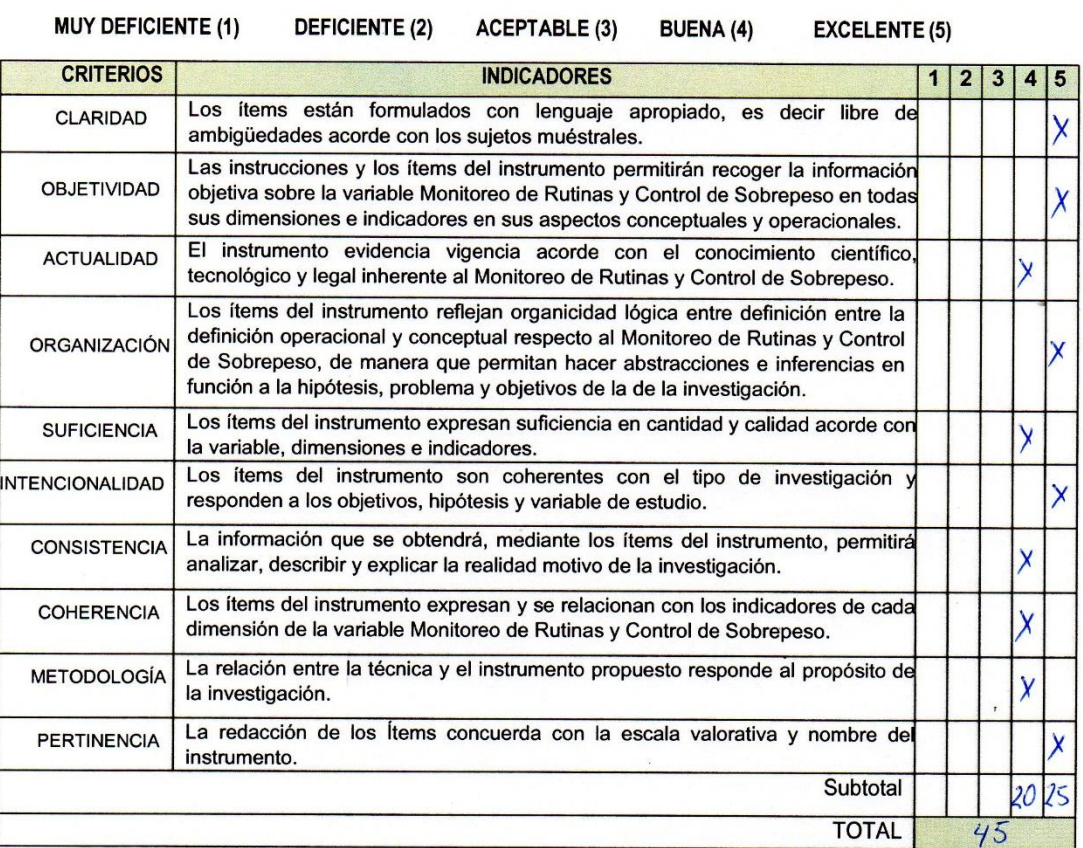

#### Ш. **OPINIÓN DE APLICABILIDAD:**

**PROMEDIO DE VALORACIÓN:** IV.

 $\mathcal{S}$ 

 $4.5$ Lugary fecha: Moyobambo 19 Octubre 2017 Ing. Carlos A./Rojas Casique

 $\sim$ 

FIRMA/DEL EXPERTO DNI: Código de Escuela:
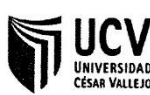

### INFORME DE JUICIO DE EXPERTO SOBRE EL INSTRUMENTO **DE INVESTIGACIÓN**

#### **DATOS GENERALES:** L

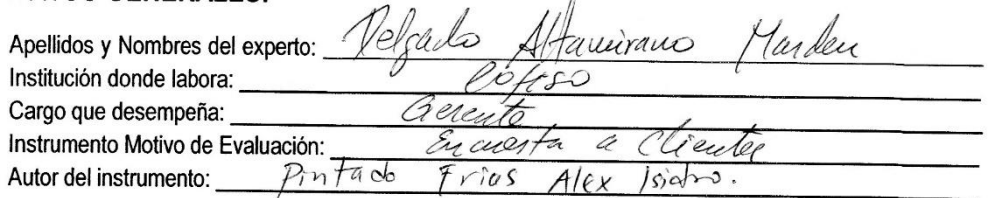

#### H. **ASPECTOS DE VALIDACIÓN:**

**MUY DEFICIENTE (1) DEFICIENTE (2) ACEPTABLE (3) BUENA (4) EXCELENTE (5) CRITERIOS INDICADORES**  $2|3|4|5$  $\overline{\mathbf{1}}$ Los ítems están formulados con lenguaje apropiado, es decir libre de **CLARIDAD** ambigüedades acorde con los sujetos muéstrales. Las instrucciones y los ítems del instrumento permitirán recoger la información **OBJETIVIDAD** objetiva sobre la variable Monitoreo de Rutinas y Control de Sobrepeso en todas  $\chi$ sus dimensiones e indicadores en sus aspectos conceptuales y operacionales. El instrumento evidencia vigencia acorde con el conocimiento científico, **ACTUALIDAD** tecnológico y legal inherente al Monitoreo de Rutinas y Control de Sobrepeso.  $\lambda$ Los ítems del instrumento reflejan organicidad lógica entre definición entre la definición operacional y conceptual respecto al Monitoreo de Rutinas y Control ORGANIZACIÓN de Sobrepeso, de manera que permitan hacer abstracciones e inferencias en  $\overline{\mathsf{x}}$ función a la hipótesis, problema y objetivos de la de la investigación. Los ítems del instrumento expresan suficiencia en cantidad y calidad acorde con **SUFICIENCIA** la variable, dimensiones e indicadores. Los ítems del instrumento son coherentes con el tipo de investigación **INTENCIONALIDAD** responden a los objetivos, hipótesis y variable de estudio. ∨ La información que se obtendrá, mediante los ítems del instrumento, permitirá **CONSISTENCIA** analizar, describir y explicar la realidad motivo de la investigación. Χ Los ítems del instrumento expresan y se relacionan con los indicadores de cada **COHERENCIA** dimensión de la variable Monitoreo de Rutinas y Control de Sobrepeso. Y La relación entre la técnica y el instrumento propuesto responde al propósito de METODOLOGÍA la investigación. La redacción de los Ítems concuerda con la escala valorativa y nombre de PERTINENCIA γ instrumento. Subtotal **TOTAL** 

#### III. **OPINIÓN DE APLICABILIDAD:**

PROMEDIO DE VALORACIÓN: IV.

Lugary fecha: *MDJoboux (n 19 o Adm*2017 do Atamirano Marden Dels

FIRMA DEL EXPERTO DNI: Código de Escuela: 962/19

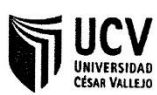

## **INFORME DE JUICIO DE EXPERTO SOBRE EL INSTRUMENTO DE INVESTIGACIÓN**

### $\mathbf{L}$ **DATOS GENERALES:**

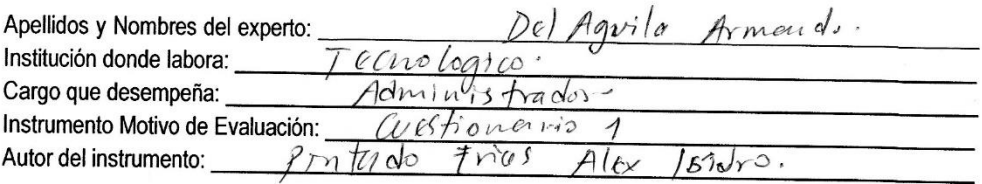

### II. ASPECTOS DE VALIDACIÓN:

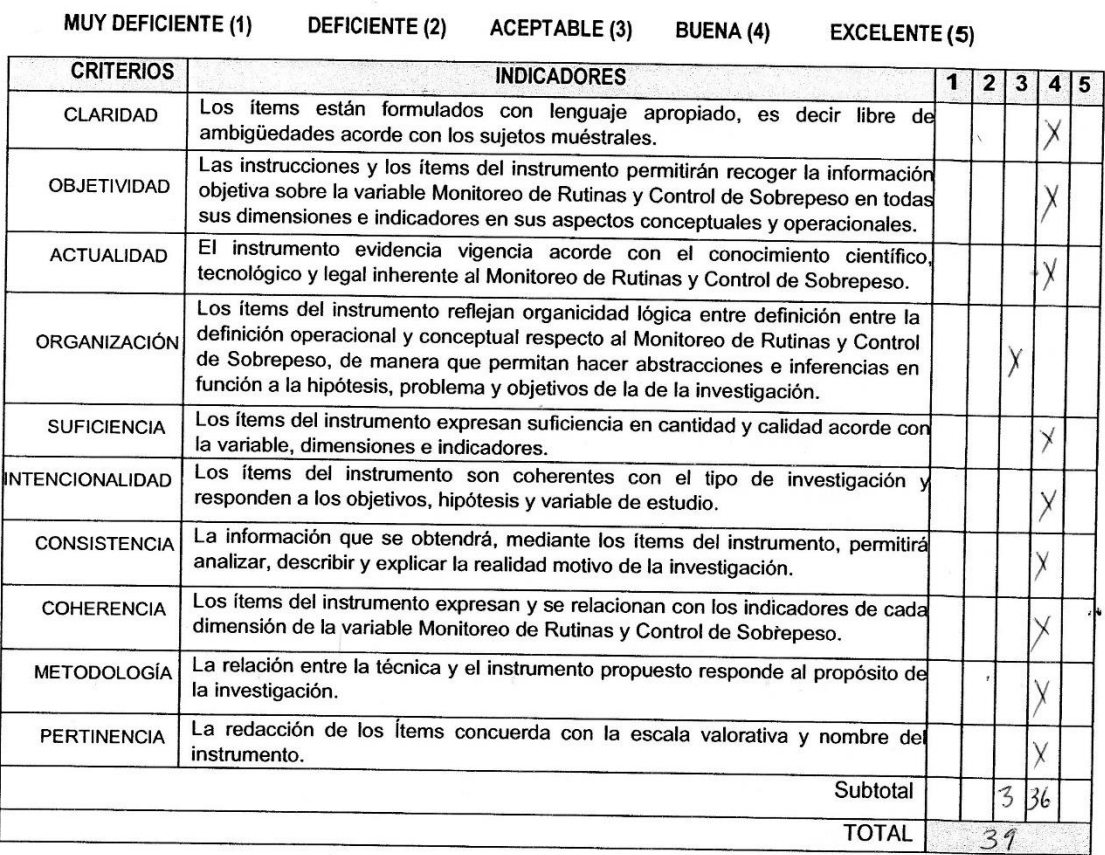

### Ш. **OPINIÓN DE APLICABILIDAD:**

IV. **PROMEDIO DE VALORACIÓN:**  $3.9$ 

 $\frac{1}{2} \sum_{i=1}^{n} \sum_{j=1}^{n}$ 

Lugary fecha: Moyobamba 19 Octubr 2017

FIRMA DEL EXPERTO DNI:  $O9858227$ Código de Escuela: 192397

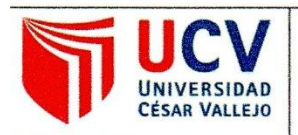

Yo. LUIS GIBSON CALLACNÁ PONCE, docente de la Facultad DE INGENIERIA y Escuela Profesional DE INGENIERIA DE SISTEMAS de la Universidad César Vallejo, filial Tarapoto, revisor (a) de la tesis titulada

"IMPLEMENTACIÓN DE UN SISTEMA EXPERTO PARA EL MONITOREO DE RUTINAS Y CONTROL DE SOBREPESO EN LOS CLIENTES DEL GIMNASIO VIP GYM DE LA CIUDAD DE RIOJA, 2017", del (de la) estudiante ALEX ISIDRO PINTADO FRÍAS constato que la investigación tiene un índice de similitud de 19% verificable en el reporte de originalidad del programa Turnitin.

El/la suscrito (a) analizó dicho reporte y concluyó que cada una de las coincidencias detectadas no constituyen plagio. A mi leal saber y entender la tesis cumple con todas las normas para el uso de citas y referencias establecidas por la Universidad César Vallejo.

Tarapoto, 09 julio de 2018

Firma **MG. LUIS GIBSON CALLACNÁ PONCE** DNI: 32873048

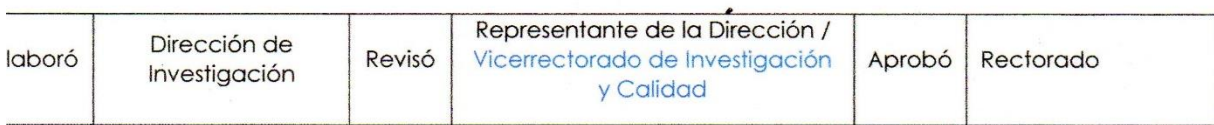

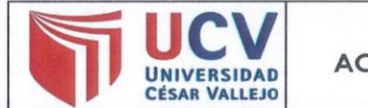

F07-PP-PR-02.02 Código: Versión : 09 Fecha 23-03-2018  $\overline{\phantom{a}}$ Página :  $2$  de  $2$ 

El Jurado encargado de evaluar la tesis presentada por don (a) Pintado Frías, Alex Isidro cuyo título es: Implementación de un sistema experto para el monitoreo de rutinas y control de sobrepeso en los clientes del gimnasio Vip Gym de la ciudad de Rioja, 2017.

Reunido en la fecha, escuchó la sustentación y la resolución de preguntas por el estudiante, otorgándole el calificativo de: 14 (número), CATORCE (letras).

Tarapoto, 16 de diciembre del 2017

 $d$ <sub> $l$ </sub> $l$ Mg. Wolter \$aucedo Vega

Mg. Luis Gibson Callacná Ponce **SECRETARIO** 

Ing. Dick Diaz Delgado VOCAL

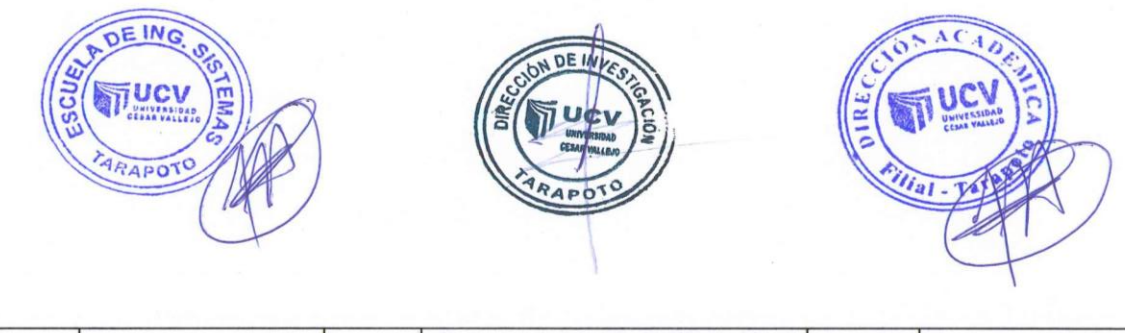

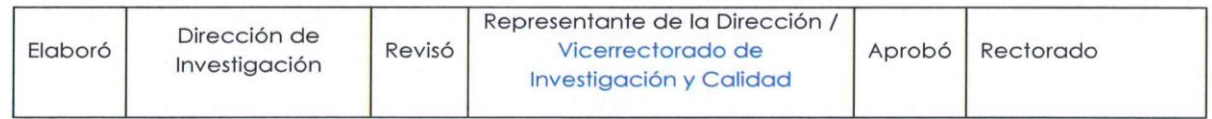

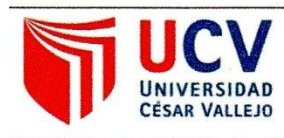

**AUTORIZACIÓN DE PUBLICACIÓN DE TESIS** EN REPOSITORIO INSTITUCIONAL UCV

Código : F08-PP-PR-02.02 Versión : 09 Fecha : 23-03-2018 Páging : 1 de 1

Yo ALEX ISIDRO PINTADO FRÍAS identificado con DNI Nº 42487393, egresado de la Escuela Profesional de INGENIERIA DE SISTEMAS de la Universidad César Vallejo, autorizo (X), No autorizo () la divulgación y comunicación pública de mi trabajo de investigación titulado "IMPLEMENTACIÓN DE UN SISTEMA EXPERTO PARA EL MONITOREO DE RUTINAS Y CONTROL DE SOBREPESO EN LOS CLIENTES DEL GIMNASIO VIP GYM DE LA CIUDAD DE RIOJA, 2017"; en el Repositorio Institucional de la UCV (http://repositorio.ucv.edu.pe/), según lo estipulado en el Decreto Legislativo 822, Ley sobre Derecho de Autor, Art. 23 y Art. 33

Fundamentación en caso de no autorización:

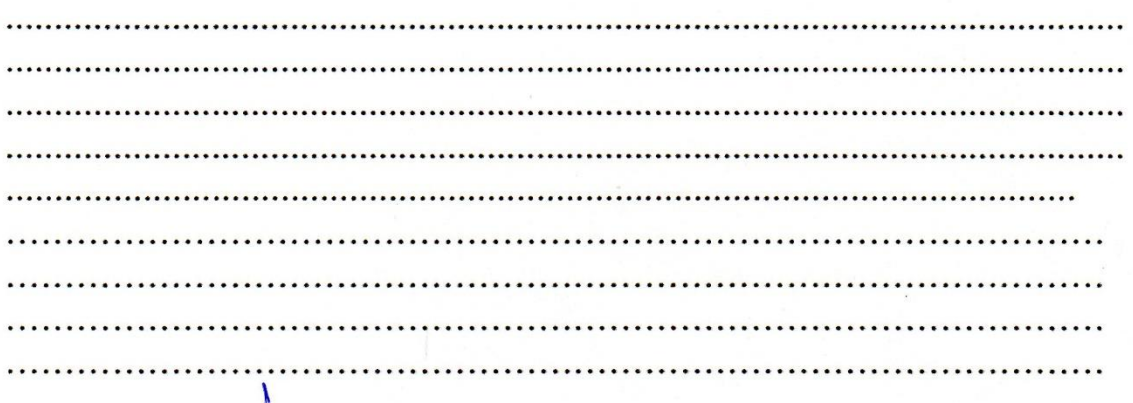

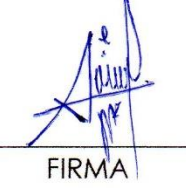

DNI: 42487393

FECHA: 9 de Julio del 2018

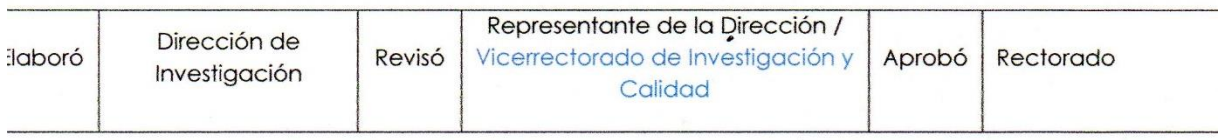

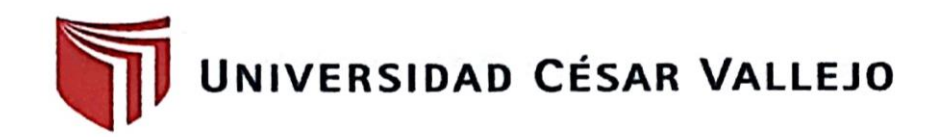

# **FACULTAD DE INGENIERÍA**

## ESCUELA PROFESIONAL DE INGENIERÍA DE SISTEMAS

# "Implementación de un sistema experto para el monitoreo de rutinas y control de sobrepeso en los clientes del gimnasio Vip Gym de la ciudad de Rioja, 2017"

## TESIS PARA OBTENER EL TITULO PROFESIONAL DE **INGENIERO DE SISTEMAS**

## **AUTOR**

Alex Isidro Pintado Frías

### **ASESOR**

Mg. Luis Gibson Callacná Ponce

## LÍNEA DE INVESTIGACIÓN

Gestión de servicios y tecnologías de información

TARAPOTO - PERÚ 2017

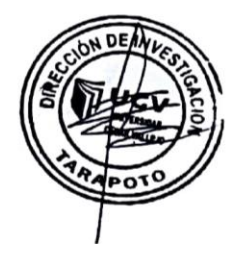